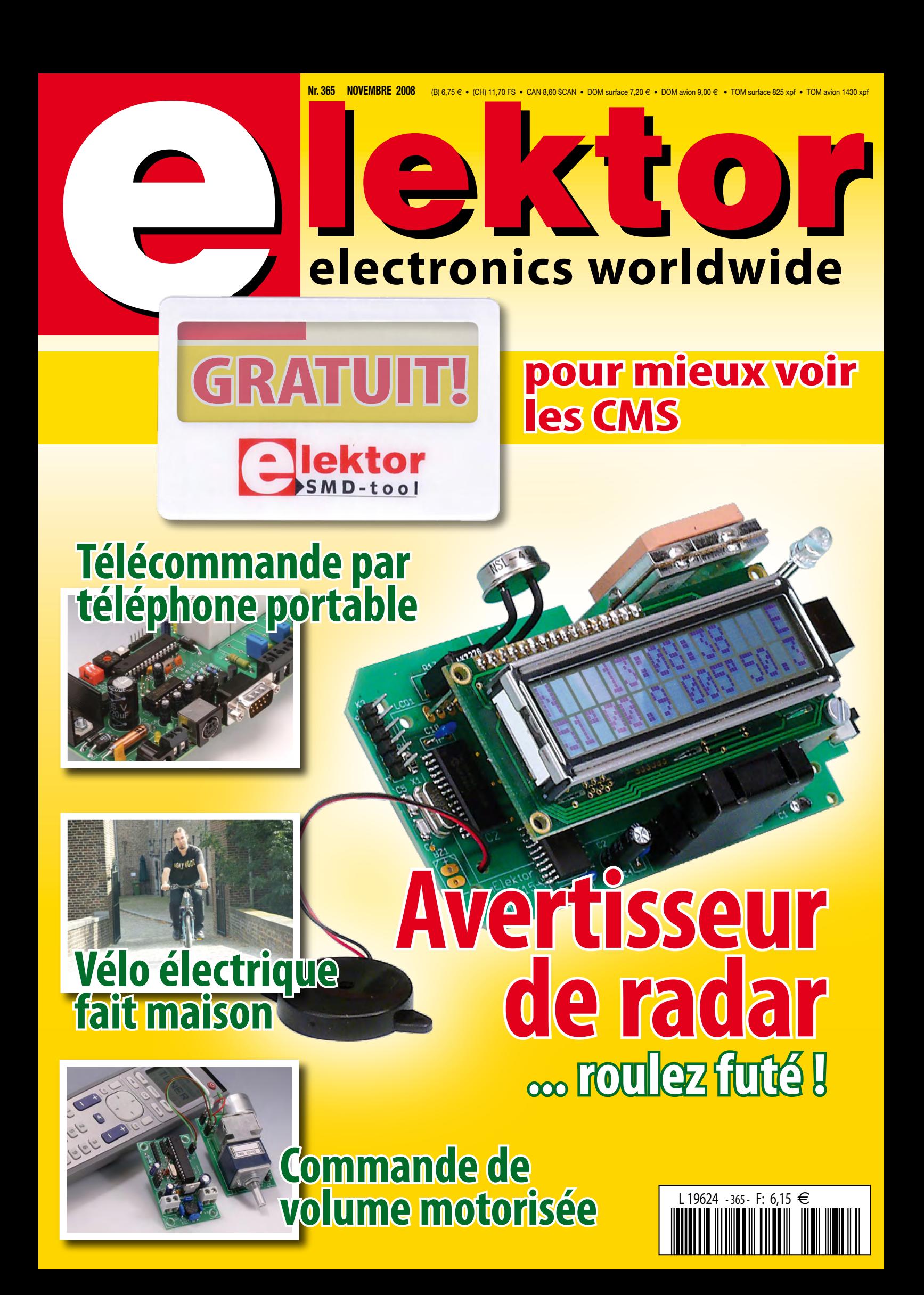

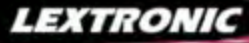

#### **Applications Internet / Eth**

1 Ajoutez en 3 mn une connexion Internet à votre application ! Convertisseur RS232 <> TCP/IP **EXE** Dont 0,01 € d'éco-participation 2 Version carte "OEM" seule **EZL-50L** .... **26 €** 

<sup>3</sup> Pilotez 8 entrées optocouplées + 8 sorties relaities + port RS232 via Internet/Ethernet. Supporte + port RS232 via Internet/Ethernet. Supporte les modes Web server (HTTP) et Modbus/TCP **CIE-H10** ....... **179 €** Dont 0,05 € d'éco-participation inclus

4 Serveur Web sur base PIC **PICMWEB 49 €**

#### / Magaz Acm

1 Interface USB avec 16 ports configurables en entrées ou sorties ou conversion "A/N" 12 bits + 4 ports entrées/sorties + 2 sorties analogiques - Livrée avec de très nombreux drivers et DLL. **U3-LV ....... 119 €** Dont 0,03 € d'éco-p

2 Analyseur USB non intrusif Full / Low Speed. Idéal pour debug, mise au point de drivers, opti-misation des équipements USB.

**TR321 ...... 419 €** Dont 0,01 € d'éco-particip

● Sonde oscilloscope USB 1 voie (1 G Ech/sec.<br>10 bits mode répétitif) + mode datalogger + mode<br>mini-analyseur de spectre (FFT) + mode voltmètre +<br>mode compteur de fréquence ! **P** .... **290 €** Dont 0,03 € d'éco-pa

2 Oscilloscope 2 voies (20 M Ech/sec. 12 bits mode répétitif) - Mêmes modes que ci-dessus + sortie supplémentaire mini générateur de fonction. **DENTES IN 1998 ENCLUS** CONSTRUCTION INC.<br>**2** ...... 419 € Dont 0,03 € d'éco-participation

3 Oscilloscope portable 2 x 20 MHz à écran couleur + mode multimètre. Livré en malette avec chargeur, sondes et cordons de mesure. Sortie USB pour exportation des mesures sur PC. **M** ... **695 €** Dont 0,05 € d'éco-p

Même modèle en version 2 x 60 MHz. **M** ... **870 €** Dont 0,05 € d'éco-pa

#### *<u><u><u><b>Drogrammatours de comu</u>*</u></u></u>

❶ ZIF 32 broches pour EPROM, EEPROM,<br>FLASH EPROM, NVRAM, EEPROM série -<br>Raccordement LTP - Supporte 8788 composants **199 €** Dont 0,03 € d'éco-partic

**② ZIF 40 broches + mode ISP pour mémoires,<br>microcontrôleurs, PLD... - Raccordement USB -<br>Supporte 19457 composants - Garantie 3 ans<br>60-0038 ....... 509 € Dont 0,03 € d'éco-participation inclus** 

3 ZIF 48 broches + mode ISP pour mémoires, microcontrôleurs, PLD... - Raccord. USB / LTP - Supporte 37723 composants - Garantie 3 ans **60-0044** ..... **1027 €** Dont 0,15 € d'éco-participation inclus

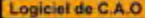

Module vidéo intell

- 1 **Splan** Logiciel de saisie de schémas **42,22 €**
- 2 **Loch Master** Aide au prototypage **43,00 €**
- 3 **Sprint layout** Logiciel de réalisation de circuits imprimés ........................................ **47,72 €**
- 4 **ProfiLab-Expert** Générateur d'application simulateur graphique ....................**121,99 €**

Développée par l'université de Carnegie Mellon<br>
et fabriquée sous licence par Lextronic, la<br>
et Mucarna est une plate forme de dévelop-<br>
perment vidéo conque autour d'un processeur<br>
ARM<sup>ma</sup> et d'un module caméra couleur.

AT-

#### **Afficheurs OLED**

Ces afficheurs graphiques couleur OLED ou LCD (résolution de 96 x 64 à<br>240 x 320 pixels) peuvent être pilotés par tout microcontrôleur via une liai-<br>son série en permettant de sélectionner la couleur du fond, de redéfinir

#### .<br>LEXTRONIC - 36/40 rue du Gal de Gaulle - 94510 La Queue en Brie - Tél.: 01.45.76.83.88 - Fax: 01.45.76.81.41 Frais de port en sus de 8 € pour toute commande (expédition en France Métropolitaine) Tarifs indiqués en T

**Documentations complètes sur le www.lextronic.fr**

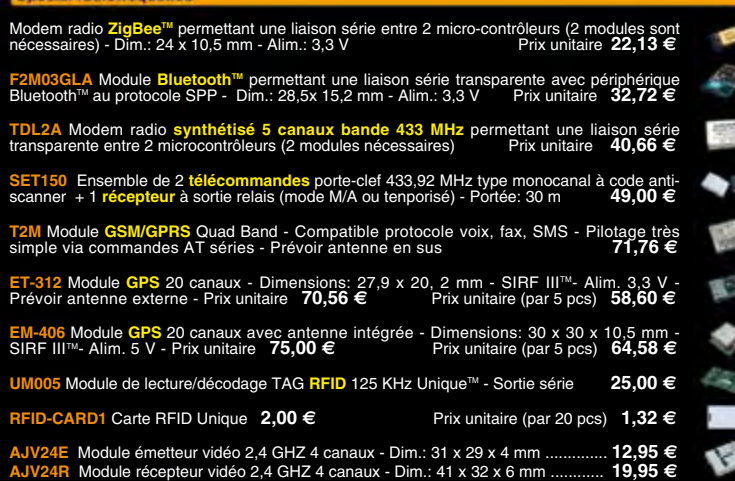

#### **Special Captours**

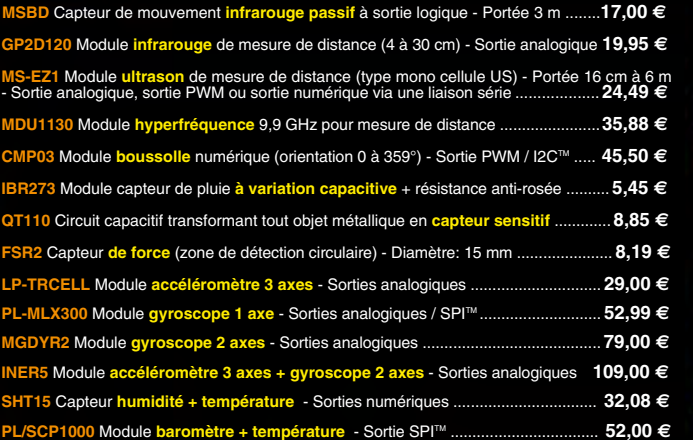

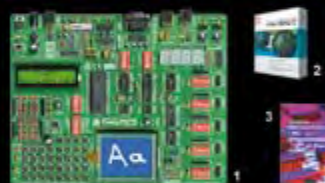

**The EasyPIC5:** Starter-kit pour développement surfactor<br>ocontrôleurs PIC<sup>31</sup> - Programmateur USB in-<br>tégré, supports pour PIC 8, 14, 20, 28 et 40 bro-<br>ches, livré avec PIC16F877, emplacements pour<br>afficheurs LCD 2 x 16 e

Option afficheur LCD 2 x 16 caractères ........ **9 €** Option afficheur LCD graphique 128 x 64 ... **28 €** Option capteur température DS18S20 .... **3,90 €**

**@ Compliateurs pour PIC interface IDE, gestion-<br>port série, USB, I2C<sup>nu</sup>, SPI<sup>nu</sup>, RS485, CAN, Ether-<br>net, écriture/lecture sur cartes SD<sup>nu</sup>/MMC<sup>u</sup>/CF<sup>nu</sup>,<br>affichage LCD alphanumerique/graphique, ges-<br>tion-de-clavier,** 

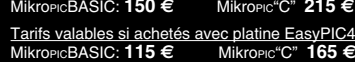

**6 Ouvrage technique** Aborde tous les aspects,<br>théoriques et pratiques de la programmation en<br>BASIC des microcontrôleurs PIC™ .............. 39 €

#### La sélection du moir

Le montant de l'éco-Participation mentionné pour certains produits est déjà comptabilisé dans le tarif affiché. Bluetooth™is a trademark on word by Bluetooth™ SIG, INC USA - ZigBee Alliance.<br>Toutes les autres marques, les

Nous proposons une gamme complète de boîtiers et de cordons permettant d'ajouter très simplement et rapidement une **communication CAN** à votre PC.

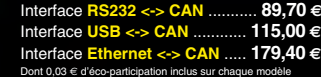

Des drivers permettent d'adresser ces modules com-me s'il s'agissait d'un port de communication série pour lequel l'envoi et la réception des données s'effectrue au format ASCII.

microcontrôleurs se programment en langage BASIC<br>(disponible en libre téléchargement) via un Pogrà<br>ce à un logiciel qui transfèrera vos instructions<br>dans sa mémoire par un câble raccordé au PC<br>Une fois "télécharge", ce de Les CUBLOC<sup>Tes</sup> sont des ver-<br>sions encore plus évoluées<br>(avec fonctions mathémati-<br>ques, 80 K de Flash, gestion<br>d'interruptions, etc...). Ils sont<br>programmables en langage<br>mate) avec utilisation simulta-<br>mée de part leur

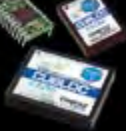

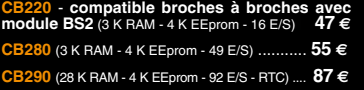

**CB405** (200 K de mémoire programme Flash + 110 K RAM + 4 K EEprom + 64 E/S + 4 port séries) ........................ **69 €**

**9** ..... **3217 €** Dont 0,25 € d'éco-p 5 Modèle ISP pour PIC - Raccordement USB **PICD** ......... **96 €** Dont 0,01 € d'éco-p

4 Modèle 4 supports ZIF 48 broches indépen-dants + mode ISP pour mémoires, microcon-trôleurs, PLD... - Raccordement USB - Supporte 37562 composants - Garantie 3 ans

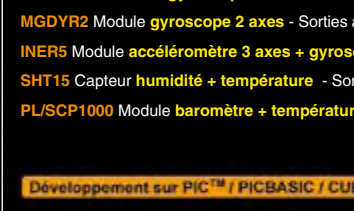

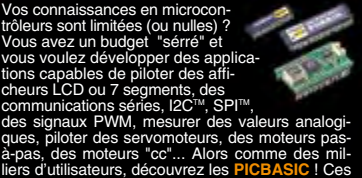

ļ

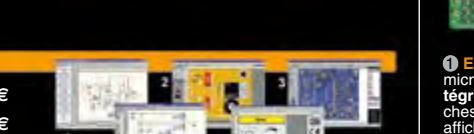

5 **Front Designer** Logiciel de conception de face avant pour boîtier ............................**47 €**

<sup>5</sup> Platine RISC 32 Bits avec Linux + serveur Web + serveur TELNETTM + FTP + compilateur C GNU dispo en téléchargement. **FOXLX832** ..... **168 €** 

**6** Boîtier ARM9™, 2 ports Ethernet, 2 USB, 2<br>RS232/RS485, 1 slot carte CF™ (non livrée), 8<br>broches E/S, Port I2C™, Port console, Linux +<br>chaîne de développement livrés **249 €** Dont 0,05 € d'éc

**6** Interface USB <> I2C™ / SPI™ - Livré avec<br>drivers et DLL - Gestion bus maître ou esclave. **TP21** .... **275 €** Dont 0,01 € d'éc ❹ Analyseur I2C™ / SPI™ non intrusif - Moni-<br>toring max. I2C™ @ 4 MHz - SPI™ @24 MHz. **TP321 .... <b>310 €** Dont 0,01 € d'éco-partici

كالع

٦

 $n \wedge m$ 

EJF

珊

 $\overline{a}$ 

 $\mathscr{O}_{\mathbb{C}}$ 

4 Oscilloscope 2 x 25 MHz à écran couleur avec sortie USB pour exportation mesures sur PC. **D22 ... 437 €** Dont 0,15 € d'éco-pa **Idem avec mode analyseur logique 16 voies**<br>MSO5022 ... 652 € Dont 0,15 € d'éco-participation inclus

# LE MAGAZINE DES SPÉCIALISTES

**gardent la tête froide**

## **L'abonnement Elektor PLUS**

## **Economisez** 74 **€** !

## **Les avantages exclusifs de l'abonné :**

- 30% d'économie sur le prix de vente au numéro
- jusqu'à 40% de remise sur certains produits d'Elektor
- beau baladeur MP3 2 Go (valeur marchande : 39,95 €) en cadeau de bienvenue **IIs ont la main sûre et<br>
gardent la tête froide<br>
<br>
L'abonnement Elektor PLUS<br>
Economisez 74 € !<br>
Les avantages exclusifs de l'abonné :<br>
<br>
O <sub>30% d'économie sur le prix de vente au numéro<br>
O jusqu'à 40% de remise sur cert**</sub>
	- collection complète, livraison ponctuelle à domicile
	- toujours à jour, toujours une longueur d'avance

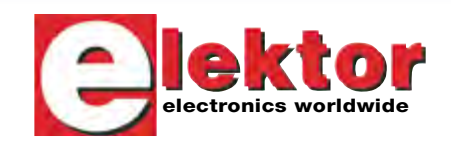

www.elektor.fr/abo · Tél. 01 49 19 26 19

+

natalogg

 $\frac{1}{\sqrt{2}}$ Les avantages de l'abonnement Elektor PLUS 61,50 € 10 numéros mensuels 10,90 € 1 numéros double (en été) 36,00 € 1 CD-ROM annuel 2008 (port inclus)  $39,95 \in$  baladeur MP3 (2 Go)

------------------------------------------------- ----------------------<br>**≡ 148,35 €** valeur marchande totale – 74,50 **€** abo Elektor PLUS

------------------------------------------------- = 73,85 **€** économisés. Y a pas photo !

Veuillez utiliser le bon encarté à la fin de la revue.

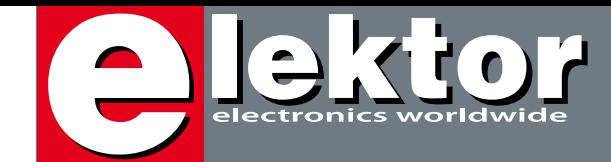

## **Affûtez-vous**

On les trouve un peu près partout en France maintenant, les radars fixes automatiques mal aimés, qui prennent en photo les véhicules qui roulent trop vite. Ces radars sont censés de sécuriser les zones dangereuses et un dispositif qui avertisse le conducteur quand il est à l'approche d'une zone dangereuse peut donc aider à éviter des accidents potentiels. Un GPS et la liste des positions géographiques des zones dangereuses suffisent pour réaliser un tel dispositif.

Si on remplace la liste des zones dangereuses par une liste des positions géographiques des hôtels, par exemple, ou des cinémas, des centres commerciaux, des parkings pour camping car, des vues imprenables, etc., l'appareil devient un véritable avertisseur de point d'intérêts (ou POI, Point Of Interest). Sur Internet on trouve facilement des sites qui permettent de compiler gratuitement une liste de POI exploitable par notre montage. Plus besoin de faire demi tour pour revenir à la sortie loupée, à partir de maintenant vous roulez futé !

Et vous êtes encore plus futé si vous construisez aussi la télécommande par téléphone portable, présenté dans ce même numéro. Imaginez, vous, en train d'admirer un superbe coucher de soleil à 500 km de chez vous et soudain vous vous rappelez que vous avez laissé le chauffage allumé… Eh ben, pas de problème, vous prenez tout simplement votre téléphone portable et vous éteignez le chauffage en envoyant un SMS.

Également assez futé est le PoE (Power over Ethernet), une technique qui permet de supprimer les câbles d'alimentation de vos périphériques Ethernet en utilisant les câbles réseau pour envoyer le jus ensemble avec les données.

À part cela ce numéro propose encore plein d'autres articles astucieux et futés, comme le sac à malice qui vous fera gagner du temps, un vélo électrique à monter soi-même pour vous déplacer sans trop souffrir ou encore une commande de volume motorisée qui vous permet de rester assis.

Clemens Valens Rédacteur en Chef

# **Avertisseur de radar**

Le petit module décrit ici permet de détecter des points d'intérêts (POI) géographiques en utilisant les trames transmises par un module récepteur GPS. Les POI peuvent être des restaurants, des stations d'essence, ou, pourquoi pas, les positions des radars automatiques fixes ! Le montage a été réalisé sous Flowcode en utilisant des E blocks.

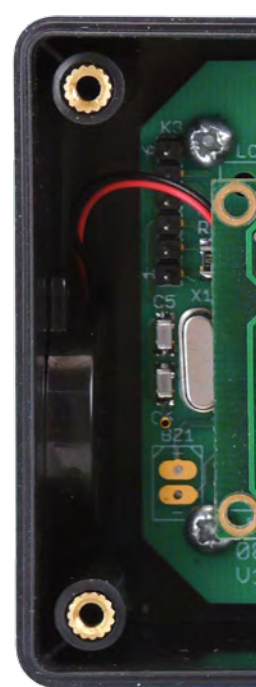

**18**

Le thème de la « commande par téléphone portable et SMS » est, ici, réinterprétée sans grands frais de circuit et avec des fonctions dont l'étendue convaincra: sorties de commande programmables 230 V, information d'exécution par SMS d'état et transmission de données GPS activée par alarme. Le projet utilise des téléphones portables très répandus et à des prix extrêmement intéressants (récupération).

## **34 Télécommande par téléphone portable**

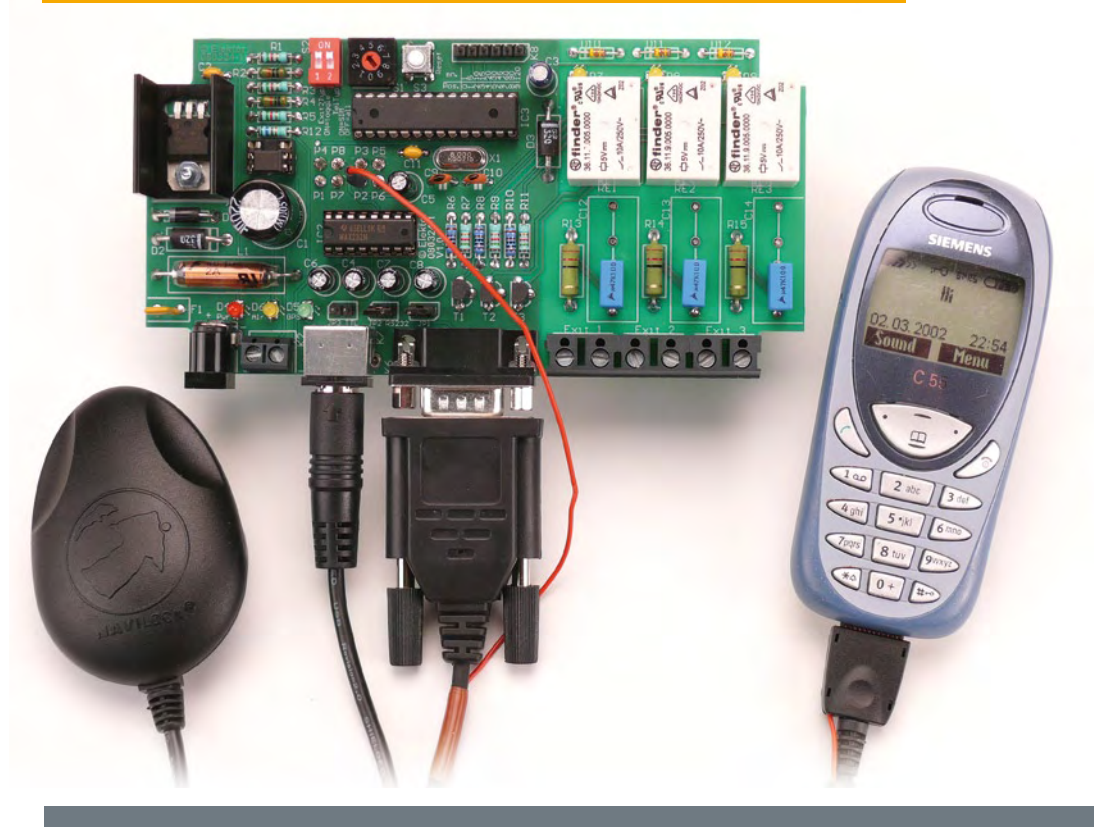

# SOMMAIRE **31ième année**

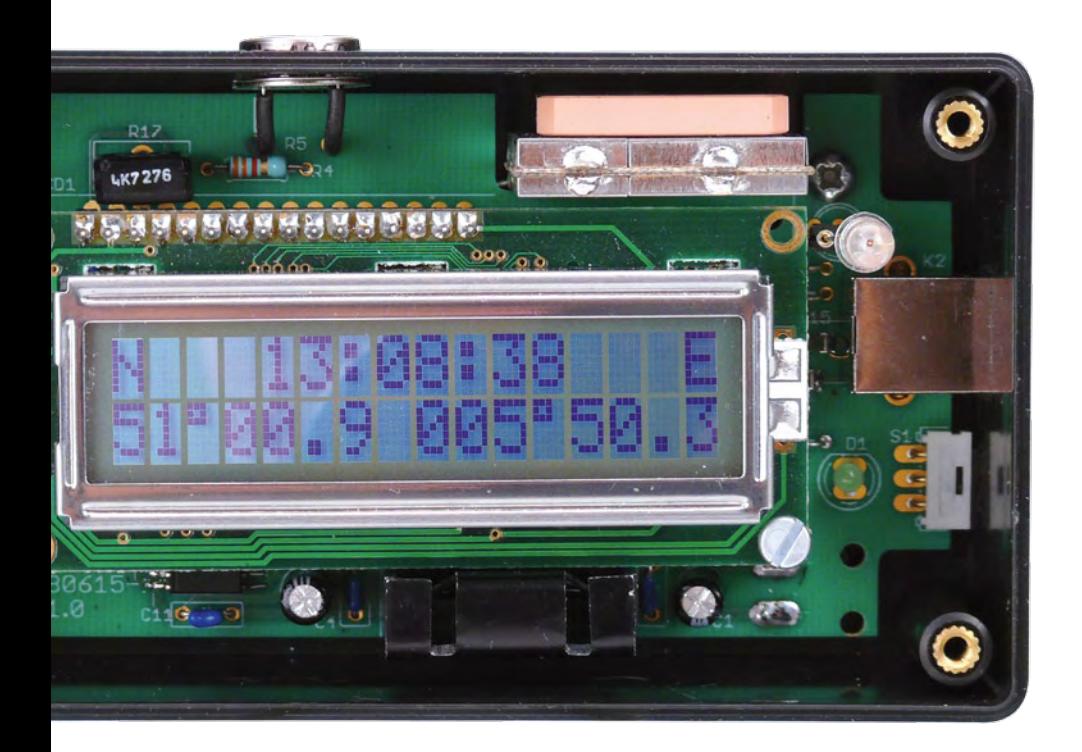

## **58 Power over Ethernet (PoE)**

Ce qui est d'usage commun depuis des temps immémoriaux en téléphonie fait maintenant son apparition sur le LAN : l'alimentation électrique par le câble réseau de l'appareil connecté. 13 W sont ainsi disponibles selon la norme PoE 802.3af, mais le successeur PoE+ (802.3at) promet déjà 30 W. Vous en expliquer le principe, voilà notre but, avec une pincée de théorie en plus.

## **Novembre 2008 N° 365**

## **pratique**

- **14** Le sac à malice
- **18** Cube en lévitation
- **22** Avertisseur de radar
- **34** Télécommande par téléphone portable
- **42** C-Display
- **46** Contrôleur à clé USB
- **54** Vélo électrique fait maison
- **64** ATM18 détecteur de sources d'infrarouge
- **70** Commande de volume motorisée

## **technique**

- **30** Clé sans fil
- **51** Cours BASCOM-AVR 2
- **58** Power over Ethernet (PoE)
- **74** Écrans géants à LED

## **74 Écrans géants à LED**

Dans les grandes diagonales d'écran, les affichages à LED ne rencontrent plus guère de concurrence. Avec ces petites diodes luminescentes, on érige des murs vidéo de plusieurs centaines de mètres carrés qui constituent des écrans semi transparents à la résolution de plusieurs fois la HD. En voici un panorama.

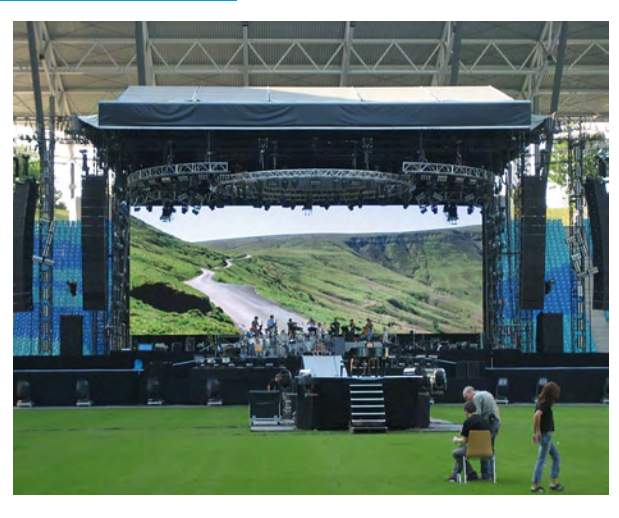

## **info & marché**

- **6** Ours
- **8** Courrier
- **10** Infos & Actualités
- **84** Avant-première

## **récréation**

- **78** Rétronique
- **83** Hexadoku

## elektor international media

Elektor International Media propose une plateforme multimédia et interactive destinée à tous les électroniciens. Du professionnel passionné par son métier à l'amateur aux ambitions professionnelles. Du débutant à l'expert, de l'étudiant au professeur. Information, éducation, inspiration et récréation. Analogue et numérique. Théorie et pratique.

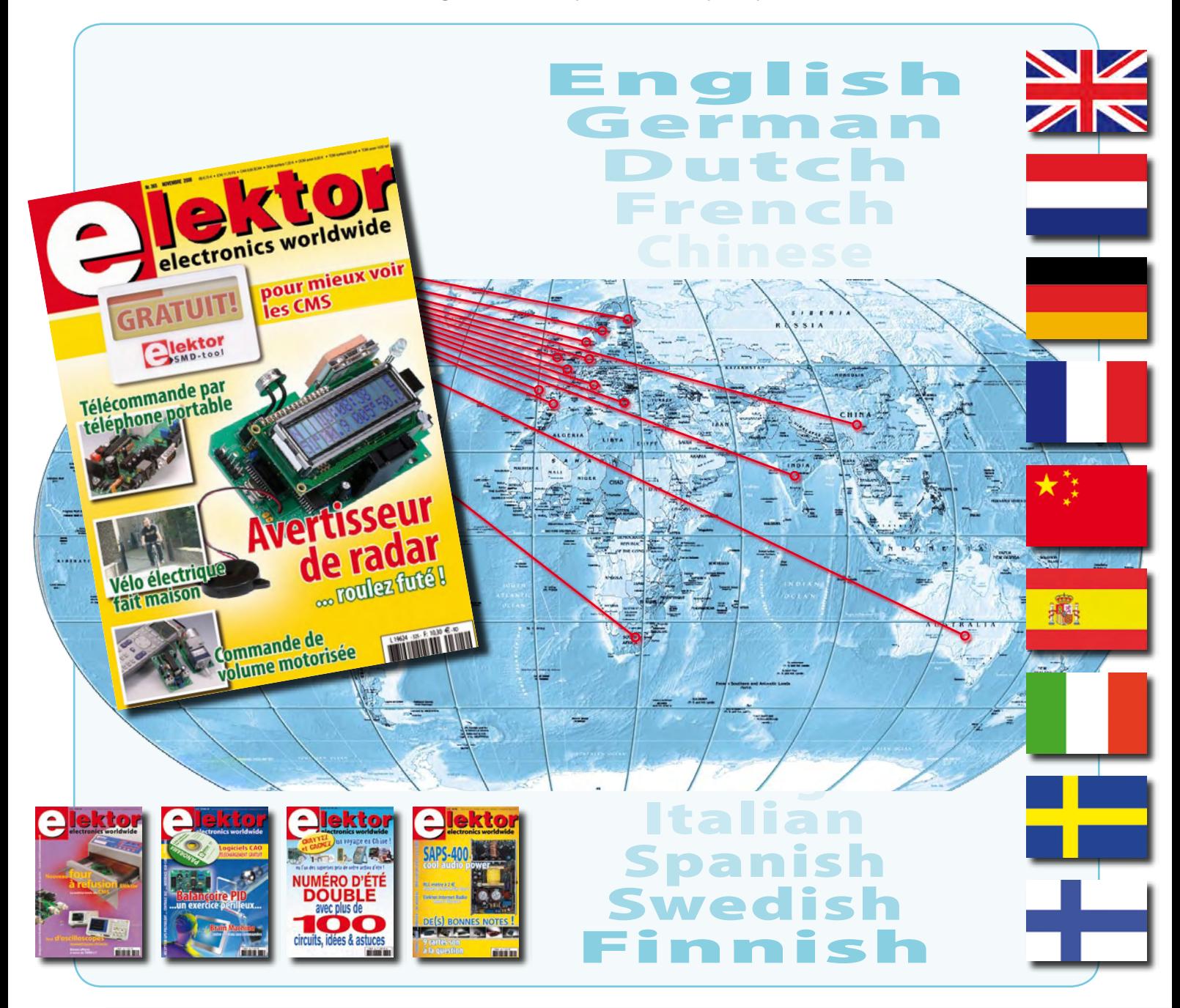

#### **31ème année, N° 365 novembre 2008** ISSN 0181-7450 CPPAP 1108 U 83713

**ELEKTOR / PUBLITRONIC SARL** c/o Regus Roissy CDG - 1, rue de la Haye - BP 12910 95731 Roissy CDG Cedex - France Tél. : (+33) 01.49.19.26.19 - Fax : (+33) 01.49.19.22.37 Internet : www.elektor.fr

Numéro de compte : 002-007-69-901 IBAN : FR76 1873 9000 0100 2007 6990 192 BIC : ABNAFRPP Monnaie : Euro – Branche ABN AMRO : Paris, France *Elektor désire être une source d'inspiration pour ses lecteurs, les intéresser à l'électronique, par la description de projets à faire soi-même, et les tenir au courant des développements en électronique et en micro-informatique.*

Elektor paraît 11 fois, le numéro de juillet/août est un numéro double. Il existe, sous le nom Elektor, des éditions anglaises, allemande, espagnole, française et néerlandaise. Elektor est vendu dans plus de 50 pays.

*Conformément à la loi "Informatique et Liberté", vous bénéficiez d'un droit d'accès et de rectification des données vous concernant. Sauf refus écrit de votre part auprès du service abonnement, ces informations pourront être utilisées par des tiers.* **Rédacteur en chef international :** Wisse Hettinga

**Rédacteur en chef France : Clemens Valens (redaction@elektor.fr)** 

**Maquette et graphisme :** Giel Dols, Mart Schroijen

**Rédaction internationale :** Harry Baggen, Thijs Beckers, Jan Buiting, Ernst Krempelsauer, Jens Nickel

**Secrétariat de rédaction :** Hedwig Hennekens

**Rédaction technique :** Antoine Authier (chef labo), Ton Giesberts, Luc Lemmens, Daniel Rodrigues, Jan Visser, Christian Vossen

## **Four à refusion CMS d'Elektor NOUVEAU**

## **Elektor démocratise la soudure par refusion**

**100 €**<br>de réduction sur les commandes passées **avant le 1/11/2008**

• Outil professionnel pour l'amateur et le pro

- Idéal pour bureaux d'études, écoles, universités, PME et particuliers
- Notice en français
- Utilisation facile grâce aux menus
- Sélectionné, testé et certifié par Elektor
- Service après-vente assuré par Elektor
- Vidéo de démonstration sur www.elektor.fr/four\_cms
- 100 € de réduction sur toute commande passée avant le 1 novembre 2008 ! Vous payez seulement 995 €\* !

#### **Spécifications :**

Surface de platine effective :  $28,0 \times 28,0$  cm Consommation max. : 1650 W Alimentation :  $230 V_{AC}$ Dimensions :  $41,8 \times 37,2 \times 25,0$  cm Poids net : 16,7 kg

**Offre (valable jusqu'au 31 octobre 2008) : 995 €\*** Prix à partir du 1 novembre 2008 : 1095 €\* Référence : 080663-91 OHOPPE TO THE (Validate jusqu'au 31 octobre 2008) : 995

## **Informations complémentaires et commandes : www.elektor.fr/four\_cms**

**Directeur/éditeur :** Paul Snakkers

**Responsable du marketing :** Carlo van Nistelrooy

**Responsable des ventes :** Anouska van Ginkel

**Administration des ventes :** (ventes@elektor.fr)

#### **Publicité :** SL Régie - Sophie Lallonder 12, allée des Crételles - 37300 Joué-Lès-Tours Tél : 02.47.38.24.60 - Fax : 02.90.80.12.22 E-mail : sophie.lallonder@wanadoo.fr

**DROITS D'AUTEUR : © 2008 Elektor International Media B.V.**

Toute reproduction ou représentation intégrale ou partielle, par quelque procédé que ce soit, des pages publiées dans la présente publication, faite sans l'autorisation de l'éditeur est illicite et constitue une contrefaçon. Seules sont autorisées, d'une part, les reproductions strictement réservées à l'usage privé du copiste et non destinées à une utilisation collective, et, d'autre part, les analyses et courtes citations justifiées par le caractère scientifique ou d'information de l'oeuvre dans laquelle elles sont incorporées (Loi du 11 mars 1957 -art. 40 et 41 et Code Pénal art. 425).

Certains circuits, dispositifs, composants, etc. décrits dans cette revue peuvent bénéficier de droits propres aux brevets; la Société éditrice n'accepte aucune responsabilité du fait de l'absence de mention à ce sujet. Conformément à l'art. 30 de la Loi sur les Brevets, les circuits et schémas publiés dans Elektor ne peuvent être réalisés que dans des buts privés ou scientifiques et non commerciaux. L'utilisation des schémas n'implique aucune responsabilité de la part de la Société éditrice. La Société éditrice n'est pas tenue de renvoyer des articles qui lui parviennent sans demande de sa part et qu'elle n'accepte pas pour publication. Si la Société éditrice accepte pour publication un article qui lui est envoyé, elle est en droit de l'amender et/ou de le faire amender à ses frais; la Société éditrice est de même en droit de traduire et/ou de faire traduire un article et de l'utiliser pour ses autres éditions et activités, contre la rémunération en usage chez elle.

Elektor est édité par Elektor International Media B.V. Siège social : Allee 1 - 6141 AV Limbricht, Pays-Bas

Imprimé aux Pays-Bas par Senefelder Misset – Doetinchem

Distribué en France par M.L.P. et en Belgique par A.M.P.

## **info & marché courrier**

#### [**Cher Monsieur Raedersdorf,**

*Nous n'avons malheureusement pas la place pour reproduire tous les courriers que nous avons reçu au su‑ jet du départ en retraite de Monsieur Raedersdorf. Un très grand Merci à tous les lecteurs qui on pris le temps d'exprimer leur sentiments !*

Ce fut un plaisir teinté de tristesse de lire la page 27 du n° 363 d'Elektor. Même si l'on ne se connaît pas personnellement, le rédacteur en chef d'un journal que l'on aime semble être un vieil ami qu'on a peine à voir

voir votre signature réapparaître occasionnellement dans Elektor...

**Helmut Müller**

Je vous souhaite une Bonne Retraite ! Apres 27 ans au service d'Elektor et de ses lecteurs (car moi en tant que fidele lecteur d'Elektor depuis 13 ans maintenant, j'ai pu voir l'évolution du magazine et de son contenu auquel vous avez participé activement). Donc pour moi il n'y a que du positif dans votre action ! Je vous souhaite une retraite électronique égale-

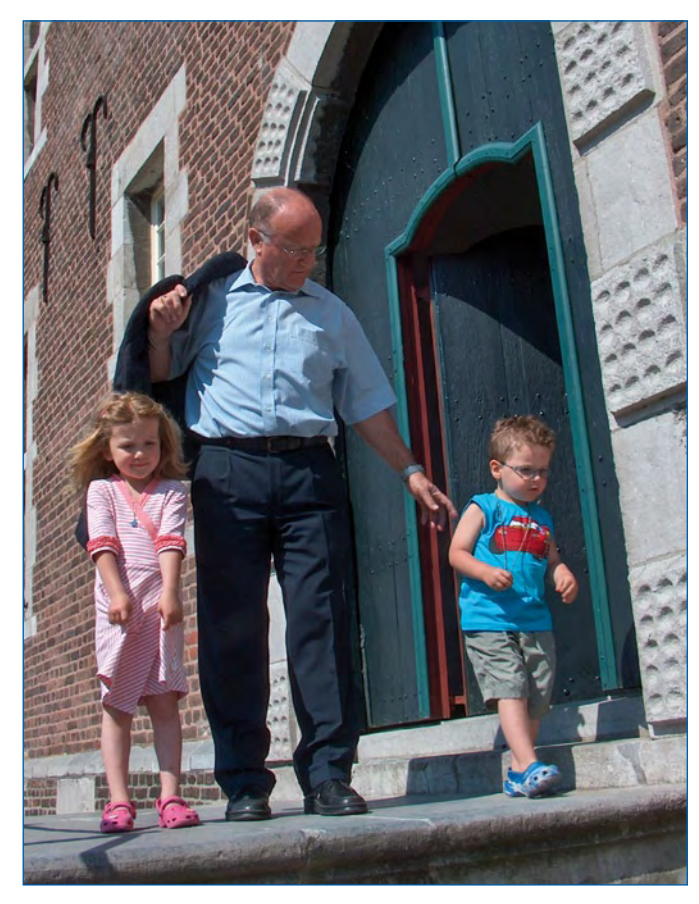

partir, surtout si on l'a lu à l'oeuvre pendant de longues années. Mais les électroniciens, encore bien moins que les poètes, ne savent retenir le temps qui passe et doivent s'accommoder, non, accueillir avec enthousiasme ce que l'avenir nous apporte. Je gage qu'Elektor, sous la houlette de votre successeur, nous donnera encore bien des satisfactions. Que votre nouvelle vie soit aussi riche et gratifiante que la précédente ! Toutefois, je ne serais pas surpris de

ment car j'en suis sur qu'avec un peu de nostalgie vous irez dire un petit bonjour a vos amis d'Elektor ! Bonne, heureuse et longue retraite Mr Raedersdorf. Votre fidele lecteur et abonné : **Fabrice Irle**

#### Ce courrier pour vous remercier de ce que fût pour moi Elektor.

Mon premier contact avec Elektor a été le n° 79 de janvier 1985. Vous savez ? Celui de la description du fameux

fréquencemètre à µP. Je l'ai là, sous les yeux, et le regarde en me souvenant des sensations que sa lecture m'avait procurées. Quel choc ! A l'époque je lisais surtout Electronique Pratique et Radio Plan. Et puis un jour, je tombe sur ce n° 79 avec une description fantastique à microprocesseur. Microprocesseurs que je commençais à maîtriser grâce à l'assembleur pratiqué sur mon Sharp PC1500. Et puis, ce fût en 1993, la description du convertisseur audio-numérique 20 bits. Pour l'occasion, j'avais acheté un PC 386DX40 et Orcad version DOS (sans auto routeur !), le tout pour 25.000 F (!!!) et avais étudié 'mon système à moi'. Ce système fonctionne toujours et me permet d'écouter la télévision à partir de la FreeBox qui ne possède aucune sortie audio analogique.

Elektor a eu des hauts et des bas dans ses publications. Après m'y être abonné quelques années, j'ai cessé parce que tous les numéros ne m'intéressaient pas obligatoirement. Je n'ai cependant jamais cessé de l'acheter, en moyenne un numéro sur deux. La lecture de la page 27 du numéro de septembre concernant la saga de vos différentes machines me rappel aussi beaucoup de souvenirs personnels.

Pour moi aussi, c'est une page de 23 ans qui se tourne. Ma 'jeunesse' en compagnie de votre revue. Je vais continuer à la lire, mais sans doute plus tout à fait dans le même esprit. J'ai toujours regretté qu'Elektor ne lance pas de grands projets comme le furent le Junior Computer ou le Formant en leur temps. Il manque un grand fédérateur en France. Elektor aurait pu l'être, c'est peut-être mon seul regret.

Je vous souhaite donc une très bonne retraite et je vous remercie de tout ce que j'ai pu apprendre de technique, et la liberté d'esprit que j'ai pu acquérir en lisant Elektor. **Eric Pénot**

*Merci à tous d'avoir pris la plume pour les superbes courriers que j'ai pu recevoir. Merci de l'émotion que vous suscitez, et qui rend mon dé‑ part à la fois plus facile et plus dif‑ ficile 8‑)))*

**Guy Raedersdorf**

#### **Transmetteur Audio sans Fil**

Sur la page 34 du N° d'été 2008 on trouve un «Transmetteur Audio sans Fil». Je souhaite transmettre un signal audio en stéréo. Si je réalise deux montages identiques, je suppose qu'il va y avoir un sacré mélange Gauche-Droite... Est-il aisé de concevoir 2 montages qui feraient le travail proprement? **Jean Marie Viarouge**

*Vous avez entièrement raison de pen‑ ser qu'il n'est pas possible d'utiliser deux montages en parallèles, le montage est mono et ne peut en aucun cas transmettre de la stéréo. En plus, les modules Aurel utilisés émettent tous sur un seul et même canal, donc il n'y a pas de solution simple… Par contre, vous pourrez découvrir bientôt dans nos pages un émetteur stéréo, de très haute qua‑ lité de surcroît, puisqu'il utilise une transmission numérique, qui devrait vous donner satisfaction.*

#### **Testeur de LED**

Dans le n° double d'été 2008 (361/362), page 34, Testeur de LED, l'alimentation du montage est de 12 V sur le schéma alors que dans l'article, il est choisi de préférence un modèle de laboratoire réglé à 5 V. Laquelle est bonne ? Désirant le réali-

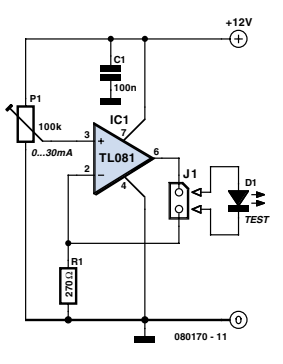

ser en version tout terrain, la seconde serait mieux à mon gout. **Bruno Lanu**

*Vous avez raison, il y a effectivement une erreur dans cet article. Alors, où se trouve l'erreur ? Dans ce cas précis il est possible de le déterminer nous même (avec grande probabi‑ lité). Le texte et le schéma électrique mentionnent tous les deux une plage de réglage de 0 à 30 mA. Nous allons donc supposer que cette in‑ formation est correcte. Ce courant traverse la résistance R1. 30 mA à travers de 270* Ω *égal une tension de 8,1 V. Si l'on rajoute à cela une tension de chute de la LED d'environ 2 V (à 30 mA) nous arrivons déjà à 10,1 V. En plus, l'ampli‑op utilisé n'est pas un modèle rail-à-rail, ce qui nous fait perdre encore 2 V (en gros). Nous avons donc besoin d'une alimentation de 12 V ; le schéma dit vrai, pas le texte. Cela ne veut pas dire que le montage ne fonctionnera* 

*pas bien sous 5 V (ou 9 V), mais vous n'aurez pas 30 mA.*

#### **Soudage par refusion**

Bonjour à tous (ceux qui restent). Pour info, j'ai trouvé une pâte à souder dans une grande surface de bricolage avec laquelle j'ai fait un essai dans mon four à refusion, un four Moulinex 1800 W piloté par le régulateur de processus vendu en kit par Elektor. Les résultats ont l'air satisfaisants. **JF Souillot**

*Attention ! Les produits de soudure vendus en grande surface sont sur‑ tout destinés à la plomberie, pas à l'électronique et ils peuvent contenir des produits corrosifs et décapants. Ne soyez donc pas surpris si votre platine devient verte et commence à perdre ses composants dans quelques mois si vous utilisez ce genre de produits.*

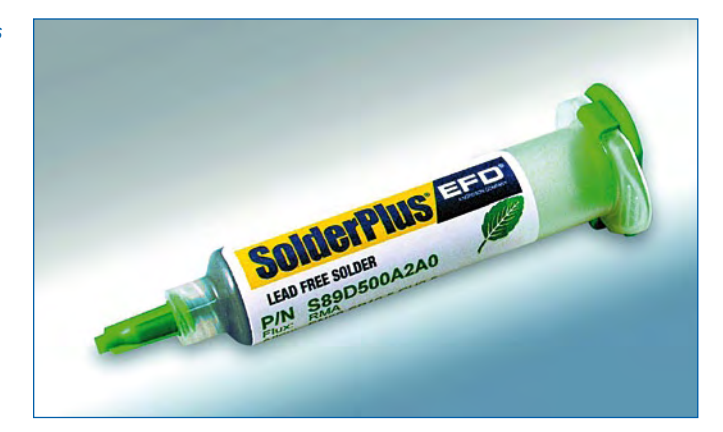

### Règles du jeu

• Publication de la correspondance de lecteurs à la discrétion du rédacteur en chef • Les points de vue et opinions exprimées par les correspondants ne sont pas nécessairement ceux du rédacteur en chef ou de l'éditeur. • La correspondance pourra, le cas échéant, être traduite ou éditée en longueur, clarté et style. • En cas de réponse à COURRIER, veuillez s.v.p. indiquer le numéro concerné. • Veuillez s.v.p. adresser votre correspondance : redaction@elektor.fr ou Elektor – le rédacteur en chef c/o Regus Roissy CDG 1, rue de la Haye BP 12910 95731 Roissy CDG Cedex France

#### **MISES AU POINT**

**Centrale de commande DCC**

**N° 363, septembre 2008, page 12, 070989-I**

Il y avait une petite erreur dans le lien vers STP Software. Le bon lien est www.stp-software.at

En plus, l'auteur de l'article, Patrick Smout, nous a fait parvenir quelques informations qui peuvent intéresser certains de nos lecteurs :

- Les numéros des locos adressables vont de 1 à 9999. La base de données peut en contenir les données (régulation de la vitesse) de 128 locos. Quand le numéro d'une loco n'apparaît pas dans la base de données, on lui attribue les valeurs par défaut ;

- 32 convois peuvent circuler simultanément ;

- La limite du nombre de régleurs manuels est celle de XPressNet ;

- Il y a huit fonctions plus un projecteur frontal par loco ; - Il n'est pas possible de programmer des trajets. Celleci serait aisément réalisable sur un PC qui commande la Centrale de commande DCC ;

- La traction en unité multiple (UM, plusieurs locos en série pilotées comme une seule) n'est pas (encore) implémentée. Il serait possible de l'incorporer dans la DCC Command Station (et elle figure sur la liste des extensions souhaitables), mais elle est d'ores et déjà réalisable avec un PC associé à la centrale de commande DCC.

**Détecteur de mouvement sans fil à Zigbee N° 361/362, juillet/août 2008, page 106, 080166-I** Contrairement à ce qu'il est dit dans l'article, il n'y a ni

fichier HEX ni codes sources à télécharger. Le logiciel comprend le programme de communication du fabricant et est disponible depuis le site Internet du fabricant. Avec ce logiciel il est possible de configurer les modules en utilisant les commandes style AT, comme indiqué dans l'article.

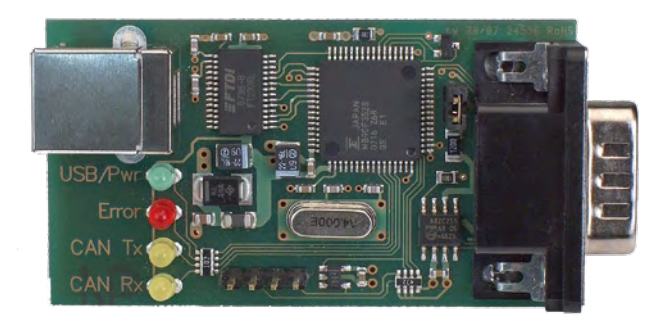

**Communiquer avec le bus CAN**

**N° 363, septembre 2008, page 22, 071120-I**

L'article ne donne malheureusement pas les bonnes spécifications du matériel. Voici les bonnes :

- Alimentation par USB ;

- Protection contre les surtensions ;
- Tampon de transmission matériel avec temporisateur d'intervalle pour quatre messages CAN ;

- Le CI PCA82C251 (IC4) ne convertisse pas les signaux CAN de 24 V en TTL, mais le CI peut fonctionner sous une tension de 24 V. Les signaux CAN ont en général un niveau de 1,5 V à 3,5 V.

## **Cypress PSoC Designer™ 5.0 disponible**

#### PSoC Designer™ 5.0 de Cypress Semiconductor est le premier en-

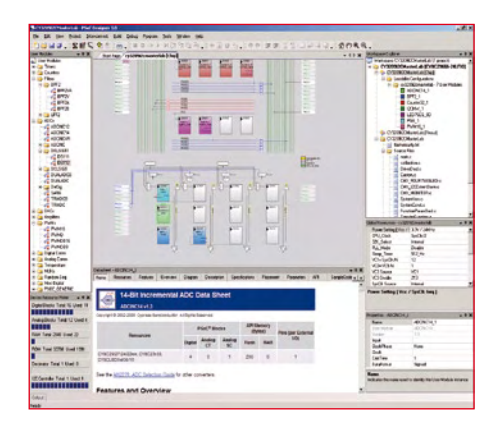

vironnement de développement à intégrer la programmation visuelle et la programmation en langage de haut niveau dans un seul et unique logiciel. Cypress a combiné l'outil révolutionnaire de conception visuelle de systèmes enfouis PSoC Express™ avec le logiciel PSoC Designer

pour créer un nouveau paradigme de conception — les utilisateurs peuvent maintenant démarrer des projets dans un mode de conception visuel *glisser-déposer* (vue au niveau du système) pour ensuite passer dans le mode de programmation en langage C (vue au niveau de la puce) et peaufiner et adapter leurs projets, sans quitter le logiciel.

Outre les fonctions de PSoC Express, le nouveau outil PSoC Designer 5.0 inclut la version plus puissante (9.61) du compilateur

HI-TECH C® PRO pour PSoC® *Mixed-Signal Array*. Le nouveau compilateur possède un mode allégé (*Lite*) qui permet l'utilisation gratuite et sans les limites de temps ou de la taille du code source généralement associées aux compilateurs gratuits. PSoC Designer 5.0 est téléchargeable gratuitement depuis le site de Cypress.

**www.cypress.com/psocdesigner www.cypress.com/psoc www.cypress.com/psoctraining**

(080713-IX)

## **MCP1415/MCP1416**

Microchip annonce les drivers de MOSFET MCP1415 et MCP1416 (MCP141X) à sortie unique. Les drivers de MOSFET inverseur MCP1415 et non-inverseur MCP1416 sont calibrés pour un courant de sortie crête de 1,5 A, sur une large plage de tension de fonctionnement de 4,5 à 18 V. Les deux composants ont une excellente immunité au *latchup* et sont disponibles en boîtier miniature 5 broches SOT-23.

Grâce à leur boîtier très faible encombrement, les concepteurs peuvent positionner les driver de MOSFET MCP141X tout près de la connexion physique du MOSFET, ce qui diminue les rebonds sur la grille causé par les capacités parasites des pistes du circuit. Cela réduit égaletion et le courant de conduction simultanée de la grille, ce qui

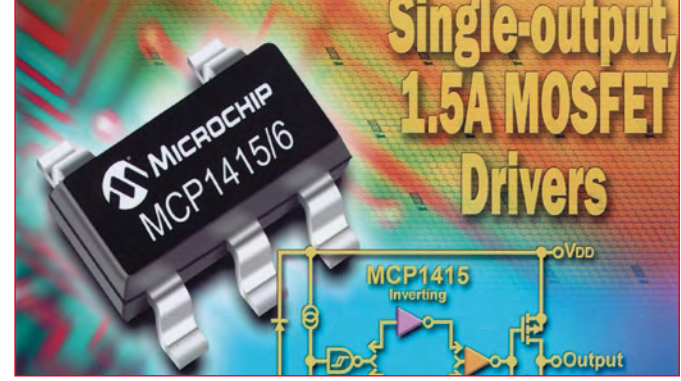

ment les temps de montée et de descente, les délais de propagapermet ainsi d'accroître l'efficacité du système et de réduire la dissipation.

Les drivers de MOSFET MCP141X sont parfaitement adaptés à de nombreuses applications grand public, industrielles et médical utilisant des alimentations. On retrouve notamment ces besoins dans les ordinateurs personnels (PC), les ordinateurs portables, les appareils de mesure portables, les centrifugeuses, etc. Les échantillons sont disponibles sur http://sample.microchip.com, et des commandes en volume peuvent être passées dès maintenant sur www.microchipdirect.com.

**Pour plus d'information visitez www.microchip.com/MCP141X.**

(080688-I)

## **LTC2309**

Linear Technology Corporation présente le LTC2309, un convertisseur analogique-numérique (CAN) de 12 bits, qui communique via une interface deux fils I2C à une vitesse d'échantillonnage de 14 kéch./s. Ce CAN,

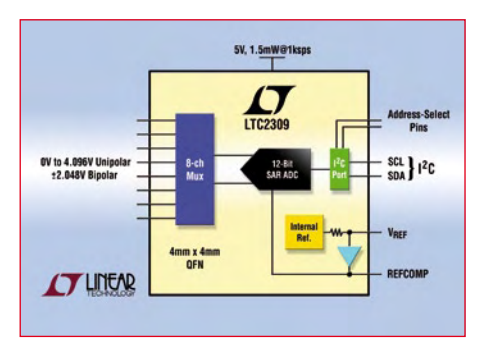

souple d'emploi, possède un multiplexeur interne de huit canaux, pour mesurer des signaux sur huit entrées asymétriques, quatre entrées différentielles, ou des combinaisons des deux. Les canaux d'entrée peuvent être

sélectionnés par logiciel pour des signaux d'entrées unipolaires ou bipolaires. Fonctionnant sur une alimentation unique de 5 V, le LTC2309 ne consomme que 1,5 mW à la vitesse de conversion de 1 kéch./s et 35 μW en mode

arrêt. Encapsulé en un petit boîtier QFN-24, 4 x 4 mm, avec une référence de tension intégrée, le LTC2309 convient parfaitement pour les instruments portables et les systèmes à espace réduit, utilisant une interface I 2C.

Le LTC2309 mesure des signaux d'entrées unipolaires ou bipolaires, avec d'excellentes caractéristiques en continu, incluant une INL et une DNL de ±1 LSB, une erreur de zéro d'échelle de ± 2 mV (max.) et une erreur pleine échelle de ± 1 LSB (max.). Le LTC2309 excelle aussi dans la numérisation de signaux d'entrée alternatifs, présentant un SINAD de 73 dB et un THD de

–88 dB à 1 kHz.

Le LTC2309 autorise des transferts de données, via interface I2C, jusqu'à 100 kHz en mode standard et 400 kHz en mode rapide. Le CAN intègre deux broches de sélection d'adresse qui peuvent être maintenues à l'état bas, haut ou flottant, ce qui conduit à neuf adresses uniques I2C. Ceci est idéal pour les applications qui nécessitent la mesure de plus de huit canaux d'entrée, les concepteurs pouvant communiquer facilement avec plusieurs composants LTC2309.

(080713-XIII)

## **Alimentations symétriques compactes**

ELC, fabricant français spécialiste réputé pour ses alimentations stabilisées basse tension, introduit sur le marché 2 alimentations polyvalentes dans l'esprit de l'ALE2902M (et ALF2902M) dont le succès n'est plus à prouver. L'ALE1502D (et ALF1502D) a

une plage de tension de sortie de ±10 à ±15 V ajustable, dont l'intensité délivrée est de 2 A.

Cette alimentation offre la particularité de pouvoir délivrer toute la puissance (60 watts) sur la voie positive soit 12 V (ajustable

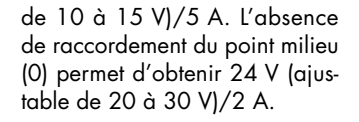

La résiduelle totale, inférieure à 3 mV efficace, s'apparente à celle du linéaire. Son format compact de 6 modules lui confère une place idéale dans tous les domaines industriels, courants faibles et tertiaires.

**Retrouvez toutes les informations détaillées sur www.elc.fr**

(080713-XII)

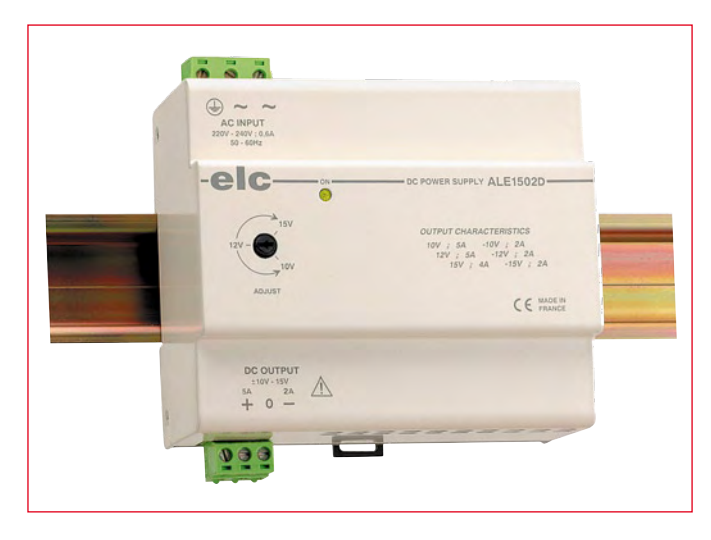

#### **ALE1502D**

Alimentation modulaire de classe I, clipsable directement sur Rail DIN et aux dimensions réduites de 92 x 58 x 106 mm seulement. Livrée avec ses deux connecteurs de raccordement débrochables. Sécurité : EN 60950

CEM : EN 61000-6-2 et EN 61000-6-4  $Prix : 81 \in HT$ 

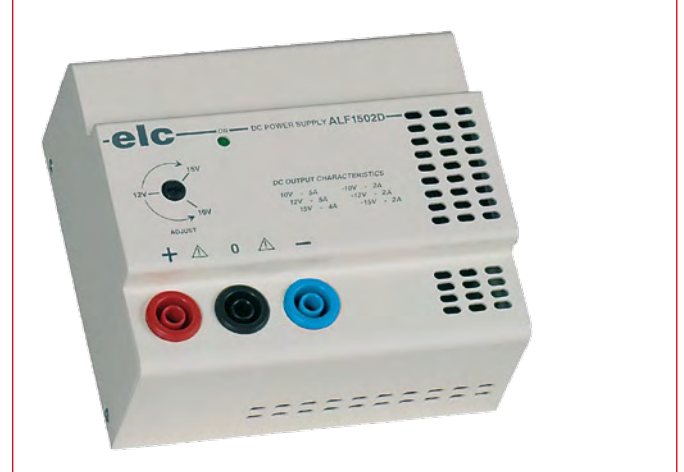

#### **ALF1502D**

Alimentation « de laboratoire » de classe II, double isolation équipée d'un ajustable, avec sortie sur douilles de sécurité de 4 mm. Livrée avec son cordon secteur amovible.

Sécurité : EN 61010-1, catégorie de surtension II, degré de pollution 2 CEM : EN 61326-1 et EN 55011 Son prix : 85 € HT

### **Graisses thermiques haut de gamme**

La société Bergquist vient de présenter ses toutes dernières nouveautés en matière de matériaux thermo conducteurs à changement de phase, les Hi-Flow 565U et Hi-Flow 565UT. Ces deux matériaux se comportent comme des graisses thermiques haut de gamme, mais peuvent être appliqués prédécoupés, évitant ainsi les difficultés que pose l'application de graisse conventionnelle. Le Hi-Flow 565U est sec au toucher, et est fourni sous forme prédécoupée pour un positionnement facile, tandis que le 565UT, également sous forme prédécoupée, est naturellement collant.

Le Hi-Flow 565U et le Hi-Flow 565UT ont une température de changement de phase de 52°C pour un maximum d'avantages. Ces matériaux offrent de performances thermiques exceptionnelles : l'impédance thermique est de 0,25°C-cm2/W à une

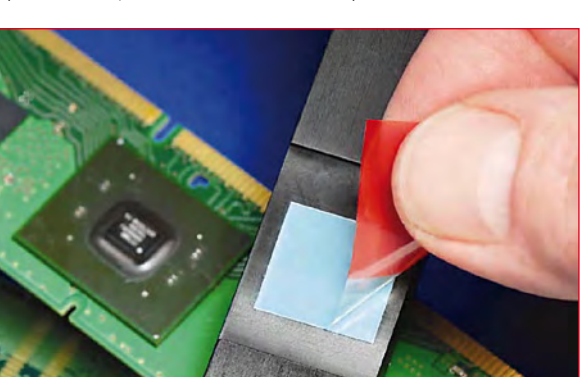

pression de 1,8 kg/cm2 pour le 565U et de 0.32˚C-cm2/W pour le 565UT.

Le Hi-Flow 565U et le Hi-Flow 565UT sont des matériaux non renforcés, convenant idéalement

aux applications haute performance, et capables de compenser les défauts de surface et de

les processeurs graphiques, les circuits Northbridge (concentrateurs contrôleurs mémoire), les puces nues et les chipsets. Ces produits offrent des performances thermiques exceptionnelles, égales ou supérieures à celles de meilleures graisses disponibles sur le marché. Le Hi-Flow 565U et le Hi-Flow

planéité. Les applications typiques sont notamment les CPU,

565UT sont disponibles en rouleau, ou sous forme prédécoupée en rouleau. Les épaisseurs standard sont 0,127 mm (0,005 pouce) et 0,254 mm (0,01 pouce). D'autres épaisseurs, dimensions, ou formes prédécoupées peuvent être proposées sur commande.

### **www.bergquistcompany.com**

(080781-2)

## **info & marché info & actualités**

## **Le condensateur de 1 μF le plus petit du monde**

Murata a présenté un réseau à deux condensateurs de 1.0 μF dans un boîtier 0302 (0,9×0,6 mm). C'est une première mondiale : jamais un condensateur de 1.0 μF a été aussi petit, même dans un boîtier 0201 (0,6×0,3 mm) un condensateur de cette relativement grande valeur n'était pas encore réalisé. Le nouveau né s'appelle fièrement GNM0M2R60E105M.

Les réseaux de condensateurs occupent moins de surface de la platine et réduisent les coûts de câblage par rapport au câblage de plusieurs condensateurs simples. Grâce à sa structure et les

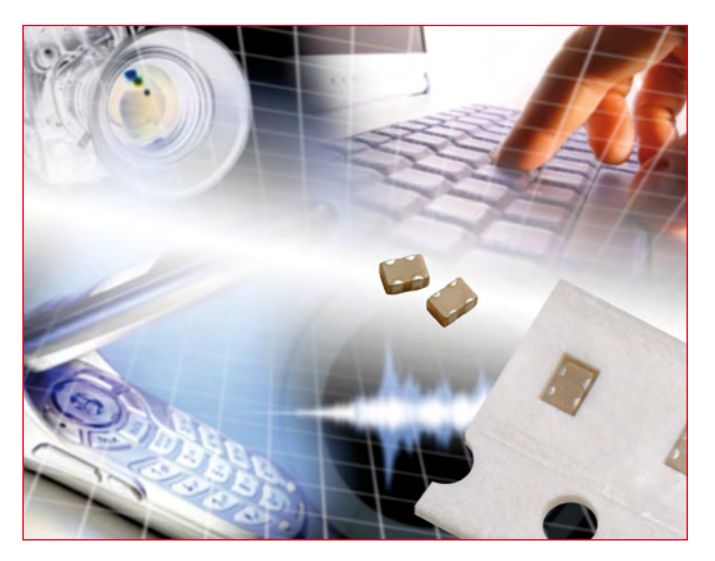

matériaux diélectriques avancés de Murata, un réseau de condensateurs peut avoir des valeurs plus importantes qu'un condensateur simple avec la même surface.

Le réseau de condensateurs GNM0M2R60E105M est adapté à toutes les applications, même si le modèle à 1 μF se prête surtout aux applications de découplage dans les téléphones et ordinateurs portables et dans les appareils audio/vidéo numériques. Des échantillons sont désormais disponibles.

**www.murata.eu**

## **Nouveaux récepteurs à ultrasons**

Les hôpitaux, les cliniques et les unités d'intervention médicale d'urgence dépendent de plus en plus d'équipements à ultrasons portables hautes performances pour réaliser des tâches de routine, préventives et de soins médicaux urgents. Les concepteurs d'équipements à ultrasons doivent ainsi faire face à des nouvelles demandes très variées pour un meilleur équilibre entre la qualité d'image et une faible consommation de courant. Pour répondre à ces besoins, Analog Devices annonce deux nouveaux produits : l'AD9272 et l'AD9273. Il s'agit de deux récepteurs à ultrasons à 8 canaux. L'AD9272 offre le bruit le plus faible du marché pour les équipements à ultrasons mobiles sur chariot de haute et moyenne gamme qui ont besoin d'une qualité d'image supérieure. L'AD9273, destiné aux systèmes à ultrasons portables, est le composant le plus économique de sa catégorie en consommation de courant.

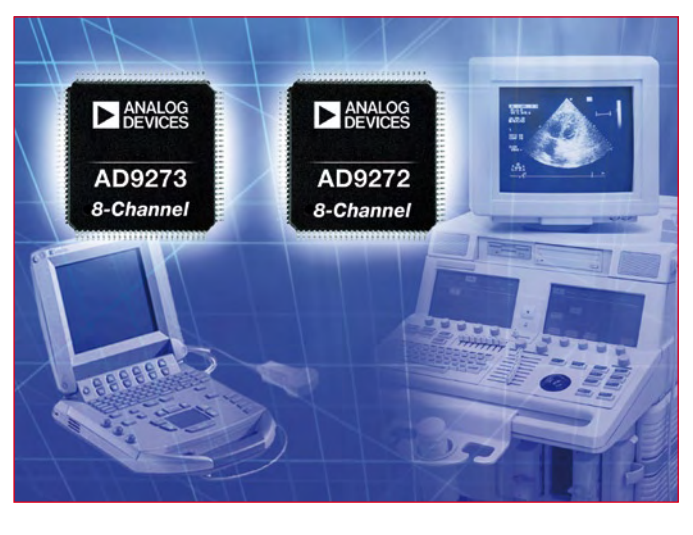

Ces composants sont de la même famille que l'AD9271, sorti en avril 2007. Les AD927x remplacent les solutions discrètes précédentes par un seul circuit intégré qui combine huit canaux, chacun comprenant un amplificateur à faible bruit (LNA), un amplificateur à gain variable (VGA), un filtre de lissage (AAF) et un

convertisseur analogique/numérique 12 bits (CAN).

L'AD9272 et l'AD9273 offrent une gamme de gain variable allant jusqu'à 42 dB, un choix d'options de filtre d'anti repliement et une compatibilité broche à broche avec d'autres produits de la famille de composants d'Analog Devices. L'AD9272 intègre un CAN dont le taux de conversion va jusqu'à 80 MSPS (million samples per second/millions d'échantillons par secondes) contre 50 MSPS pour l'AD9273 et l'AD9271.

L'AD9272 et l'AD9273 ont tous les deux une interface SPI (Serial Port Interface) qui permet aux concepteurs de customiser davantage les performances de bruit et de puissance pour n'importe quel mode d'imagerie, de sonde, ou selon les besoins en puissance. En changeant les registres SPI, les concepteurs peuvent optimiser une architecture de traitement du signal à ultrasons pour obtenir les meilleures performances possibles de bruit ou la meilleure durée de vie des batteries. Un outil logiciel facile d'emploi simplifie chaque configuration.

**Pour en savoir plus www.analog.com/pr/AD9272 www.analog.com/pr/AD9273.**

(080781-1)

## **Capteurs magnétiques miniatures**

Toshiba Electronics Europe (TEE) introduit une gamme de capteurs magnétiques miniatures à sortie numérique qui associent des niveaux élevés de sensibilité et un fonctionnement à basse consommation. La famille TCS10xxx est idéalement adaptée aux applications de commutation sans contact, y compris aux applications de type ouverture/fermeture dans les appareils ménagers, les caméras numériques et les téléphones mobiles.

Les composants de cette nouvelle famille sont disponibles en version unipolaire et en version bipolaire. Les modèles unipolaires sont conçus pour détecter soit un pôle nord, soit un pôle sud, tandis que les modèles bipolaires peuvent déceler les deux. Conditionnés dans des boîtiers UFV, ces capteurs présentent des dimensions miniatures de  $2 \times 2$ ,  $1 \times 0$ ,  $7 \text{ mm}$ . Les nouveaux capteurs utilisent un

courant à impulsion plutôt qu'un

courant continu afin de maintenir le courant d'alimentation moyen typique à seulement 5,5 µA.

Tous les composants offrent une sensibilité élevée : les valeurs typiques de la densité de flux magnétique aux seuils de commutation (BON) et de relâche (BOFF) sont respectivement 1,8 mT et 0,8 mT.

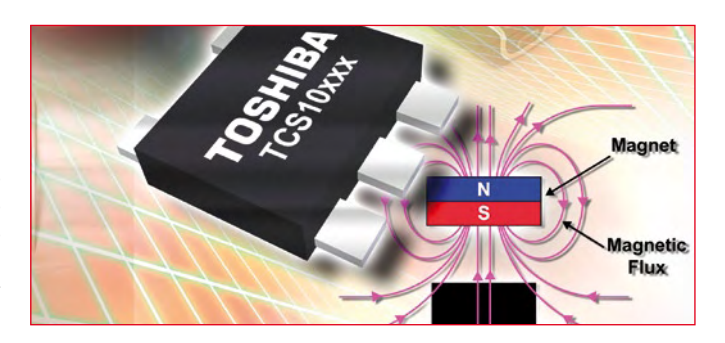

Les composants de la famille TCS10xxx de Toshiba sont construits autour d'un capteur CMOS à effet Hall et sont disponibles dans des configurations push-pull et sortie à drain ouvert.

**www.semicon.toshiba.co.jp**

(080781-4)

## **La robotique pour les élèves d'école primaire**

National Instruments et LEGO Education poursuivent leur collaboration dans l'enseignement avec la nouvelle plate-forme de robotique LEGO Education WeDo. Basé sur le logiciel de conception graphique NI Lab-VIEW, le logiciel LEGO Education WeDo est un environnement à base de glisser-déposer et d'icônes que les élèves âgés de 7 à 11 ans peuvent utiliser afin de programmer facilement leurs propres inventions de robotique. En utilisant le logiciel WeDo, ils découvrent les fondamentaux de la programmation, tout en concevant leurs applications de robotique.

Les enseignants peuvent introduire le concept WeDo dans un large éventail de disciplines, y compris les sciences, les technologies, les mathématiques, l'acquisition du langage et la littérature. Lors de la conception de leurs applications de robotique,

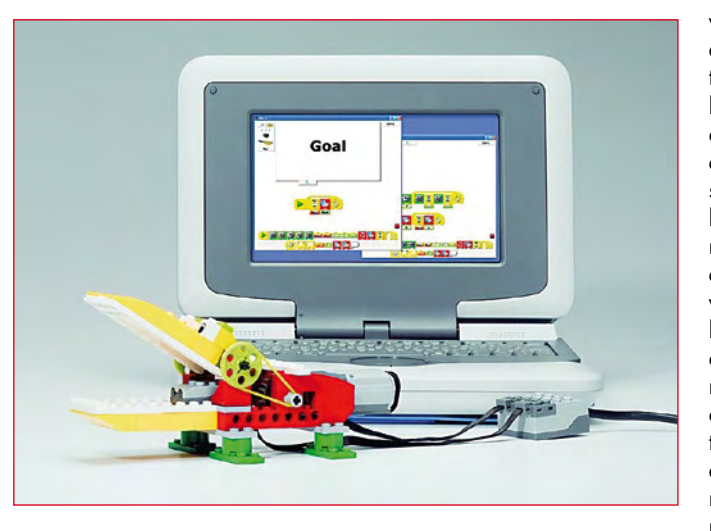

les élèves développent la créativité, le travail d'équipe et la résolution de problèmes. Le logiciel WeDo fonctionne sur le PC Classmate d'Intel sous Windows XP, l'ordinateur XO de l'association One Laptop per Child ("un portable par enfant") sous l'environnement d'exploitation Linux, tout PC supportant Windows XP ou Windows Vista (32 bits) et tout Mac exécutant Apple Macintosh 10.5.

LEGO Education WeDo incite les enseignants à lancer aux élèves des défis reposant sur le programme de formation. Travaillant en équipe, les enfants élaborent leurs propres solutions en construisant des modèles LEGO et en les programmant de façon à ce qu'ils effectuent certaines tâches. L'apprentissage de cause à effet est possible car les modèles LEGO sont reliés à un ordinateur ; ainsi, comme les scientifiques qui travaillent dans des laboratoires, les enfants peuvent tester et modifier leur programme en temps réel. Après avoir réfléchi à ce qui fonctionne et ce qui ne fonctionne pas, ils peuvent discuter entre eux, adapter la programmation, modifier les modèles ou recommencer.

LEGO Education WeDo sera disponible auprès de LEGO Education à compter de janvier 2009.

**Pour de plus amples informations concernant le logiciel WeDo : www.ni.com/wedo**

(080781-6)

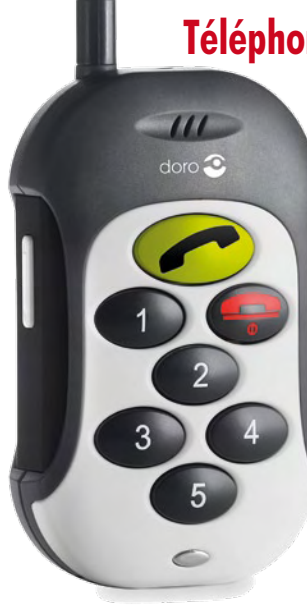

## **Téléphone mobile avec géolocalisation et assistance médicale**

Doro, spécialiste des produits de communication pour seniors et handicapés, propose désormais son mobile Handle-Plus 324gsm en association avec un contrat de géolocalisation et d'assistance médicale. Le téléphone Doro avec forfait Géocalise est une solution à l'isolement des seniors et à l'inquiétude des familles. En cas de malaise, de chute ou d'urgence, le service Geocalise permet de localiser une personne, grâce au réseau GSM, partout en France, même si la personne n'est pas en mesure de se signaler. Pour accéder à ce service l'utilisateur souscrit simplement son forfait opérateur auprès de l'entreprise Géocalise. Le forfait comprend également un numéro SOS préenregistré donnant accès 24h/24 à une assistance médicale et cinq numéros au choix préenregistrés.

En matière de téléphonie mobile, le Doro HandlePlus 324gsm est le champion de la facilité et de la convivialité. Il est tout particulièrement destiné aux seniors et à toute personne ayant des difficultés de manipulation et de compréhension. Il possède un clavier simplifié de 7 grosses touches rétro-éclairées

et un seul appui touche suffit pour lancer l'appel d'urgence à Géocalise (touche verte SOS) ou d'appeler un des cinq correspondants préenregistrés (touches 1 à 5). Il a une fonction mains-libres, un vibreur et 10 sonneries polyphoniques. Léger avec son poids de seulement 60 g et compact (87 x 53 x 22 mm), il peut être porté en permanence autour du cou grâce à sa lanière.

**www.doro.com www.geocalise-tracking.com** 

(080781-5)

# **Le sac à malice**

## **Développer soi-même ou filouter sur Internet**

Thijs Beckers

**Porté aux nues par les uns, maudit par les autres, Internet n'en offre pas moins des trésors d'information. On peut jongler sans difficulté avec quantité de pages qui arrivent à l'écran via la liaison numérique. Il suffit de savoir ce qu'on cherche. Mais c'est là tout l'art ! L'électronicien y puisera naturellement des circuits ou des idées. Petite investigation dans les propositions.**

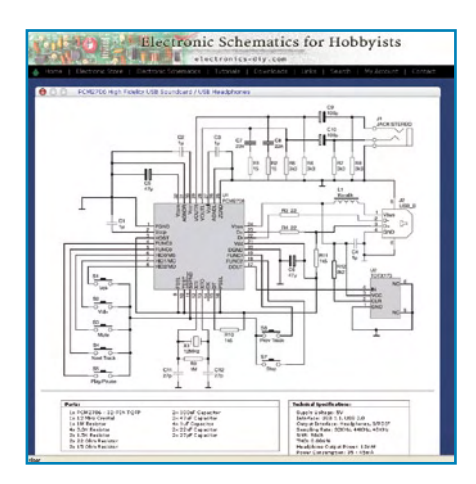

**Figure 1. Carte-son USB.**

Un amplificateur audio de construction maison avec un LM3886 ou quelque chose du genre, un « gainclone » comme on dit en anglais, tout le mon-

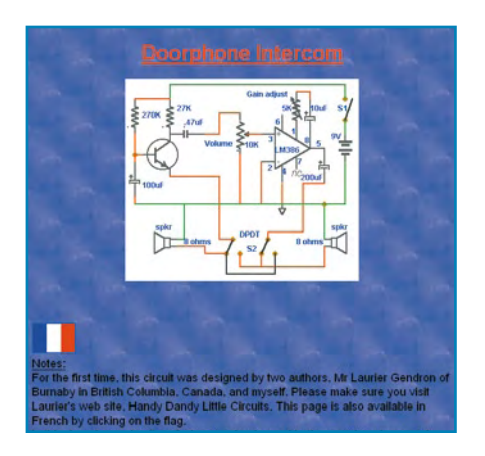

**Figure 2. Intercom rustique.**

de connaît la chanson. Nous n'en parlerons pas. Peut-être moins connu, le projet de modification personnelle d'un lecteur de CD de Marantz, plus particulièrement le CD-63 et son sosie le CD-67, que l'on trouve aisément, vu leur âge respectable, en occasion. Des groupes de fans d'audio [1], après quelques transformations, réussissent à en améliorer la qualité pour les rendre comparables au haut de gamme.

#### **Audio**

Un site bien connu pour différents projets audio intéressants pour le DIY (*Do (or Design) It Yourself*), c'est Elliott Sound Products [2]. Mais il n'est évidemment pas le seul. Sur le lien [3], vous trouverez par exemple un joli circuit de carte sonore USB (**figure 1**). Pour se fabriquer une carte son simple à connecter par USB, nul besoin de hautes études universitaires. Avec une puce telle que la PCM2706 de Texas Instruments, vous disposez du même coup d'un amplificateur pour casque, d'une sortie numérique (S/PDIF) et du matériel de commande du lecteur de médias, sans avoir à installer quoi que ce soit sous WindowsXP ou MacOS X. Sur ce site [3], il y a également le tracé des pistes d'une platine pour ce projet qu'il suffit de télécharger.

#### **Pour la maison…**

… on trouve aussi différents petits circuits utiles. Par exemple cet interphone de porte d'entrée [4] bien pratique (**figure 2**), qui se sert de mini haut-

parleurs tant pour la reproduction que pour capter le son. L'intensité sonore se règle à l'aide d'un potentiomètre. On peut commuter (de l'intérieur) entre écoute et parole de manière à assurer adroitement la communication dans les deux sens.

Un autre truc déjà ancien, mais pas moins amusant pour la cause, c'est la lampe à éclat [5]. Avec une ampoule ordinaire, un morceau de feuille d'aluminium et une alimentation à haute tension construite avec une bobine, on donne l'impression qu'une tempête électrique se déchaîne à l'intérieur de l'ampoule de verre (cf. **figure 3**). Il est toujours aussi fascinant d'observer comment les électrons se frayent un chemin d'une électrode (le filament de la lampe) à travers le gaz emprisonné, vers l'autre électrode (le morceau d'aluminium). Naturellement, il faut un minimum de prudence au cours de ces expériences, elles se déroulent sous une haute tension de plusieurs kilovolts. Chouette aussi à la maison, le détecteur de métaux. Dans ce petit film informatif [6], vous découvrirez comment, en quelques minutes, transformer une radio et une calculette en un détecteur de métaux simple capable de déceler par exemple les fils encastrés dans les murs. Le petit circuit utilise pour cela la fréquence d'horloge de la calculette.

### **µC**

Très populaire aussi, la carte de développement Arduino [7]. Elle s'adresse aux artistes, concepteurs, amateurs et

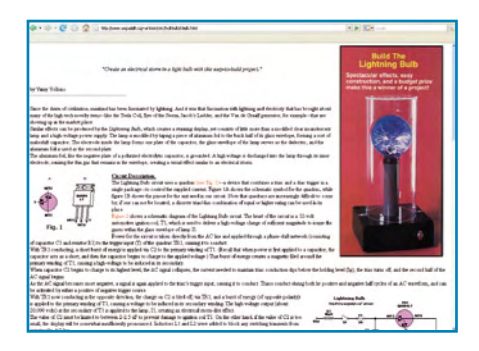

à tous ceux qui s'intéressent aux applications interactives. Les platines sont basées le plus souvent sur un microprocesseur Atmel ATmega168 (cf. **figure 4**). Il existe déjà une ribambelle d'applications source ouverte (*open source*) et leur nombre ne fait que croître. On y trouve de tout, depuis l'instrument de percussion électronique (*drumpad*) à interface midi (**figure 5**) jusqu'à l'éclairage de pont interactif ou le bassin à poissons virtuel, développés chaque fois au moyen de cette platine.

Naturellement, il faut toujours commencer par programmer les microprocesseurs. Un des nombreux programmateurs AVR disponibles en ligne est celui de electronics-diy.com [8]. Avec l'aide du logiciel Ponyprog [9], il est très simple de programmer des fichiers HEX dans un ATmega8 à 28 broches, par exemple. Le circuit est agréablement compact et peut se dissimuler dans

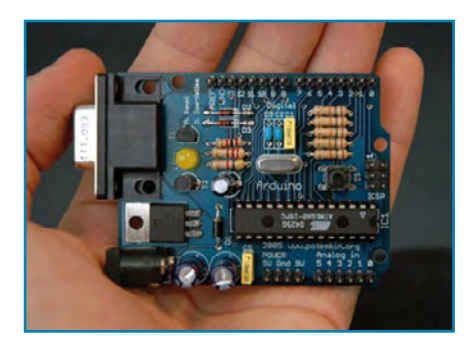

**Figure 3. Lampe à plasma. Figure 4. Mini-carte Arduino. Figure 5. Midi-percussion.**

une prise sérielle (cf. **figure 6**). Vous trouverez aussi sur le site de PonyProg le schéma d'un programmateur adapté à la connexion sur le port parallèle.

#### **PC**

Si votre réception du signal WiFi n'est pas bonne, vous devez absolument regarder le petit film suivant [10]. Il vous expliquera comment fabriquer une meilleure antenne pour seulement 5 centimes. Cela ne prend que quelques minutes et le tour est joué ! « *Finally a use for that old Windows 95 laptop* » c'est-à-dire : finalement quelque chose à faire de ce vieux portable sous Windows 95, un circuit proposé par le site Internet [11] (cf. **figure 7**). Avec trois puces, un amplificateur opérationnel double et une poignée de composants, vous pouvez vous construire pour moins de 15 euros une centrale de mesure qui consignera dans un journal

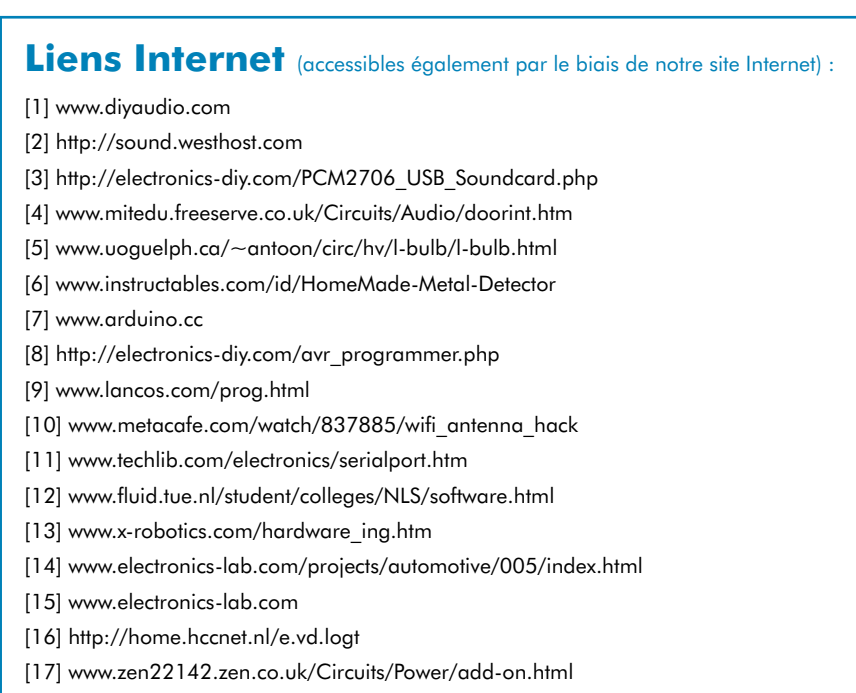

[18] www.belza.cz/hf/bug.htm

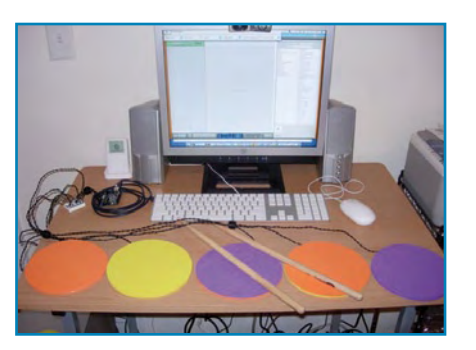

le trafic sur le port sériel. Un petit programme simple en QBasic fait le reste. Le QBasic se trouve sur le CD d'origine de Windows 95 (généralement dans le répertoire Ancien MSdos) ou peut être téléchargé de [12]. GWBasic fait probablement pareil.

#### **Robotique**

Activer un robot (ou autre chose) par une note musicale d'une certaine hau-

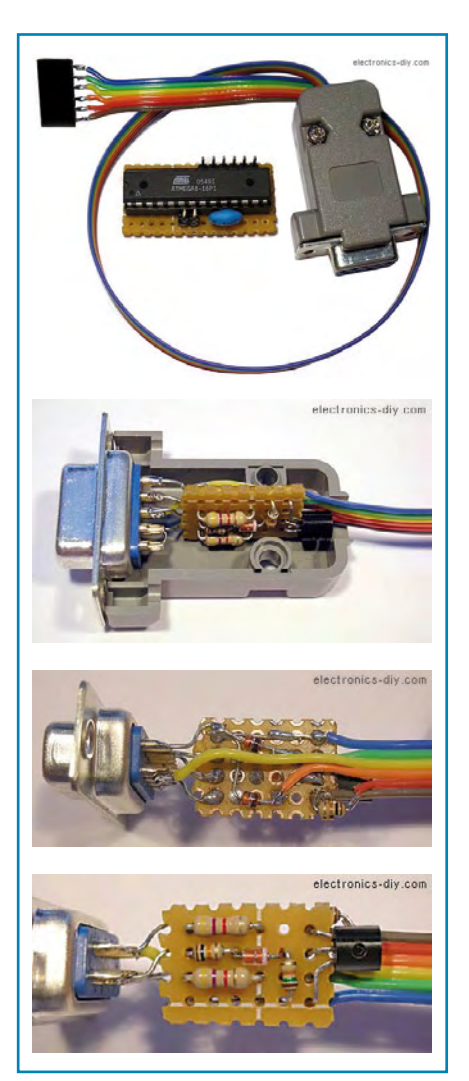

**Figure 6. Programmateur AVR.**

## **pratique self-service**

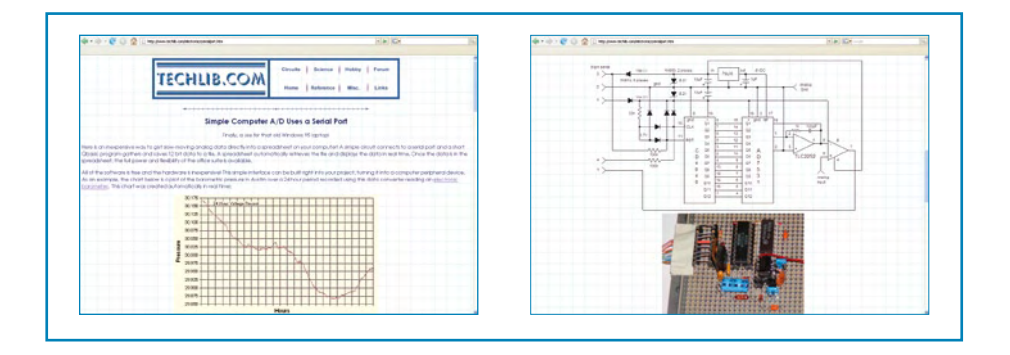

#### **Figure 7. CAN 12 bits.**

teur, on peut le faire avec le circuit [13] de la **figure 8**. La puce compare la fréquence du signal d'entrée avec celle de son générateur interne, que l'on règle par une résistance et un condensateur, et donne une sortie au niveau bas quand ils sont à l'unisson. Vous pourrez ainsi en sifflant la note faire exécuter au robot une action programmée à l'avance, comme de venir vers vous (en aboyant, par exemple).

#### **Divers**

On vous propose ici [14] une aide pour parquer votre voiture sous la forme d'une LED IR et de la photodiode correspondante. Par la voie de la page d'accueil de ce site [15] et du forum attenant, on peut encore trouver beaucoup plus de projets intéressants.

Que peuvent bien avoir en commun le brassage de la bière et l'électronique ? La réponse est ici [16]. Sur ce site, vous verrez le processus de brassage d'Emile van de Logt. Il s'agit d'un véritable circuit PID et sa commande par un logiciel sur PC pour brasser la bière (**figure 9**).

Sur le site suivant [17], c'est d'une limitation de courant (**figure 10**) pour une alimentation de labo, par exemple, qu'il est question. Très utile lorsqu'on met l'alimentation sur un circuit la première fois. Le courant maximum est fixé par la relation 0,7/R2. Facile, dès lors, de l'adapter à ses besoins.

Un tout petit circuit tout simple construit autour d'un seul transistor et vous voilà possesseur d'un microphone espion que vous pouvez capter par une radio FM. Le site Web [18] est malheureusement en tchèque uniquement, mais le schéma se comprend fort bien sans le texte. Un tracé des pistes pour circuit imprimé y est même disponible, bien que, dans le cadre de l'espionnage, il serait un peu encombrant.

Ceci n'était qu'un coup de sonde dans l'immensité de l'offre de circuits. Nous espérons en tout cas qu'il vous a apporté quelques bonnes idées et si vous n'y avez pas trouvé votre bonheur, souvenez-vous que sur le site Internet d'Elektor, naturellement, vous pourrez toujours choisir parmi plus de 2 000 circuits.

(070955-I)

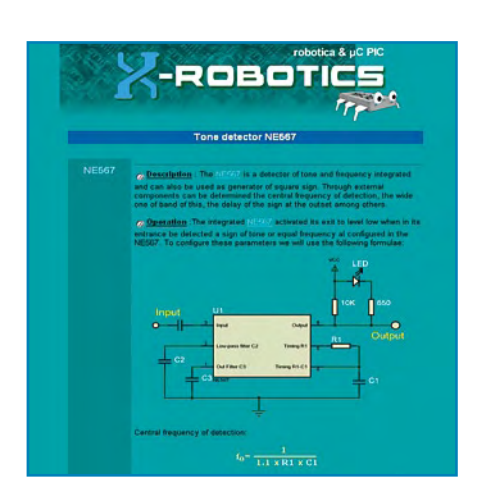

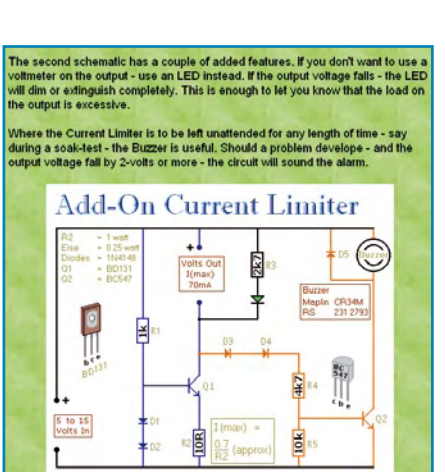

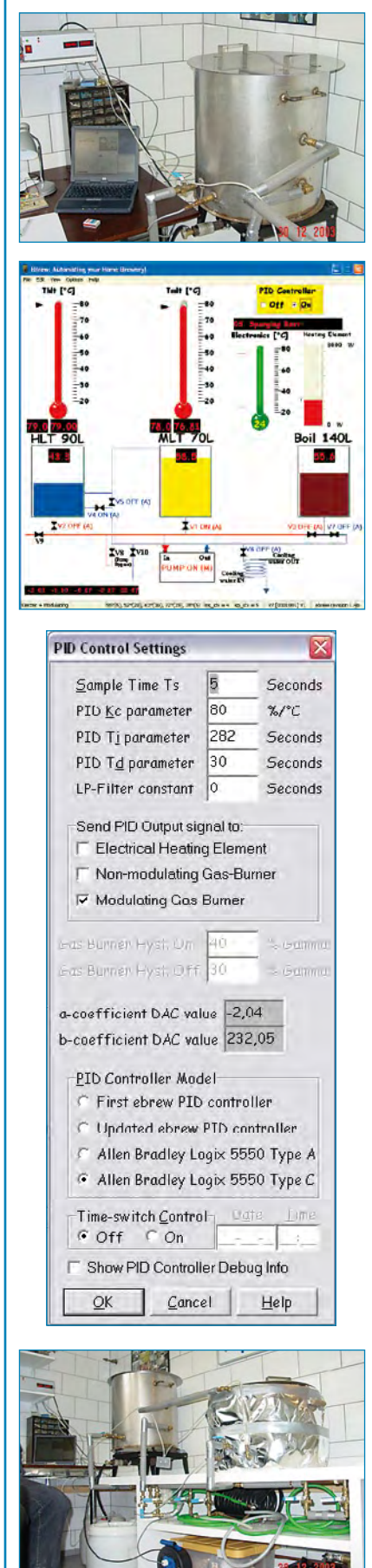

**Figure 8. Figure 9. Régulation PID d'une brasserie. Détecteur de tonalité. Figure 10. Limitation de courant.**

## roElektron OUTILS DE DÉVELOPPEMENT | COMPILATEURS | LIVRES

Hel

B

PIC

m

B

tu.

**Ca** 

AVF

**Carte de développement EasyPIC5**<br>
Solution matérielle et logicielle complète avec<br>
programmateur USB 2.0 et mikroICD intégrés

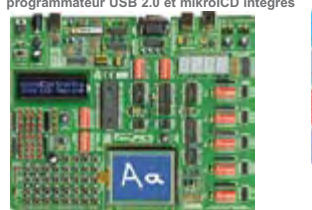

EasyPIC5 suit les traces de son prédécesseur EasyPIC. 4, le<br>système de développement PIC parmilles meilleurs sur le marché, en oritant de nouvelles caractéristiques pour le même prix. La<br>platine supporte les microcontrole

## **Carte de développement LV24-33A Solution matérielle et logicielle complète avec programmateur USB 2.0 intégré et mikroICD**

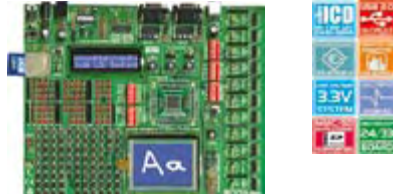

Le système supporte les microcontrôleurs 64, 80 et 100 broches<br>PIC24F, PIC24H, dsPIC33F (livré avec un PIC24F-J96GA010).<br>Exemples en BASIC, PASCAL et Cinclus dans le système. Choix<br>entre alimentation USB ou externe. Les no

**Platine de développement PICPLC16B Solution matérielle et logicielle complète avec programmateur USB 2.0 intégré et mikroICD**

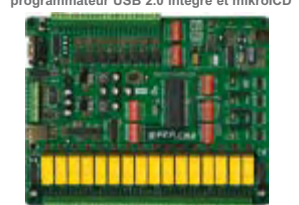

La platine **PICPLC16B** est conçue pour la commande<br>d'automates et machines industrielles. 16 entrées à opto-coupleur et 16 relais (jusqu'à 10 A) répondront à nombre de<br>besoins industriels. Le **mikroICD** ultrarapide (In-circuit Debugger<br>= débogueur en circuit) permet un débogage efficace et un<br>développement prototype plus ra

#### **Carte de développement EasyAVR5 avec programmateur USB 2.0 intégré**

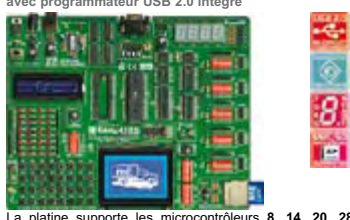

La platine supporte les microcontrôleurs 8, 14, 20, 28 et 40<br>broches (livrée avec un **ATMEGA16**). Chaque cavalier, composant et broche est clairement identifié sur la carte.<br>La plupart des applications industrielles peuven

**Carte de développement EasyPSoC3** 

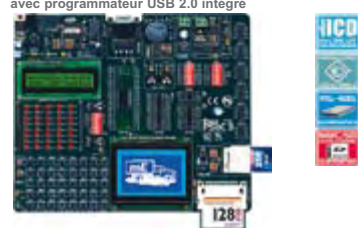

La platine supporte les microcontrôleurs **8, 20, 28** et **48** broches<br>(livrée avec un **CY8C27843**). Chaque cavalier, composant et<br>broche est clairement identifié sur la carte. Conviviale, **EasyPSoC3** est une platine de développement spécialement<br>conçue pour les microcontrôleurs PSoC. Le programmateur **USB**<br>2**.0** intégré fait de la programmation un jeu d'enfant.

**Carte de développement UNI-DS 3 Solution matérielle et logicielle<br>immateur USB 2.0 intégré** 

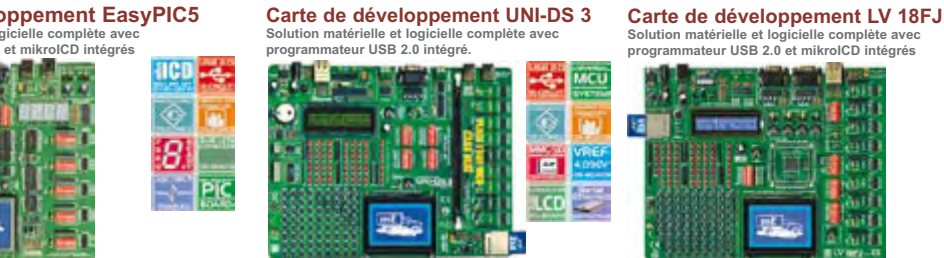

Dotée de nombreux périphériques, la platine supporte les microcontrôleurs des familles **PIC**, **dsPIC**, **AVR**, **8051**, **ARM** et PSoC. Pour passer à un autre processeur dans le même environnement de développement, il vous suffira de<br>substituer une carte à une autre. UNI-DS3 est dotée de<br>nombreuses caractéristiques qui faciliteront le<br>dévelo

## **Carte de développement EasydsPIC4 Solution matérielle et logicielle complète avec programmateur USB 2.0 et mikroICD intégrés**

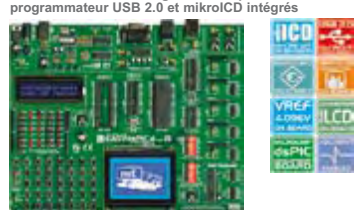

La platine supporte les microcontrôleurs 18, 28 et 40<br>broches (livrée avec le microcontrôleur universel<br>dsPIC30F4013). EasydsPIC4 est doté de nombreuses<br>caractéristiques qui faciliteront le développement de vos<br>application C, BASIC et PASCAL vous assureront une prise en main<br>immédiate. Le programmateur ultrarapide USB 2.0 intégré<br>et mikroICD permettent un débogage extrêmement<br>efficace et un développement prototype plus rapide.

## **Carte de développement EasyARM**<br>Solution matérielle et logicielle complète avec<br>programmateur USB 2.0 intégré.

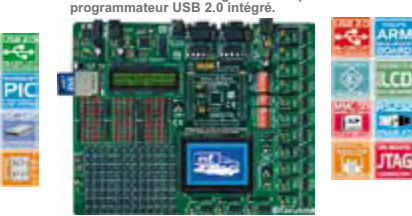

La platine EasyARM est livrée avec le microcontrôleur experient detailement dietative est la platine industrielles in la carte. La plupart des applications industrielles pervent être testées sur le système :<br>industrielles

#### Carte de développement BIGAVR<br>avec programmateur USB 2.0 intégré

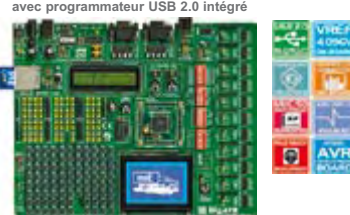

La platine supporte les microcontrôleurs AVR 64 et 100<br>broches (livrée avec un ATMEGA128). Les nombreux<br>exemples assurent une prise en main rapide. Conviviale, la<br>platine de développement est spécialement conçue pour<br>les

#### **Carte de développement Easy8051B**

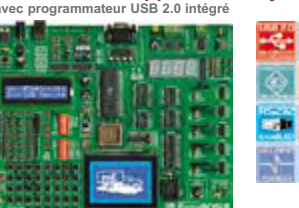

La platine supporte les microcontrôleurs  $14$ , 16, 20, 28 et<br>40 broches (livrée avec un **AT89S8253**). Elle dispose<br>également de supports **PLCC32** et **PLCG44** pour les<br>microcontrôleurs  $32$  et 44 broches. Elle intègre un<br>p

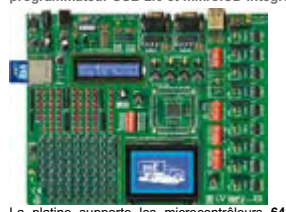

La platine supporte les microcontrôleurs 64, 80 et 100 broches  $PCC48FxxJxx$  (livrée avec le PIC18F87J360 – microcontrôleur PIC18 et 80 broches avec périphérique Ethernet 10 Mbps). LV 18FJ est une platine de dévelopment pour

## **Platine de développement dsPICPRO 4 Solution matérielle et logicielle complète avec programmateur USB 2.0 et mikroICD intégrés**

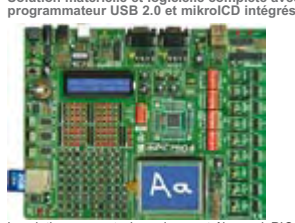

La platine supporte les microcontrôleurs dsPIC 64 et 100 broches.<br>Elle est livre avec le dsPIC30F6014A. dsPICPRO4 permet l'interfaçage du microcontrôleur avec des circuits externes et de<br>d'un programmateur USB 2.0 intégré

## **Carte de développement BIGPIC5 Solution matérielle et logicielle complète avec programmateur USB 2.0 et mikroICD intégrés**

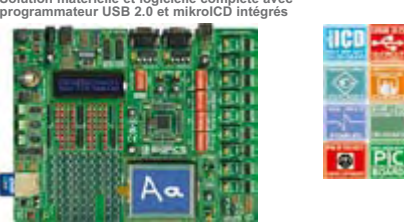

**BIGPIC5** supporte les demiers microcontrôleurs en date PIC  $(64)$  et  $80$  broches (livrée avec le PIC18F8520). Les nombreux exemples en  $C$ , BASIC et Pascal vous assureront une prise en main immédiate. Le programmateur u

#### **Compilateurs mikroElektronika Compilateurs Pascal, BASIC et C pour divers microcontrôleurs**

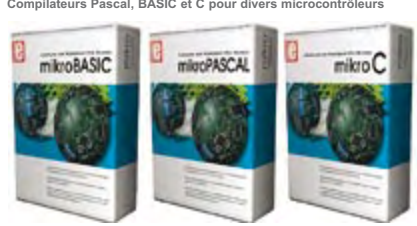

Supportant une gamme impressionnante de microcontrôleurs, avec une IDE conviviale, des centaines de fonctions clefs em mains et une quilitate d'outlis intégrés, les compilateurs mikroElektronika sont ce mikroICD, les comp

(Ethernet) et USB, éditeur EEPROM, gestionnaire de les développements de programmation, etc.<br>
programmation, etc.<br>
l'is intégrent tous une multitude de routies et d'exemples tels que Le déboguer multior<br>
EEPROM, FLASH et M

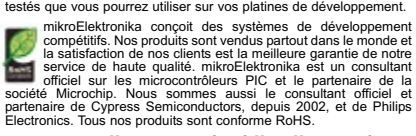

**Trouver un distributeur : UK, USA, Allemagne, Japon, France, Grèce, Turquie, Italie, Slovénie, Croatie, Macédoine, Pakistan, Malaisie, Autriche, Taiwan, Liban, Syrie, Egypte, Portugal, Inde.** 

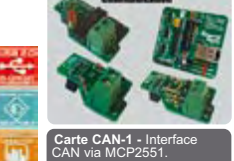

160

3 BV

**P** 

**IBFJ** 

TIBO

ক্ত

R

┍

**Carte CANSPI** – Réseau CAN avec interface SPI.

**Carte RS485** – Connexion<br>de périphériques sur un<br>réseau RS-485.

**Ethernet série** – Réseau<br>Ethernet avec interface SPI<br>(ENC28J60).

**Carte IrDA2 -<br>Communication sans fil<br>RS232 entre deux MCU.** 

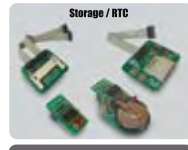

**Carte CF** – La solution de facilité pour utiliser de la Compact Flash dans votre solution.

**Carte MMC/SD** – La solution<br>de facilité pour utiliser les<br>cartes MMC et SD dans<br>votre solution.

**Carte EEPROM** – Carte<br>EEPROM série via interface<br>I2C.

**Carte RTC** – RTC PCF8583 avec batterie de secours.

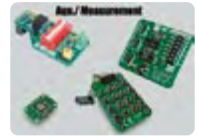

**Carte ADC** – convertisseur analogique/numérique (ADC) 12 bits à 4 entrées.

**Carte DAC** – convertisseur numérique/analogique (DAC) 12 bits avec SPI.

**Carte clavier 4x4** – Ajoute<br>un clavier à votre<br>application.

**Carte Accel**. - Accéléromètre électronique.

#### **PICFlash** with mikrolCD support

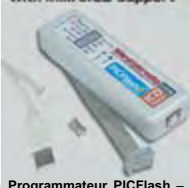

**Programmateur PICFlash —**<br>un programmateur USB 2.0<br>tribieurs PIC. La nouvelle<br>version du programmateur pour<br>PIC le plus rapide sur le<br>marché, le PICFlash avec<br>marché, le PICFlash avec<br>grand nombre de MCU PIC,<br>vaste choix

- Tous nos produits sont expédiés en emballages de **protection spéciaux**.

- Service de commande en ligne sécurisé pour l'achat rapide et en toute sécurité de nos produits.

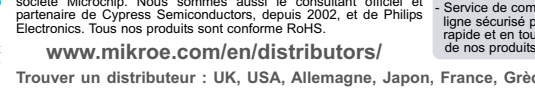

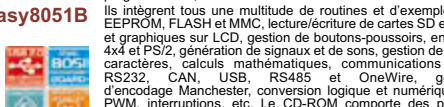

 $-19$ 

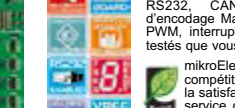

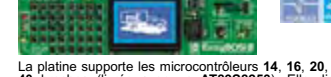

# **Cube en lévitation Démonstration étonnante avec 3**

Franz Raemy

**Pour la première fois notre Atelier se débrouille sans le moindre microcontrôleur. Nous vous proposons plutôt une expérience qui, depuis des décennies, ne cesse d'étonner ceux qui en sont les spectateurs. La diode laser utilisé et la compacité de l'électronique de régulation sont elles tout ce qu'il y a de plus moderne !**

Remarque préliminaire : l'expérience décrite ici est, indubitablement, un classique. Si vous avez fait de la physique il est fort probable que vous l'ayez déjà vue, réalisée ou que vous ayez imaginé votre propre approche pour lui donner vie. Il y a bien des années, en 1977, un des

**Figure 1.**

**Coup d'oeil sur la construction : à gauche le photocapteur, sur le pied est monté l'électro-aimant, sous lequel flotte le cube prenant la forme d'aimants permanents parallélépipédiques rectangles. On peut identifier la source de lumière sous la forme d'un module à diode laser. Le coffret à droite abrite l'électronique de la régulation et l'alimentation.**

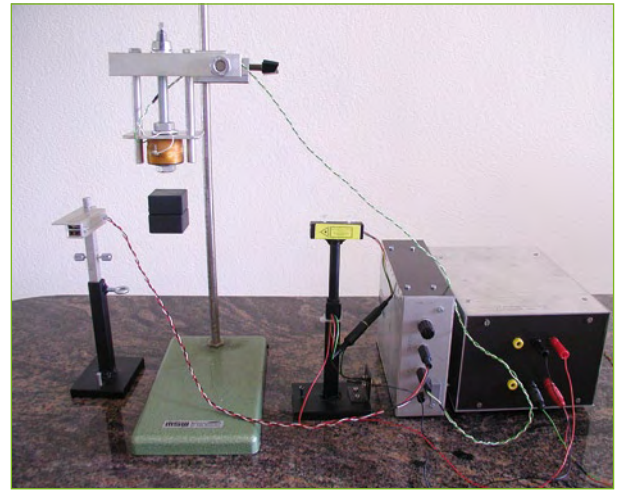

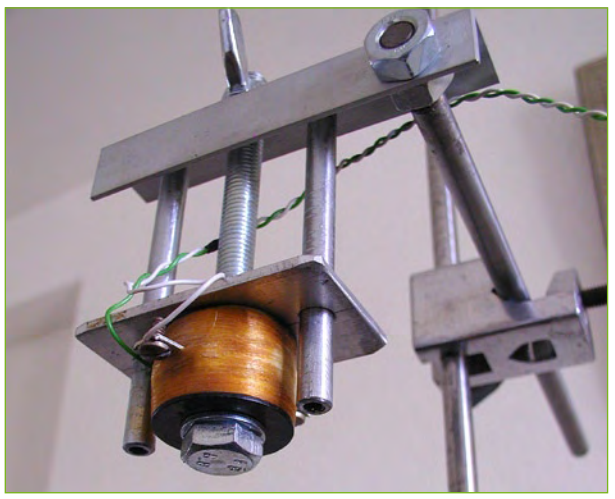

**Figure 2. Lorsqu'il est possible de positionner la hauteur de l'aimant par vis, le réglage devient un jeu d'enfant.** concepteurs du labo d'Elektor, Loys Nachtmann, avait imaginé un « absorbeur de pesanteur » (article non publié dans l'édition française du magazine). Une régulation précise de la force d'attraction d'un aimant monté dans la partie supérieure d'un bras permettait de faire flotter une bille (ou un disque) en acier. La technique à utiliser est connue et expliquée dans tout manuel de leçons de régulation.

#### **Le principe**

La force d'attraction exercée par un électro-aimant sur un corps métallique doit être exactement égale à la force de la pesanteur. La dite force est proportionnelle au courant circulant dans l'aimant et diminue avec l'accroissement de la distance entre l'aimant et l'objet en lévitation. Ceci implique par conséquent d'augmenter le courant en cas d'augmentation de la distance aimant-objet et inversement. La détection de la distance se fait par le biais d'une sorte de barrière lumineuse dans laquelle se déplace verticalement le corps flottant. Un photocapteur se contente de mesurer la quantité de lumière que laisse passer l'objet. L'électronique de régulation est prise entre le courant du photocapteur en grandeur d'entrée et le courant à travers l'aimant en grandeur de sortie. On parle souvent de régulation PID (**P**roportionnel, **I**ntégral et **D**ifférentiel). Le montage de Loys reposait sur 3 amplis op et une demidouzaine (ni plus ni moins) de potentiomètres permettant d'effectuer tous les réglages possibles. Une paire d'amplis op additionnels servait à réaliser un convertisseur tensioncourant monté en aval. Si l'article original (en allemand) vous intéresse, vous pouvez le télécharger sur le site Elektor [1].

Si le phénomène de lévitation de sphère (il est possible, sans le moindre problème, de faire flotter d'autres formes d'objets, un cube voire une vis) peut paraître étonnant, plus surprenant est encore le fait que cette expérience puisse être réalisée à l'aide de 2 amplis ops et d'un transistor de puissance. L'auteur, un physicien diplômé, amateur d'électronique invétéré et professeur de mathématiques et de physique depuis 25 ans, a mis au point une régulation qui se contente du faible nombre de com-

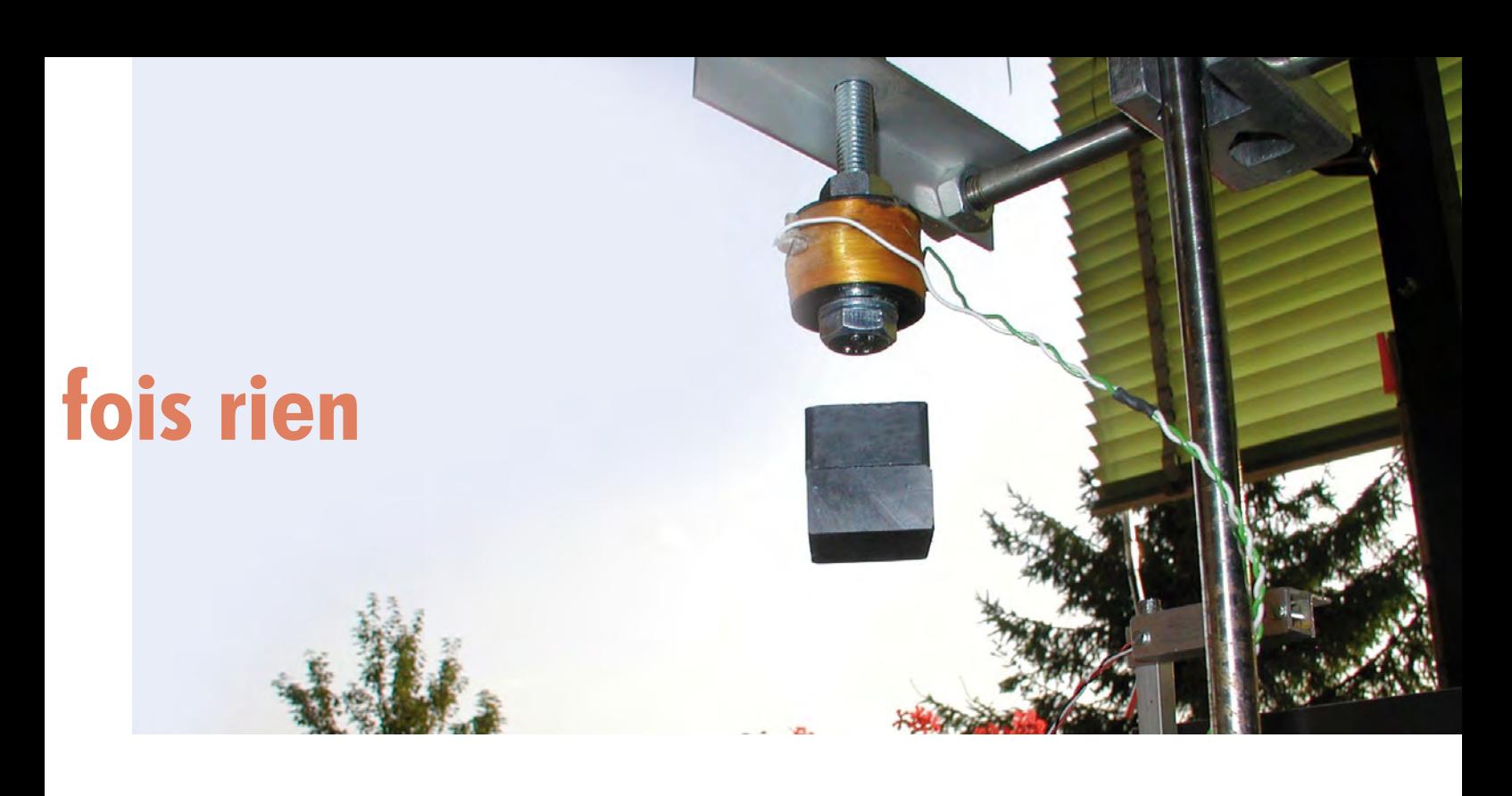

posants évoqué. Le système a été réalisé pour un cours de physique et a subi l'épreuve du feu lors d'une journée « Portes Ouvertes ». Il fonctionne donc et comme nous le faisons souvent, nous appelons la Communauté des Ate liers d'Elektor à s'en assurer en reproduisant le montage !

#### **La mécanique**

On retrouve, en **figure 1**, tous les composants entrant en lice. Sur la gauche le photocapteur, l'électro-aimant est monté sur le pied, en-dessous duquel flotte le « cube » qui prend ici la forme d'aimants permanents parallélépipédi ques rectangles (2 x 2 x 1 cm). On identifie au centre la source de lumière. S'il fallait, il y a trente ans, utiliser une lentille de focalisation devant l'ampoule, pour réaliser un rayonnement quasi-parallèle, les choses sont aujourd'hui plus simples si l'on fait appel, comme l'auteur, à un mo dule laser. Le coffret à droite incorpore l'électronique de la régulation et l'alimentation qui alimente la diode laser (sous 5 V) et la régulation (entre 12 et 18 V). L'électro-aimant, le photocapteur et le module à diode laser sont fixés au pied que l'on peut trouver à différentes adresses, mais aussi par le biais d'eBay [2] [3]. Le reste des pièces de la mécanique viennent d'un supermarché « Bâtiment ».

L'auteur a extrait l'électro-aimant d'un relais de bonne taille. L'opération est bien plus simple qu'il y a 30 ans lorsqu'il fallait démonter un vieux transfo. Si vous optez pour l'utilisation d'un vieux transfo, il faudra enlever les tôles « I » et tourner toutes les tôle « E » dans le même sens. On peut alors utiliser l'enroulement du secondaire (2 A minimum). L'électro-aimant réglable en hauteur est à monter sur le pied de manière à ce qu'une seule vis permette de le fixer. Plus pratique encore la solution de définition de la position en hauteur de l'aimant par écrou à ailettes (**figure 2**).

#### **L'électronique**

Une paire de pieds additionnels supporte le module laser et la photodiode (**figure 3**). Cette dernière, une SFH229, devrait être montée dans un petit boîtier pour

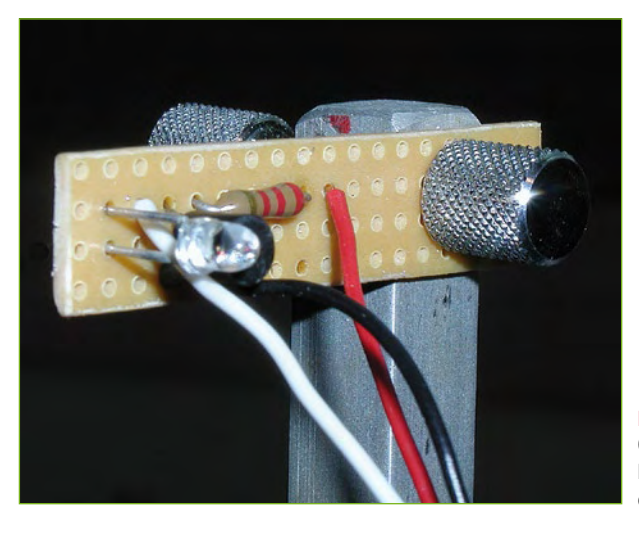

**Figure 3. On voit ici la photodiode. Le transistor BC547 est caché.**

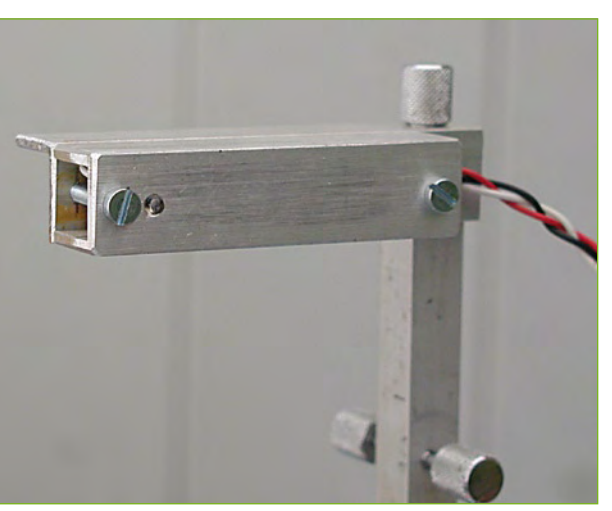

**Figure 4. Le photocapteur monté dans son boîtier.**

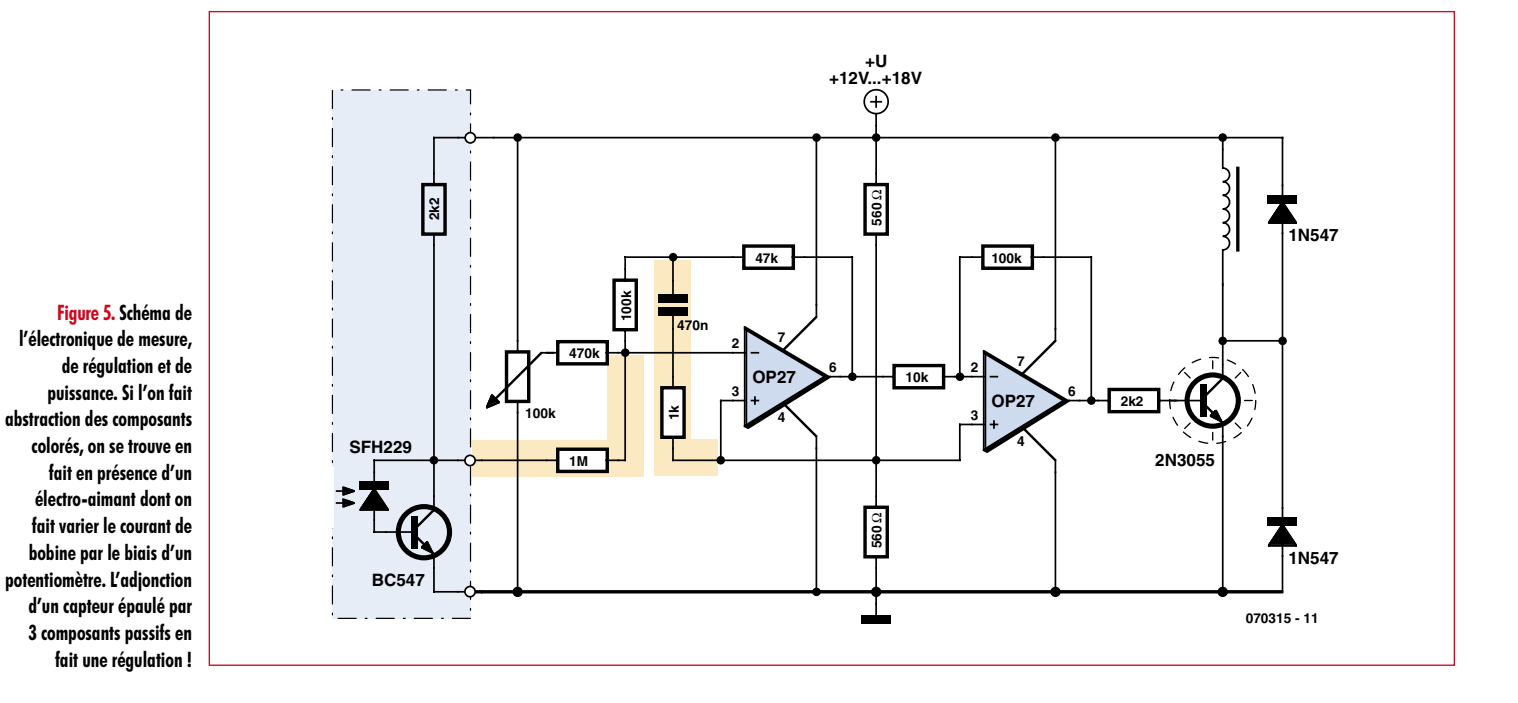

éviter qu'elle ne produise de signaux erronés engendrés par de la lumière parasite.

On voit, en **figure 4**, comment une paire d'équerres de métal et un petit trou faisant office de fenêtre peuvent rendre d'éminents services. Dans le boîtier on ne trouve pas uniquement le photocapteur mais aussi une combinaison d'un transistor BC547 et d'une résistance faisant office d'amplificateur, une triplette de lignes (+U, 0 V et signal) en partent vers la platine sur laquelle se trouve l'électronique de régulation proprement dite. Cette approche rend la régulation moins sensible aux parasites incidents.

Le schéma de la **figure 5** présente l'ensemble de l'électronique de mesure, régulation et puissance, le résultat physique étant reproduit en **figure 6**. La bobine générant le champ magnétique est pilotée pat le transistor de puissance 2N3055. La paire de diodes à droite sert à la protection du circuit vu que l'on se trouve en présence d'un champ magnétique relativement important et qu'il peut se créer, à la coupure, par effet d'induction, des courants importants pouvant atteindre plusieurs ampères, dérivés alors par les diodes 1N547. On pourra remplacer ces deux composants par d'autres diodes à condition

**Figure 6. On voit ici l'électronique de régulation : tout à gauche, le transistor de puissance doté de son radiateur, les deux amplis op occupent le centre. Tout à droite, l'entrée du signal du photocapteur et la sortie du courant attaquant l'électroaimant. Tout en haut le potentiomètre pour le réglage de la composante de courant constant et tout en bas le bouton poussoir permettant de couper le champ magnétique.**

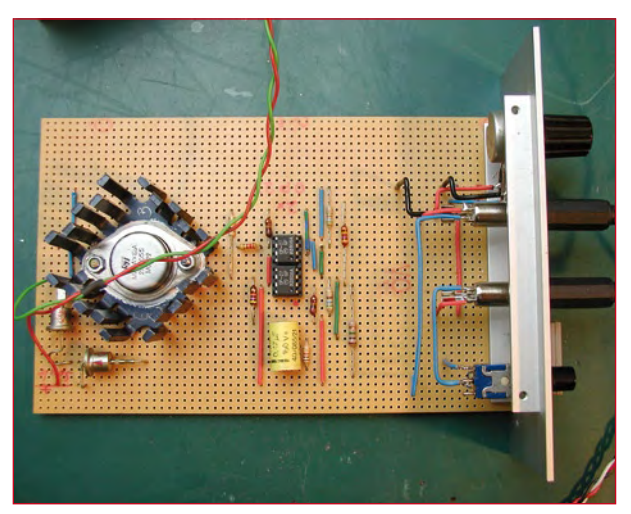

qu'elles aient des caractéristiques de charge similaires (une 1N4007 par exemple).

L'ampli op de droite fait office d'amplificateur (inverseur) à gain (facteur d'amplification) fixe; on peut, formellement, considérer qu'il fait encore partie de l'étage de puissance. L'ampli de gauche épaulé par un potentiomètre constitue un amplificateur permettant de régler le passage dans la bobine d'un courant constant (imaginezvous le circuit sans connexion aux 3 lignes vers le photocapteur). Par réglage il faut jouer sur ce courant constant de manière à ce qu'à l'écartement concerné, la force d'attraction de l'aimant compense exactement la force que la pesanteur exerce sur le corps en lévitation (cf. plus loin). La régulation n'étant pas encore en fonction, cet équilibre est très instable. À la moindre variation, le sphère tomberait par terre ou irait se coller à l'aimant.

C'est là qu'entre en scène la régulation que constituent le capteur et notre trio de composants passifs. La résistance de 1 kΩ diminue la contre-réaction (et accroît par conséquent le gain); le condensateur ne permet à ce gain plus important de s'exercer uniquement sur la partie variable du courant du photocapteur par le biais duquel le système réagit à de petites dérives par rapport au point d'équilibre (la branche de régulation donne au circuit un comportement différentiel).

Le dimensionnement n'est pas, de l'avis de l'auteur, extrêmement figé, le système fonctionnant même sir les valeurs des composants présentent une certaine tolérance. Il faudra, à l'évidence, adapter les valeurs au niveau de l'étage de puissance de manière à disposer d'un courant utilisable à travers l'aimant utilisé (typiquement entre 1 et 1,5 A).

Le système régule, dit l'auteur, à une fréquence comprise entre 300 et 400 Hz. On pourra, à l'aide d'un oscilloscope, observer les variations du courant de champ magnétique, de l'ordre de 0,1 A, dues à la simplicité du concept de régulation adopté. Le déplacement mécanique de l'objet qui en résulte n'est, normalement, que de quelques fractions de millimètre. Il est important de veiller

à une suspension suffisamment stable de l'électro-aimant (pied de poids, fléau court) vu que sinon les oscillations pourraient se transmettre aux axes. Dans le pire des cas les oscillations mécaniques s'influencent au point de rompre l'équilibre. Il faudra dans ce cas-là stabiliser le pied et utiliser le cas échéant un autre aimant ou objet à mettre en lévitation.

#### **La pratique**

Pour le réglage, on met le potentiomètre en position médiane, place manuellement l'objet à faire flotter dans l'espace « éclairé » par le barrière lumineuse et on joue sur la hauteur de l'aimant (c'est-à-dire son écartement par rapport au corps métallique) de manière à ce qu'il paraisse ne plus rien peser (facile à sentir à la main). Dans le cas des aimants utilisés normalement, cela donne un écartement de quelques centimètres. Il va sans dire que la masse de l'objet ne doit pas être trop importante (quelques dizaine de grammes au maximum) vu que dans ce cas-là l'écartement utile devient trop faible, les forces exercées trop importantes et l'ensemble instable. Le réglage fin se fait électriquement par le biais du potentiomètre. L'idéal est que l'objet se trouve exactement à la moitié du maximum de la lumière frappant le photocapteur. Si l'on constate une oscillation croissante il faut jouer, par action sur le potentiomètre, sur la distance (et donc sur l'intensité du courant constant). Si rien ne va plus, il faudra essayer d'autres aimants ou objets magnétisables.

L'auteur a réussi à faire flotter un roulement à bille de 22 mm ainsi que différentes vis. Une vis flottant la tête en bas, tourne sur elle-même en cas de variation de hauteur. Ainsi la vis remonte lorsque la fente n'est pas orientée dans le sens du rayon laser et descend de la profondeur de la fente lorsque le laser est parallèle à la fente. Le positionnement est facilité si l'on se fabrique un objet flottant par combinaison d'un aimant permanent et d'une vis tournée vers le bas. Cette approche stabilise la lévitation car un objet long tombe moins vite qu'un objet court-circuit. Il faut éviter impérativement l'entrée en vrille de la masse !

Armé de cette expérience, l'auteur se sent d'attaque pour son prochain défi : la réalisation d'un réseau ferroviaire à lévitation magnétique. Les essais préliminaires sont prometteurs !

(070315-I)

#### **Liens Internet**

[1] www.elektor.fr/schwerkraftabsorber (allemand)

[2] www.phywe.de (allemand)

[3] http://business.listings.ebay.de/Laborzubehoer Gestelle-Stative W 0QQsacatZ70325QQsocmdZListingItemList

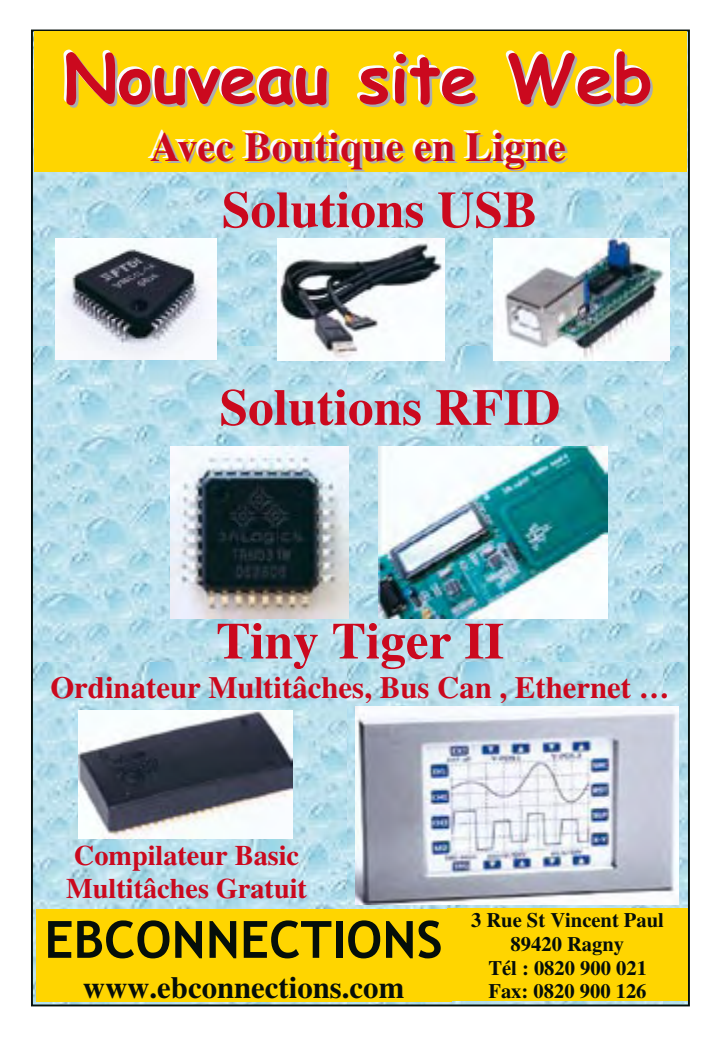

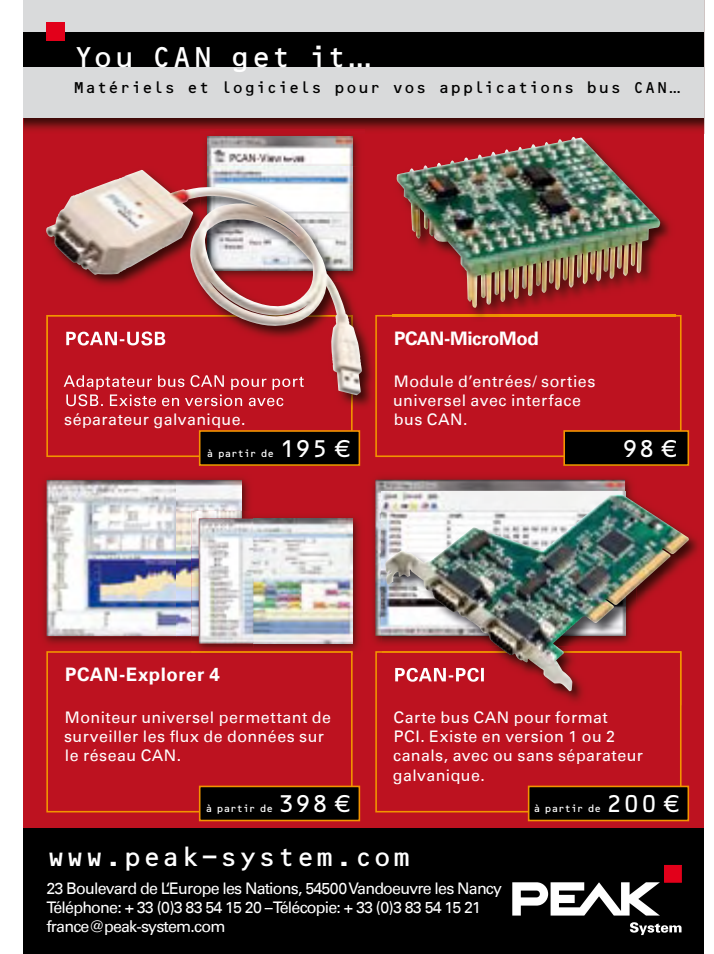

# Avertisseur de **Roulez futé !**

Gilles Le Maillot

**Le petit module décrit ici permet de détecter des points d'intérêts (POI) géographiques en utilisant les trames transmises par un module récepteur GPS. Les POI peuvent être des restaurants, des stations d'essence, ou, pourquoi pas, les positions des radars automatiques fixes !**

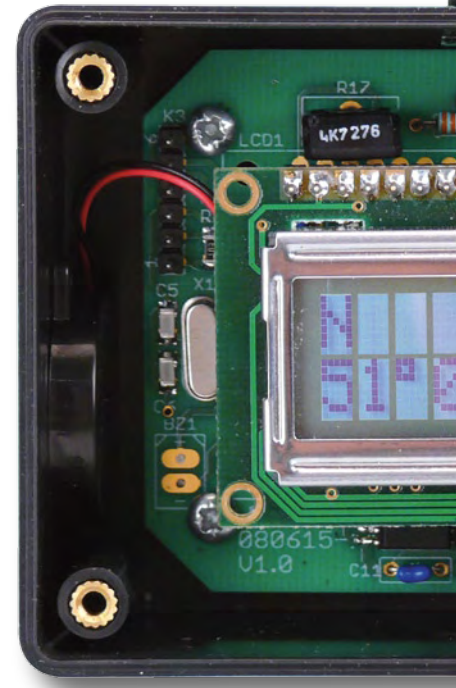

Difficile de trouver tous les ans un projet de conception élèves, le montage mis en ligne par Christophe Le Lann [1] me paraissait un bon point de départ. Nous avons donc adapté ce projet en Conception Electroni‑ que dans notre école (l'ENSIETA [2]). Nous avons utilisé un microcontrôleur

PIC et nous avons apporté quelques nouvelles options comme une mémoire plus importante, la possibilité de réaliser une mise à jour de la mémoire par USB, affichage de la vitesse, etc. De plus, nous avons réalisé le programme sous Flowcode en utilisant des E‑blocks [3].

Flowcode est un environne‑ ment de développement graphique pour microcontrôleur (PIC et AVR) très performant.

Il permet de créer rapidement des systèmes électroniques assez complexes et surtout de les simuler. La des‑ cription du programme se fait sous forme d'organigrammes normalisés (ISO5807) avec des macros qui facili‑ tent le contrôle de périphériques complexes, tels que les afficheurs 7‑seg‑ ments, les contrôleurs de moteurs, les

afficheurs LCD, Bluetooth, TCP/IP, etc. Elektor a déjà publié de nombreux articles sur ce produit. Pour ma part, j'ai été assez surpris de la puissance, de la convivialité et de la facilité d'apprentis‑ sage de ce logiciel. Certes, ce n'est pas l'outil magique, il possède ses limites – la bibliothèque d'interruption du PIC

## **À vous de voir…**

**Le montage décrit dans cet article peut être utilisé comme avertisseur de radars automatiques fixes, ce qui est tout a fait légal en France au moment de la publication de cet article. Par contre, cela ne veut pas dire que l'utilisation de ce montage est légale dans d'autres pays, ni que son utilisation restera légale en France.**

> n'est par exemple pas assez complète, il ne reconnaît que des valeurs entières d'un maximum de 16 bits - mais que l'on peut contourner assez facilement. De plus, le mode de simulation de Flowcode nous a permis de tester le code de ce projet avant de l'implanter (sauf la partie interruption sur la liaison série).

Grâce à Flowcode nous avons pu réaliser un projet assez conséquent en un temps limité. L'utilisation d'un outil comme Flowcode (pour l'enseigne‑ ment) a été une première pour nous, la plupart des élèves ont apprécié et cer‑ tains d'entre eux ont réussi à mener ce projet jusqu'au bout !

#### **Synoptique**

Comme le montre le synop‑ tique (**figure 1**), le système est assez simple : un récepteur GPS fournit une fois par seconde la position géographique du système. Cette position est ensuite comparée aux positions des POI stockées dans une base de données. Si un POI se trouve à moins d'environ 500 m de la position actuelle une alarme, sonore et visuelle, est déclenchée.

Le cœur du système est un microcontrôleur 16F876A-I/SO de chez Micro‑ chip, c'est lui qui reçoit les positions du GPS, qui fouine dans la base de données et qui pilote l'interface hommemachine (IHM).

Un afficheur à cristaux liquides (LCD), un buzzer et une LED bicolore forment

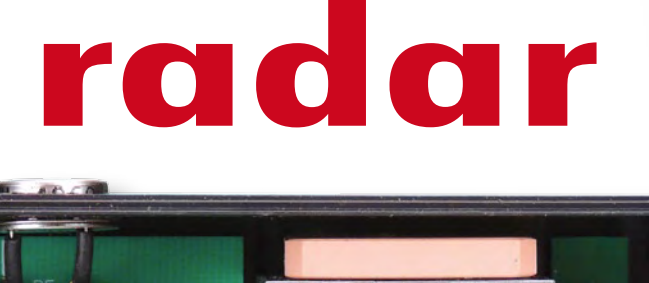

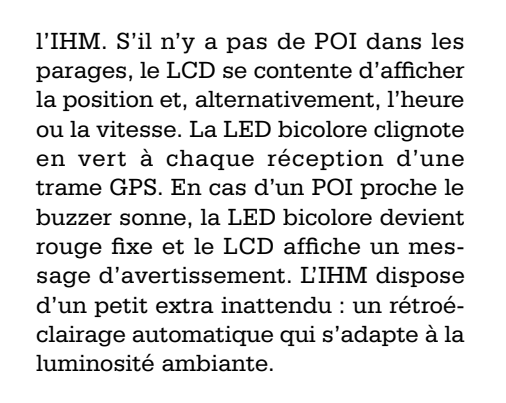

Une mémoire I<sup>2</sup>C est utilisée pour stocker les positions géographiques des POI. Une interface USB est disponible pour charger les POI dans la mémoire à partir d'un ordinateur.

Le récepteur GPS, qui envoie ses données par une liaison série, partage le port série du microcontrôleur avec l'interface USB. Grâce à un multiplexeur, la sélection de la source des données sérielles se fait avec un simple interrupteur.

#### **E-blocks**

La première plateforme a été réalisée avec des E-blocks : EB006 pour la plateforme de développement (elle est directement utilisable sous Flowcode pour programmer le PIC et elle supporte pas mal de types de PIC) et EB005 pour le LCD. Pour le reste des composants du projet nous avons créé notre propre E‑block, connecté sur le PORT C du PIC. Dans ce E‑block (**figure 2**) nous trouvons la mémoire I2C, l'interface USB/RS‑232 FT232BL, la LED bicolore, le buzzer et un MAX232 pour nous permettre de nous affranchir du port USB dans un premier temps et pour pouvoir simuler les trames GPS sur un PC. **Figure 3** montre le prototype dans toute sa splendeur.

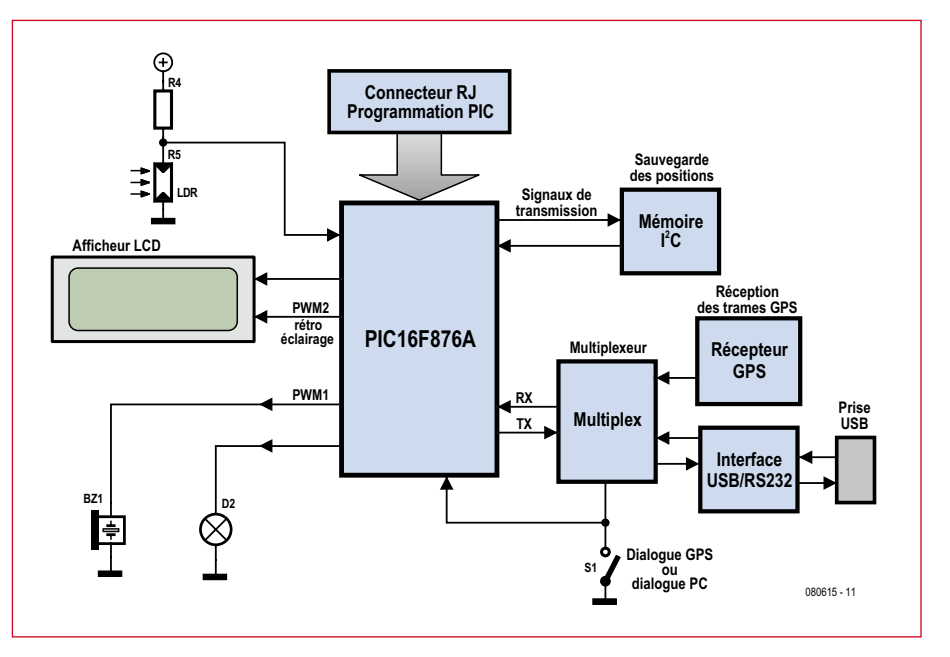

**Figure 1. Le synoptique de l'avertisseur de POI.**

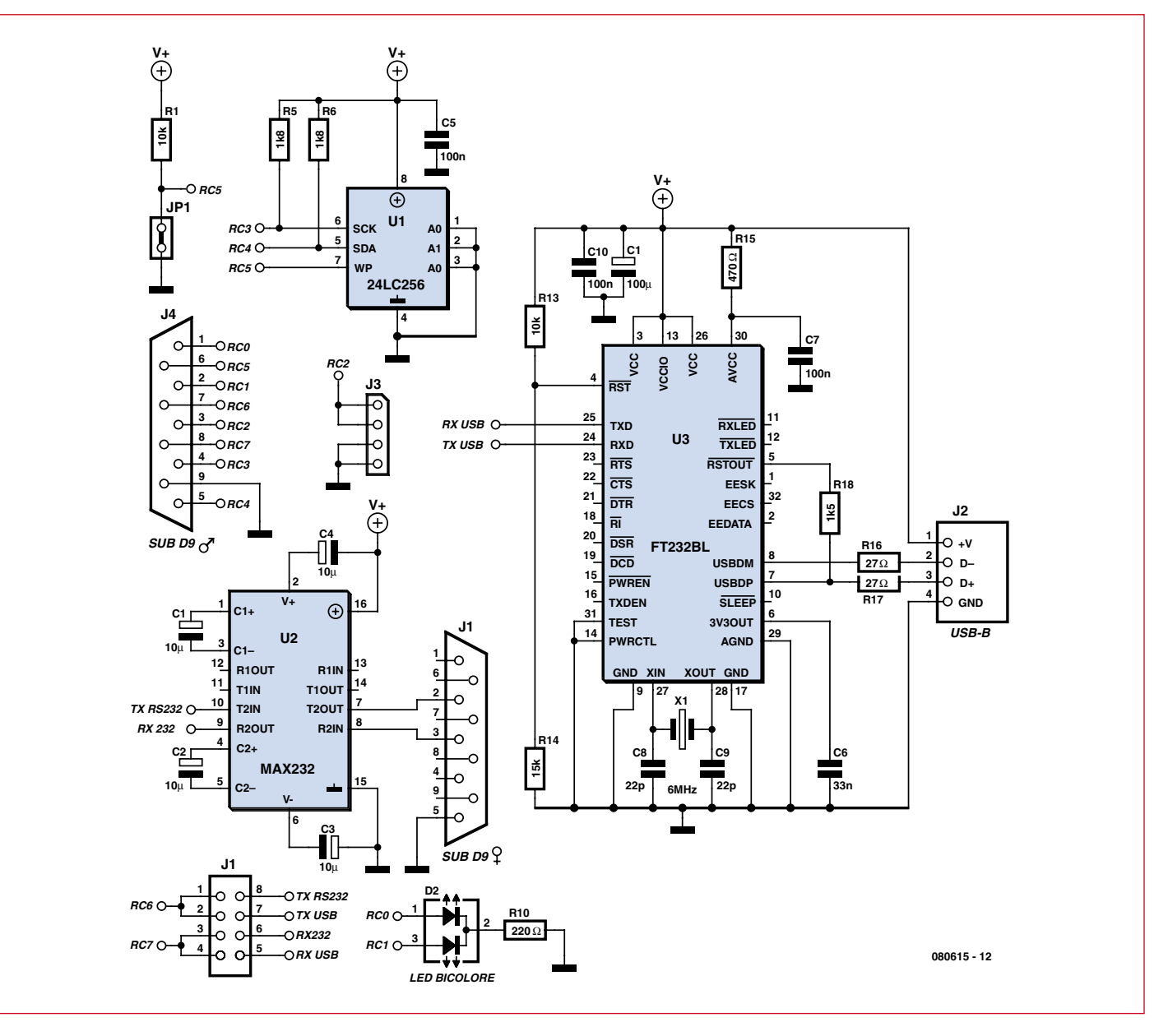

**Figure 2. Le schéma électrique de l'E-block fait maison. Le choix de l'entrée des données sérielles se fait manuellement en positionnant des cavaliers sur J1.**

### **Les fichiers POI**

Il existe beaucoup de types de fichiers POI, mais les fichiers que nous utilisons contiennent rien d'autre qu'une liste de positions géographiques en ASCII, ce qui explique leur extension .ASC. Une bonne exemple est le fichier RF.ASC qui contient tous les radars fixes et qui est très facile à trouver sur Internet. Sur une ligne de cette liste nous trouvons trois champs, séparés par des virgules : la longitude, la latitude et un nom, souvent un numéro :

2.68111, 44.43686, «Num 40235»

La longitude et la latitude sont en degrés décimal.

Pour obtenir un fichier POI exploitable par notre mon-

tage, le plus simple est de faire un tour sur le site de

PoiEdit [5]. PoiEdit est un partagiciel qui permet de visualiser et d'éditer le contenu d'un fichier POI. Sur ce site on trouve aussi de nombreux liens vers d'autres sites où on peut se procurer (gratuitement) des fi-

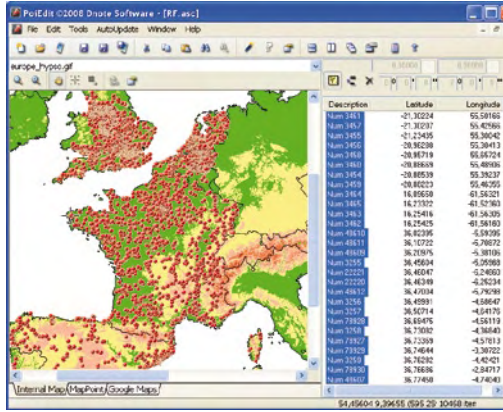

Le fichier POI ainsi créé ou téléchargé peut être lu directement par le programme de mis à jour Transfert.exe, comme décrit ailleurs dans l'article.

chiers POI, comme RF.ASC. Pour visualiser un fichier POI il suffit de le charger dans PoiEdit et de choisir Select All dans le menu Edit.

N'oubliez pas de charger et éventuellement de calibrer une carte. Des cartes sont également disponibles sur le site de PoiEdit.

Pour réaliser le tri par longitude (si l'on utilise le programme 080615-12) d'un fichier POI, il suffit de cliquer sur la barre Longitude et d'enregistrer le fichier sous format .ASC.

#### **Le programme**

Le programme, développé sous Flowcode, est composé de deux parties distinctes. La première partie, la plus importante, gère le dialogue avec le module GPS, compare les données du GPS avec les positions stockées dans la mémoire I2C (**figure 4**), s'occupe de l'affichage des données et commande le buzzer et le LED bicolore. La deuxième partie sert à la mise à jour de la mémoire I2C à l'aide d'un ordina‑ teur. Un interrupteur détermine quelle partie du programme est exécutée.

#### **Boucle principale**

Parmi les trames NMEA0183 fournies par le GPS, nous allons utiliser la trame RMC [4]. Cette trame contient toutes les informations dont nous avons besoin : latitude, longitude, heure, date et vitesse. Après avoir décodé une trame RMC, il faut lire la mémoire I2C. Si nous trouvons une position cor‑ respondant à notre point - moins un seuil bien sûr, sinon c'est trop tard ! - c'est que nous sommes à proximité d'un POI. Dans ce cas, nous sortons de notre boucle de lecture et déclenchons les alarmes, c.‑à‑d. le buzzer en marche, la LED bicolore rouge et l'affichage d'un message sur le LCD d'un POI à proximité.

À la prochaine réception de trame GPS nous recommençons le décodage, la lecture de la mémoire I<sup>2</sup>C et la comparaison, etc.

#### **Mis à jour de la base de données**

La deuxième partie du programme sert à mettre à jour notre base de données via une liaison série. Le transfert est initié par le PC qui envoie le caractère 13h (19 décimal) au PIC et le transfert débute après la réception du même caractère par le PC. Ensuite, le PC envoie le fichier au PIC, qui acquitte chaque caractère reçu avec l'envoie d'un caractère 13h. Après la réception de 128 caractères le PIC les écrit dans la mémoire I2C. Pour cela nous avons utilisé la routine I2C disponible dans Flowcode et qui rend l'utilisation du bus I<sup>2</sup>C très facile. Le transfert se termine avec un caractère spécial FFh, signal pour le PIC d'afficher le nombre de points mémorisés sur le LCD. Ce nombre est également stocké dans l'EEPROM du PIC, car nous en avons besoin pour pouvoir sortir correctement de notre boucle de comparaison dans l'autre partie du programme. Pour faire la mise à jour au plus vite, le transfert se fait à 115200 bauds. Or,

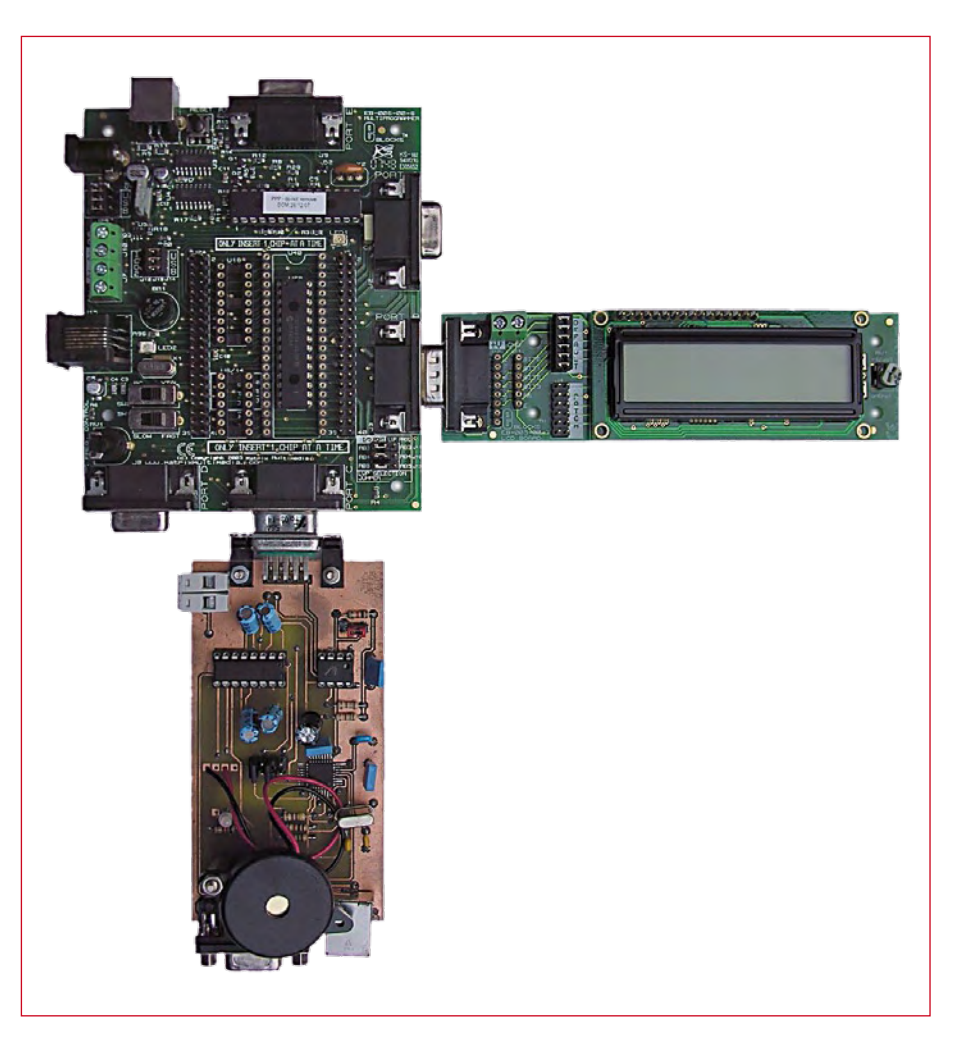

**Figure 3. L'avertisseur radar réalisé avec des E-blocks. Notre E-block est celui avec le buzzer.**

la routine composant est déjà paramétrée à 4800 bauds pour le dialogue avec le GPS. Nous avons contourné ce problème en insérant un peu d'assem‑ bleur dans notre programme.

Une autre complication concernait l'interruption utilisée pour détecter la réception d'un caractère. La bibliothèque de Flowcode ne contenant pas cette interruption, nous avons dû créer une source utilisateur pour cela.

#### **Rétroéclairage automatique**

Une option qui mérite d'être mentionnée ici est le réglage automatique de l'intensité du rétroéclairage de l'afficheur en fonction de la luminosité ambiante. Cela a été réalisé facilement avec le CAN du PIC qui mesure la tension sur les bornes de la photorésistance et une sortie MLI (modulation de largeur d'impulsions) qui commande, via un transistor, le rétroéclairage. Le CAN et le MLI sont des routines com‑ posant intégrées dans Flowcode.

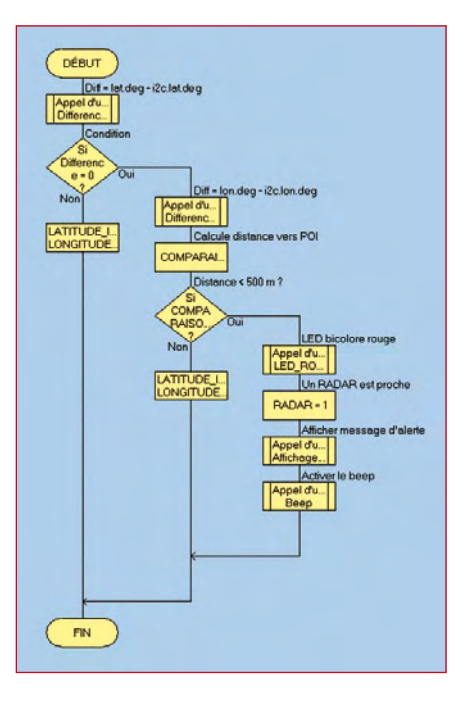

**Figure 4. Le programme complet est beaucoup trop long pour être affiché dans sa totalité. Nous nous contentons donc de la partie la plus intéressante : l'algorithme de détection.**

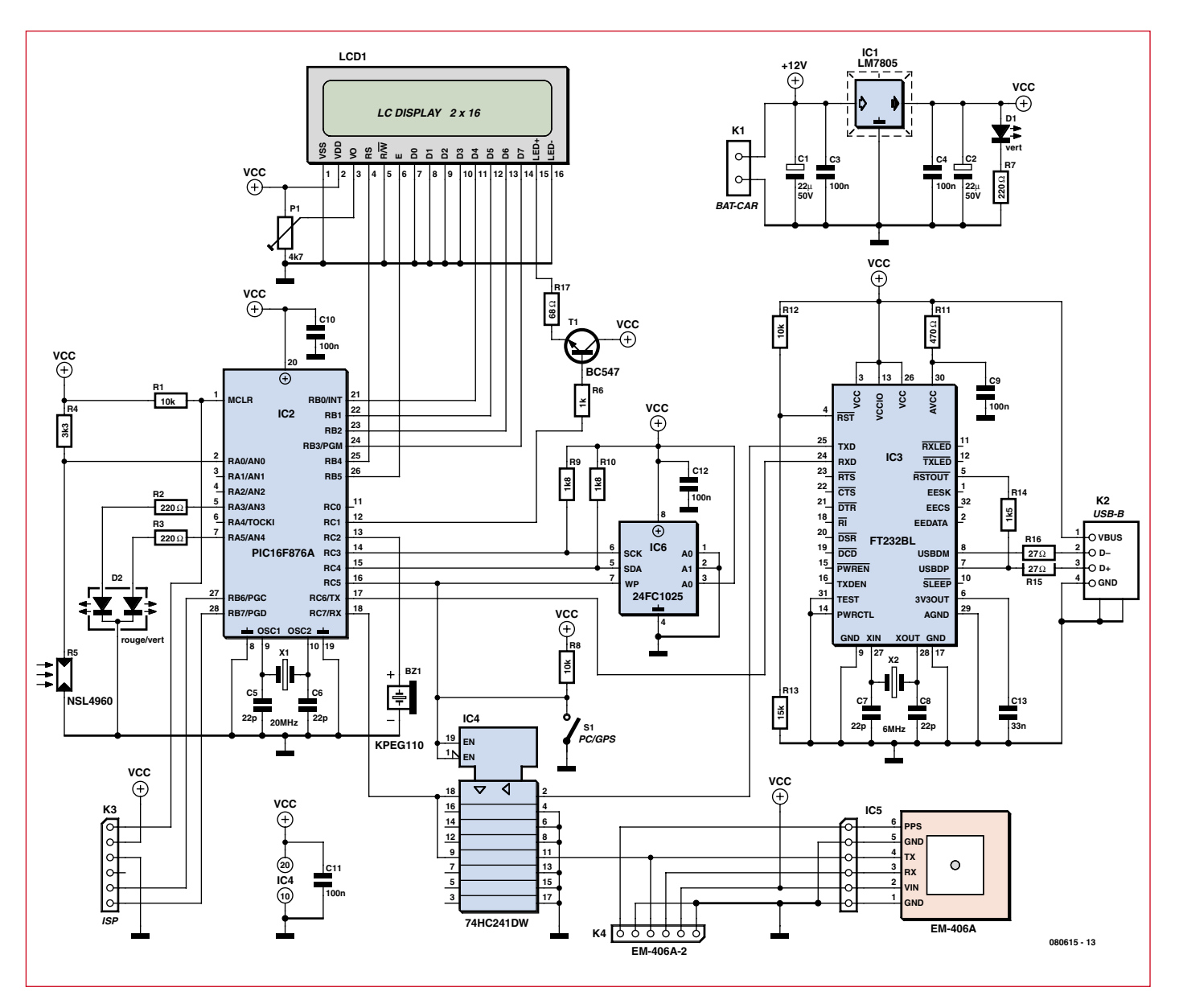

**Figure 5. Le schéma électrique complet de l'avertisseur de radar. Si broche 3 de IC2 est reliée à la masse, la vitesse sera affichée en miles (MPH).**

#### **Simulation**

Le programme peut être simulé dans sa quasi-intégralité dans l'environnement Flowcode, sauf la réception des caractères pendant le transfert du fichier contenant les POI, car nous y avons implanté du code assembleur. Chaque composant du montage est simulable : le LCD, la sortie MLI, la lecture de la mémoire I2C, la réception des trames GPS et le CAN pour l'utilisation de la photorésistance.

Pour simuler le décodage d'une trame GPS il faut insérer une trame RMC dans le module composant RS‑232. Ensuite nous pouvons voir dans la routine I2C la lecture de la mémoire, octet par octet. La valeur des variables peut être visualisée (ou changée) et la simulation peut se faire en mode pas à pas.

#### **Le schéma**

Une fois notre prototype E-blocks opé‑ rationnel, nous avons redessiné le schéma sans E-blocks (**figure 5**), ainsi le E-block EB006 a été remplacé par un PIC 16F876A (IC2) cadencé à 20 MHz et le E-block EB005 par un LCD alpha‑ numérique standard avec rétroéclairage (LCD1). Le potentiomètre P1 nous permet de régler son contraste. Nous avons supprimé les composants dont nous n'avions plus besoin, comme le MAX232, nous avons remplacé le multiplexeur manuel par un 74HC241 et nous avons rajouté la photorésistance R5.

Le PIC est relié à l'EEPROM I2C par ses entrées spécifiques gérant le bus I2C, respectivement SCL et SDA. Puis le récepteur GPS et l'interface USB/

RS‑232 (IC3) sont connectés au module USART du PIC par le biais du multiplexeur IC4. En mode d'utilisation nor‑ mal, le multiplexeur connecte l'entrée RX du PIC à la sortie TX du GPS pour la réception des trames GPS. En mode de mise à jour de la mémoire I<sup>2</sup>C, l'entrée RX est connectée par le multiplexeur à la sortie TX du convertisseur USB/RS‑232. La sortie TX du PIC est elle directement reliée à l'entrée RX du convertisseur IC3. L'interrupteur S1 permet de choisir entre le mode normal et le mode mise à jour et commande en même temps la protection d'écriture de l'EEPROM.

L'afficheur est branché au PIC en mode 4 bits sur le PORT B. L'entrée AN0 du CAN est reliée à un pont diviseur réalisé avec R4 et la photorésistance R5,

ce qui nous permet de faire varier le rétroéclairage de l'afficheur en fonction de la luminosité ambiante. Le rétroéclairage est réglé par le signal sur une des deux sorties IML du PIC. L'autre sortie sert à piloter le buzzer. La LED bicolore D2 utilise encore deux sorties du port A, RA3 et RA5.

L'EEPROM IC6 contient les positions des POI référencés en latitude et longitude sur 6 octets chacun. Pour notre montage nous avons choisi le 24FC1025 de Microchip, une mémoire de 1024 Kbits qui nous permet de stocker les positions de 21845 POI.

Le module récepteur GPS, la pièce la plus chère du projet, est un module EM406-A avec antenne intégrée de GlobalSat, déjà connu des lecteurs fidèles d'Elektor [4]. Il s'interface directement avec un microcontrôleur grâce à son port série au niveau TTL.

L'interface USB/RS‑232 (IC3) est réali‑ sée par un circuit FT232BL de FTDI. Ce circuit intégré est l'interface entre le PIC et le PC et il nécessite l'installation d'un driver sur le PC pour être utilisé comme port COM virtuel. Enfin l'alimentation du montage est réalisée par un régulateur 7805.

#### **La réalisation**

La réalisation de ce montage est l'affaire de quelques heures. Reportezvous à la **figure 6** pour l'implantation des composants sur la platine. Notez la présence d'un support à « wrapper » pour surélever l'afficheur par rapport au boîtier, idem pour la LED bicolore. La première étape est de souder les composants CMS. Le plus délicat est le circuit FT232BL, mais avec une panne très fine et de la patience on y arrive (on peut s'aider de flux de soudure). Les autres composants CMS ne posent pas de problèmes. Ensuite soudez les résistances, les condensateurs non polarisés, puis les condensateurs électrolytiques (en respectant scrupuleuse‑ ment leur sens d'implantation). Après avoir soudé tous les composants, vérifiez la présence de la tension d'alimentation au niveau des circuits intégrés. Pour la programmation du PIC vous disposez de deux fichiers .HEX (voir la liste des composants), le fichier 080615-12 fonctionne avec un fichier de POI triés en longitude croissante, ce qui accélère l'algorithme de détection de POI. L'exécutable 080615-11 peut être utilisé directement avec un fichier de POI téléchargé.

Le montage alimenté et le PIC programmé, la LED verte D1 s'allume

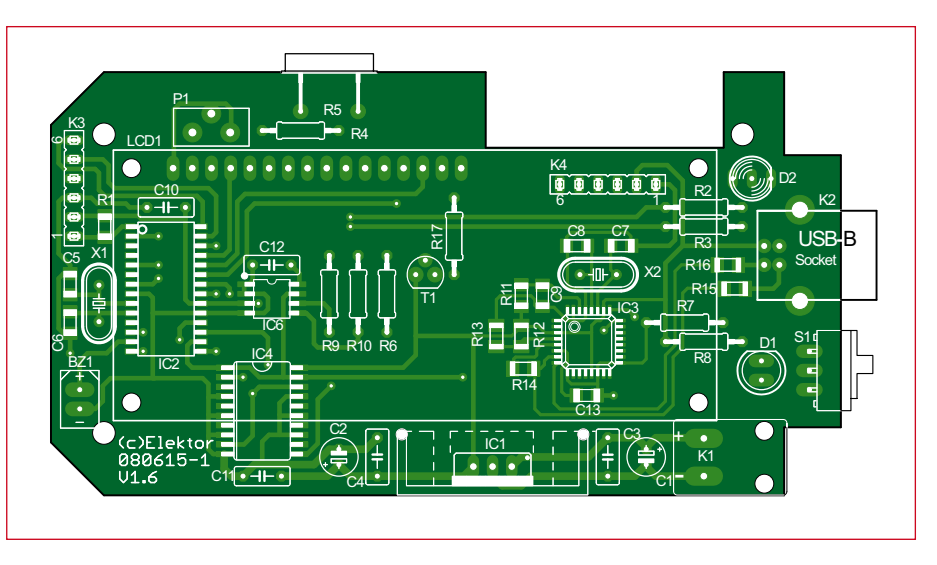

**Figure 6. L'implantation des composants sur la platine.**

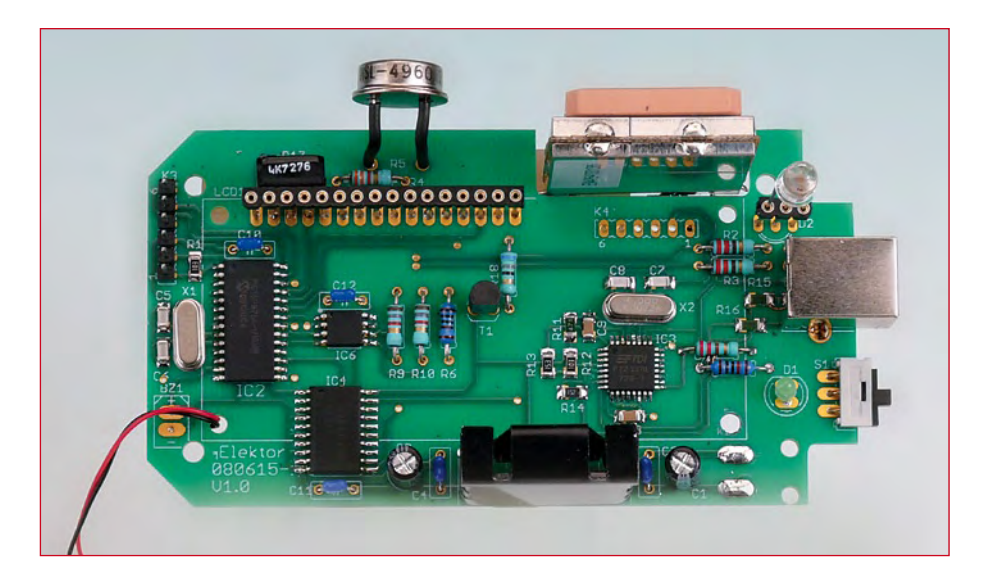

### **Liste des composants**

**Résistances :** (¼ W/5%)  $R1, R12 = 10$  kΩ (CMS1206) R2, R3, R7 = 220  $\Omega$  $R4 = 3,3 k\Omega$ R5 (photo résistance) = NSL4960  $R6 = 1 k\Omega$  $R8 = 10 k\Omega$ R9, R10 = 1,8 kΩ R11 = 470 Ω (CMS1206)  $R13 = 15 kΩ (CMS1206)$  $R14 = 1.5 k\Omega$  (CMS1206) R15, R16 = 27  $\Omega$  (CMS1206)  $R17 = 68 \Omega$ P1 = potentiomètre ajustable vertical de 4,7  $\overline{k\Omega}$ **Condensateurs :** C1, C2 = 22  $\mu$ F 50 V C3, C4, C10 à C12 = 100 nF/63 V

(Sibatit 5 mm)  $C_5$ ,  $C_6$ ,  $C_7$ ,  $C_8$  = 22 pF (CMS1206)  $C9 = 100$  nF (CMS1206)  $C13 = 33$  nF (CMS1206)

**Semi-conducteurs :**  $DI = LED$  3 ou 5 mm verte

D2 = LED 3 ou 5 mm bicolore  $T1 = RC547$  $IC1 = 7805 (TO220)$ IC2 = PIC16F876A-I/SO (programmé 080615-41)  $IC3 = FT232B$  $IC4 = 74$ HC241DW IC5 = récepteur GPS Globalsat EM406A (Sparkfun, Lextronic)  $IC6 = 24FC1025-I/SM$ 

#### **Divers :**

 $X1 =$  quartz 20 MHz  $X2 =$  quartz 6 MHz LCD1 = afficheur alphanumérique 2 lignes de 16 caractères avec rétroéclairage BZ1 = buzzer KPEG110 (Farnell)  $K1$  = Prise allume cigare  $K2$  = embase USB-B K3, K4 = embase simple rangé à 6 contacts Connecteur JST SM06B-SRSS-TB(LF)(SN) pour le module GPS (monté côté cuivre) S1 = interrupteur 1 circuit/2 positions (EAO) Radiateur Fisher FK 224/SA-220-2 pour IC1 Boitier Hammond 1591-XXCBK (Farnell) Platine 080615-1 Logiciel téléchargeable depuis www.elektor.fr

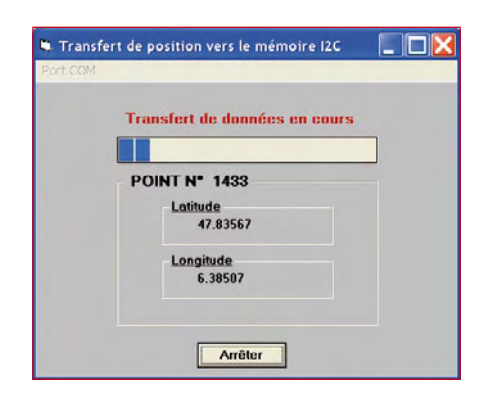

**Figure 7. La mise à jour de la base de données se fait avec le programme Transfert.exe**

et l'afficheur montre un message de démarrage (suivant la position de S1). Si l'afficheur n'affiche rien, ajustez le contraste avec P1.

#### **Premiers pas**

A la première mise sous tension, il faut programmer l'EEPROM avec une base de données de POI. Fermez S1 et connectez le montage sur le port USB de votre ordinateur (**ne branchez jamais le câble USB et la prise allume cigare en même temps !**) Si besoin, installez maintenant les drivers FTDI. Ensuite, dans le gestionnaire de périphériques de Windows, réglez la vitesse du port COM virtuel à 115200 bauds et, dans les paramètres avancés, changez le temps de latence à 1 ms, puis validez. Maintenant lancez le programme Transfert. exe (**figure 7**), dis‑ ponible sur le page

### **A propos de l'auteur**

Gilles Le Maillot est électronicien à l'ENSIETA au service DTN. Il est passionné d'électronique et d'informatique. Vous pouvez le contacter par courriel : azert29@dbmail.com

-----------------------------------

L'ENSIETA (Ecole Nationale Supérieure d'Ingénieurs), est une école d'ingénieurs à vocation pluridisciplinaire, située à Brest. Elle forme des ingénieurs en électronique, informatique et mécaniquepour tous les secteurs de l'industrie (automobile, naval, aéronautique...). L'EN-SIETA mène de nombreux programmes de recherche et de développement au sein de ses quatre laboratoires (DTN, E3I2, MSN, SHI).

<u>. . . . . . . . . . .</u>

Internet de ce montage. À l'ouverture du programme, vous devez choisir le port série utilisé par le driver du cir‑ cuit FTDI (double cliquer sur le port, la fenêtre doit se refermer). Cliquez sur le bouton *Lancer*, puis sélectionner le fichier à charger dans l'EEPROM. Cliquez sur *Ouvrir* pour démarrer le transfert. Vous pouvez suivre son évolution sur l'écran du PC. A la fin de la mise à jour, le montage émet un bip et l'afficheur montre le nombre de POI mémorisés.

Vous pouvez maintenant passer en mode GPS : ouvrez S1 et réinitialisez le montage en coupant l'alimentation

RETIRANCE!

clignote à chaque réception du GPS. Voilà votre avertisseur de POI est terminé, bonne route et surtout n'oubliez pas de respecter les limitations de vitesse !

080615-I

#### **Remerciements**

**Dominique Kerjean** ingénieur à l'ENSIETA

**Pierre Cambon** enseignant chercheur à l'ENSIETA

**André Mininno** ingénieur chez Multipower

#### pendant

un bref instant. Dès la réception d'une trame GPS, la LED bicolore clignotera en verte et l'afficheur montrera la position, alterné avec l'heure et la vitesse. La réception de la première trame du GPS peut prendre un peu de temps ; sur le module EM406 vous avez une LED rouge qui

## **Carnet d'adresses**

[1] www.totofweb.net/robots-projet-53.html

- [2] www.ensieta.fr
- [3] www.matrixmultimedia.com

[4] Récepteur GPS polyvalent, p34, Elektor nr. 363, septembre 2008

[5] www.poiedit.com

## **Quoi de Neuf chez Selectronic ?**

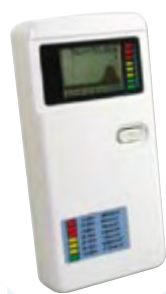

#### **Analyseur de spectre WIFI**

Appareil compact de haute technologie avec afficheur LCD graphique permettant de faire l'analyse spectrale et de mesurer le champ électrique ambiant dans la bande 2,4GHz.

**Pour mesure et vérification des réseaux WI-FI, WLAN, Bluetooth, DECT, téléphone cellulaire, Zigbe e, ainsi que des fuites de four à micro-ondes, des systèmes sans fil, surveillance vidéo sans fil, transmetteurs RF, etc.**

- Gamme de fréquences : 2,4 à 2,485 GHz ou Canaux 1 à 14
- Dynamique : 90dB Haute sensibilité : -106 à -12 dBm • Alimentation: pile alcaline 9V (non fournie)
- Dimensions : 130 x 65 x 25 mm

**L'analyseur WI-FI 12.8373 74,90 €TTC**

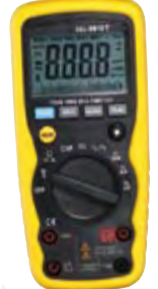

#### **SEL-9918 Multimètre 4000pts ÉTANCHE** • Étanche au ruissellement / IP67

- Changement de gamme auto RMS vrai en alternatif
- Afficheur rétroéclairé Mini et maxi / gel affichage
	- Extinction automatique Boîtier renforcé bi-matière
	- **VDC / VAC :** 1000V max / ±0,5%
	- **IDC / IAC :** 10A max / ±0,5%
	-
	- **R :** 40 MΩ max / ±0,8% **C :** 40.000 μF max / ±3% **Hz :** 10MHz max / ±1,5% **T° :** 760 °C max / ±3% Catégories EN : 61010-1 / 61010-02-031 / 61326 Livré avec sonde K, sacoche de rangement, cordons
	- de mesure et pile **NOUVEAU**

**Le multimètre SEL-9918 12.5762 67,50 €TTC**

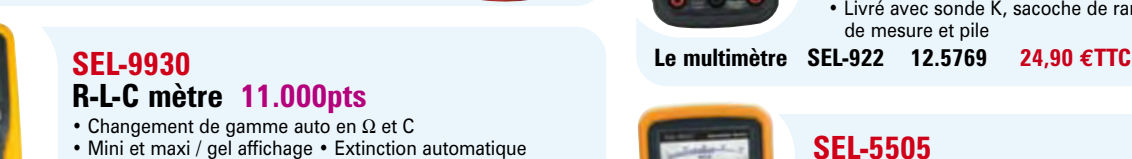

- Boîtier renforcé bi-matière
- **R** : 0,01Ω à 110 MΩ /  $\pm$ 1,2% **L** : 1 μH à 110 H /  $\pm$ 2%
- **C :** 1 pF à 110 mF / ±3%
- **Catégories EN :** 61010-1 / CAT III 600V
- Livré avec sacoche de rangement, cordons de mesure et pile

**Le R-L-C mètre SEL-9930 12.9101 57,50 €TTC**

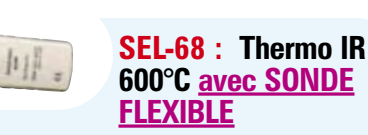

Pour la mesure de T° dans les endroits inaccessibles

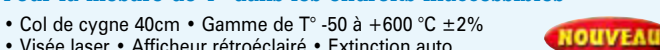

• Visée laser • Afficheur rétroéclairé • Extinction auto. • Livré avec sacoche de rangement et pile

**Le thermomètre SEL-68 12.9558 56,00 €TTC**

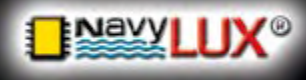

#### **AMPOULES À LED** *de remplacement* **pour feux**

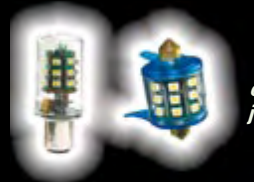

*Signalez vous mieux tout en consommant juqu'à 15 fois moins!*

Pour en savoir plus : **www.navylux.fr**

### **PLAFONNIER À LED** 12/24V

cez vos vieux purmands en énergie nos PLAFONNIERS DE LUXE À LED de remplacement **pour feux** plafonniers gourmands en énergie **de la partie de la partie de la partie de votre batterie?<br>La partie de la partie de la partie de la partie de la partie de la partie de la partie de votre batte** 

**NOUVEAU** 

• 100% lumière

halogène • 100% LEDs

**4W de consommation pour 30W d'éclairage**

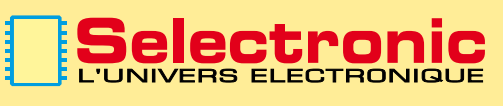

ELA COLORE ELECTRONIQUE<br>
ENGICOLORE ENGICOLORE DE COLORE EN ENGICIAL E COLORE EN ENGICIAL E COLORE ENGICIAL E COLORE ENGICIAL E COLORE ENGINEERE EN ENCICLOPED EN EN ENCICLOPED EN EN ENCICLOPED EN EN ENCICLOPED EN EN EN ENC **B.P 10050 59891 LILLE Cedex 9** Tél. **0 328 550 328** Fax : 0 328 550 329 **w w w . s e l e c t r o n i c . f r**

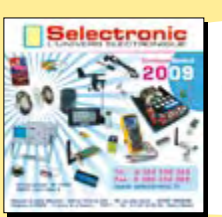

**Catalogue Général 2009** 

Envoi contre 12 timbres-poste au tarif "lettre" en vigueur ou 8,00€ en chèque.

#### **SEL-61**

### **Multimètre environnemental 4.000 pts**

6-en-1 : Lumière / Son / Humidité / Température / Détecteur de tension sans contact / Multimètre • **Lumière :** 40.000 lux / ±0,5%

- **Son :** 130 dB / ±3,5dB **Humidité :** 95% R / ±5% RH
- **T° :** 1300 °C max / ±3% **Détecteur :** V 50 à 1000V
- **VDC / VAC :** 600V max / ±0,5%
- **IDC / IAC :** 10A max / ±1,0%
- **R :** 40 MΩ max / ±0,8% **C :** 100 μF max / ±3,5% • **Hz :** 10MHz max / ±1,5%
- Changement de gamme auto Afficheur rétroéclairé
- Mini et maxi / gel affichage Extinction automatique
- Boîtier renforcé bi-matière Dimensions: 121 x 61 x 40 mm

• **Catégories EN:** 61010-1 / 61010-02-031 / 61326 - Cat III 1000V - Cat IV 600V

• Livré avec sonde K, sacoche de rangement, cordons de mesure et pile **NOUVEA** 

**Le multimètre 12.1527 69,00 €TTC**

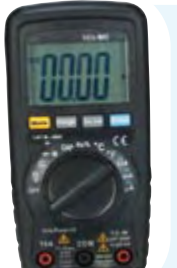

#### **SEL-922 Multimètre 4000pts COMPACT**

- Changement de gamme auto Mini et maxi / gel affichage
- Extinction automatique Boîtier renforcé bi-matière
- **VDC / VAC :** 600V max / ±0,5%
- **IDC / IAC :** 10A max / ±0,5% • **R :** 40 MΩ max / ±0,8% • **C :** 100 μF max / ±3%
- **Hz :** 10MHz max / ±1,5%
- **T° :** 760 °C max / ±3%

**Testeur d'ISOLATION** • Mesure jusqu'à 4000 MΩ

• Double Afficheur rétroéclairé

- **Catégories EN :** 61010-1 / CAT III 600V
- Livré avec sonde K, sacoche de rangement, cordons de mesure et pile

**SEL-5505**

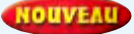

**NOUVEAU** 

#### • Mini et maxi / gel affichage • Extinction automatique • Boîtier renforcé bi-matière • VAC jusqu'à 750V

• **VDC** jusqu'à 1000V • **R :** de 0,01 à 400 Ω

• Tension de test : 125 - 250 - 500 et 1000V

• **Catégories EN :** 61010-1 / 61010-02-031 / 61326 - Cat III 1000V • Livré avec mallette de rangement,cordons de mesure et piles

**Le testeur d'isolation SEL-5505 12.9271 119,00 €TTC**

#### **Thermomètres IR de PRÉCISION**

- **Double visée laser** Afficheur rétroéclairé
- Maxi / gel affichage Alarme haute et basse
- Extinction automatique
- **NOUVEAU** • Livrés avec mallette de rangement et pile

Modèle 650 °C : gamme -50 à +650°C / 1% **Le thermo. IR SEL-8862 12.9559-1 59,00 €TTC** Modèle 1000 °C : Gamme -50 à +1000°C / ±1% **Le thermo. IR SEL-8865 12.9559-2 84,50 €TTC**

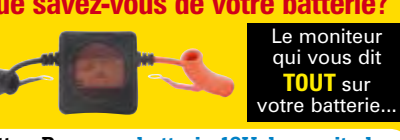

BatteryBug pour batterie 12V de servitude **12.1460-1 65,90 €TTC** BatteryBug pour batterie 12V de démarrage **12.1460-2 34,90 €TTC**

**PARIS :** 11 Place de la Nation 75011 *(Métro Nation)* Tél. 01.55.25.88.00 Fax : 01.55.25.88.01 **LILLE (Ronchin) :** ZAC de l'Orée du Golf **NOS MAGASINS :**

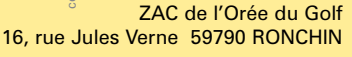

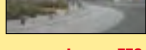

# **Clé sans fil** Compacte et bien protégée

Gert Baars

**Une commande sans fil codée peut rendre d'excellents services‑: commander une alarme, l'ouverture d'une porte de garage ou le contact d'une voiture. Le circuit proposé ici, compact et très bien protégé travaille dans la bande des 433‑MHz.**

Le montage que nous allons décrire se compose d'un émetteur et d'un récep‑ teur qui travaillent dans une bande ISM à une fréquence de 433‑MHz. L'uti‑ lisation des bandes ISM par des appli‑ cations industrielles, scientifiques et médicales est gratuite et non soumise à autorisation tant que la puissance d'émission ne dépasse pas 10‑mW (10‑dBm). L'émetteur est assez peu encombrant pour tenir dans le boîtier d'un porte-clés et s'alimente sur une pile lithium de 3‑V. Comme il n'émet que de courtes salves, la consommation ne dépassant pas 8‑mA, les 200‑mAh de la pile lui suffiront pour quelques années.

Le récepteur fonctionne sous une tension de 5‑V que peut lui fournir un sim‑ ple bloc secteur. S'il est installé dans un véhicule, alimenté sur la batterie, nous intercalerons un régulateur 78L05. Ce régulateur sera à faible chute de tension si le récepteur est alimenté sous les 6‑V de la batterie d'une moto ou d'un scooter.

Il est bien sûr essentiel que le récepteur ne réponde qu'à l'émetteur de sa clé. Nous coderons donc les informations qui lui sont destinées sur 24‑bits. Ces 24‑bits nous offrent un nombre de combinaisons d'un peu plus de 16 millions. Le nombre est certes impressionnant, plus concrètement: si la durée des salves du code émetteur est de 300‑ms, il faudrait deux mois à un émetteur fonctionnant en permanence pour produire successivement tous les codes possibles. L'émetteur et le récepteur sont chacun équipés d'un microcontrôleur chargé sur l'un, du codage et, sur l'autre, du décodage.

#### **L'émetteur**

L'émetteur proprement dit se compose d'un MAX1472 de Maxim (**figure‑1**). Ce très petit circuit intégré à huit bro‑ ches contient un émetteur ASK piloté par quartz pour les fréquences de 300 à 450‑MHz. Le circuit a une boucle à phase asservie (PLL) à réglage fixe avec oscillateur de référence à quartz. Ce principe rend du reste notre émetteur plus précis et plus stable que les émetteurs ISM à résonateurs à ondes de surface (SAW).

La fréquence choisie pour notre projet est de 433,920‑MHz. Cette fréquence est obtenue parce que la PLL multiplie par trente-deux la fréquence

du quartz. Les tolérances des quartz sont, en général, assez faibles si bien qu'il ne sera pas nécessaire d'accorder le récepteur sur l'émetteur. La bande passante du récepteur est d'ailleurs relativement grande.

La fréquence de notre quartz est de 13,560‑MHz. Nous avons trouvé ce com‑ posant chez Hong-Kong-Xtal's‑[1].

Le circuit intégré de l'émetteur dispose d'un étage de sortie de 10‑mW qui garantit une portée de 10‑m au moins à l'intérieur d'une maison (l'auteur ne l'a essayé que dans son appartement). Une petite boucle gravée sur le circuit imprimé d'émetteur suffit souvent comme antenne mais un (trop court) dipôle semble donner de meilleurs

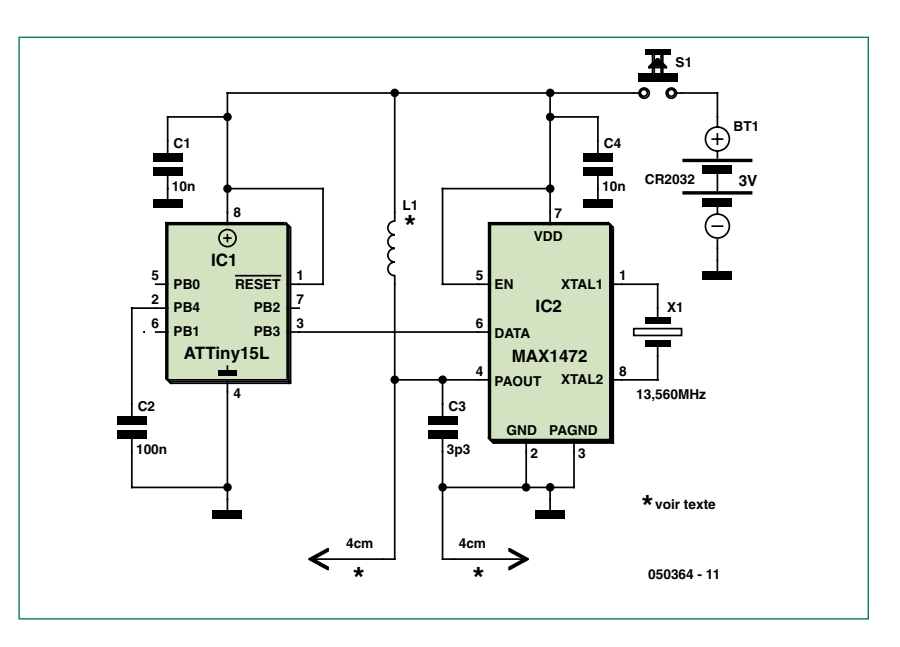

**Figure‑1. L'émetteur, deux circuits intégrés en tout, est très peu encombrant.**

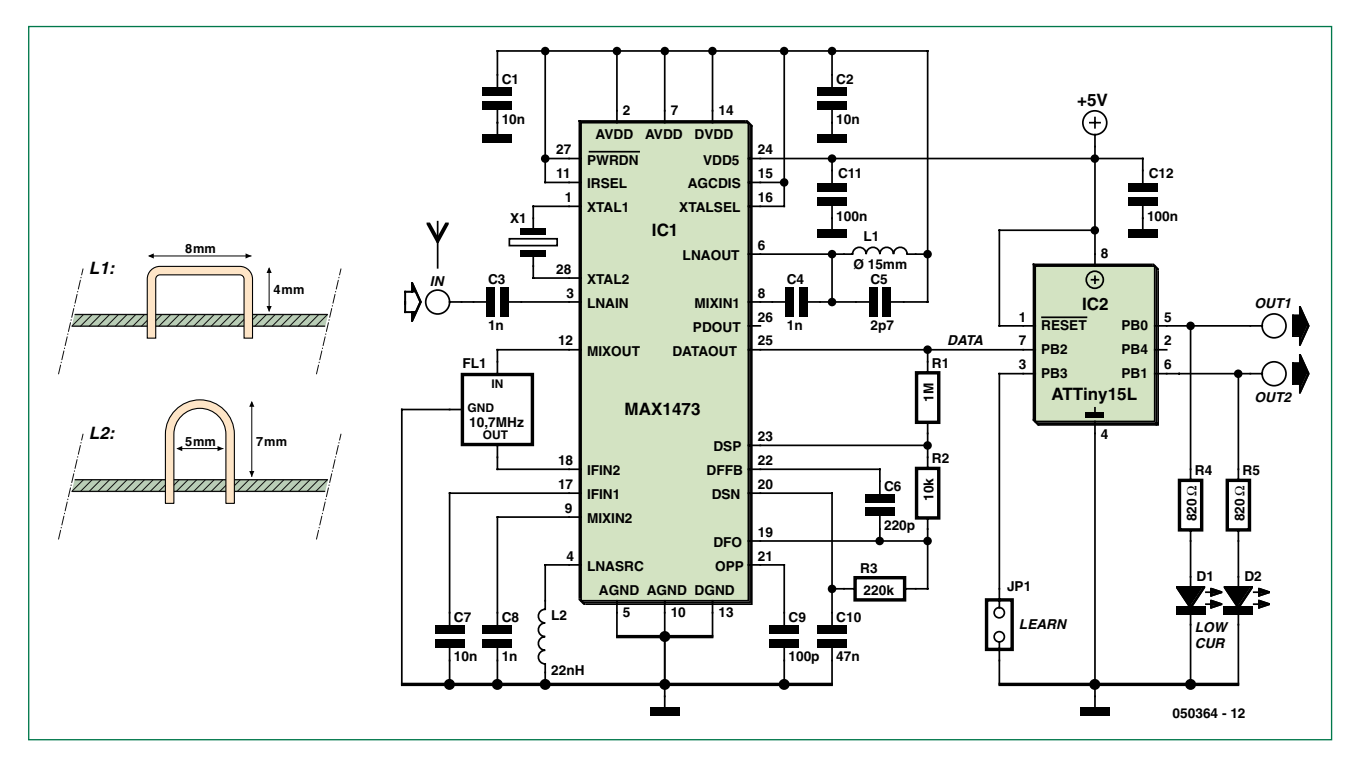

**Figure‑2. Le récepteur est un peu plus volumineux puisque le MAX1473 a besoin de quelques associés.**

résultats. Pour le réaliser, nous gravons deux rayons d'environ 4‑cm (largeur de 0,04" ou 1mm) sur le circuit imprimé d'émetteur.

Le circuit intégré d'émetteur dispose d'une entrée de données permettant d'appliquer la modulation ASK. La modulation de l'émetteur peut attein‑ dre 100‑kbits/s mais n'oublions pas de signaler que la fiabilité est plus grande aux plus petits débits. Comme la quantité d'informations à transmettre est relativement faible, un débit de données de 100‑bits/s est bien suffisant. A ce rythme, l'expédition de 24‑bits ne prendra guère que 240‑ms. Une salve, avec préambule et bit de départ, dure 300‑ms. Quand nous appuyons sur le bouton de l'émetteur, cette salve est émise pour une consommation totale de l'ordre de 8‑mA. Une fois la salve envoyée, le contrôleur coupe immédia‑ tement l'émetteur et se met automatiquement en veilleuse. La consommation totale tombe alors à moins de 2‑mA tant que l'on appuie sur le bouton. La consommation de la pile est donc ainsi réduite à un minimum. Pratiquement, cela veut dire qu'il faut appuyer environ \_‑seconde sur le bouton de l'émetteur pour envoyer toute les données.

Pour la production et l'émission de la clé de code, l'émetteur est modulé par l'intermédiaire d'un microcontrôleur. Notre choix s'est porté sur l'ATtiny15L de Atmel, disponible dans un boîtier

DIP de huit broches. Ce contrôleur est équipé d'un générateur d'horloge RC interne qui tourne à 1,6‑MHz et, si l'on utilise un octet d'étalonnage, sa dérive ne dépasse pas 1%. L'octet d'étalonnage doit être lu dans l'espace de signature interne, par exemple par le programme de programmation après la programmation de la mémoire de code flash. Il se reprogramme ensuite à l'emplacement 1023 (\$3FF) de la mémoire flash. Cette opération ne s'effectue qu'une fois, lors de la programmation du contrôleur. A chaque redémarrage, le contrôleur va lire cet octet d'étalonnage dans la mémoire flash puis l'écrit dans le regis‑ tre d'étalonnage de l'oscillateur. Grâce à cela, la précision de l'horloge interne du processeur est optimale.

#### **Le récepteur**

Le récepteur se compose également d'un circuit intégré de Maxim (**figure‑2**). Il s'agit du MAXl473 qui contient un récepteur superhétérodyne complet. Ici encore, l'étalon de fré‑ quence, dans le cas présent, l'oscillateur local, est formé d'un oscillateur à PLL. Comme la PLL multiplie par 32 et que la fréquence intermédiaire est de 10,7‑MHz, la fréquence du quartz sera de 13,2256‑MHz (cf. également‑[1]). Retenons de ce circuit intégré son «‑image-rejection-mixer‑», changeur de fréquence à réjection de la fréquenceimage. Il rend superflu un filtre prése‑ lecteur supplémentaire à l'entrée puisque le changeur de fréquence élimine la fréquence-image. Le nombre de composants extérieurs est ainsi réduit à une vingtaine. Le récepteur n'a pas à être accordé et sa sensibilité dépasse l‑µV. Le circuit intégré du récepteur comporte également un filtre audio destiné à réduire le bruit et les parasites. Le filtre est suivi d'un «‑dataslicer‑», filtre limiteur ou «‑éminceur de données‑» (voir plus loin) qui règle automatique‑ ment le point de fonctionnement et permet de délivrer des informations aussi fiables que possible même si les signaux sont relativement faibles.

Le récepteur utilise également un microcontrôleur ATtinyl5L. La sortie de l'éminceur de données du récepteur est couplée à une entrée du contrôleur. Le contrôleur décode les salves reçues de l'émetteur. Si les données décodées contiennent la clé correcte, il active ses deux sorties OUTl et OUT2. La première, si le code est correct, déli‑ vre une impulsion de 1‑s (prévue pour ces ouvre-porte mécaniques souvent équipés d'une gâche électrique à élec‑ troaimant). La deuxième sortie, OUT2, est un inverseur. Après avoir reçu la clé, OUT2 commute à +5‑V, la fois sui‑ vante, elle passera à 0‑V (bascule). Il est ainsi possible de mettre sous ou hors tension une alarme ou le contact d'une voiture, par exemple.

## **technique montage de lecteur**

#### **Le logiciel**

Le logiciel comprend deux programmes séparés pour l'émetteur et le récepteur. Ces programmes comptent quelque 400 lignes. Côté émetteur (clé), le pro‑ gramme, à son lancement, va vérifier si une clé valide a été produite en allant rechercher dans l'EEPROM du contrô‑ leur une certaine valeur, la 'signature‑» (ou l'empreinte). S'il ne la trouve pas, il produit simultanément un code de 24‑bits, le dépose en mémoire EEPROM mais également sur la «‑signature‑». Il le fait une fois pour toutes et, la fois suivante, n'a plus à fabriquer sa clé. La fabrication de la clé se sert d'un générateur de nombres aléatoires qui délivre une valeur arbitraire sur 24‑bits. Nous avons ce générateur en câblant un condensateur sur la broche‑2 du contrôleur. L'algorithme utilisé repose sur le temps. La broche‑2 est d'abord commutée en sortie et pendant, un certain temps, mise à l'état bas de façon à décharger le condensateur. Cette broche est ensuite commutée en entrée et, simultanément une résistance de rappel au niveau haut est mise en circuit. Le condensateur se charge alors à travers cette résistance mais sa constante de temps est très longue comparée au temps d'instruction du processeur. Tant que l'entrée est encore au niveau bas, la valeur de la clé, déterminée par un algorithme, varie à une vitesse excessivement rapide et varie tant que le condensateur n'est pas chargé. Une fois le condensateur chargé, la lecture de l'entrée délivre un «‑1‑», après quoi la valeur de la clé obtenue ainsi au hasard ne varie plus.

L'obtention du code au hasard est due à la grande lenteur du processus de charge comparée à la vitesse du processeur. La charge dure à peu près 10‑000 cycles de processeur. Des essais nous ont permis de constater que le temps de charge n'était pas toujours constant. Un écart de 0,01% du temps de charge suffit pour modifier le résul‑ tat. Il n'est pas difficile d'en déduire que la probabilité que deux émetteurs fabriquent la même clé est quasiment nulle d'autant que les tolérances sur les condensateurs ne sont quère inférieures à 5%

Lors de sa mise en service normale (mise sous tension), l'émetteur com‑ mence par lire la clé présente mais ne peut toutefois l'envoyer sans plus comme donnée. Il commence par transmettre un préambule de 50% de rapport cyclique précisément destiné au réglage du point de fonctionnement de l'éminceur de données côté récepteur. Les transitions de ce préambule servent simultanément à la synchronisation du récepteur sur l'émetteur. A la suite du préambule, un bit de départ prévient du moment auquel la clé est transmise et, enfin, vient la clé proprement dite. L'émetteur s'arrête aussitôt et son contrôleur passe en mode de veille de façon à épargner la pile au maximum.

Un autre programme est bien sûr nécessaire sur le récepteur qui, à la dif‑ férence de l'émetteur, est toujours sous tension. Son contrôleur est toujours à l'écoute des nouvelles. S'il en détecte, il commence par contrôler le format du flot de données reçu et la bonne synchronisation du bit de départ. Il lit ensuite la clé et la compare à la valeur que contient sa mémoire EEPROM. La première fois, il ne connaît cependant pas cette valeur, déterminée aléatoirement sur l'émetteur. Il lui faut donc l'apprendre.

Pour cet apprentissage, le contrôleur dispose d'un cavalier. Lorsque ce cavalier est posé, le récepteur est en mode d'apprentissage («‑*learn mode*‑»). Quand il reçoit la clé, il la range dans son EEPROM. Pour programmer la clé dans le récepteur nous devons donc, à la première utilisation placer le cavalier et émettre le code avec l'émetteur-clé. Nous retirons ensuite le cavalier et, quand l'émetteur s'adresse à lui, le récepteur fait commuter ses sorties. Il est conseillé, pour cette procédure d'apprentissage, de retirer l'antenne de réception et d'activer l'émetteur tout près du récepteur. On atténue ainsi d'éventuels signaux parasites à 433,92‑MHz.

Le chronomètre du chien de garde du contrôleur du récepteur est également activé. Une impulsion parasite de l'alimentation peut, par exemple, perturber le compteur de programme et provoquer un arrêt imprévu de l'appareil. Le chien de garde réinitialisera automatiquement le contrôleur au bout d'une seconde environ et le récepteur reprendra normalement le travail.

#### **Codage de Manchester et éminçage**

L'éminceur de données du récepteur est construit autour d'un amplificateur opérationnel du circuit intégré. Il ne s'agit en fait que d'un montage comparateur avec un niveau de réfé-

rence qui s'établit automatiquement à la réception d'un signal de données dont le rapport cyclique est de 50%. Pour obtenir un signal de données dont le rapport cyclique soit bien de 50% on utilise le codage dit de Manchester. La **figure‑3** présente le circuit de l'éminceur. La constante de temps du réseau RC est grande par rapport à la période binaire des données. La composante continue de la tension

sur l'entrée inverseuse est égale à la valeur moyenne du signal reçu. Pour un rapport cyclique de 50%, celle-ci se est donc précisément nulle. Comme le récepteur, en l'absence de signal mais également pour de faibles signaux, produit un certain bruit, une hystérésis est souhaitable. Elle est définie à l'aide de R1 et R2. Il est également nécessaire que l'émetteur envoie d'abord son préambule. Celui-ci se compose d'une série d'impulsions d'horloge dont le rapport cyclique est de 50% et la période beaucoup plus petite que la constante de temps de l'éminceur chargé du réglage correct.

Pour obtenir le rapport cyclique de 50% du signal, nous utilisons le codage de Manchester. Au fond, cela revient à combiner par un OU exclusif (EXOR) les données avec un signal d'horloge dont la période est égale à la durée d'un bit.

Le décodage du débit binaire original s'obtient tout comme le codage par sa combinaison avec un signal d'horloge par un OU exclusif. Le codage de Man‑ chester présente l'inconvénient de multiplier par deux la bande passante du signal expédié mais, avec le faible débit binaire auquel nous avons affaire ici, nous n'avons pas à nous en inquiéter.

Théoriquement, l'octet issu du décodage à l'instant où l'horloge est au niveau haut est toujours égal à l'octet issu du décodage à l'instant où l'horloge est au niveau bas. Le logiciel du récepteur décode effectivement les deux octets. Le second octet est, au fond, une copie du premier. Une comparaison des deux octets tous les 8 bits après décodage, le logiciel peut vérifier finement que le minutage est correct.

#### **Minutage**

Pour le logiciel, tant du côté de l'émetteur que de celui du récepteur un bon minutage est indispensable pour les algorithmes. L'émetteur doit produire un train de bits à une fréquence déterminée et le récepteur doit pouvoir les suivre avec une précision suffisante. C'est pourquoi l'émetteur-clé enverra au récepteur, avant les 24 bits de codage de la clé, un préambule composé d'impulsions d'horloge à une fréquence égale au débit binaire. Ce préambule est suivi d'un bit de départ qui permet au récepteur de savoir que le préambule est terminé et que les données qui suivent sont les informations proprement dites. Les ATtiny 15L des deux côtés sont cadencés par leur horloge interne RC. Leur fabricant a programmé dans le contrôleur un octet de calibrage pour ce générateur d'horloge. Cet étalonnage est toutefois prévu pour une tension d'alimentation de 5-V. Comme l'émetteur ne travaille que sous 3-V, la fréquence d'horloge de l'émetteur est plus basse. C'est pourquoi le logiciel du récepteur prévoit une donnée supplémentaire. En mode d'apprentissage (voir le paragraphe suivant), le récepteur ne reçoit pas seulement la clé de 24-bits de l'émetteur mais aussi son minutage. Les deux sont conservés dans l'EEPROM du contrôleur et utilisés après apprentissage, lorsque l'émetteur assure son service normalement.

#### **Configuration des programmes**

Le code destiné aux ATtiny de l'émetteur et du récepteur est disponible gratuitement sur le site d'Elektor sous le numéro 050364-11 (voyez la référence actuelle au sommaire). Les contrôleurs sont à programmer avec un programmateur convenable avant d'être installés sur les montages.

Il ne faut pas oublier, lors de la programmation des contrôleurs, de lire l'octet d'étalonnage dans la mémoire de signature du contrôleur et de le reprogrammer à l'emplacement 1023 (\$3FF) de mémoire flash. De même, BOD doit être coché comme actif (*enabled*) et le niveau BOD sera de 4,0-V pour le récepteur et de 2,7-V pour l'émetteur. Si le niveau BOD n'est pas programmé, le contenu des EEPROM de l'émetteur et du récepteur (qui contiennent le code de la clé) sera attaqué à chaque mise en/hors service et l'appareil ne fonctionnera plus correctement.

Programmez aussi pour les fusibles (FUSES) de Tx et Rx «-*very quickly power rising*-» (CKSEL = 11) (montée très rapide de l'alimentation). Le bon fonctionnement du chronomètre du chien de garde dépend aussi de ce paramètre.

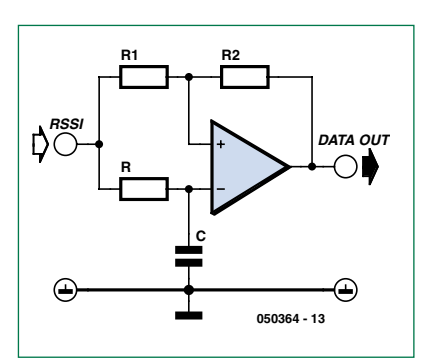

**Figure-3. Schéma de l'éminceur de données du MAX1473.**

#### **Mise en service**

Une fois l'émetteur complètement monté, commencez par l'activer pour qu'il produise son code et le range. Il est préférable de répéter plusieurs fois cette opération de façon à être sûr que la clé de 24-bits a été bien forgée et rangée.

Placez ensuite le cavalier J1 sur le récepteur puis mettez celui-ci sous tension, sans antenne, de façon à limiter au maximum l'intervention de signaux parasites. Maintenez l'émetteur tout près de la platine du récepteur et activez-le plusieurs fois. Retirez ensuite J1, en laissant le récepteur sous tension et réinitialisez le récepteur (arrêt/marche) sans J1. La tension d'alimentation doit à chaque fois s'annuler (à peu de chose près), vous devez donc veiller à ce que d'éventuels condensateurs électrolytiques supplémentaires se vident. Ensuite, si tout s'est bien passé, vous pouvez activer pendant 1 seconde environ la LED de la sortie OUT1 du récepteur avec l'émetteur. Pour cet essai, appuyez pendant au moins 1-s sur le bouton de l'émetteur.

Quand tout fonctionne comme prévu, vous pouvez coupler une des sorties du récepteur à l'appareil ou au montage qu'il doit commander. Il sera sans doute nécessaire d'intercaler un étage tampon ou un relais statique.

(050364-I)

#### **[1] Quartz utilisés**

WWW.HONGKONGCRYSTAL.COM TX: 9SMI356000E03FAFZOOO RX: 9SMI322560E03FAFZOOO

#### **Bobines**

L1 émetteur-: 3-spires fil de cuivre argenté 0,3-mm diam., bobine de 2,5-mm de section, longueur 5-mm L1 récepteur-: cf. figure 2

L2 récepteur-: cf. figure 2

## **L'acquisition de données de réputation mondiale**

Publicité

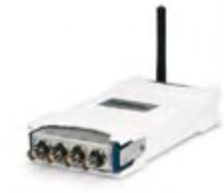

#### **DAQ Wi-Fi, simple, sécurisée**

- � Mesures jusqu'à 50 kéch./s/voie et 24 bits
- � Cryptage de données AES sur 128 bits
- $\overline{)}$  À partir de 649  $\in$ \*

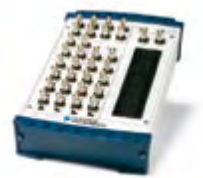

#### **DAQ USB multifonction**

- � Jusqu'à 1,25 Méch./s et 16 bits
- $\overline{\phantom{a}}$  À partir de 149 $\overline{\phantom{a}}$

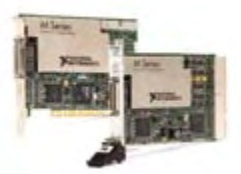

#### **DAQ sur PC hautes performances**

- **Jusqu'à 4 Méch./s/voie et 16 bits**
- � Options PCI et
- PXI Express disponibles
- $\overline{\phantom{a}}$  À partir de 379  $\in$ \*
- >> Trouver les matériels DAQ les mieux adaptés à votre projet sur **ni.com/daq/f**

**01 57 66 24 24**

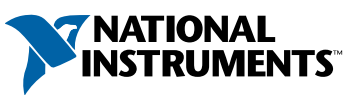

National Instruments France ■ 2 rue Hennape - 92735 Nanterre Cedex, France � Tél. : (0)1 57 66 24 24 � Fax : (0)1 57 66 24 14 � Société de droit américain – capital social 1.000,00 dollars � US – 11500 N Mopac Expwy, Austin-Texas USA – 10056236 – 344 497 649 � RCS Nanterre – SIRET B 344 497 649 00022 – APE 516J - N.I.I. FR 57344497649

©2008 National Instruments. Tous droits réservés. National Instruments, NI, et ni.com sont des marques de National Instruments. Les autres noms de produits et de sociétés mentionnés sont les marques ou les noms de leurs propriétaires respectifs. Pour plus d'informations concernant les marques de National Instruments, veuillez vous référer à la partie Terms of Use sur le site ni.com/legal.<br>\*Prix sujets à modification. 2008-10242-301-112-I

# **Télécommande par téléphone portable avec information d'exécution et données de position GPS**

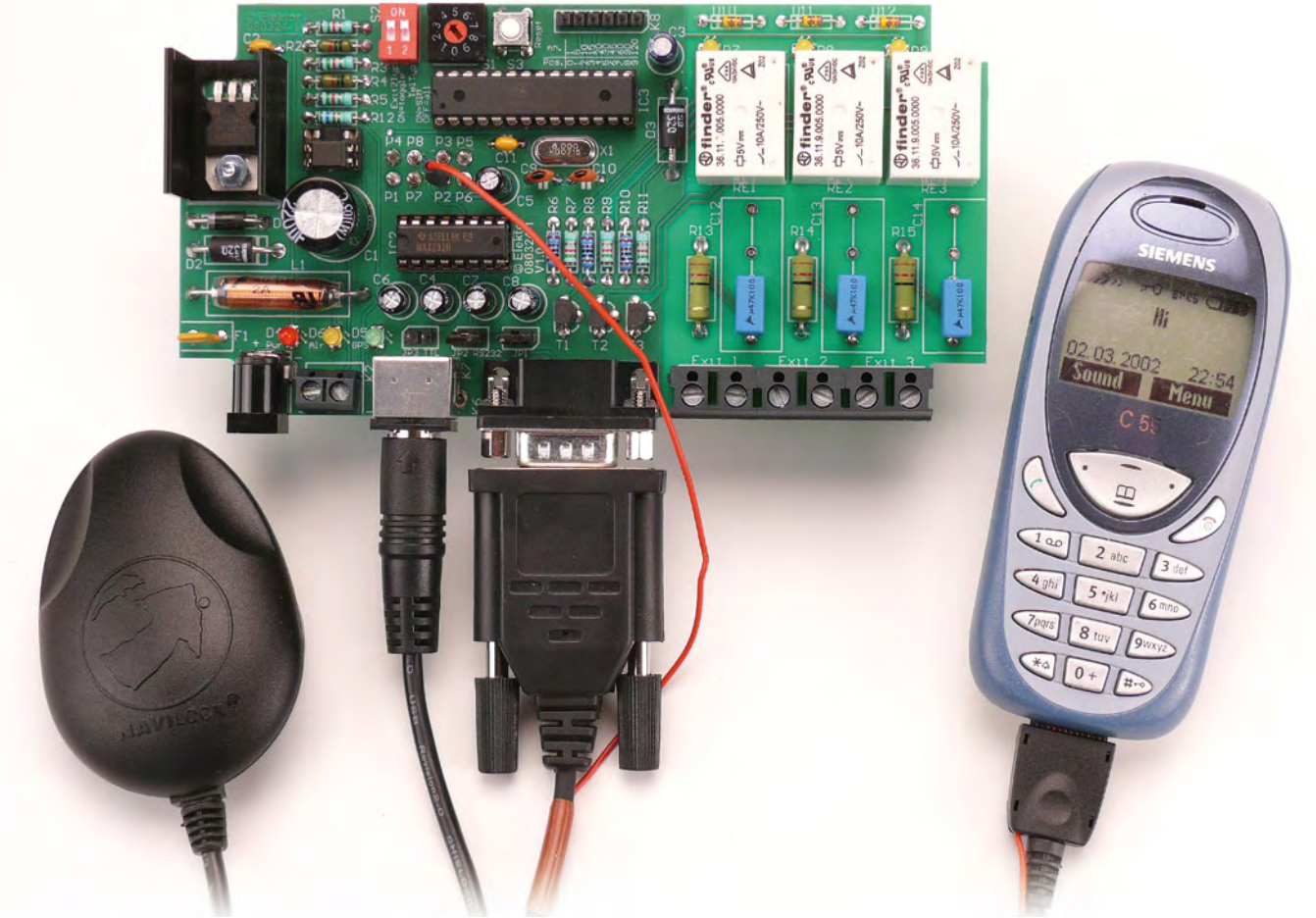

Florian Schäffer

**Le thème de la « commande par mobile et SMS » est, ici, réinterprétée sans grands frais de circuit et avec des fonctions dont l'étendue convaincra: sorties de commande programmables 230 V, information d'exécution par SMS d'état et transmission de données GPS activée par alarme.**

S'il est vrai que les télécommandes GSM sont, dans une certaine mesure, assez répandues, les solutions bon marché et fiables manquent

sous bien des aspects. Nous allons vous présenter un projet qui utilise, comme récepteur GSM avec sortie de données, des mobiles très répandus

et à des prix extrêmement intéressants (récupération). Reportez-vous à la liste des « **Caractéristiques** » et à celle des « **Applications** » pour vous faire une idée des applications possibles.

#### **Principe**

Le critère décisif de commande est le nombre d'appels entrant sur un intervalle de 90 secondes (et non le nombre de caractères de sonnerie!). Un appel en l'espace de 90 s fait commuter la sortie 1, deux appels, la sortie 2, trois appels, la sortie 3 et quatre appels suscitent l'émission d'un SMS d'état. Comme les appels ne sont pas pris, l'émission des instructions de commande n'est pas taxée. Seule l'émission d'un SMS d'état est comptée au tarif de la carte SIM introduite. L'inconvénient du procédé est le temps qu'il demande: entre le premier appel et la commutation d'une sortie ou l'émission du SMS d'état, il peut s'écouler de 90 à 180 secondes.

### **Caractéristiques**

- Télécommande mondiale par mobile GSM sans frais de communication
- Trois sorties de commande: impulsion, commutation et minuterie, maxi. 230 V~, 6 A
- Une transmission de données GPS communique la position (fonction de suivi GPS)
- Des SMS d'état communiquent l'état des sorties et, en option, les coordonnées GPS
- Fonction d'alarme par SMS en cas d'alerte (en option, avec les coordonnées GPS)
- Filtrage des appels non autorisés, évitant les erreurs de commande

### **Applications (exemples)**

- Télécommande du chauffage de voiture
- Télécommande d'arrosage
- Télécommande d'appareils domestiques (éclairage, volets roulants, etc.)
- Télécommande du chauffage (résidence principale, secondaire)
- Ouverture du portail d'entrée, des portes de garage
- Protection d'objets (détection d'intrusions)
- Localisation d'objets de valeur volés (voiture, bateau, etc.)
- Poursuite (suivi de position)

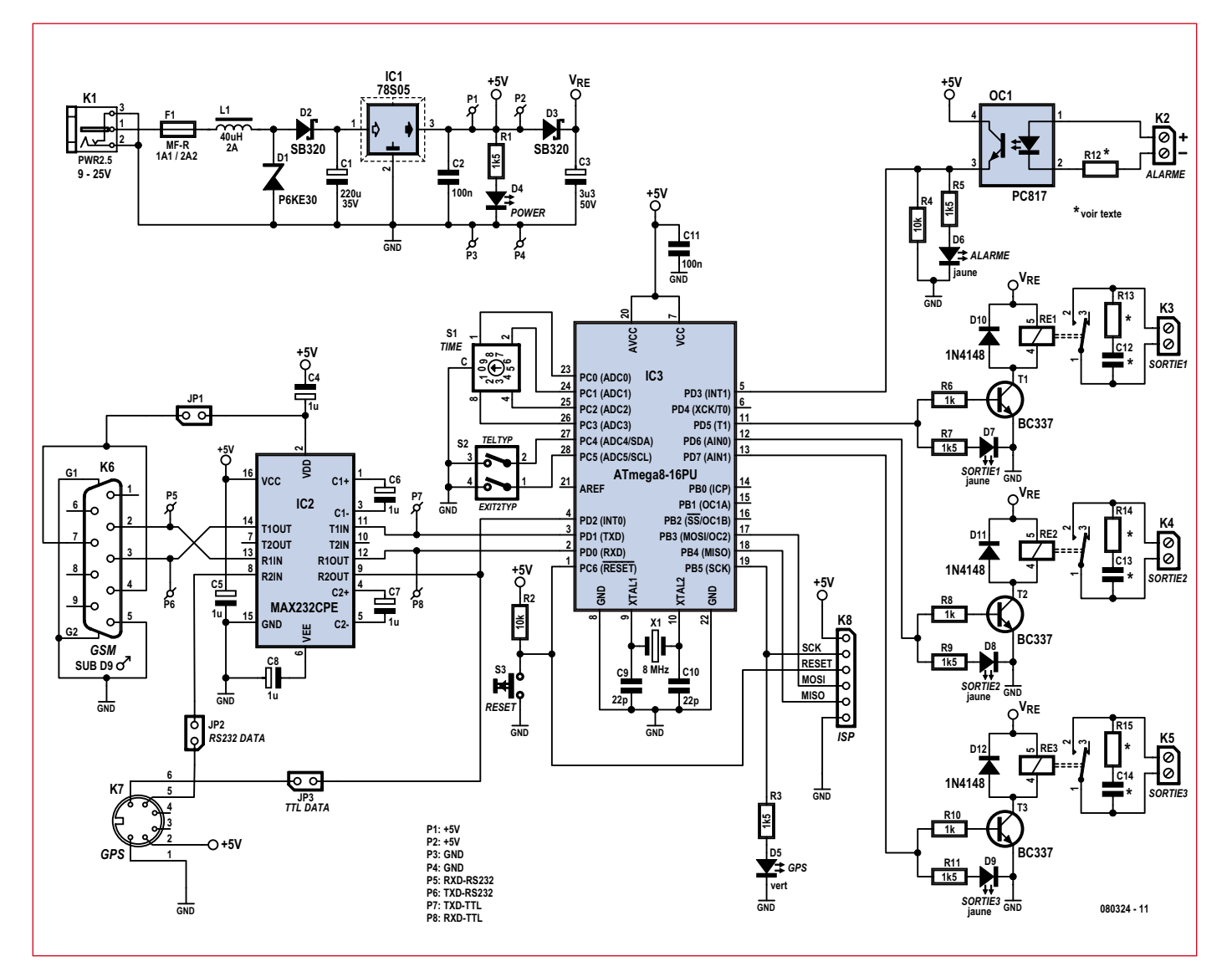

**Figure 1. La clarté du schéma tient beaucoup au fait que le programme de l'ATmega8 réalise la plupart des fonctions.** 

#### **Evaluation des appels**

L'évaluation des appels compte deux modes différents (« **TelTyp** » dans le programme) qui permettent de bloquer les procédures de commande non intentionnelles dues à de « faux » appels (publicités, erreurs de numéro, etc.). Teltyp se configure avec l'interrupteur S2-2, que vous trouverez sur la **figure 1** broche 27/PC4 de l'ATmega8: **1. TelTyp = On**  $(S2-2 \text{ ferm}e)$ 

Sur le mobile appelant, la « présentation du numéro » (CLIP) doit être activée. La télécommande n'exploite que les appels de mobiles dont le numéro est enregistré dans l'annuaire de la carte SIM de son propre mobile. Les appels issus de numéros inconnus sont ignorés. Le SMS d'état est envoyé au numéro appelant.

**2. TelTyp = Off** (S2-2 ouvert)

Chaque appel reçu pendant la période de 90 secondes est compté. Une sécurité impose toutefois un appel de plus pour la même fonction que pour TelTyp=On. On considère en effet comme improbable une seconde erreur de numéro dans les 90 secondes. Deux appels sont donc nécessaires pour faire commuter la sortie 1, et ainsi de suite. Le SMS d'état est envoyé à la première entrée de l'annuaire de la carte SIM du mobile connecté à la télécommande.

#### **Fonctions de commande**

Comme nous l'avons expliqué, les trois sorties de commande (**Exit 1 à 3** sur la figure 1**)** sont pilotées par le nombre d'appels. Les fonctions des trois sorties sont cependant différentes:

**1 appel: Exit1** n'est commandée que brièvement (RE1 est excité pendant une seconde).

**2 appels: Exit2** peut être attaqué de deux façons différentes, en fonction de la position de l'interrupteur S2-1 sur la broche 28/PC5 de l'ATmega8. Si l'interrupteur appelé « **Exit2Typ »** dans le programme (**Exit2Typ = On)** est fermé, la sortie change d'état à chaque attaque (bascule « toggle »). Si S2- 1 est ouvert (**Exit2Typ = Off**), Exit2 se comporte comme Exit 1 (RE2 est alors excité pendant une seconde).

**3 appels: Exit3** se ferme pendant la durée définie par le commutateur (S1) et se rouvre ensuite (minuterie). Il est possible de définir les durées suivantes: 1, 5, 10, 15, 20, 30, 45, 60, 90 et 120 minutes.

**4 appels:** production et envoi d'un **SMS d'état**.

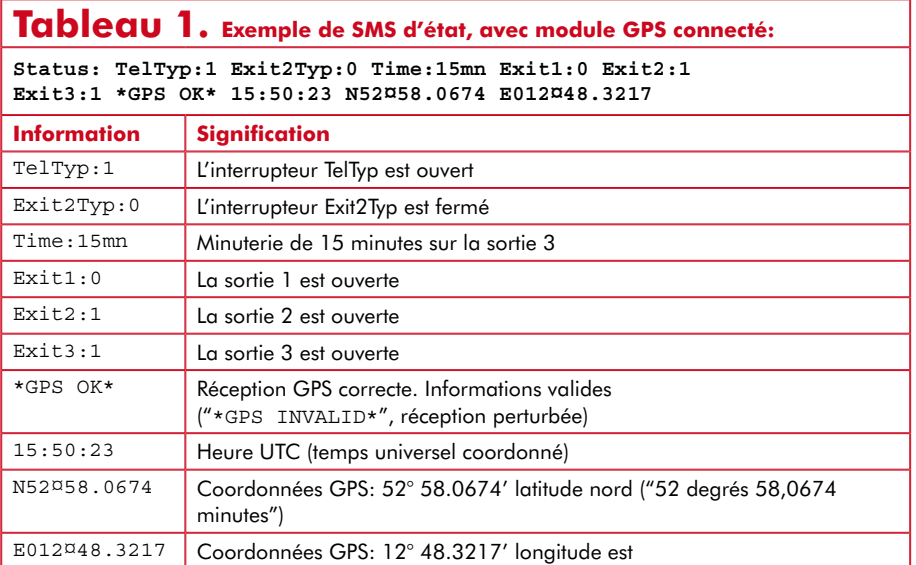

#### **SMS d'état et d'alarme**

Le SMS d'état informe de l'état des sorties Exit 1 à 3 et de la position de S2-1 et S2-2 (Exit2Typ et TelTyp). En option, le SMS contient aussi les coordonnées GPS. La position de TelTyp détermine également le destinataire du SMS (voir la section « évaluation d'appel »).

La connexion d'un module de réception GPS est une option. Si un tel module est connecté, les données envoyées par le module GPS sont exploitées. Si les conditions de réception sont satisfaisantes, les coordonnées fournies sont transmises avec le SMS. Si, compte tenu de l'état du module GPS, les coordonnées sont imprécises mais disponibles, elles sont quand même envoyées avec le SMS mais avec une information sur leur qualité. Les coordonnées GPS peuvent être converties en différents formats (voir à gauche de l'encadré sur le microprogramme) ou saisies directement dans Google Maps et permettent de représenter la position sur une carte (N51 00.9892 E005 50.3189 pour le « bâtiment d'Elektor »).

Le **tableau 1** présente un SMS d'état avec module GPS connecté et en explique le contenu.

L'envoi d'un SMS peut également se déclencher par l'entrée d'alarme, sur K2, figure 1. Celle-ci est protégée par un photocoupleur et réagit aux variations du signal. Toute variation du niveau du signal en service courant, déclenche une alarme. En cas d'alerte, un SMS d'alarme est envoyé à la première entrée de l'annuaire de la carte SIM du mobile de télécommande. Le SMS indique l'alarme et, si un module GPS est connecté, également les coordonnées GPS.

#### **Circuit et platine**

La clarté du schéma (**figure 1**) doit beaucoup au logiciel de l'ATmega8 qui réalise la plupart des fonctions. La platine (**figure 2**) n'est pourtant pas très compacte puisque nous avons renoncé aux CMS et que la partie du montage réservée au 230 V est assez encombrante, avec son assez gros relais et les composants d'antiparasitage.

Nous avons déjà expliqué le rôle des interrupteurs S1 et S2. Celui de l'interrupteur de réinitialisation S3 est, ici, relativement important: le contrôleur ne prend en charge l'état des interrupteurs S1 et S2 qu'après réinitialisation ou après mise sous tension. **Une modification de la configuration de S1 et S2 n'a d'effet qu'après une réinitialisation !**

La LED D5 témoigne de l'état de la réception des données GPS lorsqu'un module GPS est connecté sur l'embase mini DIN K7:

son clignotement correspond à une réception parasitée, si elle reste allumée, les coordonnées sont valides. Après mise sous tension ou réinitialisation, la LED clignote en outre environ deux secondes rapidement, si une liaison a pu être établie avec le mobile connecté (l'opération prend jusqu'à 30 secondes). Si la LED reste éteinte, la communication avec le mobile n'est pas possible et la télécommande ne fonctionne pas.

Le connecteur sub-D K6 est prévu pour la liaison sérielle au mobile. Comme il s'agit de signaux RS-232, l'adaptateur de niveau MAX232 (IC2) ne doit pas manquer. Les picots à souder P1 à P8 placés autour de l'interface sérielle sont les points de test des signaux et
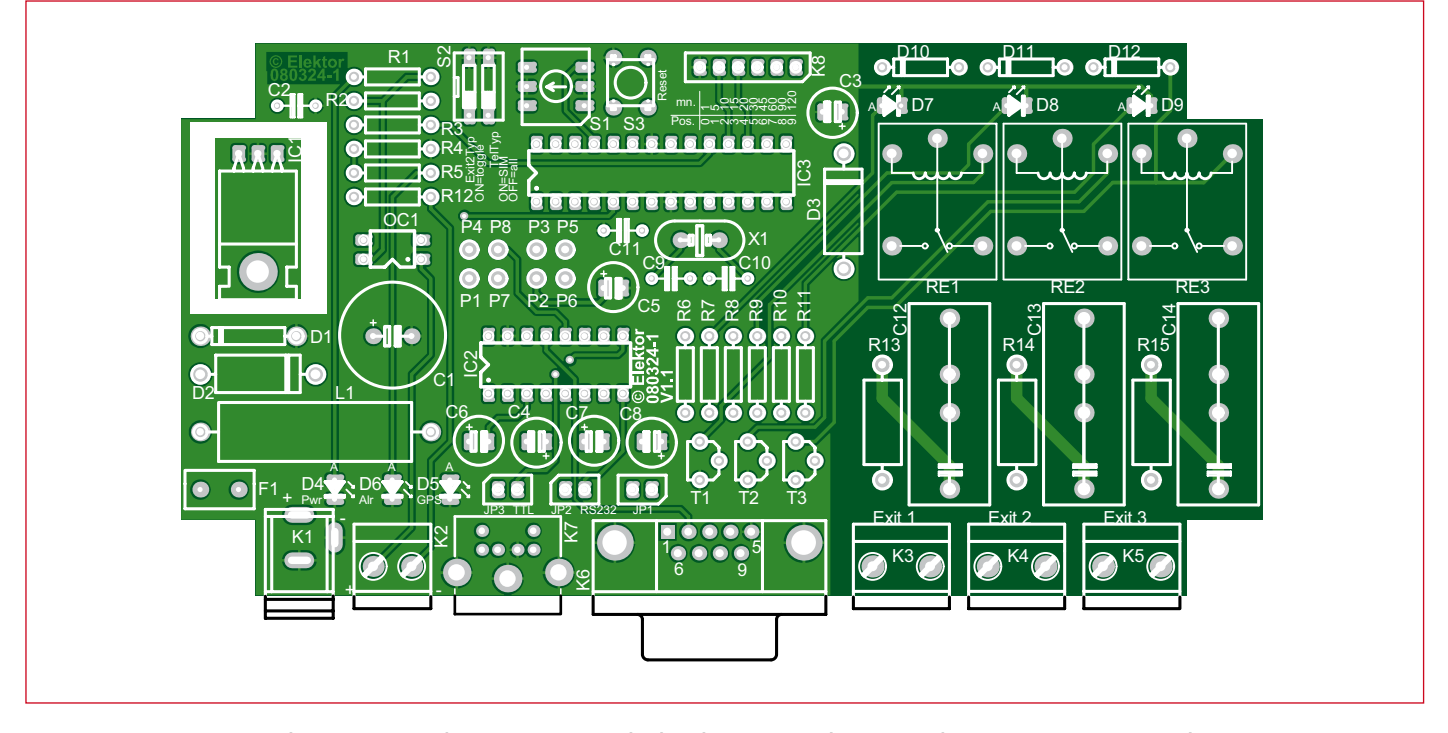

**Figure 2. La platine ne contient pas de CMS. Le côté 230 V, avec le relais relativement gros et les composants d'antiparasitage, en occupe presque la moitié.**

des tensions d'alimentation P1 à P8. L'interface ISP (interface de programmation) du microcontrôleur est accessible sur le connecteur K8. Nous n'en aurons besoin que si nous avons à charger un autre microprogramme sur le contrôleur.

L'alimentation du montage s'applique au connecteur K1. Elle peut être issue d'un bloc secteur externe ou du réseau de bord d'un véhicule (d'un bateau, d'une caravane, etc.). Une

alimentation non stabilisée suffit, pourvu qu'elle fournisse au moins 9 V et puisse débiter au moins 1 A pour les appareils connectés (mobile et GPS). La régulation de tension, assurée par le régulateur de 5 V, IC1, est prévue pour un réseau de bord dont les tensions perturbatrices sont élevées. Le montage est protégé par le fusible F1, la bobine antiparasite L1, la diode de protection D1 et les deux diodes Schottky D2 et D3. Le « fusible » F1 est un modèle ré-armable à CTP (coefficient de température positif) qui rétablit la tension dès que le défaut a été corrigé ou reprend son service après coupure du courant (désignations commerciales: Multifuse, Polyfuse, Polyswitch, etc.). D1 est une diode TVS (*Transient Voltage Suppressor Diode*), PK6E30. Elle se comporte comme une zener de 30 V qui serait en mesure de dériver très rapidement des crêtes de tension transitoires élevées. Chacune des deux

### **Liste des composants**

**Résistances:**

R1, R3, R5, R7, R9, R11 = 1,5 k $\Omega$ R2,  $R4 = 10 k\Omega$ R6, R8, R10 = 1 kΩ  $R12$  = voir le texte R13, R14, R15 = 1  $\Omega/N$ , 2 W (voir le texte)

### **Condensateurs:**

 $CI = 220 \mu F/35 V$  $C2, C11 = 100$  nF  $C3 = 3.3 \mu F/50 V$ C4, C5, C6, C7, C8 = 1  $\mu$ F/16 V  $C9$ ,  $C10 = 22$  pF C12, C13, C14 = 0,1  $\mu$ F/A (voir le texte)

### **Semiconducteurs:**

D1 = P6KE30A, TVS, 30 V, 600 W D2, D3 = SB320 ou 1N5820 (diode Schottky 3 A, 20 V) D4 = LED, rouge, faible courant, 3 mm D5 = LED, verte, faible courant, 3 mm D6 à D9 = LED, jaune, faible courant, 3 mm

D10, D11, D12= 1N4148 T1 à T3 = BC337, TO92

IC1 = L78S05CV, TO220

 $IC2 = MAX232CPE+$ , DIP16

IC3 = ATMEGA8-16PU, DIP28, programmé (EPS080324-41)

OC1 = PC817X2J000F, photocoupleur, DIP4

### **Inductances:**

L1 = 40  $\mu$ H/2 A (par exemple EPCOS)

### Divers:

- $X1 =$  quartz 8 MHz, HC-49
- RE1 à  $RE3 = Relais HRS4E-S (DC 5 V)$ K1 = embase de connexion de bloc secteur
- pour circuit imprimé  $K2 =$  borne de connexion de platine 2
- contacts, au pas de 5 mm K3 à K5 = barrette 2 contacts, au pas de
- 2,54 mm
- $K6$  = connecteur sub D 9 contacts pour circuit imprimé
- $K7$  = embase mini-DIN 6 contacts pour circuit imprimé
- K8 = barrette 6 contacts, au pas de

2,54 mm

- JP1 à JP3 = barrette 2 contacts, au pas de 2,54 mm
- S1 = commutateur DIP 10 contacts MCRH2AF-10R
- S2 = interrupteur DIL 2 contacts MCDS02
- S3 = touche 1 contact pour circuit imprimé FSM4JH
- F1 = CTP réarmable, 30 V, courant de maintien 1,1 A, courant de réponse 2,2 A, par exemple Multifuse MF-R110-0-99 (Bourns) ou Polyfuse 30R110 (Littlefuse) ou Polyswitch RUEF110 (Tyco), ES-LP30-110  $(ESKA) = PFRA 110 (Reichelt)$
- P1 à P8 = picot à souder 1 mm
- Supports pour IC2 (DIL16), IC3 (DIL28),
- OC1 (DIL6 utilisé comme DIL4)
- Radiateur pour IC1 (profilé U, 25x15x20 mm, 17 K/W, fente)
- Vis M3, 10 mm avec écrou (fixation du radiateur)
- Boîtier bleu, transparent, 150 x 80 x 50 mm
- (L x l x H), par exemple Conrad 522498 Platine EPS 080324-1 ou ensemble à monter avec platine EPS080324-71

### **Microprogramme du matériel**

Le logiciel de la télécommande GSM a été écrit en C, avec utilisation de l'environnement de développement gratuit WinAVR (version 20060125) qui, avec AVR-GCC, propose une version spéciale adaptée aux AVR d'Atmel. La principale tâche du processeur est de communiquer par l'interface sérielle avec le modem du mobile connecté. Pour les fonctions de base les plus importantes, telles que la détection des appels, l'édition de l'annuaire, etc. les téléphones disposent d'un jeu de commandes compatible Hayes, héritier des commandes AT qu'utilisaient autrefois les modems d'ordinateurs. Si l'on relie le téléphone mobile par un câble de données sérielles au PC, un simple programme de terminal suffit pour piloter le mobile – tout comme le fera le microcontrôleur par la suite.

Certains modèles de mobiles complètent par d'autres instructions le jeu habituel. Ce projet ne met pas à profit cette possibilité de façon à rester compatible avec le plus grand nombre de modèles. Nous avons quand même constaté, en cours de développement, que les fabricants de téléphones ne respectaient pas toujours les directives. Citons, par exemple, la façon dont le numéro de téléphone des correspondants (CLIP) s'affiche: le Siemens C55 compose l'information entre guillemets.

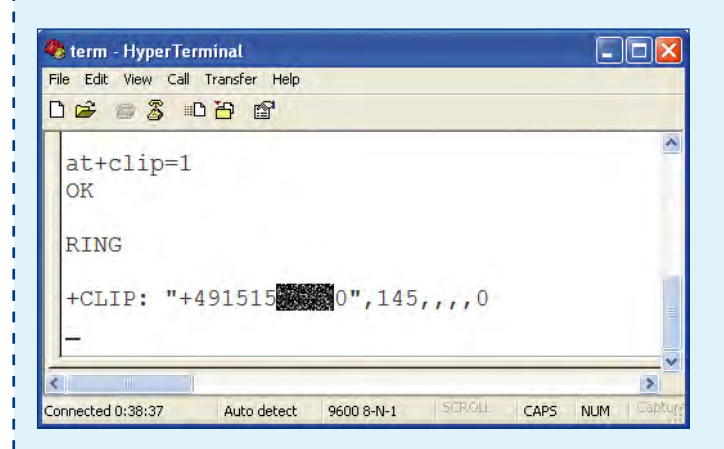

Activation de la présentation du numéro par programme de terminal et signalisation d'un appel.

Il n'est naturellement pas possible de tenir compte de toutes ces particularités mais, lorsque l'on développe, il est conseillé de vérifier son logiciel sur le plus grand nombre de modèles possible.

En voulant connecter un module GPS, on découvre une autre particularité: les AVR courants ne disposent que d'un USART, raison pour laquelle il est nécessaire de commander par programme une interface sérielle supplémentaire. Il est avantageux, alors, que le module GPS n'émette que des données et, pour ce faire, n'utilise qu'une rapidité de modulation lente de 4800 Bd. Comme le module GPS répète en permanence ses informations, il n'est pas non plus nécessaire de mettre en tampon les caractères reçus. On peut se contenter d'attendre la réception du jeu de données voulu lorsque l'on en a besoin. Cela permet de beaucoup simplifier le code de réception des données.

### **Envoi de SMS**

L'envoi de SMS par téléphone mobile est, en revanche, plus compliqué. Avant sa transmission pour émission au mobile, le message doit être codé en PDU (Protocol Data Unit), avec le numéro du destinataire et quelques autres informations. Vous trouverez certes quelques rares modèles de mobiles auxquels il est possible de transmettre les informations en clair. Ils sont toutefois peu répandus et ne traiter que d'eux restreindrait par trop le choix. Une fois que l'on a compris les PDU, il est possible d'émettre des messages courts avec n'importe quel mobile sans limite.

Pour comprendre comment une PDU est construite, nous allons envoyer le message classique « Hello World » à un numéro de téléphone allemand +491231234567890. Le numéro de téléphone sera en notation internationale: +<code d'accès du pays><préfixe sans zéro initial><numéro du destinataire>. Pour le texte normal du message de 160 caractères au maximum, nous ne disposons que du jeu de caractères ASCII sur 7 bits. Le document GSM 03.38, qui décrit la structure des PDU, reproduit aussi le jeu de caractères. Le numéro du central d'émission des SMS doit déjà être programmé sur le mobile. Il en est ainsi si vous entrez et envoyez déjà directement des SMS sans autre complément avec votre mobile. Pour l'envoi du SMS, vous avez à saisir les deux lignes suivantes dans le programme de terminal:

### AT+CMGW=26

0011000F9194211332547698F00000AA0BC8329BFD065DDF72 3619

### **PDU pour un SMS**

Terminez la première ligne en appuyant sur Return (CR+LF). Le téléphone répond en affichant «>», prêt à recevoir. Vous envoyez alors la seconde ligne que vous terminez avec le code de commande Ctrl-Z. Le téléphone confirme la réception et, si tout s'est déroulé sans erreur, vous communique le numéro de référence attribué automatiquement. Ce numéro vous permet d'accéder au message enregistré dans la mémoire du téléphone, mais, en règle générale, cette information ne vous intéresse pas.

La suite de commandes affichées présente encore une petite particularité: le mobile n'a pas envoyé le SMS, il n'a fait que l'enregistrer. Tant mieux, si vous êtes encore en phase d'essai. La procédure se déroule quasiment comme une émission effective à la différence près que ça ne vous coûte rien et que vous pouvez lire et revérifier le message sur le mobile. Quand vous aurez remplacé la commande AT « CMGW » par « CMGS », le message sera émis immédiatement après sa transmission au téléphone.

e term - HyperTerminal  $CA$ **DE 83 08 8** AT+CMGW=26 0011000F9194211332547698F00000AA0BC8329BFD065DDF723619D CMGW:  $\overline{1}$ OK

diodes Schottky empêche la circulation d'un courant de retour, l'une en amont, l'autre en aval du régulateur de tension. La tension VRE, « découplée » par D3 de la tension d'alimentation de 5 V, sert à alimentation des trois étages de relais. Si l'on n'a pas besoin des trois

sorties, il suffit de ne pas implanter les composants correspondants sur la platine. Les sorties fonctionnent comme des interrupteurs. Lorsque les contacts de relais sont fermés, les connexions des bornes correspondantes sont interconnectées et ferment ainsi le circuit

(courant continu ou alternatif) d'une charge connectée. Comme l'indique la liste des composants, les valeurs des condensateurs et des résistances de réseaux RC d'antiparasitage des contacts de relais sont à adapter aux exigences (tension et courant sur le

### *Structure d'une PDU*

Le nombre qui suit la commande AT est celui du nombre d'octets qui composeront la ligne suivante. Ce nombre ne tient pas compte du premier octet, qui est toujours 00, s'il n'est pas nécessaire d'indiquer le central de SMS (SMSC: Short Message Service Center). Les 26 octets suivants ont la signification suivante:

### **Octet (hex) Signification**

- 11 indicateurs d'état (flag) de message. Ils contiennent des informations sur le codage du message et sur la façon dont le téléphone doit se comporter.
- 00 numéro de référence. Si 00, le téléphone fournit automatiquement un numéro pour identifier le message et pouvoir y accéder.
- 0F nombre de chiffres du numéro de destination. « 491231234567890 » se compose de 15 (0Fh) chiffres.
- 91 numéro de téléphone, a été indiqué en notation internationale.
- 94 21 13 32 54 76 98 F0 numéro de téléphone codé.
- 00 identificateur de protocole; toujours 00
- 00 Data Coding Scheme; paramètre identifiant le codage de l'alphabet, toujours 00
- AA durée de validité; le message est conservé 4 jours
- 0B nombre de septets (et non d'octets) suivants avec le texte du message proprement dit. Il correspond au nombre de caractères du SMS. "Hello World» se compose de 11 (0Bh) caractères.
- C8 32 9B FD 06 5D DF 72 36 19 écriture en octets du message codé en septets.

Le codage du numéro de téléphone et du message proprement dit réclame une attention particulière. Celui du numéro de téléphone est relativement simple: on vérifie d'abord si le nombre de chiffre est pair. S'il ne l'est pas, on complète le numéro par un «F» à la fin. On intervertit ensuite les chiffres voisins deux par deux.

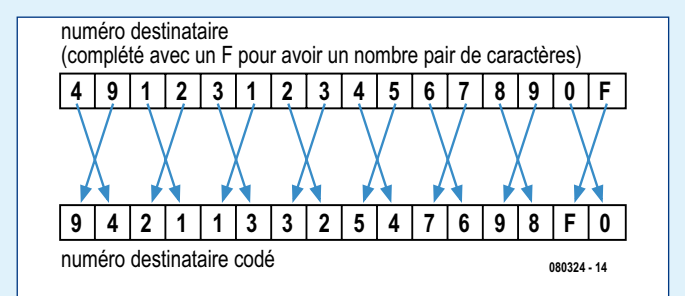

Le codage du texte du message est déjà plus pénible. Au lieu des huit bits habituels par caractère, on n'en utilise que sept. On appelle « septet » les sept bits d'un caractère. On envoie toutefois un octet au téléphone. Pour se faire, le huitième bit (MSB) du premier octet est complété par le bit le moins significatif (LSB) de l'octet suivant. Deux bits manquent donc à ce deuxième octet, qui se complète par des bits du troisième octet. Il y a plusieurs façons de faire, montrons-en une qui prend un peu de temps mais est assez facile:

- 1. On cherche d'abord le code hexadécimal ASCII de chaque caractère.
- 2. Cette valeur est ensuite convertie en binaire. On laisse tomber le MSB, toujours 0, puisque l'on n'utilise que les 127 premiers caractères ASCII).
- 3. Les sept bits du nombre binaire obtenus sont ensuite écrits « en miroirs », donc le bit le moins significatif à gauche et le plus significatif à droite, à l'envers.

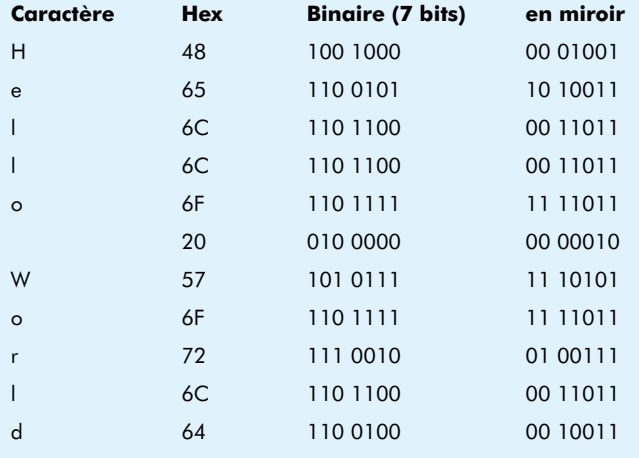

4. Les séries de bits réfléchis sont écrites à la suite l'une de l'autre, ainsi:

000100110100110011011001101111110110000010111010 11111011010011100110110010011

5. On ajoute ensuite, à droite de cette chaîne, autant de zéros qu'il est nécessaire pour que le nombre de bits obtenus soit divisible par huit (sans reste!). Pour le message de notre exemple (77 bits), nous complétons donc par trois bits de remplissage:

000100110100110011011001101111110110000010111010 11111011010011100110110010011000

- 6. La suite de bits est ensuite divisée en octets.
- 7. Nous faisons encore correspondre à chaque octet son image en miroir.
- 8. Les octets ainsi obtenus, convertis en hexadécimal, et écrits l'un à la suite de l'autre nous donnent le message codé C8329BFD065DDF723619.

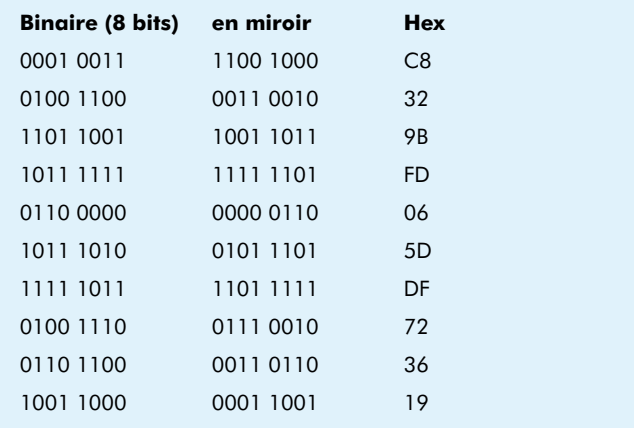

contact de commande) :

pour les condensateurs C12 à 14, comptez environ  $0,1 \mu F$  par ampère de charge en sortie. Pour 2 A, par exemple, nous aurons donc 200 nF. La tension de service du condensateur doit correspondre à la tension maximale appliquée. Pour une tension de réseau de 230 V, choisissez un modèle de 630 V continu. Pour une charge de 230 V/2 A sur le contact, vous prendrez par exemple un MKS-4-630 de 220 nF. La platine est prévue en conséquence et son perçage tel qu'elle peut recevoir des condensateurs de différentes dimensions.

Pour les résistances R13 à 15, le mieux est de prendre des modèles de 2 W à couche métallique et de compter 1  $\Omega$ par volt de tension de charge, donc 230 Ω pour 230 V (choix: 220 Ω/2 W).

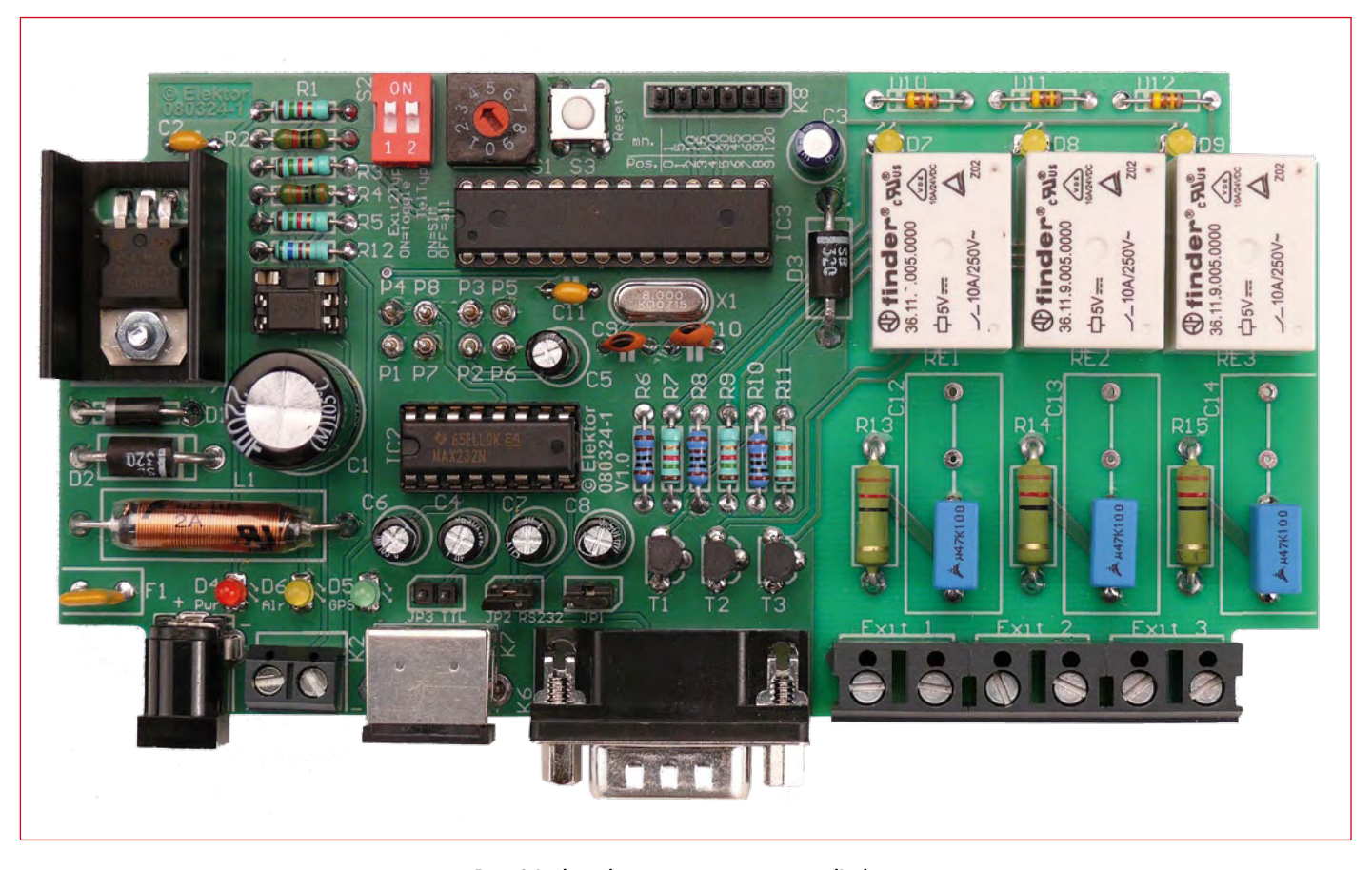

**Figure 3. La platine du prototype avec composants vue d'en haut.**

Le photocoupleur OC1 sépare galvaniquement l'entrée d'alarme de K2 du circuit d'alarme. Comme la LED du photocoupleur n'est pas visible, la LED D6 est prévue pour indiquer le niveau logique de sortie du photocoupleur. Une alarme se déclenche quand ce niveau logique change. Quand la LED

D6 s'allume après une réinitialisation (= état de repos), l'alarme se déclenche dès qu'elle n'est plus allumée - et inversement. L'entrée d'alarme doit se câbler de telle façon que le courant qui traverse la LED du photocoupleur soit de l'ordre de 20 mA (en cas d'alerte ou au repos). Attention ici à la polarité

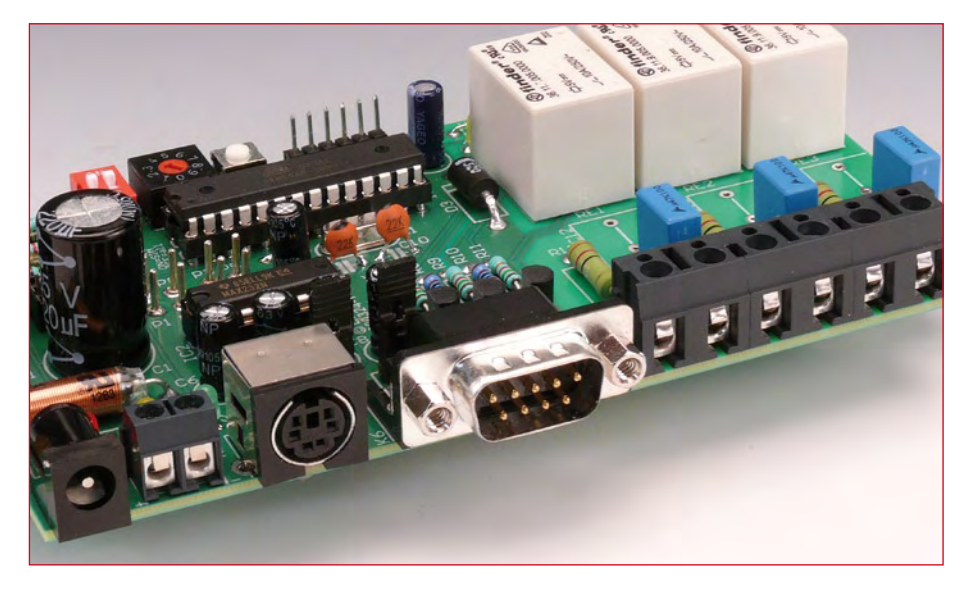

**Figure 4. Les connexions du mobile, du module GPS et du bloc secteur sont à la face avant de la platine.**

de la tension, la LED interne du photocoupleur pourrait ne pas supporter une inversion. La LED d'OC1 donne lieu à une chute de tension de 1,2 V, d'où nous pouvons calculer la résistance R12:  $(U_{K2} - 1.2 \text{ V})/20 \text{ mA}$ . Pour une tension de 12 V sur K2, par exemple, R12 sera égale à 10,8 V/20 mA = 540  $\Omega$  (choix: 560  $\Omega$ ).

L'implantation des composants sur la platine (**figure 2**) ne présente que deux particularités: avec la bobine Epcos (L1) que nous avons utilisée, les fils de connexion ne doivent pas être pliés trop près des extrémités du composant (capuchons). La distance minimale prescrite est de 3 mm. La seconde particularité concerne le support du photocoupleur en boîtier DIL-4. Comme il était plus facilement disponible, nous avons choisi un support à 6 contacts. On voit sur la photo (**figure 3**) de quel côté monter le circuit intégré. Il va de soi que l'utilisation d'un support n'est pas indispensable.

### **Mobile**

Le mobile connecté à la platine demande une interface RS-232. Les rapidités de modulation admises sont

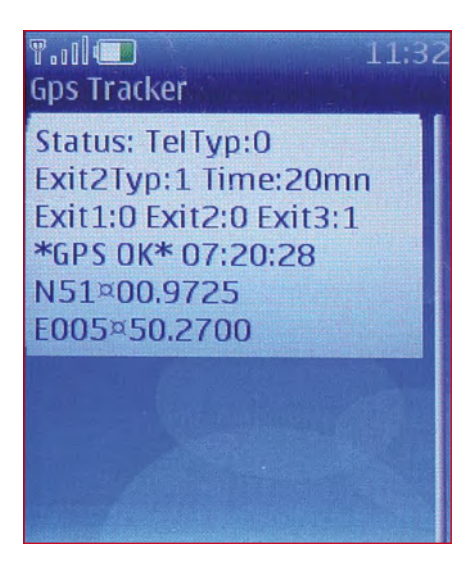

**Figure 5. Aspect de l'information d'exécution par SMS d'état sur l'écran du mobile.**

de 4,8, 9,6, 19,2, 38,4 et 57,6 kilobauds. Il doit être au moins compatible avec le format de données PDU pour les messages, cas de la plupart des téléphones mobiles. Nous avons essayé le montage avec des modèles répandus, Siemens C55 (+ câble de données) et S35. Il est possible qu'un autre modèle ne fonctionne pas avec la télécommande GSM du fait de fines différences d'attaque.

Le mobile doit être équipé d'une carte SIM, sous tension et abonné à un réseau. Il est préférable de couper la sonnerie et d'activer le verrouillage du clavier. Les numéros de téléphone qui doivent déclencher une télécommande et auxquels un SMS sera envoyé doivent impérativement être enregistrés sur la carte SIM et non dans la mémoire du mobile. Ces numéros seront également saisis en notation internationale, comme le montre la boîte de texte de rédaction des SMS. Ils doivent occuper la mémoire de la carte SIM en ordre croissant et continu. Enregistrez le premier numéro de téléphone autorisé (auquel le SMS d'état ou d'alarme ira aussi) à l'emplacement de mémoire 1, le numéro suivant, en 2, etc. Cet ordre n'est pas celui (le cas échéant trié) dans lequel les numéros s'affichent dans l'annuaire. Les emplacements de mémoire peuvent, en partie, être indiqués lors de l'entrée des numéros ou modifiés ultérieurement – reportezvous au manuel du téléphone que vous utilisez.

La connexion du mobile s'effectue par l'intermédiaire d'une interface RS-232. La plupart des anciens modèles en disposent, mais il convient de dispo-

ser d'un câble de données pour relier le connecteur système du mobile à K6, connecteur sub-D à 9 contacts de la platine de télécommande. Si le câble de données nécessite une alimentation de tension, vous pouvez, normalement, la prélever sur le connecteur sub-D (« montage vampire »): 9,5 V environ sur les broches 4 et 7 - avec un cavalier en JP1. N'oubliez pas de vérifier que le schéma de votre câble de données correspond bien à la figure 1.

Il se peut que l'alimentation du câble de données par le montage vampire surcharge le MAX232 et que la liaison au mobile ne puisse pas être établie. Vous le verrez aux flancs du signal sur la broche 14 d'IC2 après réinitialisation : ils doivent atteindre  $\pm 10$  V, s'ils sont voisins de ±5 V, ça n'est pas bon. La tension sur la broche 2 d'IC2 sera, en outre, inférieure à 9,5 V. Dans ce cas, vous devrez trouver un autre moyen pour alimenter le câble. L'implantation de condensateurs électrochimiques de 10  $\mu$ F pour C4 à C8 peut également aider. Vous pouvez aussi fabriquer un câble de données convenable à partir des informations que l'on trouve sur Internet.

### **Connexion GPS**

La connexion d'un module GPS n'est nécessaire que si vous avez effectivement besoin de données GPS pour les SMS d'état ou d'alarme (comme sur les **figures 5 et 6**). Le module doit émettre des données à 4 800 bauds au format NMEA. Les données peuvent se traiter au niveau TTL ou RS-232 (env. ±12 V). Seule la sortie de données (TxD) du module est nécessaire. La plupart des modules répondent à ces conditions. Nous avons fait nos essais avec un module GPS 41MLR et, au laboratoire d'Elektor, avec un Navilock 303P en posant le cavalier JP2 pour le niveau RS-232. Le module GPS peut se connecter sur K7 avec le connecteur mini-DIN du Navilock ou se relier directement à la platine. L'alimentation de tension de 5 V (voir la fiche technique du module GPS) peut se prélever sur la platine, par exemple sur les picots à souder P1 ou P2 (masse sur P3 et P4).

Si vous connectez en K7 un module au niveau TTL, posez le cavalier JP3 (retirez JP2! Ne posez jamais les deux ensembles). Si vous reliez directement la sortie TxD du module à la platine, vous pouvez également choisir le niveau TTL ou le niveau RS-232 (jamais les deux à la fois). La connexion directe s'effectue alors sur JP2 (pour le niveau

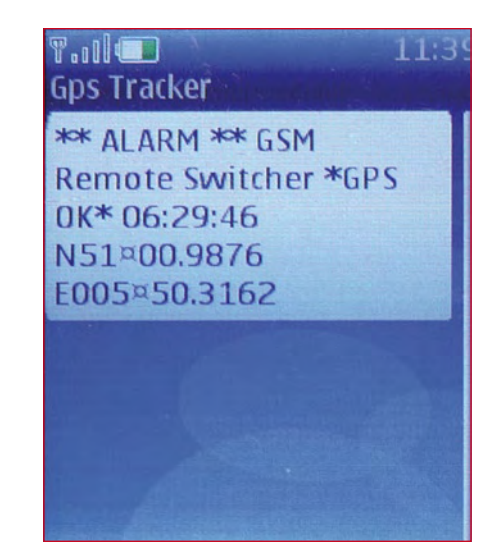

**Figure 6. Un SMS d'alarme a été reçu avec les données GPS.**

RS-232) ou JP3 (pour le niveau TTL), et précisément, sur le picot de JP2 relié à IC2/broche 8 et désigné par « RS232 » ou sur celui de JP3 relié à IC3/broche 4 et désigné par « TTL ». L'autre picot de JP2 et de JP3 reste non connecté. La photo d'introduction représente la télécommande connectée à un mobile Siemens et à la souris GPS Navilock. Le fil rouge du câble de données est prévu pour la charge de l'accumulateur du mobile (+5 V sur la broche 1 du connecteur du mobile).

(080324-I)

## **Liens**

### **WinAVR:**

http://sourceforge.net/projects/winavr

**Jeu de commandes AT pour téléphones GSM/GPRS:**

www.communica.se/multitech/gprs\_at.pdf **Spécification technique GSM 03.38:**

www.mobilecity.cz/doc/GSM\_03.38\_5.3.0.pdf **Collection en cours de données** 

**techniques sur les modèles de mobiles:** www.mikrocontroller.net/articles/mobile

**Codeur - décodeur PDU en ligne:** http://twit88.

com/home/utility/sms-pdu-encode-decode

**Convertisseur de coordonnées en ligne:** www.cache-test-dummies. de/tools/koordinatenumrechnung

**Page de projet de l'auteur:** www.blafusel.de/misc/mc\_gsm.html

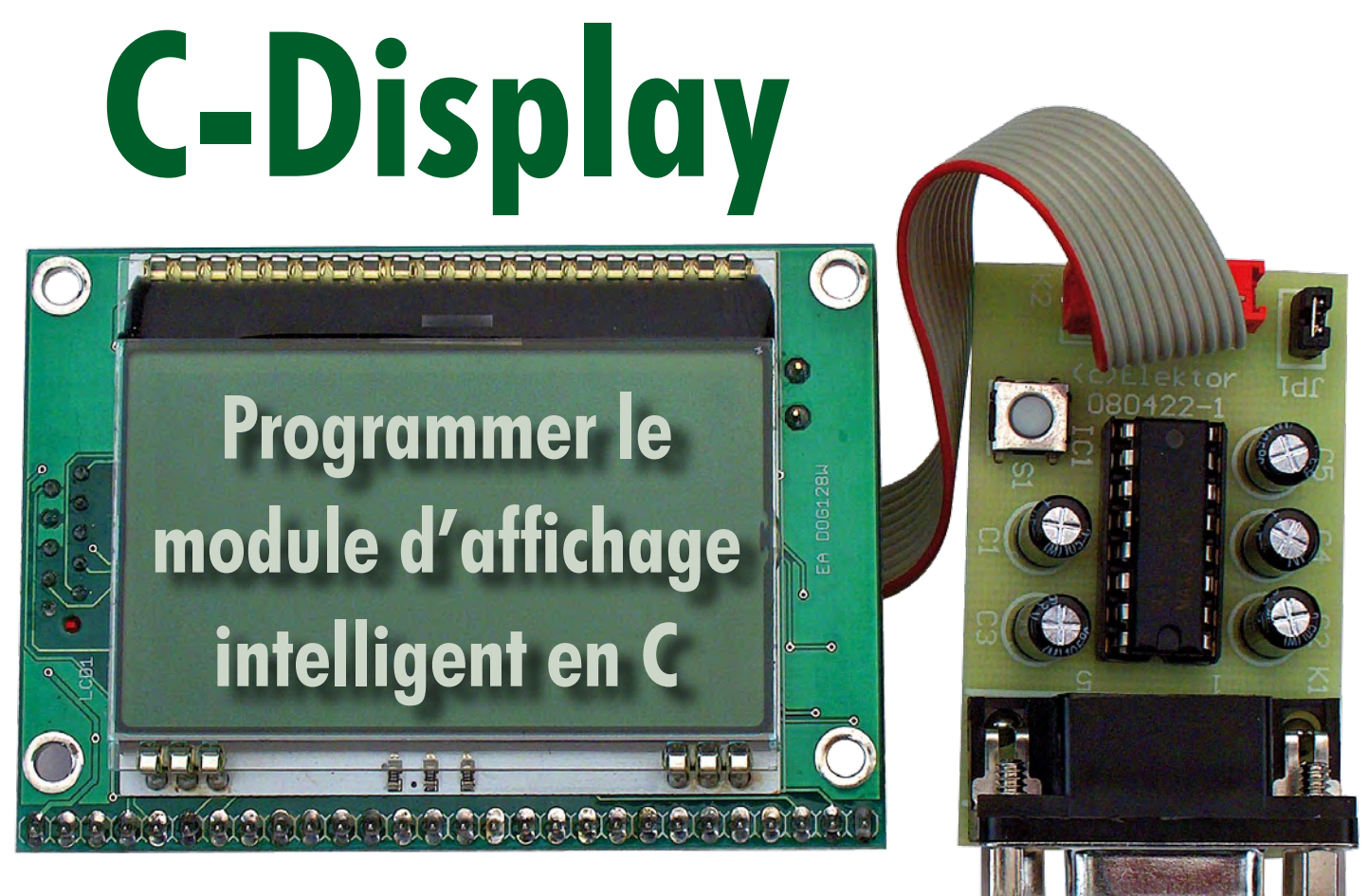

Chris Vossen

**Dans le numéro de Mai 2008 nous avons proposé une solution graphique adaptée aux débutants pour les applications de pilotage, de mesure et de contrôle. Pour ceux qui préfèrent la programmation en C et qui n'ont donc pas besoin de l'interpréteur Basic pré-installé, ce présent petit montage et son logiciel, disponible gratuitement sur le Net, tombent à pic.**

D'abord : Le module d'affichage intelligent [1] (**figure 1**) est fourni par Elektor avec un interprétateur Tiny-Basic [2] préprogrammé. Si vous voulez continuer à utiliser TinyBasic – à des fins d'apprentissage ou d'expérimentation ou parce que vous avez déjà développé un bon logiciel pour la carte – vous pouvez arrêter de lire la suite sachant que la reprogrammation de la carte avec un programme en C compilé écrasera irrémédiablement l'interprétateur Basic. Si cela devait arriver accidentellement nous pouvons vous refournir l'interprétateur dans le cadre de notre service « Produits » mais cela entraîne des frais pour toutes les parties concernées.

Cet article s'adresse à ceux qui n'ont pas besoin de l'interprétateur Tiny-Basic et qui préfèrent programmer en C. Pourquoi ne leur rendrions-nous pas la vie plus facile ?

Le contrôleur M16C [3] du module d'affichage n'est pas qu'un grand frère du R8C, connu de beaucoup de lecteurs. Les ressemblances vont plus loin : Le R8C est en fait un M16C « dégraissé » avec le même cœur. Contrairement au

R8C, le M16C possède un bus 16 bits entre le cœur et les périphériques et dispose, en plus, d'un contrôleur DMA.

Les avantages indéniables des petits contrôleurs 16 bits dont nous avons eu

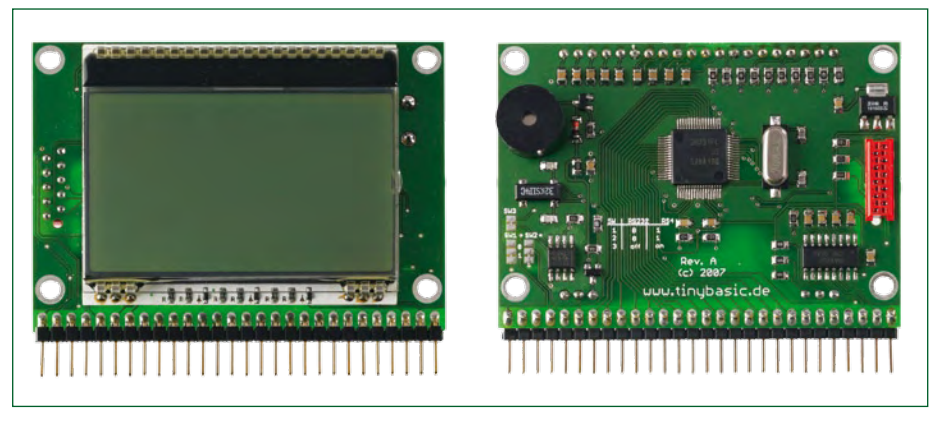

**Figure 1. Le module d'affichage intelligent est une solution adaptée aux débutants pour les applications de mesure et de contrôle.**

l'occasion de parler dans le cadre de<br>notre grand projet R8C [4], sont aussi<br>valables pour le M16C. Il existe en effet<br>un compilateur C gratuit et très puis-<br>sant. Ajoutons à cela qu'il n'est pas notre grand projet R8C [4], sont aussi valables pour le M16C. Il existe en effet un compilateur C gratuit et très puissant. Ajoutons à cela qu'il n'est pas nécessaire de disposer d'un programmateur dédié puisque la programmation se fait par le biais d'un port RS-232. Signalons, pour finir, qu'il y a, sur le site Internet d'Elektor une section consacrée au projet [4] et un Forum [5] proposant nombre de codes source, donnant des réponses et fournissant des trucs et astuces pour ce contrôleur très apprécié.

### **Les logiciels**

Avant que l'on ne puisse s'adonner au plaisir de la programmation il faut commencer par installer les logiciels. Respectez l'ordre des étapes en cours d'installation. Commencer par l'installation du moniteur/débogueur KD30 et installer ensuite le compilateur C NC30 avec son environnement de développement HEW. Ainsi, HEW identifiera le débogueur et l'intègrera correctement. Installer ensuite le débogueur pour l'intégrer dans l'EDI. Ainsi, plus tard, il suffira de démarrer le HEW pour voir apparaître le tout sur l'écran. Il faudra, pour finir, installer le « Flash Development Toolkit » (FDT) de Renesas, un outil qui sert à transférer les programmes dans le contrôleur.

Les logiciels de Renesas sont disponibles sur le site d'Elektor – c'est leur distributeur bien connu, Glyn [6], qui a gracieusement préparé ce set de programmes pour ce projet. On trouvera, sur les pages Internet qui accompagnent cet article [7], non seulement les téléchargements, mais aussi une notice d'installation.

### **Le montage**

Le M16C a une interface de déboguage intégrée qui comprend un port synchrone et un port asynchrone. Le mode asynchrone est très facile à utiliser car il ne requiert rien de plus qu'un adaptateur de niveaux RS-232. Ce dernier peut prendre la forme de quelques transistors ou encore celle du fameux MAX232, solution que nous avons adoptée ici. En mode asynchrone l'entrée CLK du circuit intégré doit être connectée à la masse. Le schéma (**figure 2**) est donc très simple. Le PC est connecté à K1 et le module d'affichage à K2. Il est possible d'utiliser une nappe 10 brins équipée du bon connecteur (interconnexion 1:1). Les

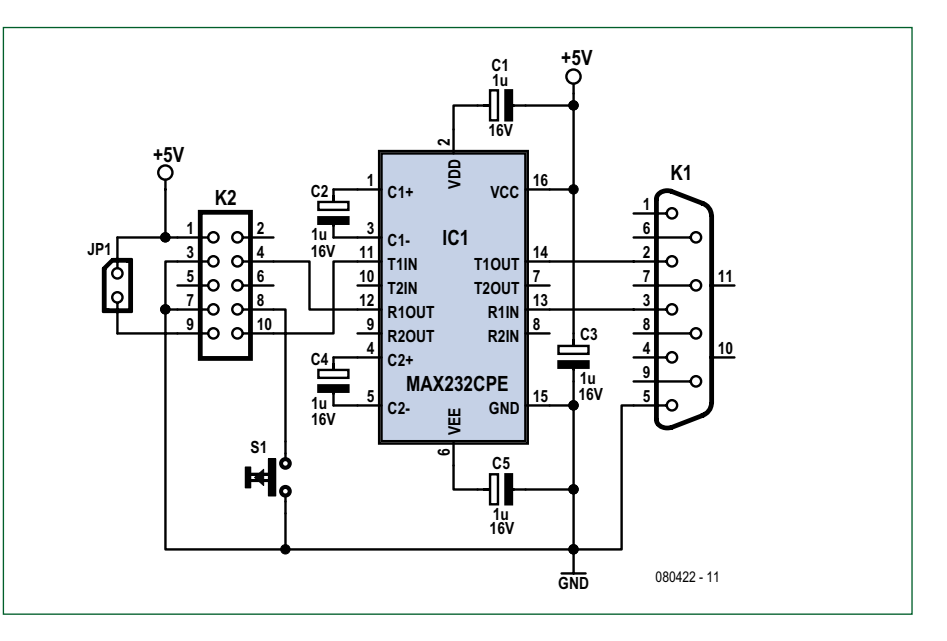

**Figure 2. Notre interface de programmation ne contient qu'une poignée de composants.**

broches CNVss et CE déterminent le fonctionnement du processeur après l'application de l'alimentation ou un redémarrage. Si elles se trouvent toutes deux au niveau haut le processeur démarrera en mode programmation. Si la broche CNVss est au niveau bas le processeur démarre l'exécution de son programme. Nous utilisons un cavalier pour fixer le niveau haut ou bas sur la broche CNVss. En l'absence de cavalier l'entrée est forcée au niveau bas par une résistance de 10 kΩ. Pour entrer dans le mode programmation il faut enficher le cavalier et appuyer sur le bouton-poussoir de réinitialisation (reset). Après le chargement de l'application il suffit d'enlever le cavalier et d'appuyer une nouvelle fois sur le bouton-poussoir « reset » pour démarrer le programme.

### **Premier projet**

Au démarrage du « *High-performance Embedded Workshop* » on voit apparaître une fenêtre offrant le choix entre commencer un nouveau projet ou ouvrir un projet existant. Utiliser « *File/ Open Workspace* » pour ouvrir un projet existant. Pour un premier essai vous pouvez télécharger notre programme de test depuis la page Internet du projet [7]. Après ouverture vous y trouvez tous les fichiers qui en font partie. Le code source prend la forme du fichier avec l'extension .c (**figure 3**).

Avant la compilation il est demandé si l'on souhaite une version « *debug* » ou une version « *release* ». Pour une version « *release* » choisissez sous

« *Build/Build Configurations* » l'option « *Release* ». Lancer la compilation ensuite avec « *Build/Build All* ». Avec cette commande le code source est compilé, lié (*link*) et puis écrit dans un fichier Mot(orola) dans le répertoire \ Release. Le progrès est visualisé au

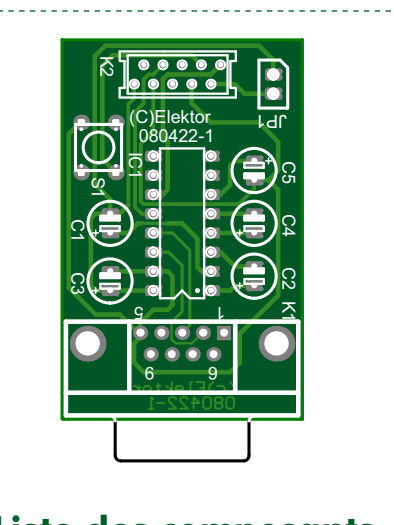

### **Liste des composants**

**Condensateurs :** C1 à C5 =  $1 \mu$ F/16 V

**Semi-conducteurs :**  $IC1 = MAX232CPF$ 

### **Divers :**

K1 = connecteur Sub-D 9 points femelle K2 = connecteur à 10 contacts Amp Micro-Match  $JPI = cavalier$  $S1 =$  bouton-poussoir

Platine 080422-1 via The PCBShop

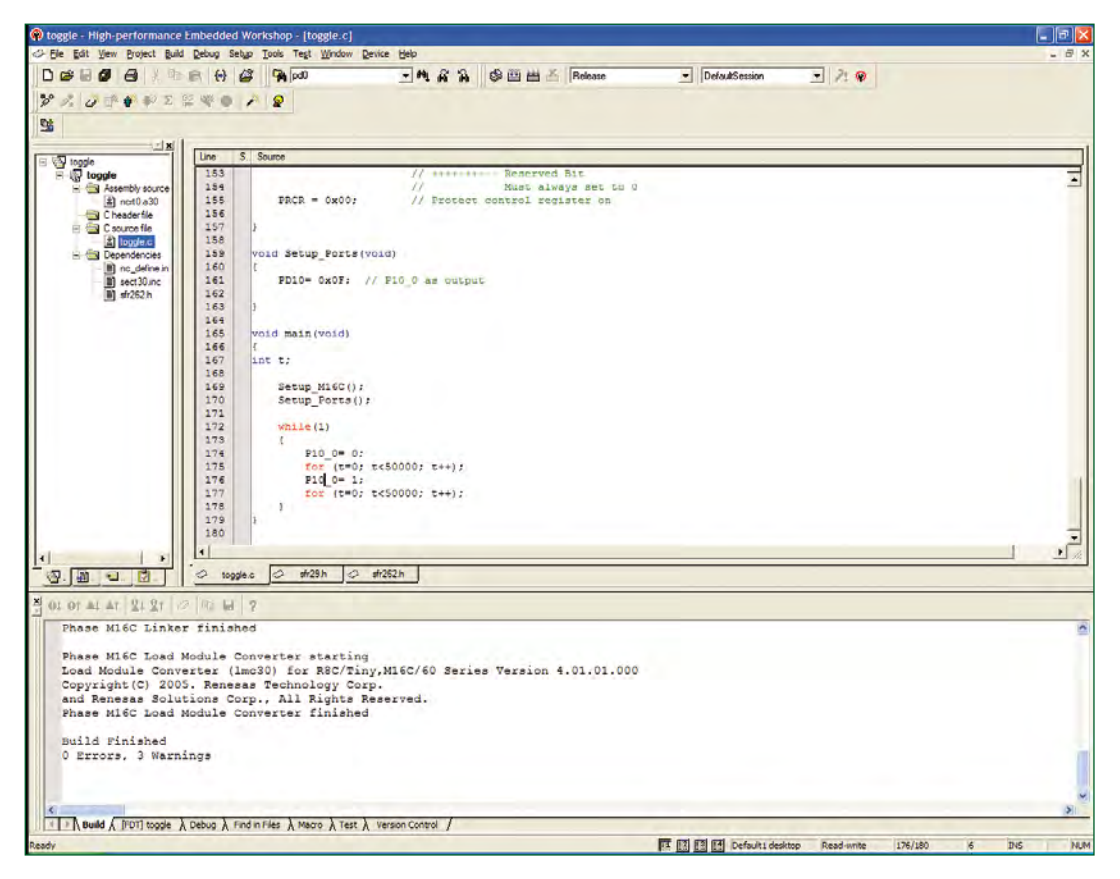

**Figure 3. Vue de l'environnement de développement HEW.**

bas de la fenêtre « *Build* ». Si tout va bien vous obtenez à la fin le message tant attendu : « *Build Finished 0 Errors, 1 Warning* ». L'avertissement « *Warning (ln30) : License has expired, code limited to 64K (10000H) Byte(s)* » n'est pas très grave. La version gratuite du compilateur est limitée à 64 Koctets, taille plus que suffisante pour la grande majorité des projets !

en format « Motorola Hex » peuvent être chargé directement. Après avoir indiqué le chemin du fichier, lancer la programmation avec « *Program Flash* ». Ce processus prend quelques secondes en effet, il y a d'abord effacement de la mémoire Flash puis transfert du nouveau programme. Si tout a fonctionné comme il se devait on est salué par un message de succès. Enlever le cavalier JP1 et appuyer brièvement sur le bou-

ton-poussoir de « reset » : le programme démarre !

(080422-I)

**Top départ !**

Le « *Flash Development Toolkit* » sert à charger l'exécutable dans le contrôleur. Cet outil existe en version complète et en version basique qui est suffisante dans la plupart des cas. Au premier démarrage accepter pour l'instant les paramètres proposés par défaut (plus tard vous pourrez les modifier en passant par le menu « *Options/New Settings* »). Choisir le contrôleur (M30291) et le protocole « Kernel » du haut (voir **figure 4**). Dans la fenêtre suivante choisir le port à utiliser. La troisième fenêtre demande une vitesse de communication pour la connexion avec le contrôleur ; choisir 9600 bauds.

Ensuite, connecter le module d'affichage intelligent à l'interface de programmation et cette interface au port COM indiqué. Implanter le cavalier JP1 et appuyer une fois brièvement sur le bouton-poussoir de redémarrage. Le microcontrôleur est maintenant en mode amortissement et attend que lui arrivent des données. Les exécutables

FLASH devices

Protocol

Compiler Kemel Path

Protocol

Compiler

i. Kemel Path

 $\overline{\epsilon}$ 

Kernel Versig

Kemel Version

Select Device: M30291FC

The FLASH Development Toolkit supports a number of Renesas

Select the device you wish to use with this project from the list

 $1_0.00$ 

 $1000$ 

'n

**Back** 

FoUSB embedded

Renesas embedded

 $\overline{\phantom{a}}$ 

C:\Program Files\Renesas\FDT3.4\Ker

C:\Program Files\Renesas\FDT3.4\Ke

Next >

Other

 $\rightarrow$ 

Cancel

**Choose Device And Kernel** 

Workspace and

 $20 - 12$ 

orkspace "Industrial C Display

Device Iroage

Target files

Motor Control

Target Files

T Device Image

Target Files<br>Strive.mot<br>Strive.mot<br>Strivender

Si LCD.mob

**CONGRA** 

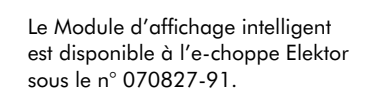

### **Liens Internet**

[1] www.elektor.fr/070827 [2] www.tinybasic.de [3] www.m16c.de [4] www.elektor.fr/R8Cstart [5] www.elektor.fr/R8Cforum [6] www.glyn.de [7] www.elektor.fr/080422

**Figure 4. FDT, l'outil de programmation gratuit, permet une sélection du contrôleur.**

# *Voir votre montage publié !*

*Elektor est, mois après mois, à la recherche*

## *d'auteurs/concepteurs techniques freelance*

*Alors, n'hésitez pas à nous contacter pour des plus d'infos sur les possibilités excitantes de voir vos projets publiés à intervalle plus ou moins régulier. N'ayez crainte, vous ne seriez pas le premier.*

*Elektor Electronics Worldwide Clemens Valens, Rédacteur en Chef Télécopie-: +31 46 4 378 161 E-mail-: redaction@elektor.fr*

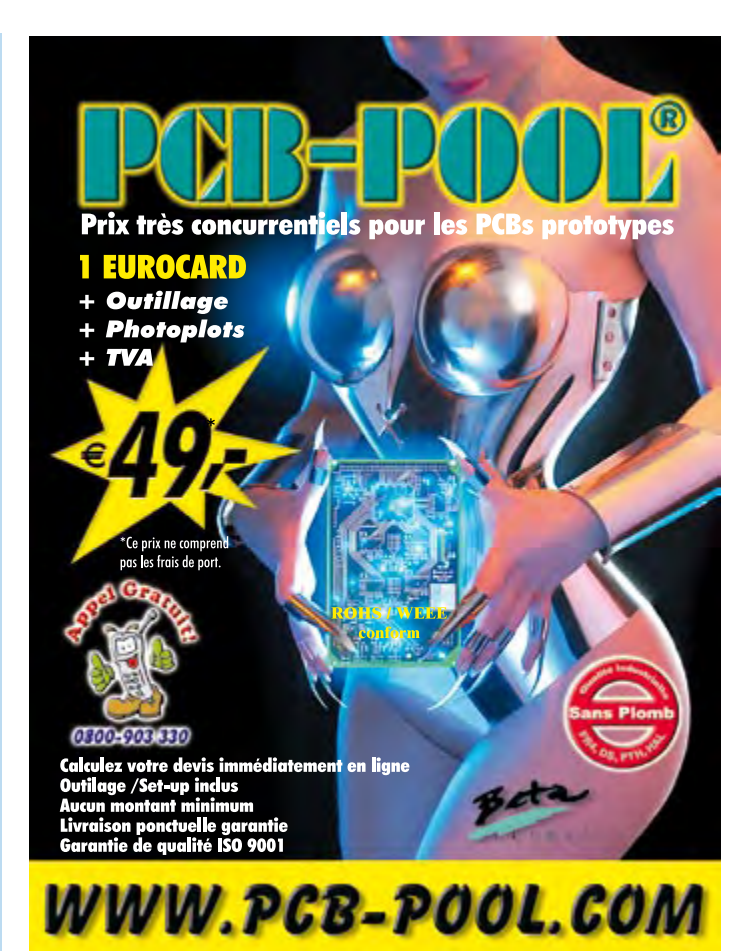

# **Les antennes**

# **Théorie & pratique**

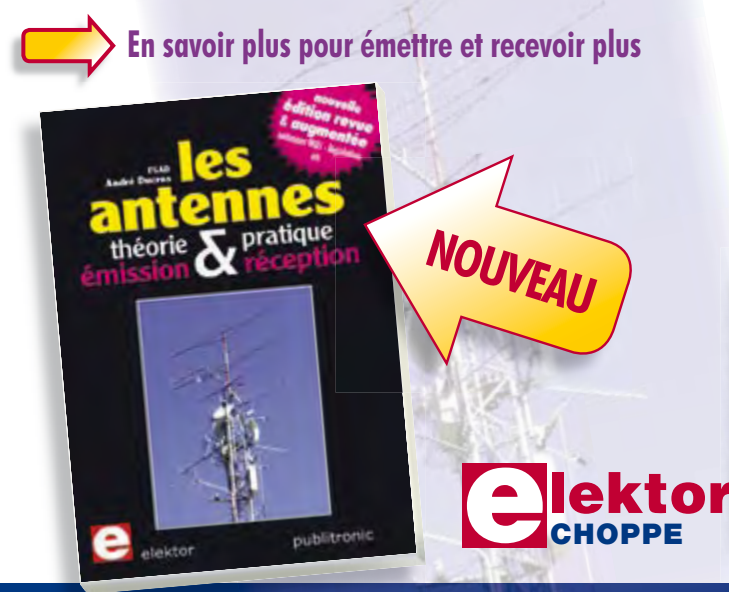

Dans sa nouvelle édition 2009, cette bible des antennes devient l'ouvrage de référence pour les radioamateurs, les techniciens et les ingénieurs. La première partie traite de la propagation des ondes dans l'espace et sur les lignes ainsi que des caractéristiques fondamentales des antennes (gain, rayonnement, courant, tension…). Cette étude théorique est suivie de réalisations pratiques : antennes filaires, antennes à gain, antennes THF, antennes courtes, antennes à large bande et multibandes, antennes de réception.

La dernière partie est consacrée aux ultimes réglages : adaptation des impédances, appareils de mesure, conseils de sécurité (poussée du vent, résistance des matériaux, pylônes et haubans, foudre…).

### **472 pages • 14 x 21 cm • 48,50 €**

Elektor / Publitronic SARL 1, rue de la Haye BP 12910 95731 Roissy CDG Cedex Tél. : +33 (0)1.49.19.26.19 Fax : +33 (0)1.49.19.22.37 E-mail : ventes@elektor.fr

**Informations complémentaires et catalogue complet sur www.elektor.fr/e-choppe** 

# **Contrôleur à clé USB**

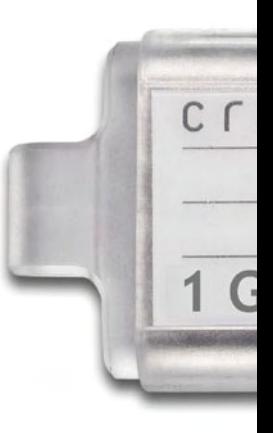

# **Enregistrement de mesures avec ATmega**

Burkhard Kainka

AD6

AC0

AC<sub>1</sub>

AC<sub>2</sub>

GND

AC<sub>3</sub>

 $AC4$ 

AC5

 $RSt$ 

 $PGH$ 

3V3 24

 $12$ AD7

**La plupart des microcontrôleurs ne souffrent pas d'un excès de mémoire de données. Une mémoire externe sous forme de clé USB est une solution parfaite. Elle permet de repiquer sans difficulté les données sur un PC. L'accouplement d'une clé et d'un microcontrôleur posait encore récemment des problèmes. La puce « Vinculum » de FTDI rend l'opération absolument indolore !**

La puce Vinculum a été mise au point par l'entreprise FTDI [1]. Elle permet d'équiper toutes les applications embarquées imaginables d'une fonctionnalité d'hôte USB (il ne s'agit donc pas que d'une simple interface USB). Les cartes et appareils qui en sont équipés peuvent accueillir par exemple des clés mémoire USB. « Vinculum » gère le système de fichiers FAT et

AD<sub>5</sub>

AD4

 $AD3$ 

AD<sub>2</sub>

AD<sub>1</sub>

GND

AD<sub>0</sub>

**LI1M** 

U<sub>1</sub>P

 $LD2$ 

LD<sub>1</sub>

 $5V<sub>0</sub>$ 

décharge le concepteur de la majeure partie de son travail.

### **Bon pour bricoler**

Le substantif « Vinculum » provient du latin et signifie « lien » ou « liaison ». La puce assure aussi sans problème la liaison entre un petit contrôleur 8 bits

et une clé USB. Même un ATmega88 peut devenir l'heureux détenteur de plusieurs gigaoctets de mémoire externe.

Rien ne vaut le module VDIP1 [2] pour développer ses propres applications : toutes les connexions de la puce « Vinculum » aboutissent à un connecteur DIP (voir la photo en tête d'article et la **figure 1**). Les premiers essais peu-

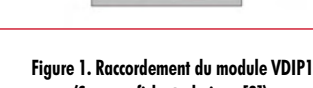

**In** 

ø

**IEE** 

**(Source : fiche technique [2]).**

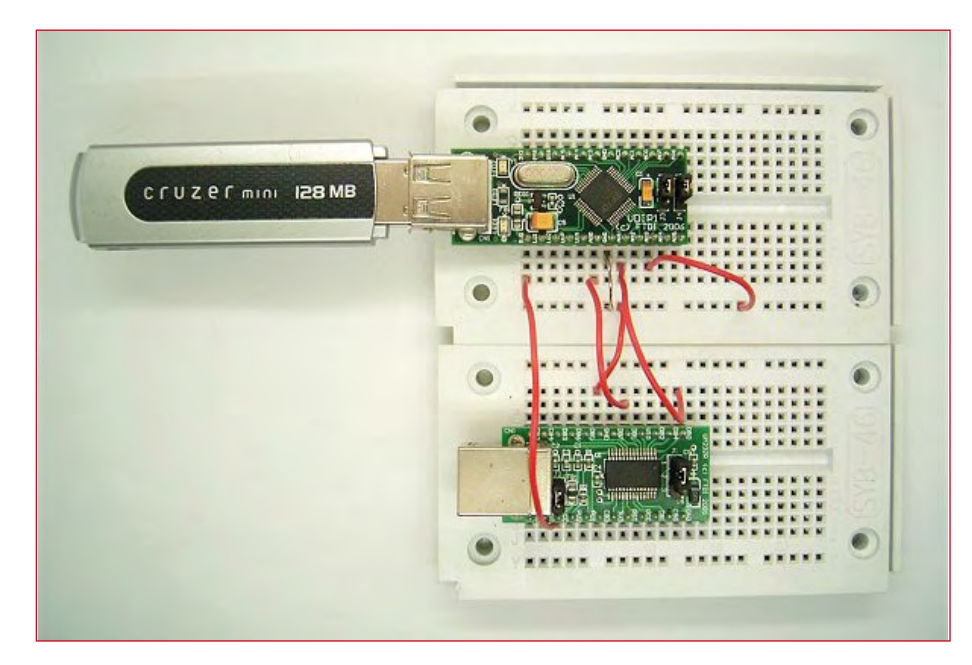

**Figure 2. Premiers tests avec un adaptateur USB/série.**

# **Enrique Mesures and Denote AT**

UZE<sub>F</sub> micro

vent donc être effectués avec un panneau de connexion ou une carte perforée pour montage expérimental. Les principales connexions sont résumées dans le **tableau 1**.

 $\overline{U_3}$  $cm$ 

J3 et J4 permettent de sélectionner divers modes de fonctionnement série et parallèle de la puce. Nous utiliserons ici l'interface sérielle de la puce Vinculum. Pour ce faire, J3 et J4 sont insérés dans VCC (direction broches 13/14). Les niveaux disponibles sont TTL. Un microcontrôleur peut donc être raccordé sans composant d'interfaçage. Établissons comme premier essai la communication avec la puce Vinculum par le programme de terminal PC Terminal.exe [3]. La plupart des ordinateurs ne sont plus équipés d'une interface sérielle. Il faut faire appel à

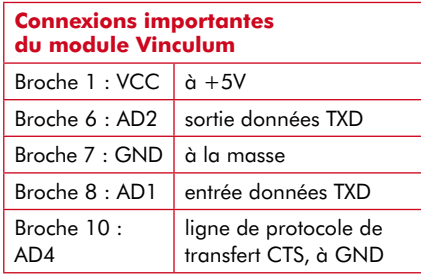

un convertisseur USB/série, par exemple au module DIP UM232R (comme dans la **figure 2**). Le câble USB/série de FTDI [4] convient aussi très bien. Le module VDIP1 doit être alimenté en 5 V. Tout fonctionne à 3,3 V en interne, mais les connexions sont prévues pour 5 V. Un microcontrôleur alimenté en 5 V pourra donc être raccordé sans précautions particulières.

Un dernier avertissement avant de

nous lancer : ne jamais oublier de retirer la clé mémoire USB **avant** de mettre le module Vinculum hors tension. Des expériences pénibles ont montré qu'il pouvait s'ensuivre une perte totale des données. Dès que la clé est raccordée à un PC, celui-ci propose un reformatage…

### **Test avec terminal**

La puce Vinculum possède deux jeux de commandes. Un « Extended Command Set » est prévu pour les tâches orientées texte. Il existe aussi des commandes formées d'un octet (Short Command Set) envoyées par exemple à partir d'un microcontrôleur. Le mode activé après un redémarrage est toujours le mode texte. Ces 2 modes peuvent être testés commodément avec le programme Terminal.exe. Il permet de commuter facilement entre la communication par octets et le mode texte.

Ouvrir le terminal avec les réglages « 9600:N,8,1 » (voir la **figure 3**). Ne pas raccorder immédiatement de clé USB. Saisir ensuite DIR <Enter> (majuscules et minuscules équivalentes). Vinculum nous informe alors de l'absence de support.

Raccordons maintenant une clé USB et « Vinculum » répondra poliment :

Device Detected P2 No Upgrade D:\>

Saisissons de nouveau DIR <Enter>. Le contenu du répertoire est affiché. Comme jadis sous DOS, les noms des fichiers sont affichés en format 8.3 s'ils sont assez courts. Les noms de fichiers plus longs sont affichés en raccourci. CHAP1 DIR SDR DIR TEXT.TXT D:\> Pour afficher un fichier texte

contenant « Hello <CR> » : RD TEXT.TXT <Enter>

Hello  $D: \mathcal{L}$ 

L'utilisation de sous-répertoires est tout aussi simple.

Il n'est pas aussi facile d'écrire dans un fichier. Les commandes cruciales sont Ouvrir, Écrire et Fermer : OPW file <Enter> WRF dword <Enter> Donnees CLF file <Enter>

Le processus d'écriture requiert d'indiquer exactement le nombre d'octets à enregistrer. Ce nombre est transféré sous forme de nombre de 32 bits (dword). La commande WRF peut être exécutée plusieurs fois tant que le fichier est ouvert pour transférer des blocs de données. Notre application BASCOM ci-dessous contient un exemple.

On peut passer au Short Command Set (SCS) pour accélérer le transfert des données :

SCS <Enter>

Vinculum répondra aussi par de courts octets (13 corres-

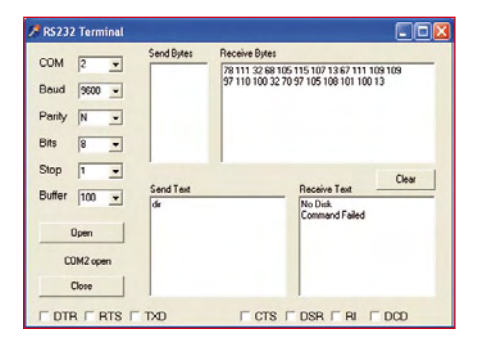

**Figure 3. Communication avec Vinculum par Terminal.exe.**

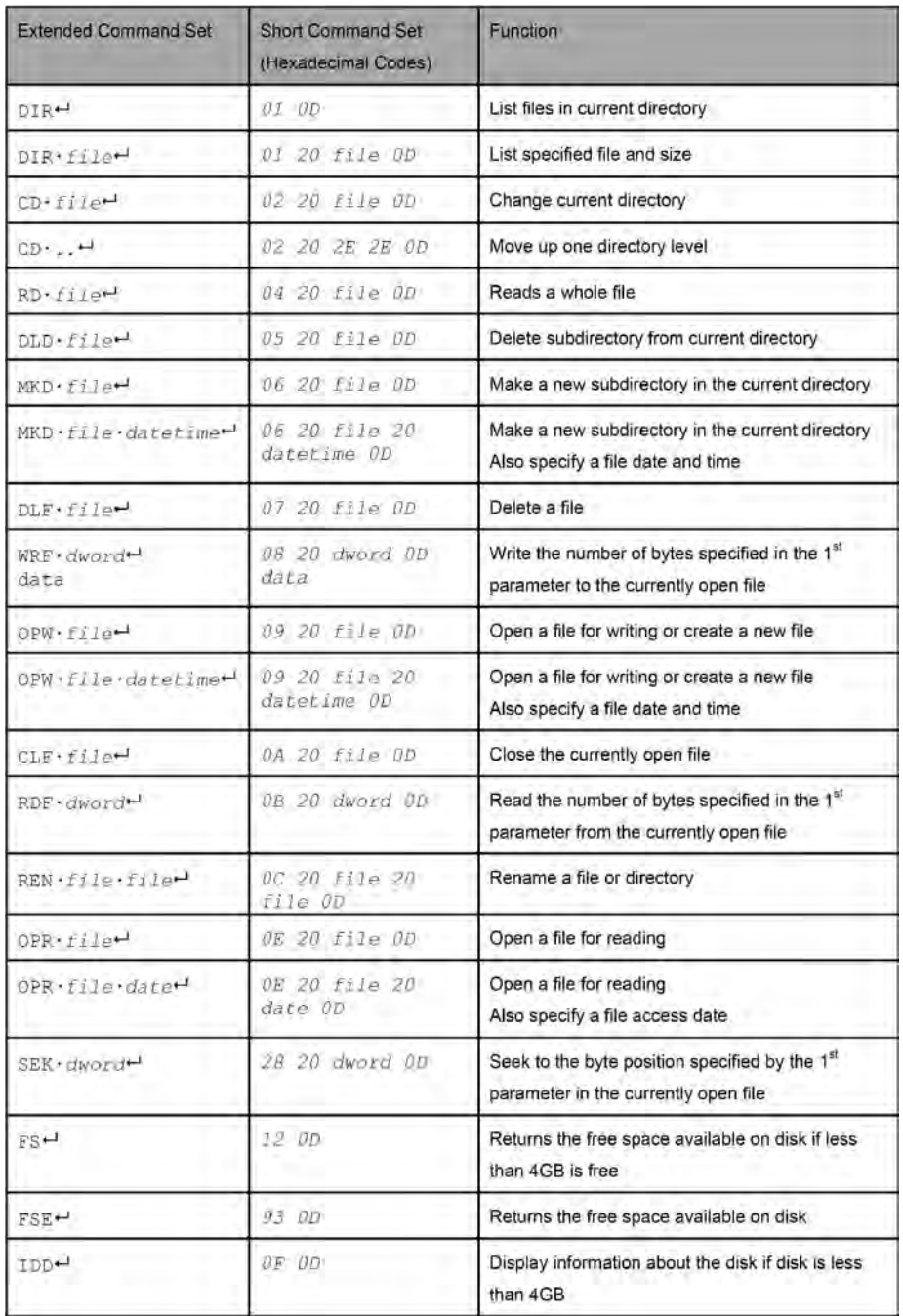

**Figure 4. Principales commandes de fichier (Source : Firmware Manual [5]).**

pond par exemple à CR) : 62 13

La commande ECS permet de revenir à l'Extended Command Modus. Le « Vinculum Firmware User Manual » [5] contient des commandes supplémentaires, voir la **figure 4**.

### **Mise à jour du micrologiciel**

Il est préférable de toujours disposer de la version du micrologiciel (firmware) la plus récente. La page de téléchargement de Vinculum [6] contient toujours le fichier du micrologiciel

« VDAP » le plus récent (fichier ftrfb\_ main\_03\_65VDAPF.ftd lors de la clôture de la rédaction). Le transfert du nouveau micrologiciel avec la clé USB est un jeu d'enfant. Il doit être copié dans le répertoire de base du support et renommé « ftrfb.ftd » [7]. Le raccordement de la clé fera apparaître les messages suivants :

Device Detected P2 Found It Change MAIN Reflasher Active ..........................

.......................... ..........................

```
..........................
    ................ Rebooting 
   Ver 03.65VDAPF On-Line: De-
  vice Detected P2 No Upgrade
D:\setminus
```
### **Vinculum avec ATmega**

Assez joué, passons à une application réelle. Un microcontrôleur, en l'occurrence un ATmega88 (par exemple sur la carte AVR CC2), est raccordé au module VDIP1 par ses lignes RXD (PD0) et TXD (PD1). Les lignes sont bien entendu croisées : TXD à RXD et RXD à TXD (voir la **figure 5**).

Le microcontrôleur doit lire un fichier « ToDo.txt » contenant les instructions de mesure, interpréter celles-ci et écrire les donnés de mesure dans un deuxième fichier « Log.txt ». Le système de mesure pourrait alors être installé définitivement à l'endroit prévu. L'utilisateur édite un fichier de commande sur le PC et l'enregistre sur la clé USB. Ensuite, il insère la clé dans le système à microcontrôleur et laisse la mesure se dérouler. Il suffit de retirer la clé où sont enregistrées les données à la fin des mesures. Les données mesurées peuvent alors être évaluées sur le PC.

Structure d'un fichier de commande : Nombre de points de mesure : (Word) 0…65535 Intervalle de mesure en ms : (Word) 0…65535 Nombre de canaux de mesure : (Word) 1…8

Contenu du fichier ToDo.txt pour 100 mesures, 1000 ms et 2 canaux :  $100$  $1000$ 2

Il suffit d'utiliser par exemple Notepad de Windows pour créer ce fichier. Il faut seulement veiller à ce que la dernière ligne se termine aussi par <Return>. La fin de chaque ligne du fichier est donc toujours formée des caractères étendus CR et LF. Il faut en tenir compte lors de la lecture par le microcontrôleur.

### **Programme de mesure**

Notre programme de mesure est implémenté en Bascom-AVR [8] pour un ATmega88. L'échange de données sérielles avec le module Vinculum ne

nécessite en principe que les commandes *Print* et *Input* ainsi que *Put* et *Get* pour les octets individuels. Une légère imperfection se cache toutefois dans les détails : en Bascom (comme dans d'autres dialectes de Basic), la commande Print insère CR (ASCII 13) et LF (ASCII 10) à la fin de chaque ligne. Vinculum n'apprécie toutefois pas LF comme dernier caractère. Il serait lu comme premier caractère de la commande suivante. Celle-ci passe alors pour une « Bad Command » et est confirmée comme telle. On peut toutefois éliminer les deux caractères de fin de ligne en terminant la commande *Print* par un point-virgule (print «dir»;). Il faut alors réintroduire explicitement CR. Un exemple :

print «dir» + Chr(13);

Mentionnons que le programme Vinculum.bas ne fait pas appel au

### **Listage 1 :**

**petit enregistreur de données** 'Bascom ATmega88, Vinculum \$regfile = «m88def.dat» \$crystal = 16000000 Baud =  $9600$ Open «com1:» For Binary As #1 Dim Samples As Word Dim Delayms As Word Dim Channels As Word

Dim I As Integer Dim L As Integer Dim S As String \* 20 Dim Ad As Integer

Config Portb = Output Config Adc = Single , Presca-

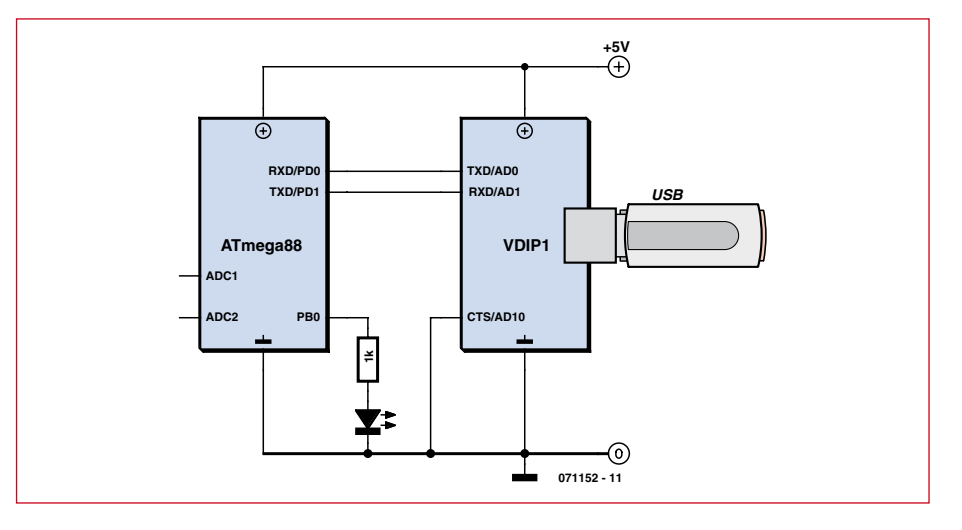

**Figure 5. Raccordement d'un module VDIP1 à un ATmega88.**

mode « Short-Command ». Seules les « longues » commandes texte sont utilisées.

La longueur en écriture des lignes de données est transmise dans 4 octets (dword) exactement. C'est un pro-

```
Dim N As Integer
                                             ler = Auto , Reference = Off
                                          Start Adc
                                          Echo Off
                                          D<sub>O</sub> Input S
                                          Loop Until S = \langle D: \rangle \rightarrow \ranglePortb.0 = 1Waitms 1000
                                          Print «rd todo.txt» + Chr(13);
                                          Input Samples
                                          Get #1 , L
                                          Input Delayms
                                          Get #1 , L
                                          Input Channels
                                          Get #1 , L
                                          Input S
                                          Print «OPW Log.txt» + Chr(13);
                                          Input S
                                          For N = 1 To Samples
                                            S = \langle \times \rangle For I = 1 To Channels
                                                                                         Ad = \text{Getadc}(i)S = S + Str(ad) If I < Channels Then 
                                                                                        S = S + Chr(9) Next I
                                                                                      S = S + Chr(13) + Chr(10)L = Len(s) Print «WRF «;
                                                                                        Put #1 , 0
                                                                                        Put #1 , 0
                                                                                        Put #1 , 0
                                                                                        Put #1 , L
                                                                                        Put #1 , 13
                                                                                        Print S ;
                                                                                        Input S
                                                                                        Waitms Delayms
                                                                                    Next N
                                                                                    Print «CLF log.txt» + Chr(13);
                                                                                    Input S
                                                                                    Portb.0 = 0End
                                                                                                                             Publicité
```
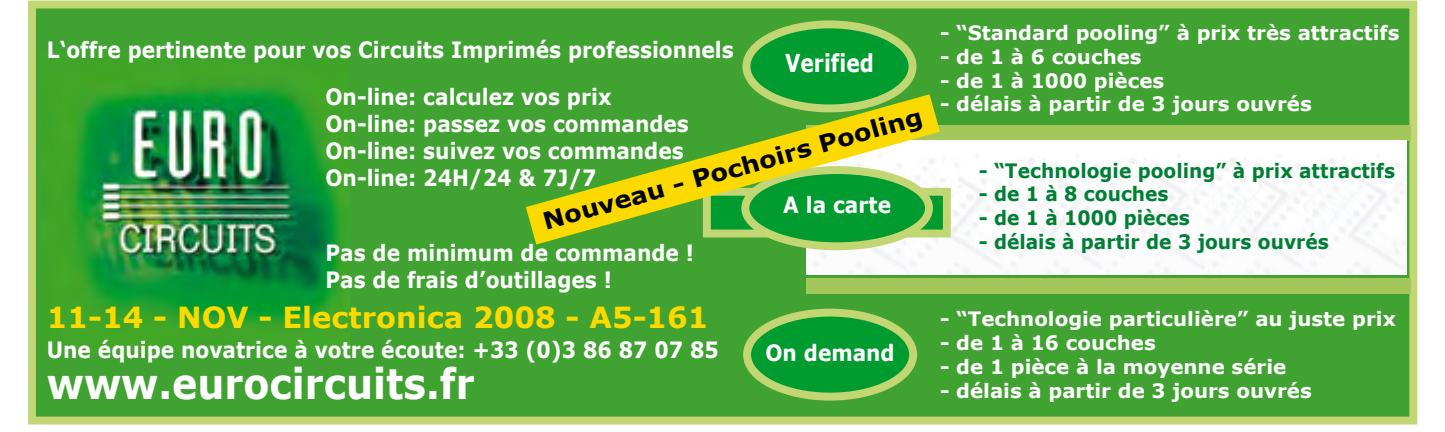

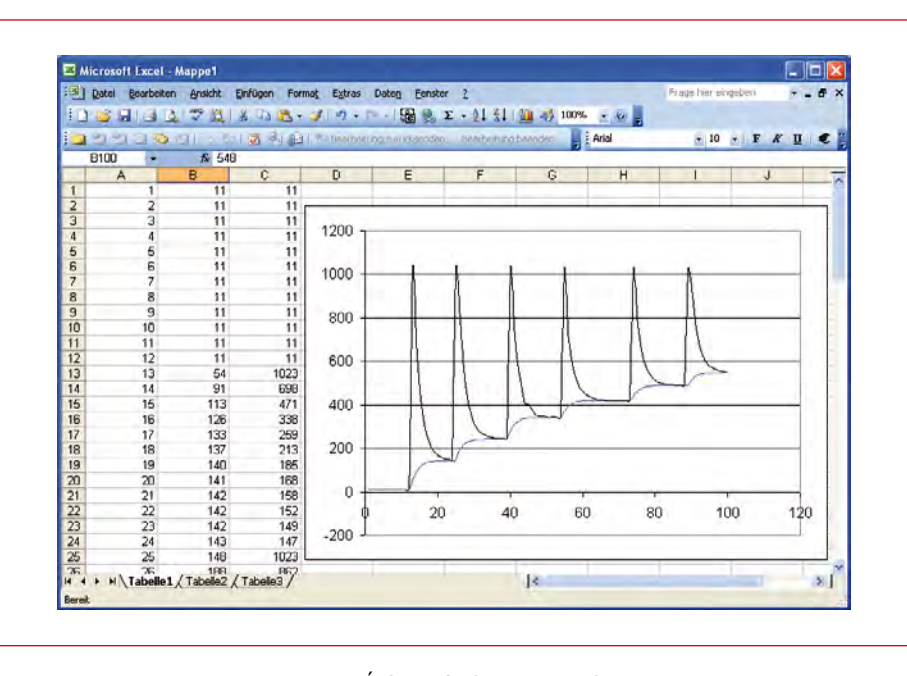

**Figure 6. Évaluation des données avec Excel.**

blème… qui disparaît si on utilise la commande *Put*. Dans notre cas, la longueur d'une ligne de données, même avec le nombre maximum de 8 canaux, se situe bien au-dessous de 255 caractères. Nous n'avons donc besoin que d'un octet et envoyons, par exemple dans le cas d'une longueur de 16 caractères, quatre fois « Put » avec les octets 0, 0, 0 et 16. Pourquoi envoyer ces octets au moyen de 4 commandes « Put » plutôt que comme chaîne de caractères ? Un octet nul dans une chaîne de caractères indique la fin de celle-ci. Voilà pourquoi l'instruction « Put » est toujours utilisée quand les données à envoyer contiennent des zéros.

### **Petit problème résolu**

La lecture du fichier de commande cause un autre petit problème. L'instruction Basic « Input Samples » lit une valeur numérique dans la variable Samples. L'opération se termine lorsqu'un CR apparaît. Il est toutefois suivi d'un LF dans le fichier. Il faut l'attraper avec *Get* pour qu'il ne perturbe pas les données entrantes qui suivent. On rencontre aussi régulièrement dans le code source un « Input S » ne servant apparemment à rien. Il est introduit aux endroits où la puce Vinculum confirme la fin d'une action par D:\>. On atteint ainsi deux objectifs. ATmega n'envoie de nouvelles données que lorsque les précédentes ont été traitées. On évite

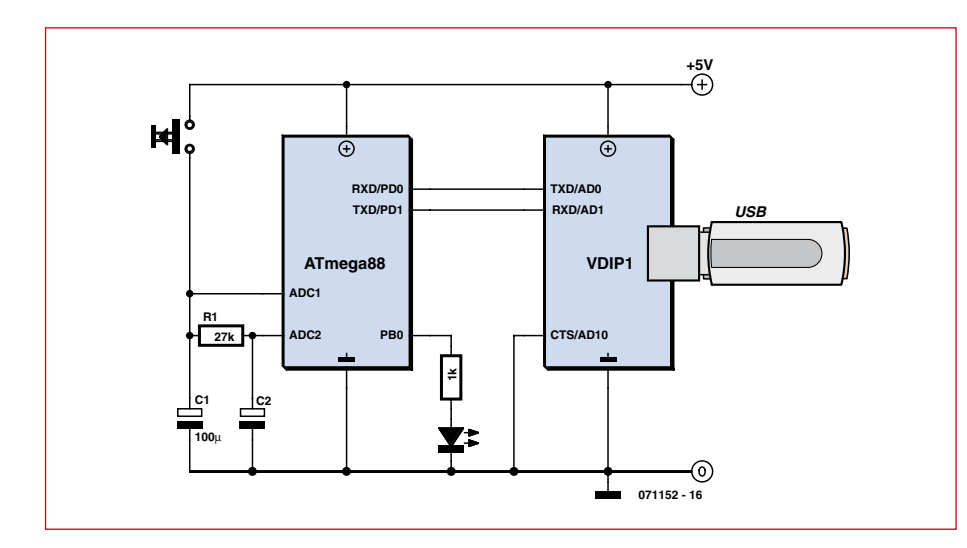

**Figure 7. Petit circuit de mesure.**

aussi la présence de « déchets non recyclables » dans le tampon des données du microcontrôleur. Le résultat final se trouve dans le **listage 1**.

Le moment est venu de tester l'ensemble. Insérons la clé USB dans le système à microcontrôleur. La clé est reconnue après une seconde environ, le fichier de commande est lu. ATmega fait passer sa broche PB0 à l'état haut et indique, par exemple au moyen d'une DEL, que la mesure est en cours et qu'il ne faut pas retirer la clé. La DEL du module VDIP indique que les données sont écrites régulièrement chaque seconde. La mesure se termine au bout de 100 secondes et PB0 retourne à zéro. On peut alors retirer la clé et l'insérer dans le PC. Le fichier Log.txt nouvellement créé contient actuellement les mesures acquises :

Le caractère de tabulation (ASCII 9) séparant les différents canaux facilite l'évaluation avec Excel.

Le diagramme Excel de la **figure 6** indique ce qui a été mesuré avec le petit circuit de la **figure 7** : l'échange de charge entre deux condensateurs différents reliés par une résistance. Le plus petit des deux fait  $100 \mu F$  et était chargé à +5 V de façon répétée en pressant le bouton. Question de concours : quelle est la capacité du plus gros condensateur électrolytique ?

Comme d'habitude, le logiciel est téléchargeable depuis la page web de cet article.

Le module VDIP-1 est disponible dans l'e-Choppe sous le référence 071152-91.

### **Liens sur le Web**

[1] www.vinculum.com/documents.html [2] www.vinculum.com/documents/datasheets/DS\_VDIP1.pdf

[3] www.b-kainka.de/pcmessfaq.htm

[4] http://www.elektor.fr/magazines/2008/ juin/cable-usb---seriel-ttl.500289.lynkx

[5] www.vinculum.com/documents/fwspecs/ UM\_VinculumFirmware\_V205.pdf

[6] www.vinculum.com/downloads.html

[7] http://staff.ltam.lu/feljc/electronics/bascom/vinculum1.pdf (en allemand)

[8] www.mcselec.com

<sup>11</sup> 11 11 11 11 11 54 1023 91 698 113 471 etc.

# **Cours BASCOM-AVR Comment utiliser les ports de l'ATmega 2e partie**

Burkhard Kainka

 **Les ports constituent les relations du microcontrôleur avec le monde extérieur. On s'en sert pour lui transmettre des commandes ou recueillir des informations. Vous allez voir, à l'aide d'exemples de programmation, quelques-unes parmi les innombrables applications possibles.**

Le feuillet de caractéristiques (**figure 1**) est éloquent, la structure des ports de l'ATmega est complexe. Ils servent, au choix, d'entrée ou de sortie, avec ou sans résistance de rappel. Il y a (par port d'E/S) trois registres importants : le registre de direction des données (DDRx), celui de sortie (PORTx) et le registre d'entrée (PINx). En outre, le bit PUD permet de débrancher toutes les résistances de rappel en même temps. Nous allons ensemble, à titre d'exemple, réaliser des manipulations sur le port B.

### **Lecture des entrées**

Après une mise à zéro, le registre de direction des données contient la valeur nulle, toutes les lignes sont configurées en entrées. Le registre du port est aussi ramené à zéro. Le port est alors à haute impédance et se comporte typiquement comme une entrée CMOS (**figure 2**). Lors de la lecture de PINB, on obtient des valeurs aléatoires qui fluctuent fort si l'on touche les entrées.

Le **listage 1** utilise le port B comme entrée. Sur le terminal, on aura par exemple les résultats suivants :

- 63
- $\Omega$
- 61  $\Omega$

Les états d'entrée lus sur PINB fluctuent, mais le registre PORTB reste obstinément à zéro. Il n'y a pas lieu de s'en étonner, puisque rien ni personne n'a modifié le registre de sortie. C'est bien pourquoi une comparaison a été prise

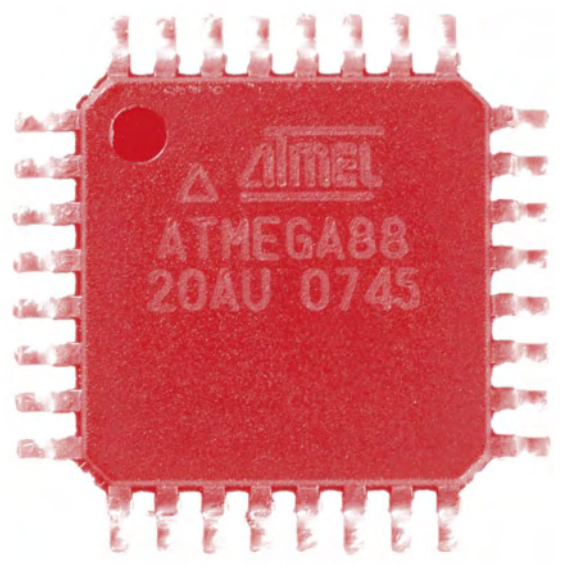

dans l'exemple pour montrer, expérience à l'appui, que l'on peut facilement oublier la différence. On pourrait interroger le port B et lire par méprise PORTB.

On se demanderait alors pour quelle raison rien ne se produit et on se lancerait fébrilement dans un dépistage d'erreur. Comment se fait-il, alors qu'il y a manifestement 5 V sur les entrées, que je lise un zéro ? La réponse, c'est que je ne peux pas lire le PORTB sans interroger PINB.

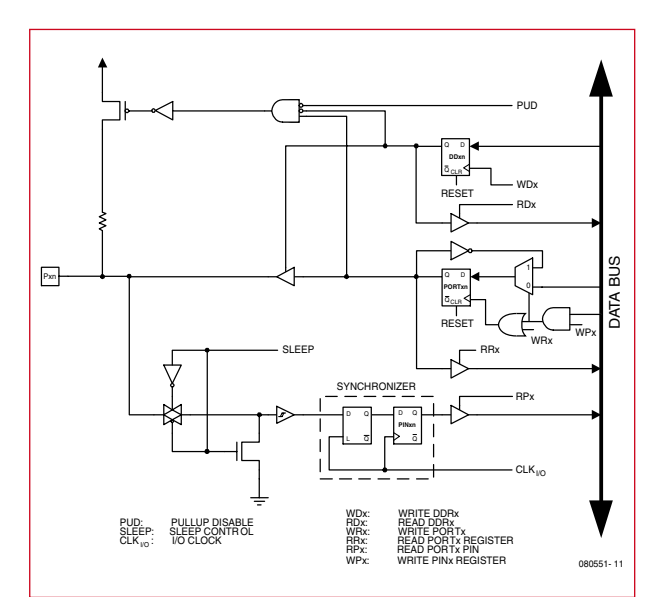

Figure 1. **Un port de l'ATmega.**

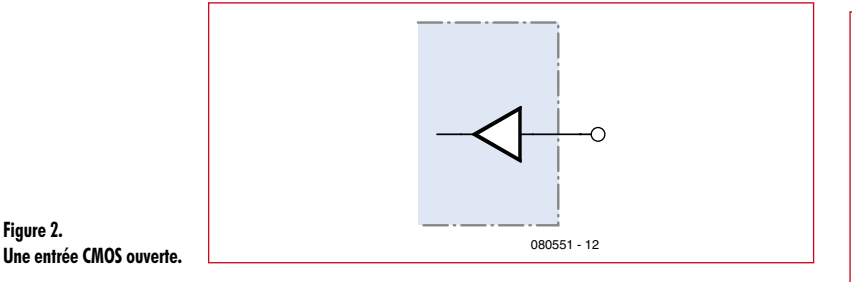

**Figure 2.** 

### **Port de sortie**

Le deuxième exemple utilise le port B comme sortie. Dans ce but, il faut d'abord commuter le registre de direction dans le sens de la sortie. En BASCOM-AVR, il existe deux manières de le noter. On peut passer par l'inscription dans le registre (Ddrb=255) ou par la version Basic (Config Portb = Output), les deux ont le même effet.

Pour exécuter le deuxième test, il faut changer l'instruction de saut au début du listage en Goto Test2 et ensuite recompiler.

La sortie du port proprement dite s'obtient par l'assignation Portb = 85. Le **listage 2** montre aussi les deux façons de rédiger, en chiffres hexadécimaux (&H55) ou en nombre binaire (&B01010101). Ici, les huit lignes du port B on été munies de LED (**figure 3**) qui servent à une démonstration dansante (Boogie-woogie à LED).

Sur le Mega32, les huit lignes sont généralement disponibles. Sur le Mega8 ou le Mega88, il y en a deux de moins la plupart du temps, parce que PB6 et PB7 servent en même temps à raccorder l'oscillateur à quartz. Donc, une fois que l'oscillateur à quartz a été sélectionné par fusibles, ces lignes ne sont plus à disposition sur le port B. Cela vaut également pour toutes les fonctions spéciales de chaque port. Si par exemple on utilise le UART matériel, les lignes PD0 et PD1 ne peuvent plus servir de port.

### **Résistances de rappel**

Quand il faut examiner des entrées équipées par exemple d'interrupteurs ou de photocoupleurs à collecteur ouvert, une résistance de rappel (*pull-up*) reliée à V<sub>CC</sub> est nécessaire pour forcer, au repos, l'entrée à l'état logique 1. S'il n'y en pas de prévue à l'extérieur, on met en service les résistances internes (**figure 4**). À cet effet, il suffit de mettre au niveau bas les bits de DDRx et de commuter les bits de PORTx (**listage 3**).

Avec des entrées ouvertes, le programme délivre les résultats suivants :

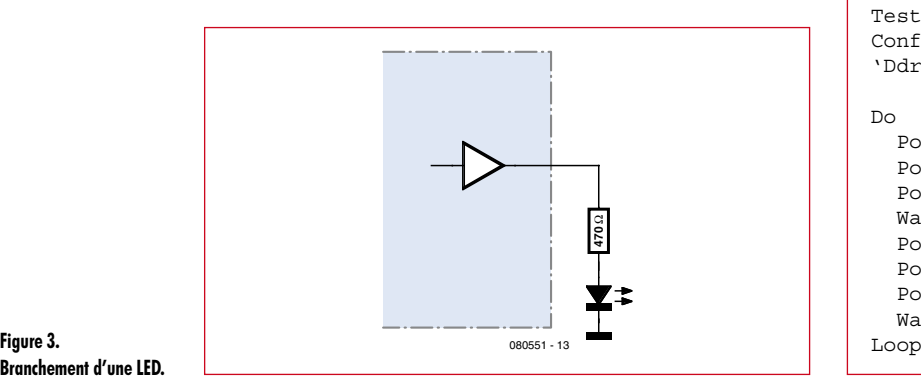

**Branchement d'une LED.**

### **Listage 1**

### **Lecture de l'état des ports**

```
'Bascom ATmega Ports 
$regfile = «m88def.dat»
$crystal = 16000000Baud = 9600Goto Test1
Test1:
Dim D As Byte
Do
  D = Pinb Print D
  D = Portb
   Print D
   Waitms 300
Loop
```
Chaque ligne de port ne peut plus alors qu'être mise à la masse (GND) pour fournir un état « 0 ». Si l'on branche par exemple PB0 à la masse, l'entrée du port indiquera 62 à la lecture. Dans ce cas, un courant proche de 100 µA circulera, ce qui signifie que la résistance de rappel a une valeur voisine de 50 kΩ (le feuillet de caractéristiques renseigne entre 20 kΩ et 100 kΩ).

### **Mesure de capacité**

La diversité d'architecture des ports de l'ATmega permet la construction d'un capacimètre très simple pour des condensateurs entre 1 nF et 10 µF. L'échantillon à mesurer se branche directement au port PB0 et, grâce au câblage interne (**figure 5**), c'est déjà fini. Le programme du Test 4 (**listage 4**) commence par décharger le condensateur par un état bas actif. Il connecte ensuite la résistance de rappel qui va charger le condensateur. Le programme détermine le temps nécessaire pour que le port soit reconnu au niveau haut, donc que la tension y ait atteint une valeur d'environ 2,5 V. Le temps de charge peut alors, à l'aise, être converti proportionnellement en valeur de capacité.

Naturellement, le programme doit être étalonné individuel-

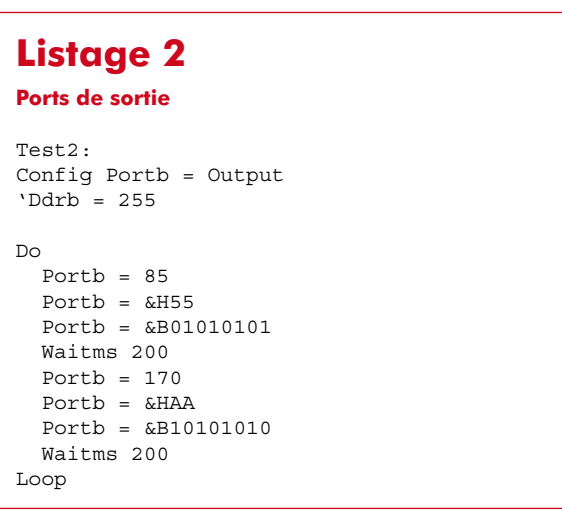

# **Listage 3**

**Utilisation des résistances de rappel**

```
Test3:
Ddrb = 0Portb = 255'Pullups
D<sub>O</sub>D = Pinh Print D
   D = Portb
   Print D
   Waitms 300
Loop
```
lement, en raison des dispersions tant sur la résistance de rappel que sur la hauteur de la tension de seuil du port concerné. Le mieux consiste à utiliser pour cela un condensateur de valeur connue comme référence et d'adapter le facteur de calcul (0,0730) en conséquence. Le résultat est sujet à certaines fluctuations, mais dans de nombreux cas, il se révèle d'une précision suffisante. Voici quelques mesures successives prises comme illustration :

1009 nF 1001 nF

1005 nF

1002 nF

### **Commande de moteur pas à pas**

Qui ne dispose, remisé au fond d'un tiroir, d'un moteur pas à pas tel que ceux des anciens lecteurs de disquettes 5 pouces ¼ ou d'une vieille imprimante ? Avec les ports et le pilote ULN2003 à collecteur ouvert de la carte de test ATM18, il est facile de le commander (**figure 6**). Il nous faut quatre sorties de port, prenons les lignes PC0 à PC3. Lors du raccordement de charges inductives comme les moteurs ou les relais, il faut prendre garde à ce que les diodes de protection internes de l'ULN2003 soient branchées. Vous les trouverez à la broche 9 de la puce comme

### **Listage 4**

**Mesure de capacité**

```
Test4:
'C-meter 1 nF .. 10µF
Dim T As Word
Dim C As Single
Dim S As String * 10
Do
  T = 0Ddrb.0 = 1Portb.0 = 0 'low Z, 0 V
   Waitms 1000
 Ddrb.0 = 0Portb.0 = 1 'Pullup
  Do
    T = T + 1 Loop Until Pinb.0 = 1
  C = T * 0.0730C = Round(c)Print C ; \ll nF
Loop
```
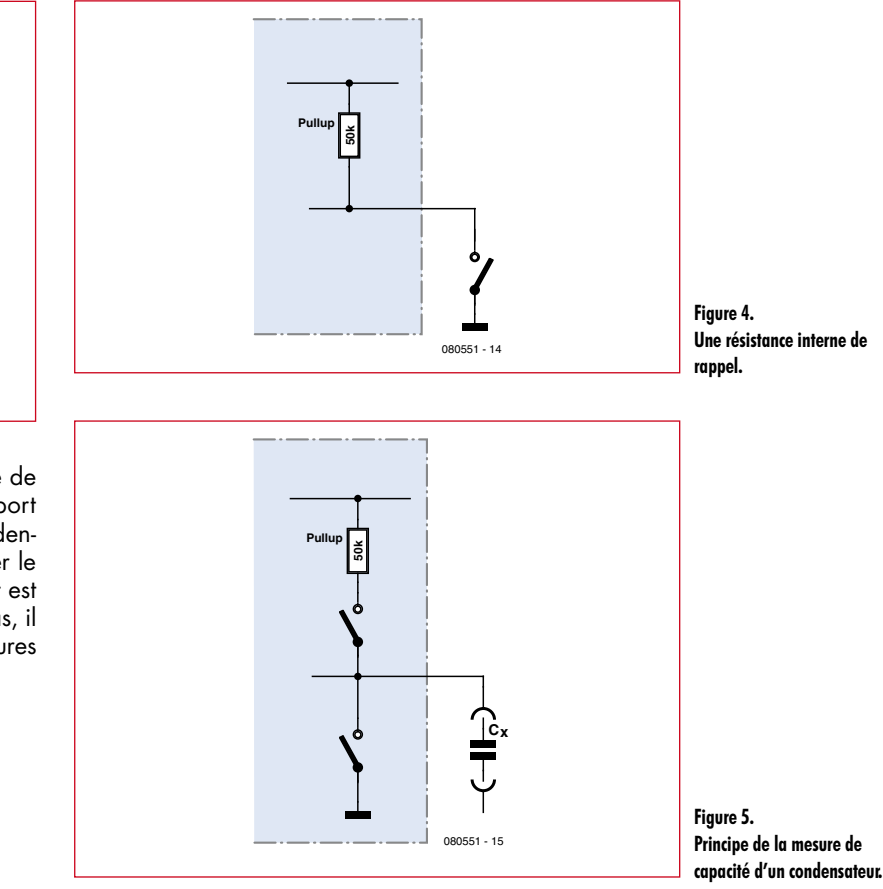

à la broche 8 de K6. Nous devons ici raccorder la tension totale de l'appareil. Elle est disponible sur la broche 2 (VIN) de K2. Selon le moteur, on connectera sur K1 du 6 V à 12 V.

En plus du moteur, il y a deux boutons reliés à PB0 et PB1 pour le faire aller vers la gauche ou vers la droite.

Le programme BASCOM est très simple. Il comporte une coordination des quatre phases dans les variables Phase(1) à Phase(4). Si le moteur se contente de vibrer, c'est qu'il convient d'échanger les phases. Cela évite de devoir modifier le câblage.

Les sections de programme Test5 jusqu'à Test7 dans Ports. bas (à télécharger sur www.elektor.fr) contiennent divers exemples de commande de moteurs pas à pas. On peut en prime construire un voltmètre à aiguille avec ce moteur.

(0802551-I)

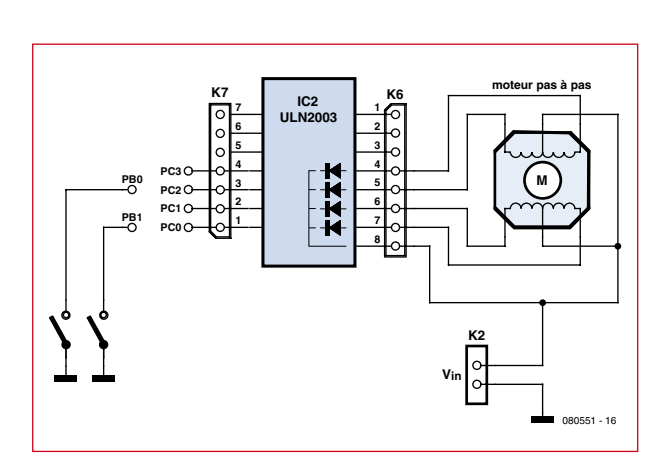

**Figure 6. Raccordement d'un moteur pas à pas sur la carte de test ATM18.**

# **pratique banc d'essai**

# Bienheureux les **Vélo à Assistance Electrique (VAE) à construire**

Thijs Beckers

**Elektor ne serait pas Elektor si nous ne faisions pas quelques expériences avec les VAE qui entrent en scène ces derniers temps. Naturellement un matériel tout prêt n'est pas aussi attrayant que celui qu'on assemble soi-même. Cherchons donc des vélos en kit. Où allonsnous les chercher ? Ben oui, sur eBay !**

L'électronique est toujours un sujet chaud ! Témoin le Segway et les vélos à assistance électrique qu'on voit émerger de plus en plus souvent dans le paysage urbain. Un *Segway* est peut-être difficile à construire soi-même, mais le remplacement d'une roue (parce qu'en fait il ne s'agit que de cela) est à la portée de la plupart des gens. Alors attaquons la construction du kit de vélo à assistance électrique !

### **Une gourmandise exotique...**

est d'autant plus délicieuse qu'elle vient de loin, c'est vrai le plus souvent. Le kit que nous avons commandé pour cette revue est fabriqué en Chine. L'emballage contient un circuit de commande du moteur, un jeu de manettes de freins avec interrupteurs, un capteur pour les pédales et une roue avec moteur incorporé. Le paquet a atterri dans notre laboratoire par l'intermédiaire d'un importateur allemand, après avoir parcouru la moitié du tour de la terre, pour être finalement monté sur un vélo d'occasion. Le diamètre de la roue (24 pouces) n'est pas exactement adapté au vélo, mais ça ne doit pas gâcher notre plaisir.

### **Technique**

Les trois câbles électriques qui sortent du boîtier de contrôle nous permettent de déduire qu'il s'agit d'un moteur sans balais (*brushless*). Bien que le connecteur XLR pour le raccordement de l'accu soit encore convenable, les fiches de connexion du moteur sur le contrôleur ne sont pas, malheureusement, de la meilleure qualité. Il y a un risque non négligeable de les voir brûler après un certain temps d'utilisation...

Le boîtier du contrôleur abrite un Atmega48V10, un microcontrôleur AVR à huit bits avec 8 K de ROM flash programmable *in situ*. Il semble que l'équipement en connecteurs est prévu pour permettre la mise à jour (ou le *hacking* ?) du micro.

Viennent ensuite une demi-douzaine de MOSFET robustes, type P75N75 de STMicroelectronics, capables de rien moins que 80 A.

**Le kit se compose d'une roue avec moteur incorporé, deux poignées avec interrupteurs, un capteur du mouvement des pédales, une poignée de « gaz » et un boîtier de commande.**

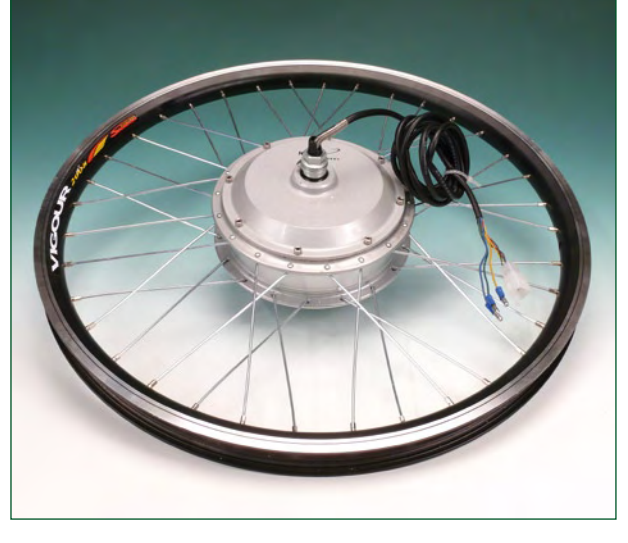

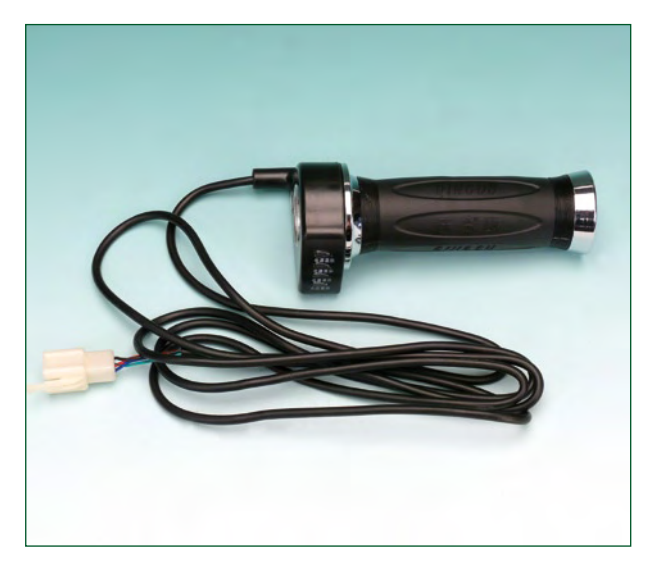

# **Bienheureux les cyclistes Soi-même**

Le boîtier est d'une seule pièce en aluminium extrudé, avec des volets d'obturation sur deux faces latérales. Les MOS-FET de puissance se trouvent sur un côté du boîtier, isolés, contre la paroi de façon à pouvoir dissiper leur chaleur. Pendant nos parcours de test, avec le circuit et les accus dans une sacoche par commodité, le boîtier de commande s'est passablement échauffé. Cette solution ne convient pas pour une utilisation en continu et il vaut mieux monter le contrôleur nu dans le courant d'air. Nous avons de vrais doutes quant à l'étanchéité à l'eau du boîtier. Les connecteurs non plus ne sont pas adaptés à nos climats humides. Tout cela risque bien de poser des problèmes.

Par le numéro de téléphone sur le circuit imprimé, nous avons pu remonter à l'usine de fabrication chinoise *Jiaxing City*. Il semble que le circuit n'ait pas passé tous les tests pour l'utilisation dans l'Union Européenne : il manque les marques RoHS, CE, KEMA et autres.

La roue vient de la firme *Nine Continent* à Wenling en Chine et répond à la norme RoHS.

### **Pratique**

HOLY HOOP

Le premier problème auquel nous nous heurtons est que la roue est trop large. Nous avons élargi quelque peu (prudemment) la fourche avant pour pouvoir y loger la roue. Naturellement, la première fois le moteur tournait dans le mauvais sens. Faites donc attention avant de fixer tous les câbles.

La roue tourne un peu moins librement que la roue normale à laquelle nous sommes habitués. Pour l'achat du pneu, il faut faire attention aussi : 24" ne sont pas toujours 24"... Comme il y a différentes dimensions, le plus simple est d'emporter la roue. Le montage de la poignée de « gaz » s'est fait assez facilement. Le diamètre du tube du guidon est manifestement le même en Chine et en Europe.

La roue et la poignée montées, le circuit et l'accu dans la sacoche, le moment est venu de la balade d'essai (voir les photos). Les poignées de frein et le capteur de pédale doivent bien sûr être raccordés (voir l'encadré sur les directives européennes) mais le moteur fonctionne aussi sans eux. Les poignées de frein contiennent un interrupteur qui coupe le

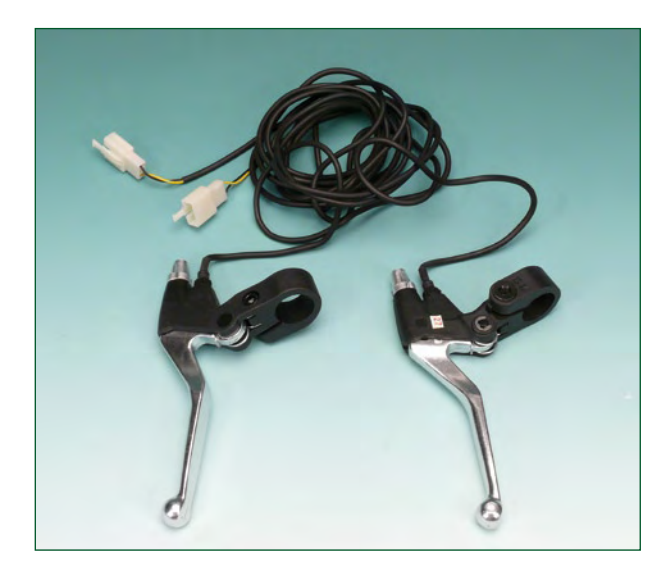

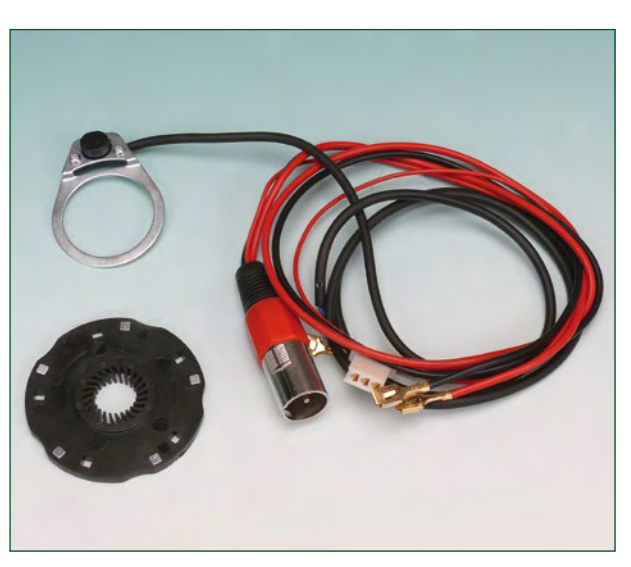

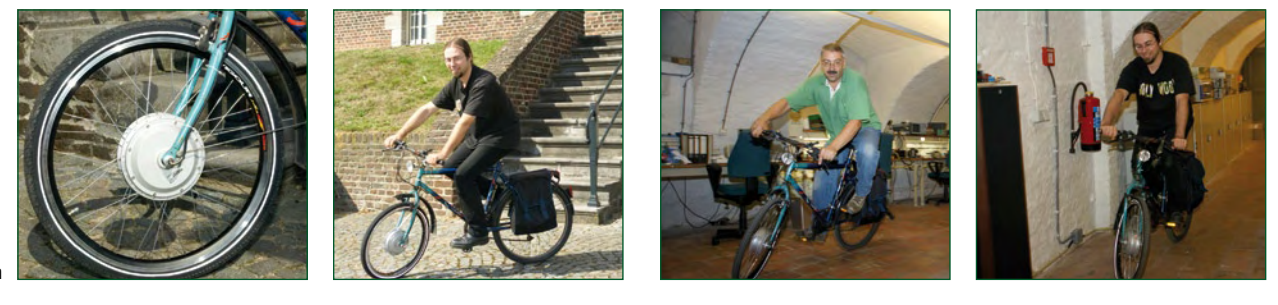

**Le vélo en action**

moteur quand on freine. Ne pas installer le capteur des pédales apporte un « avantage » annexe : la poignée de gaz est toujours active. Il n'est donc pas nécessaire de pédaler pour mettre le moteur en marche. ATTENTION : il est illégal de circuler ainsi.

L'avantage du moteur électrique sur le moteur thermique est souvent négligé : un moteur électrique a un couple même à l'arrêt, alors que le moteur thermique doit d'abord monter en régime. Le premier tour du laboratoire s'est passé bien trop vite, aussi avons-nous délocalisé le test à l'extérieur. Il est vrai que les accus étaient tout neufs et devaient être un peu « travaillés », mais cela n'a guère posé de problème. Le moteur est parfaitement capable de mener le vélo à quelque vingt-cinq kilomètres à l'heure, sans même que nous ayons à pédaler. Essayons aussi sans limiteur...

Hélas notre VTT réformé ne s'est pas métamorphosé en un monstre de rapidité indomptable ; il a tout de même roulé un peu plus vite. Nous avons atteint environ 30 km/h sans vent. Le couple du moteur reste le même, donc on ne grimpe pas de pente plus raide, avec ou sans le limiteur.

Il est apparu aussi que quand les 30 km/h sont atteints, le « pédalage auxiliaire » (pour aider le moteur) n'a pas de sens. Cela signifie que les kilomètres-heure au-dessus des trente seront dus exclusivement à vos mollets. Il reste que c'est une prestation appréciable pour un vélo ordinaire pour lequel on n'a besoin ni de permis, ni d'assurance ni de quoi que ce soit d'autre. Une assurance de votre responsabilité civile est tout de même recommandée, parce que l'accident est toujours au coin de la rue.

Nous n'avons pas trouvé de problème avec ce vélo à traction avant, il se comporte normalement pour le reste.

Encore un conseil pour les accus. Les accus à charge et décharge rapide sont les plus indiqués pour l'utilisation sur un vélo électrique. La firme *Huijzer Components* nous a conseillé la série EVX de CSB. Les accus sont montés en série pour atteindre les 36 V nécessaires. ATTENTION : cette tension n'est certes pas mortelle, mais les accus sont capables de délivrer un courant suffisant pour souder ! Ceux qui envisagent d'acheter ce genre de kit directement en Chine feront bien de prendre en compte les frais d'importation et de transport. Ils augmentent le prix d'un bon 30%, sinon plus (en fonction du prix du port).

En résumé, on peut dire qu'un tel kit pour 200 euros est une bonne « mise à niveau » pour le vélo, même s'il faut être attentif à la protection du circuit et des accus.

**Avec nos remerciements à Huijzer Components (www.huijzer.com) pour la mise à disposition des accus.**

--------------------------------------

### **Liens Internet**

www.velectris.com www.cycleszen.com

## **Directives de l'Union Européenne**

Dans l'Union Européenne, les vélos peuvent être équipés d'un moteur électrique auxiliaire. Dans ce cas, les conditions suivantes doivent être remplies :

- le moteur électrique ne doit pas entraîner seul le véhicule, mais seulement aider le travail des pédales ;
- la puissance maximale du moteur ne doit pas dépasser 0,25 kW ;
- à partir d'un vitesse de 25 km/h, le moteur électrique ne doit plus délivrer de puissance.

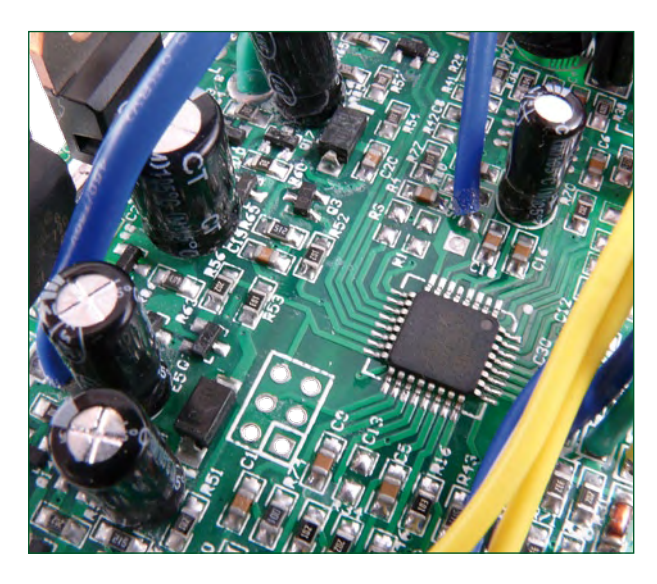

**La platine de commande compacte avec un connecteur qui permet de re-programmer le microcontrôleur.**

### **La Réglementation**

Tous les appareils électriques doivent être construits de telle manière à ce qu'ils respectent les normes définies par le pays dans lequel ils sont utilisés. Les normes ont pour effet de protéger contre un choc électrique tant lors d'une utilisation dans des conditions normales qu'en cas de panne. Il faut de ce fait que soit exclu tout risque d'entrée en contact avec des pièces de l'appareil véhiculant normalement une tension dangereuse ou pouvant être amenées à en véhiculer une en cas de panne par enrobage ou mise en place de capots voire leur implantation à des endroits inaccessibles. Il est également possible d'opter par une limitation des tensions et courants à des endroits accessibles à dessein voire involontairement par un dispositif de limitation de courant et/ou tension ou par une mise à la terre.

L'intensité du courant présentant un danger pour le corps humain varie d'un individu à l'autre et dépend du mode de contact au corps, de la fréquence et de la durée d'application du courant. Il faut prendre les me‑ sures de protection adéquates pour éviter un courant traversant le corps de plus de 30‑mA.

Les appareils dotés d'une connexion au secteur sont subdivisés en 3‑classes d'isolation, les alimentations devant, outre l'isolation de base, être dotées de dispositifs de protection adaptés à la classe d'isolation.

### **Classe I**

Les appareils de classe-I se caractérisent par le fait que leurs pièces sous tension accessibles qui pourraient devenir, au cas où l'isolation basique s'avérait défectueuse, dangereuses en cas de contact sont reliées à la ligne de masse du secteur (le cas échéant par le biais d'un câble flexible). Ainsi, en cas de défaillance de l'isolation primaire aucune pièce ne peut se mettre à véhiculer de tension.

Si l'appareil est doté d'un câble secteur déconnectable l'embase secteur de l'appareil doit être dotée d'un contact de terre en saillie.

Le conducteur de terre (vert/jaune) ne doit jamais

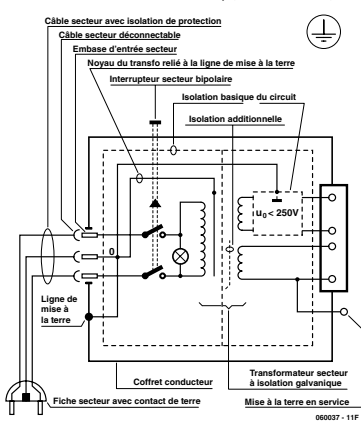

**Figure‑1. Appareil isolé en classe I.**

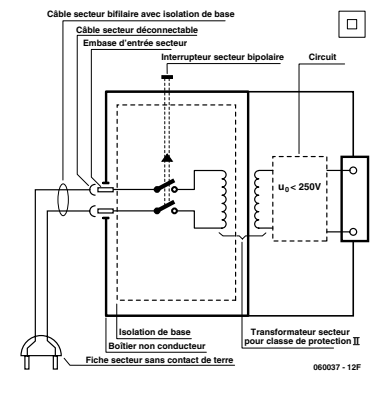

**Figure‑2. Appareil isolé en classe II.**

servir à une autre fonction que celle de mise à la terre et sa section ne doit pas être inférieure à celle des fils de phase et de neutre (bleu). Outre cela, les appareils de classe‑I peuvent être pourvus d'une isolation double ou renforcée. On peut également rencontrer des parties protégées par TBTS (Très Basse Tension de sécurité) ou impédance différentielle (au cas où il a risque de contact avec des pièces sous tension).

### **Classe II**

Les appareils de classe-II ne comportent pas de connexion de terre. La protection ne repose pas uni‑ quement sur l'isolation de base mais aussi sur des dispositions constructives, à savoir··

Enveloppe en matériau isolant-: Toutes les pièces sous tension accessibles sont englobées par un matériau isolant durable. Toutes les pièces conductrices ou non (vis, agrafes, etc.) qui traversent l'enveloppe d'isolation doivent, à l'intérieur de celle-ci, être doublement isolée. Si l'on remplaçait une vis en plastique par sa version métallique, l'isolation serait sinon réduite à néant.

Coffret métallique-: Dans ce cas le coffret durable est en métal, l'isolation additionnelle étant obtenue une isolation interne complète double ou renforcée. Il se peut qu'un appareil combine ces deux variantes.

**Classe III** Les appareils de Classe-III sont alimentés  $\mathbb{I}$ uniquement par le biais de sources de courant à tension de sécurité extrême‑ ment fiables.

Les transformateurs locaux alimentant ce type d'appareil doivent comporter une isolation de sécurité selon les normes. Les parties sous tension de service lors du fonctionnement ne doivent pas être en liaison avec la ligne de terre ou quelque autre ligne active d'autres boucles de courant. Les fiches des appareils de clas‑ se-III ne doivent pas comporter de contact de terre; il doit de plus, physiquement être impossible de les enficher dans des prises pour tensions plus élevées. Si la tension d'alimentation se situe en-deçà de 25‑V en alternatif ou de 60‑V en continu, il n'est pas nécessaire de prévoir de protection anti-contact. Les appareils de classe‑III où l'on rencontre des tensions supérieures à 50‑V CA ou 120‑V CC au maximum (valeurs maximale de la classe-III) doivent eux être dotés d'une protection empêchant tout contact direct avec les pièces en question.

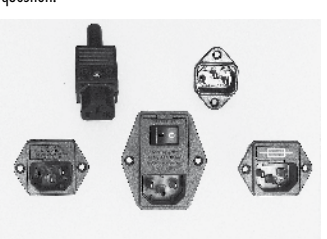

**Figure‑3. Fiche et embases d'entrée secteur de chassis.**

#### **Dans la pratique Entrée secteur**

Dans la pratique, ces règles de sécurité concernent plus spécifiquement l'utilisation de la tension du secteur de 230‑V. La règle numéro‑1 est de veiller à concentrer autant que possible les pièces véhiculant la tension du secteur, ce que l'on peut réaliser à l'aide d'une embase secteur de châssis (cf. figure-3). On trouve ce type d'embases avec et sans contact de terre, sur certains modèles à fusible et interrupteur secteur inté‑ gré ou encore avec filtre secteur. Si l'on n'utilise pas ce type d'embase le câble secteur doit être doté d'un dispositif anti-arrachement. Sur les appareils de classe-I la ligne de mise à la terre vert-jaune est à connecter

directement au niveau de l'entrée du contact PE ce dernier ayant une connexion conductrice avec le coffret et -si possible- avec le noyau du transformateur.

### **L'interrupteur**

L'interrupteur secteur doit avoir une tension de service de 250‑V‑CA, caractéristique souvent indiquée sur le dos de l'interrupteur à côté du courant de mesure. Il est souvent indiqué (entre parenthèses) la valeur du courant de mesure dans le cas d'une charge inductive ou capacitive.

En cas de connexion d'un moteur il faut donc tenir compte de la valeur entre parenthèses. Il faudra se limiter d'utiliser, à proximité de l'alimentation que des composants respectant les normes (interrupteur secteur, porte-fusible, etc.). Tous les interrupteurs secteur devraient être bipolaires. Il existe des exceptions à cette règle (adaptateurs secteur, etc.), qui, dans le cas d'une réalisation personnelle ne permettent que peu de gain en encombrement. Les fusibles et composants des filtres anti-parasitage ne doivent pas être mis hors tension par leur biais, mais peuvent et devraient l'être si possible.

### **Câblage**

Le câblage interne de parties se trouvant à la tension du secteur requiert un soin particulier. Les lignes actives doivent avoir une section d'au moins 0,75-mm<sup>2</sup>, section fonction du courant nominal de l'appareil. La ligne de terre aura la même section. Pour des raisons de sécurité on préférera du câble secteur à isolation double (H05VV-F) à sa version simple isolation (H05V-F). Les âmes doivent être connectées aux contacts à vis ou à cosses de l'embase secteur. Il ne saurait en aucun cas être question de souder le câble secteur directement à la platine ou lui faire subir quelque effort mécanique que ce soit.

Les extrémités de câble devant être vissés à une borne doivent être dotées d'une protection anti-usure sous forme d'enve‑ loppe métallique. Il est hors de question de torsader et de souder le fil car il se peut que l'on ait affaire à une soudure froide.

Il faut veiller, dans le cas d'appareils de classe‑I, à ce que la ligne de terre soit reliée à toutes les pièces potentiellement conductrices avec lesquelles il y a un risque de contact, et donc aussi aux axes de potentiomètres et radiateurs.

Il faut en outre veiller à une

ventilation adéquate des différents sous-ensembles électroniques. N'omettez jamais un fusible se trouvant sur le schéma. Dans le cas de réalisations-maison on optera comme courant maximal du fusible retardé au primaire, pour une intensité de courant supérieure de 25% au courant mesuré. S'il faut protéger le secondaire il faudra choisir comme courant pour le fusible rapide (qui sera mi-retardé ou retardé dans le cas de charges inductives ou capacitives) pour l'intensité du courant de fonctionnement de l'appareil.

### **Transformateurs**

Pour des raisons de sécurité, on optera toujours, pour des réalisations personnelles, pour des transformateurs de sécurité ou des transfos à isolation galvanique. Ces transfos portent le symbole suivant-:

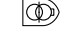

- Transfo de sécurité protégé contre les courtscircuits
- </u> Transfo de séparation non-protégé contre les courts-circuits

Les transfos prétendus protégés contre les courtscircuits comportent une protection en température intégrée (limitation en température) ou doivent être protégés à l'aide d'un fusible calibré.

Les transfos non-protégés contre les courts-circuits doivent, en fonction des données du fabricant, être protégés soit en entrée soit en sortie.

Lors du câblage côté entrée (côté secteur) d'un trans‑ formateur il faut effectuer une fixation additionnelle des lignes actives de manière à ce qu'elles ne puissent jamais entrer en contact avec la partie secondaire (voir large quant aux écartements de sécurité >1‑cm).

Ne pas utiliser d'autotransformateur pour l'alimentation d'appareil vu qu'ils ne possèdent pas d'isolation galva‑ nique entre le côté «‑entrée‑» et le côté «‑sortie‑».

En fonction de leur construction, les transformateurs se laissent catégoriser dans les classes de sécurité-I à III, ce qui simplifie la réalisation d'appareils.

### **Vérifier, mesurer et tester**

Il faut, à intervalle régulier fonction de la fréquence d'utilisation, vérifier le niveau de sécurité des appareils électriques. Citons au nombre des ces vérifications la continuité du système de mise à la terre (courant de test de 25‑A, résistance de boucle >0,1 ⋅ $\Omega$ ) mais aussi l'état et la fixation du câblage interne.

Lors d'une intervention sur un appareil à des fins de mesure, de test ou de réparation il faut prendre des mesures de sécurité spéciales. On alimente l'appareil par le biais d'un autotransformateur (variac). On ne connecte jamais qu'un seul appareil (16‑A max.) à un variac. Tout emplacement de travail doit être doté d'un interrupteur de sécurité de personne. Un interrupteur-disjoncteur activé à un courant de fuite de 30‑mA constitue une sécurité suffisante.

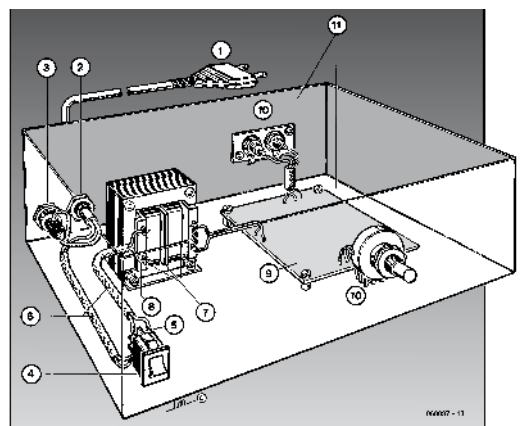

### **Exemple d'appareil de classe‑II**

- 1.‑ Câble secteur à prise moulée bipolaire
- 2.‑ Dispositif anti-arrachement
- 3.‑ Porte-fusible
- 4.‑ Interrupteur secteur bipolaire (normé pour classe‑II) 5. Connexion à l'interrupteur secteur par cosse et dispositif anti-arrachement
- 6.‑ Câble secteur à double isolation
- 7.‑ Écart entre bornes du primaire vers le corps du transfo ou autres pièces de 6‑mm au minimum (pour tension au secondaire <250‑V)
- 8.- Câble de section cuivre minimale de 0,75-mm<sup>2</sup> pour intensité <6‑A
- 9.‑ Fixation solide de la platine au fond du coffret avec respect d'un écart suffisant (>6‑mm, compte tenu des picots et de la flexion)
- 10. Les pièces pouvant être touchées (axes de potentiomètre, embases) peuvent être mises en contact galvanique avec le coffret
- 11.‑ Boîtier plastique. Dans le cas de boîtiers métalliques, une double isolation des boucles du primaire et du secondaire est nécessaire

**technique poe**

# **Avec PoE le réseau est au courant**

Stefan Tauschek

**Ce qui est d'usage commun depuis des temps immémoriaux en téléphonie fait maintenant son apparition sur le LAN : l'alimentation électrique par le câble réseau de l'appareil connecté. 13 W sont ainsi disponibles selon la norme PoE 802.3af, mais le successeur PoE+ (802.3at) promet déjà 30 W. Vous en expliquer le principe, voilà notre but, avec une pincée de théorie en plus.**

PoE (*Power over Ethernet*), du courant par Ethernet, permet d'alimenter en énergie toutes sortes d'appareils, un point d'accès, peut-être, ou une webcam. Si l'utilisateur se réjouit de ne plus devoir chercher laborieusement une prise de courant libre, en revanche, il y avait de quoi donner la migraine aux constructeurs : c'est que pour équiper complètement un commutateur (*switch*) de 24 ports en PoE+, il faut presque compter sur 1 kW de puissance installée. Disposer d'alimentations à découpage à haut rendement et d'une gestion de puissance irréprochable est donc une obligation.

### **La norme PoE de IEEE**

L'*Institute of Electrical and Electronics Engineers* (IEEE) a

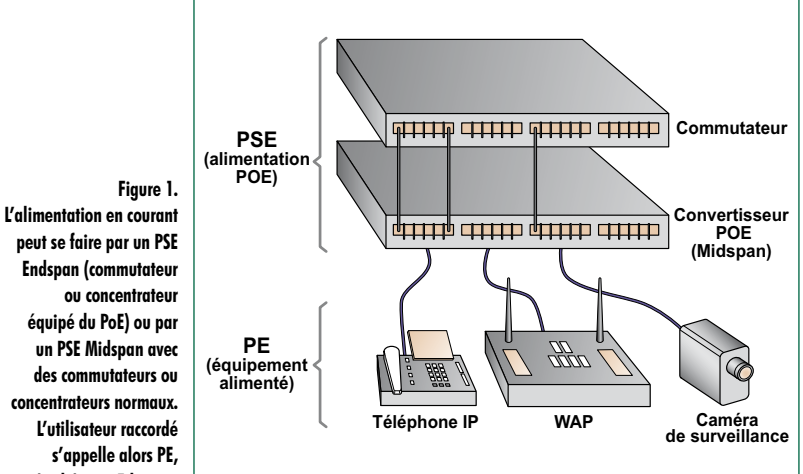

validé la norme de PoE sous la référence 802.3af. Elle définit le transport conjoint de données et de courant électrique sur les câbles réseau (généralement Cat5 ou Cat5e). Depuis lors, on travaille déjà à une extension du standard (802.3at, PoE+) qui permettra d'augmenter la puissance de manière à alimenter les ordinateurs portables, les téléphones vidéo ou des bornes d'accès WLAN sans alimentation propre.

PoE nous fait penser au bon vieux système de téléphonie analogique sur lequel l'alimentation de l'appareil terminal est assurée par le câble téléphonique lui-même (la paire a/b) sous forme de source fantôme. La norme PoE redonne vie, en quelque sorte, au principe puisqu'elle autorise le fonctionnement d'un téléphone VoIP sans alimentation individuelle ni bloc secteur, exactement comme le téléphone analogique de grand-papa.

### **À fin fil, peu de jus**

À l'heure actuelle, les conditions pour faire passer de la puissance électrique sur un réseau Ethernet ne sont pas vraiment favorables. Les conducteurs du câble Cat5 généralement en usage, qui ont la dimension AWG24, donc seulement 0,5 mm de diamètre, opposent chacun une résistance de 94 Ω/km et même un peu plus, du fait qu'il s'agit de torons et pas de conducteurs pleins. En limitant à 100 m la longueur de segment d'un réseau Ethernet et en utilisant quatre fils du câble pour PoE, on peut compter près de 10 Ω de résistance de ligne. S'il faut alimenter de la sorte un appareil qui consomme par exemple 10 W sur 5 V, donc à faire circuler un courant de 2 A, cela conduirait (si l'on ose dire) à une chute de tension en ligne de 20 V et une dissipation répartie de 40 W !

**périphérique Ethernet.**

La conséquence est évidente : pour diminuer les pertes, il faut prévoir côté récepteur un convertisseur CC/CC, alimenter la ligne à plus haute tension pour y réduire le courant, puis abaisser la tension au profit du courant pour s'accorder aux nécessités de l'appareil terminal. Dans la norme PoE, la tension nominale est de 48 V (latitude entre 36 et 57 V) pour un courant maximum de 350 mA et rester ainsi dans un domaine de sécurité conforme à la norme SELV [1].

Il est vrai qu'avec ces valeurs la chute de tension est appréciable (0,35A x 10  $\Omega$  = 3,5 V), donc une perte d'environ 1,2 W sur le câble réseau, mais avec un convertisseur CC/ CC à la source et un autre chez l'utilisateur, on obtient une tension d'alimentation bien stable.

### **Topologie PoE**

Comme l'illustre la **figure 1**, un système PoE se compose d'un PSE (*Power Sourcing Equipment*) et en aval, des *Powered Devices*, des appareils alimentés que nous appellerons **P**ériphériques **E**thernet (PE). Parmi les PSE, on distingue encore entre appareils *Endspan* et *Midspan*. Les premiers fournissent des données et du courant, les seconds laissent transiter les données et y ajoutent le PoE.

On peut, comme à la **figure 2**, se servir en 10BaseT et 100BaseT des broches inutilisées des connecteurs RJ45, 4 et 5 pour le (+), 7 et 8 pour le (–), ou alors comme à la **figure 3**, réaliser une alimentation fantôme sur les lignes de données 1, 2, 3 et 6.

Avec une alimentation fantôme, on met à profit le fait que la liaison Ethernet réalise, à l'aide de transformateurs, une séparation galvanique aux deux extrémités. Il est dès lors possible d'appliquer une tension continue sur les conducteurs par le biais de la prise médiane du transformateur sans nuire à la qualité des signaux. Cette forme de PoE est généralement préférée, du fait que sur les installations existantes, on n'est pas sûr que les « paires de réserve » dans les câbles et les prises sont effectivement disponibles. Sur l'Ethernet Gigabit, il n'y a plus de paires libres, puisque la transmission des données s'effectue via quatre signaux différentiels, ce qui occupe les huit conducteurs.

### **Mise en service du PoE**

Quand on veut mettre en service le système du côté PSE, il convient d'abord de se renseigner sur les besoins en puissance des PE qui y sont connectés et s'assurer qu'il n'y a pas de court-circuit quelque part sur le réseau. C'est pourquoi la norme PoE définit un protocole de signalisation qui, lors de la séquence d'amorçage, détecte les informations nécessaires et assure une gestion économique de l'énergie.

Après une mise à zéro ou lors du démarrage, une « *sequence signature detection* » commence (la surface jaune de la figure 4). Le PSE envoie sur les lignes une rampe de tension dans l'intervalle de 2,7 à 10 V avec une pente de 0,1 V/µs, vérifie par deux mesures l'impédance du PE connecté et détermine s'il y en a effectivement un. Si l'impédance est comprise entre 15 et 33 kΩ, la phase de classement commence. Avec une autre impédance, l'alimentation de cette liaison est désactivée.

Pour reconnaître la classe de puissance du PE pendant la phase de classement, le PSE envoie alors une tension entre 14,5 et 20,5 V. Le PE va consommer un courant qui le caractérise, sa signature, qui indiquera sa catégorie de puissance au PSE, lequel met alors à sa disposition la puissance demandée. Selon la norme 802.3af, il y a cinq classes de puissance (cf. **tableau 1**).

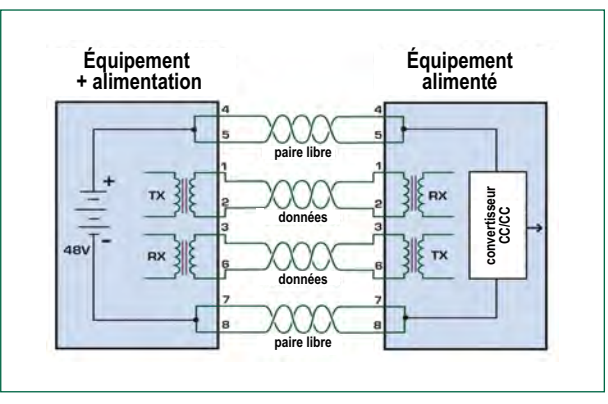

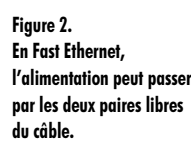

**Figure 3.** 

**L'alimentation fantôme utilise les conducteurs de transmission des données et est aussi compatible avec l'Ethernet Gigabit.**

**Équipement Équipement + alimentation alimenté paire libre** TV  $\frac{1}{1}$ **convertisseur CC/CC données** ov  $TX$ **données paire libre**

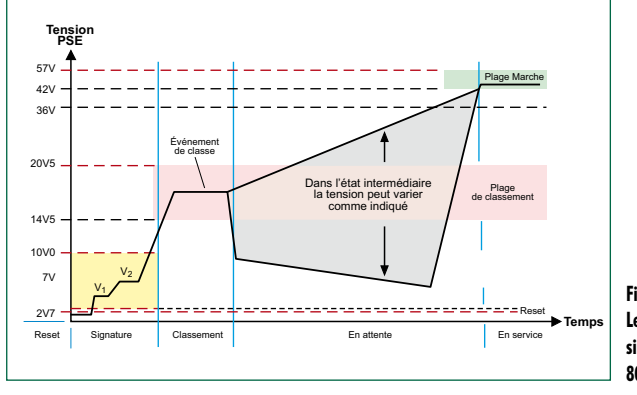

**Figure 4. Le protocole de signalisation en PoE selon 802.3af.**

Quand la classe a été déterminée, le PSE élève la tension de l'alimentation fantôme à la valeur nominale de 48 V. Malgré les pertes dans le câble, le PE devrait au moins recevoir du 37 V sous 350 mA (= 12,95 W).

On distingue donc trois phases : la détection, le classement et finalement la mise en service. Il y a aussi une chro-

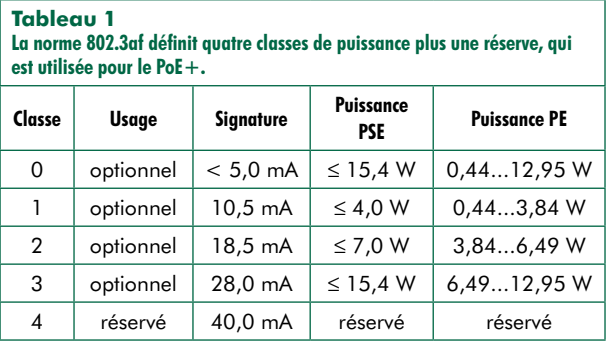

# **technique poe**

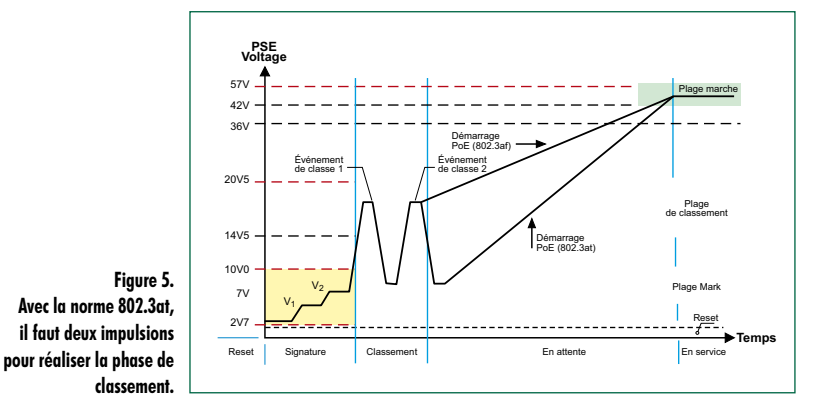

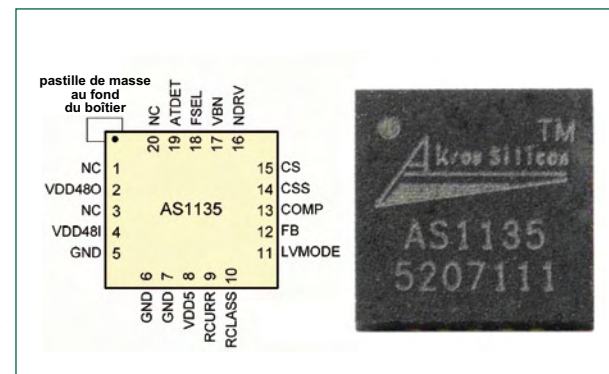

**Figure 6. Le contrôleur AS1135 est livré en boîtier QFN qui mesure 5x5 mm !**

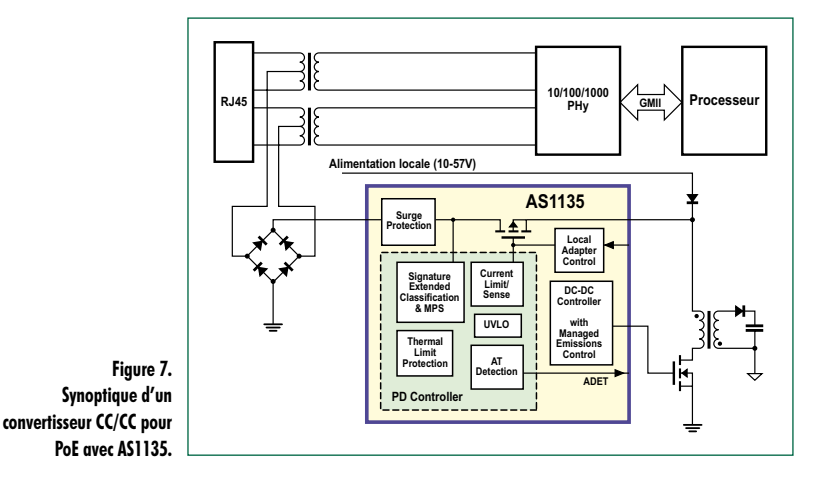

nométrie à respecter. Point de repère pour l'impulsion de signature : elle dure au maximum 30 ms avec une pause de 12 ms en PoE+.

### **Davantage de puissance**

La norme PoE à venir, 802.3at alias PoEplus ou PoE+, reste compatible avec la précédente 803.3af et autorise jusqu'à 30 W vers le PE. Elle prescrit pour le câblage le Cat5e, mais rehausse la gamme de tension, passant de 44 à 57 V vers 50 à 57 V. Le courant maximal varie aussi, de 350 mA à 720 mA et la température du câble ne peut pas dépasser 45 ˚C.

Un PSE au nouveau standard peut cohabiter avec d'anciens PE. À l'inverse, un nouveau PE ne pourra jamais demander à un ancien PSE de lui fournir 30W. Pour que tout fonctionne, il a fallu étaler le classement. La **figure 5** montre que deux impulsions de classement sont alors prévues.

Selon PoE+, un PE doit d'abord s'identifier comme appareil de classe 4 avec un courant de signature de 40 mA. Lors de l'impulsion suivante il doit de nouveau se faire reconnaître par un courant de signature de 40 mA. Un appareil au standard PoE ignore la seconde impulsion, ce qui permet de différencier clairement un PE selon PoE d'un nouveau en PoE+.

### **Mise en pratique**

De nombreuses firmes comme Linear Technology, Texas Instruments ou National Semiconductor ont déjà forgé des solutions dans le silicium. Cependant, en raison de la haute intégration, un constructeur encore relativement récent sur le marché, Akros Silicon, est rapidement allé plus loin.

Fabriqués en procédé CMOS à haute tension, les contrôleurs PoE AS1113, AS1124, AS1130 et AS1135 se distinguent par leur petit format et leur haut degré d'intégration. La puce AS1113 satisfait à la norme 802.3af et fournit une puissance de 13 W. Plus récente, la puce AS1135 pour le PoE+ délivre une puissance de sortie allant de 13 à 30 W. Comme les différents circuits intégrés pour PoE de chez Akros Silicon sont compatibles broche à broche entre eux, les fabricants de systèmes peuvent réutiliser la même platine pour des appareils à plus faible ou plus forte puissance sans avoir à recommencer un développement spécifique complet.

Les convertisseurs CC/CC à couplage en courant des puces PoE disposent des fonctions de démarrage en douceur et de la limitation de courant. Avec les composants externes nécessaires, elles permettent de réaliser les structures de repliement (*flyback*), de régulateur amont et aval et chacune pour des appareils qui nécessitent de rester isolés ou non. Pour atteindre un rendement particulièrement élevé, le circuit de démonstration équipé d'un AS1135 utilise un genre de redressement actif dans lequel la diode de commutation ordinaire au secondaire a été remplacée par un FET de puissance commandé en synchronisme. Cette astuce élimine la chute de potentiel inévitable du seuil de la diode Schottky, qui peut dépasser 0,5 V, et lui substitue la résistance de canal extrêmement basse d'un MOSFET moderne. On épargne du même coup jusqu'à 0,5 W de perte et même davantage à plus fort courant.

### **PoE+ avec AS1135**

Le projet concerné se base sur un circuit de référence d'Akros Silicon. La puce AS1135 [2] est le premier contrôleur adapté à la norme provisoire 802.3at (préliminaire 3.0), donc celle qui maîtrise l'impulsion double pour le classement. Elle est en outre rétrocompatible et peut servir d'adaptateur PE dans les terminaux aussi bien que de PSE sous la norme PoE.

Le contrôleur CC/CC à haut degré d'intégration commande un commutateur de puissance externe, surveille le courant dans la bobine primaire du transformateur et offre la fonction de démarrage en douceur. La fréquence de commutation du contrôleur peut se régler dans le domaine de 100 à 500 kHz à l'aide d'une simple résistance. Dans le circuit témoin, on a choisi 350 kHz. On n'est même pas obligé de bobiner soi-même le transformateur, des exemplaires compatibles sont déjà disponibles auprès des distributeurs Würth Elektronik, Coilcraft ou Halo Electronic.

### **Le circuit du PE**

Comme terminaison d'une ligne Ethernet venant d'un commutateur ou d'un Midspan (alimentation en ligne), il existe

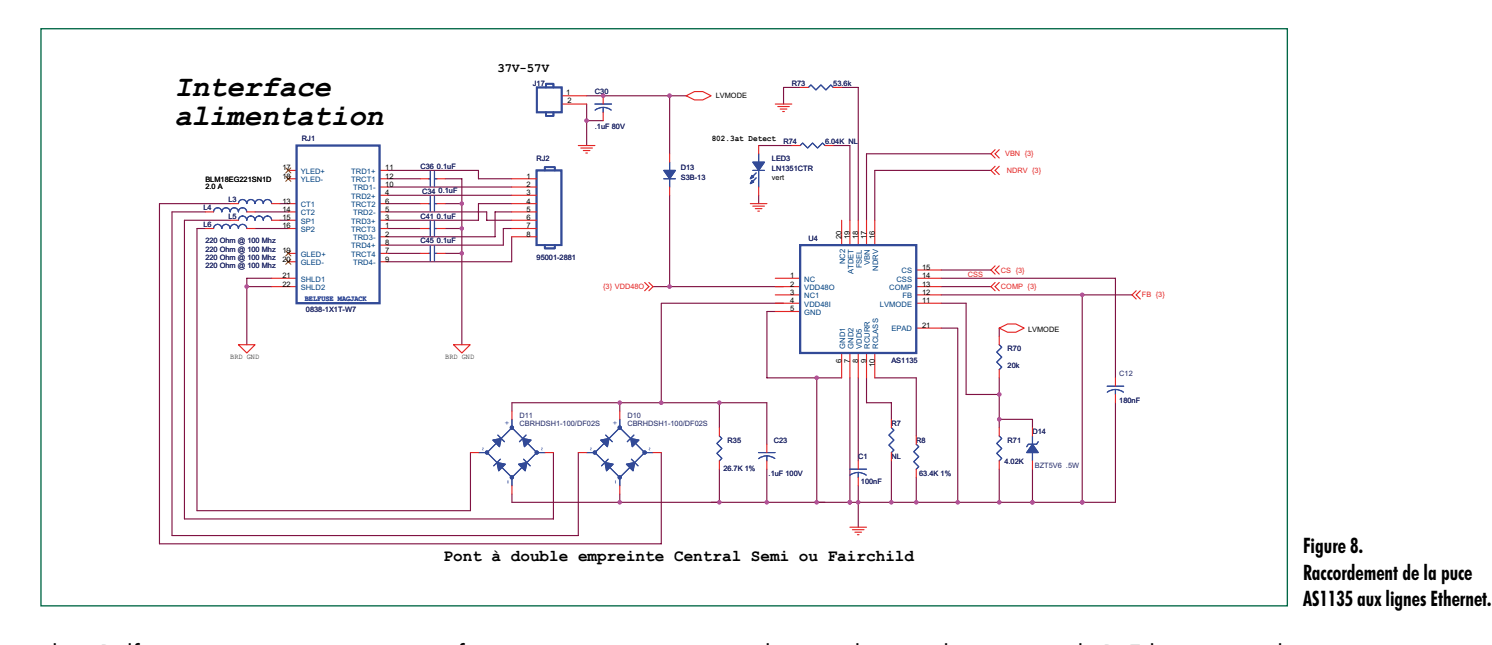

chez Belfuse un connecteur avec transformateur intégré qui accepte l'Ethernet jusqu'à 1 Gbit et qui est prévu pour s'utiliser dans les applications PoE. Comme on le voit à la figure 7, les prises médianes sont reliées par l'intermédiaire d'un pont redresseur à la tension d'entrée  $V_{DD}$ 48I de la puce. En fait, toutes les paires sont utilisées dans la figure 8, raison pour laquelle deux redresseurs en pont sont mis en service. La résistance R<sub>class</sub> appose sa signature par un courant fixe de 40 mA, ce qui signifie la classe 4 de puissance et dès lors autorise le PoE+. La résistance  $R_{\text{corr}}$ détermine la limitation en courant. Comme la broche reste ouverte, c'est sur un courant de 900 mA que le réglage se fait. La broche de rétroaction FB n'est utilisée que pour un convertisseur non isolé survolteur/dévolteur (*Buck/Boost*) et dans ce cas est mise à la masse. La capacité sur CSS détermine la constante de temps pour un démarrage en douceur : 100 nF correspond à peu près à 2 ms.

appareils normalement alimentés par le PoE le seront réellement par le réseau, ils conservent la possibilité de s'alimenter via un bloc secteur externe. Avec les contrôleurs Akros, c'est assez facile à réaliser. On applique la tension externe comprise entre 10 et 57 V via une diode à la broche V<sub>DD</sub>480 et en même temps par un réseau RC à LMODE. Grâce à cela, le contrôleur sait qu'il reçoit une tension externe et il isole  $V_{DD}$ 48I tout en laissant actif le convertisseur CC/CC.

Le schéma (**figure 9**) du convertisseur de tension lui-même est quelque peu plus complexe. La tension redressée, dont la polarité est donc certaine, issue des lignes Ethernet passe de la broche V<sub>DD</sub>48O à un filtre en π, qui met à l'abri des parasites les lignes du LAN. De là, elle va au primaire du transformateur puis au transistor de commutation qui travaille par rapport à la masse. On fait usage ici d'un Si4848DY de chez Vishay, un MOSFET à canal N dont la résistance de conduction affiche environ 100 mΩ sous un

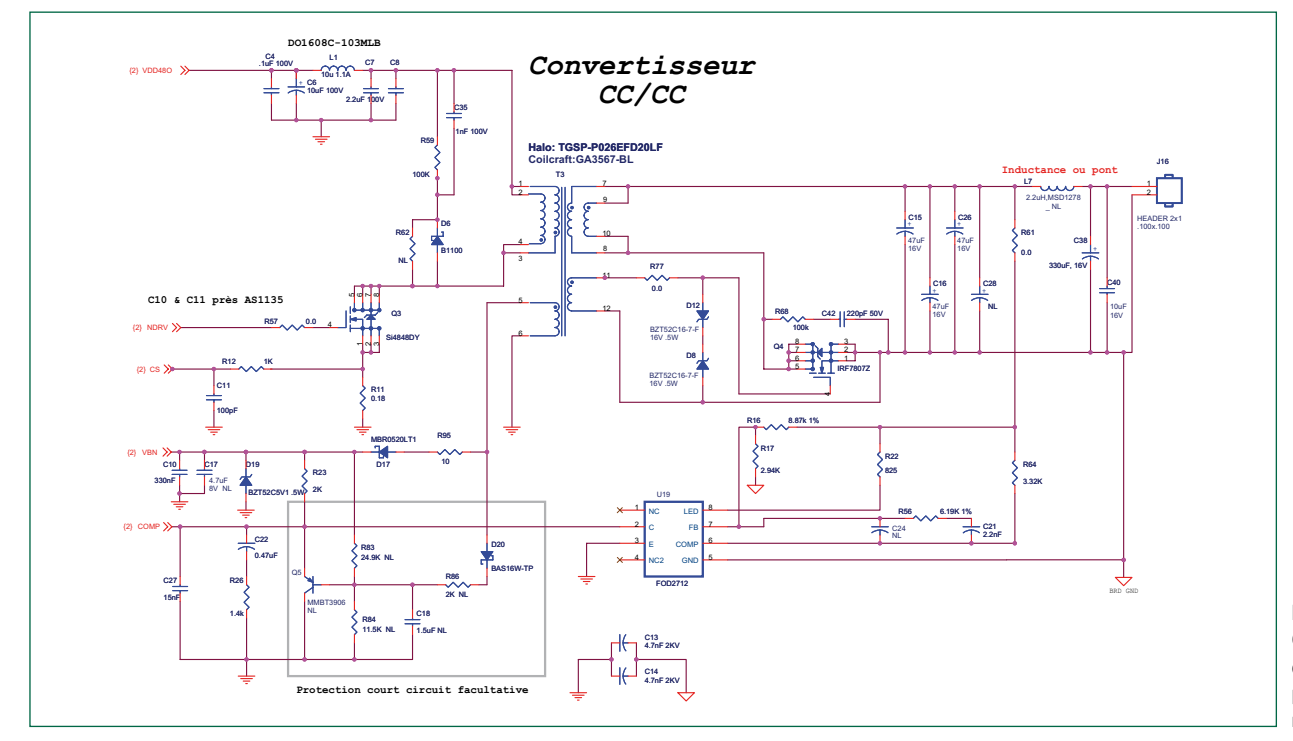

**Figure 9. Convertisseur CC/CC à commutation pour une puissance de 30 W avec redressement actif.**

Comme, en pratique, il n'est pas toujours certain que les

## **technique poe**

### **L'auteur**

Stephan Tauschek a étudié à l'académie d'Électrotechnique de Munich où il a obtenu le diplôme d'ingénieur avec une spécialité en techniques de la communication. Il a travaillé de nombreuses années au développement de composants multimédias, au traitement vidéo et aux procédés de déroulement continu des médias.

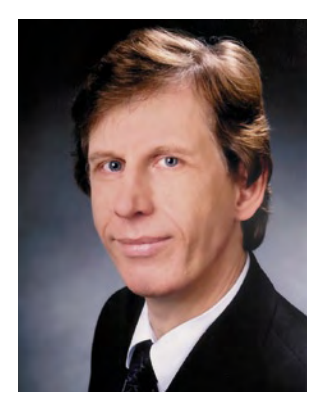

Il est à présent conseiller

en technique auprès de Scantec AG et épaule les clients industriels dans la réalisation de projets dans les domaines des réseaux, des télécommunications et de l'automatisation industrielle.

Courriel : stefan.tauschek@scantec.de

courant de 3,5 A. Les composants R49, R62, C35 et D6 composent un circuit d'amortissement (*snubber*) qui étouffe les pics parasites. La protection contre le court-circuit, au secondaire du côté PE, est réalisée par un limiteur formé par R83, C18 et Q5. La différence de tension entre les broches 5 et 6 du transformateur s'élève à environ 6,5 V en service. Elle sert aussi à maintenir bloquant le transistor Q5. Si un court-circuit se produit en sortie, l'AS1135 modifie le rapport cyclique de l'horloge de commutation du convertisseur dans le sens d'une sérieuse réduction du temps de

conduction pour faire chuter la tension entre les broches 5 et 6. En conséquence, Q5 devient passant et attire à la masse la broche COMP de l'AS1135, ce qui, à son tour, limite le courant à quelque 100 mA jusqu'à ce que le courtcircuit soit éliminé.

C'est par le truchement du photocoupleur FOD2712 (de Faichild) que l'AS1135 surveille la tension de sortie. Un réseau RC additionnel détermine la courbe de fréquence dans la boucle de rétroaction qui assure la stabilité en accélérant le réglage et en réduisant autant que faire se peut les ondulations.

### **Le futur : 60 W**

Dans le public, à mesure que la norme PoE s'étend aux réseaux locaux, les clients du LAN réclament aussi de plus en plus de courant via Ethernet. L'offre de puissance d'environ 13 W avec 802.3af, à la fin des années 90, au moment du développement du standard, était bien suffisante puisque peu d'appareils utilisaient une alimentation fantôme et le câble CAT3 installé ne pouvait pas fournir davantage au niveau électrique.

Les choses ont changé depuis et on a installé presque partout des câbles Cat5 ou Cat5e qui, outre l'élargissement des fréquences de transmission, présentent une résistance moindre. En même temps, le nombre de téléphones modernes VoIP, de caméras IP et de bornes d'accès WLAN, qui profitent de PoE, on connu une multiplication spectaculaire.

PoE+ favorise cet essor en doublant la puissance disponible jusqu'à 30 W. Mais on peut imaginer plus et en demander davantage. C'est pourquoi le groupe de travail « 802.3at » planche sur le sujet et cherche des méthodes pour faire passer 60 W sur un câble Cat5e.

### **Plus de puissance sur quatre paires**

Comme la spécification PoE+ avait repoussé plus loin les capacités physiques du câblage Cat5e et des connecteurs correspondants, il semble possible de réaliser encore un doublement de puissance par une mise en parallèle. Le groupe de travail de l'IEEE chargé de l'examen de la question planifie la possibilité de faire passer la puissance électrique non plus sur deux paires de conducteurs, mais sur les quatre paires du câble Ethernet. Cela conduirait à carrément doubler la puissance pour atteindre 60 W. Mais en mars 2008, le groupe de travail de l'IEEE a subi la dou-

che froide, de toute évidence, en proposant dans le Draft 3 de limiter la puissance à 25 W par paire de conducteurs. La crainte est d'assister à une possible surchauffe du câble, ce qui est à tout le moins imaginable dans les grands réseaux où l'on trouve de gros faisceaux de câbles qui risquent d'être endommagés, voire de prendre feu. Ce qu'il est en tout cas possible de faire, dans la version définitive de la norme PoE+, c'est d'adopter une spécification qui admet une puissance supérieure à 30 W en la répartissant sur les quatre paires disponibles.

(080334-I)

### **Liens Internet :**

**[1] SELV :**  http://en.wikipedia.org/wiki/SELV

**[2] Feuille de spécifications AS1135 :** www.akrossilicon.com/products/as1135.html

**Figure 10. La platine de référence d'Acros Silicon, montée et prête à l'emploi.**

# **Les montages Elektor et la Compatibilité ElectroMagnétique, consignes générales de réalisation**

### **La réglementation CEM**

À compter du 1<sup>er</sup> janvier 1996, tout appareil de réalisation personnelle doit tenir compte de la réglementation CEM. Cette réglementation dit qu'un appareil, quel qu'il soit, ne doit pas produire de rayonnement gênant (parasites) et qu'il ne doit pas non plus être sensible aux rayonnements parasites extérieurs. Sous le terme générique de parasites on entend toutes sortes de phénomènes tels que champs magnétiques et décharges électrostatiques, sans oublier le parasitage des lignes du secteur dans l'acceptation la plus large de cette notion.

### **La législation**

Même l'amateur n'est autorisé à utiliser son appareillage que lorsqu'il s'est assuré que celui-ci répond à la législation en vigueur. Les hautes instances sont relativement réticentes lorsqu'il s'agit d'appareils de réalisation personnelle et ne procédera à un contrôle du respect des dispositions légales qu'en cas de plainte. S'il s'avère que l'appareillage en question ne respecte pas les recommandations de la législation l'utilisateur (vous en l'occurrence) peut être tenu pour responsable des dommages encourus.

### **La marque CEM**

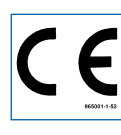

**L'amateur de réalisations personnelles n'est pas tenu à apposer la marque d'approbation CEM sur son appareil.**

### **Elektor**

Les réalisations proposées par Elektor s'attachent à respecter la recommandation légale. Nous faisons de notre mieux dans le cas de réalisations critiques, de donner le maximum d'informations additionnelles dans l'article. Il n'y a cependant aucune obligation légale à ce sujet pour Elektor qui ne peut pas non plus être tenu pour responsable des (ou mis en cause pour les) conséquences au cas où un appareil ne répondrait pas aux exigences fixées par la recommandation. Cette page donne un certain nombre de mesures pouvant être prises pour que le montage réponde aux exigences de la réglementation. Cela ne signifie en rien qu'il soit nécessaire à chaque fois de recourir à ces mesures. Ce n'est que dans certains cas qu'il pourra s'avérer nécessaire d'appliquer les recommandations données ici. Il y a bien longtemps que d'autres mesures, pour l'appareillage audio en particulier, sont prises et il n'y a donc rien de neuf sous le soleil.

### **La CEM, pourquoi ?**

L'avantage majeur (à long terme) pour le consommateur est que tous les appareils électriques et électroniques pourront, chez soi ou au bureau fonctionner tranquillement les uns avec les autres.

### **Émission**

La forme la plus ancienne et la plus courante de problème CEM est une émission trop importante : l'appareil émet de l'énergie HF gênante par l'intermédiaire de son boîtier ou de ses câbles. Il est bon de savoir qu'il existe, outre des limites à l'émission, également une interdiction d'appliquer à la ligne du secteur une énergie source de parasites même s'ils se trouvent dans le spectre des basses fréquences.

### **Immunité**

Les exigences posées au niveau de l'insensibilité (ou immunité) sont elles au contraire toutes neuves. L'appa-

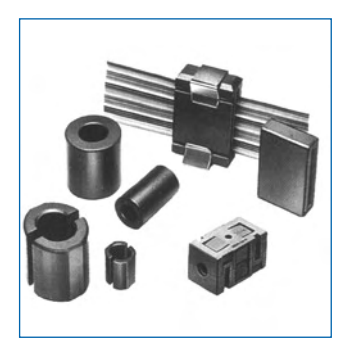

**Exemples de filtres de ferrite pouvant être utilisés pour le passage de câbles.**

reil doit, dans un environnement pollué électriquement dans certaines limites définies bien entendu, continuer de fonctionner normalement. Les exigences sont très variées et s'adressent à toutes les sources de parasites imaginables

### **Appareillage micro-informatique**

Les appareils micro-informatiques forment le groupe concerné par l'application de la recommandation. Non seulement en raison du fait que les ordinateurs et les microprocesseurs sont des générateurs notoires de parasites mais aussi parce qu'ils sont, de par l'exécution séquentielles des instructions, particulièrement sensibles aux parasites. Le fameux crash sans raison d'un PC en est l'expression la plus courante.

### **Le boîtier selon CEM**

Un micro-ordinateur de réalisation personnelle ne pourra respecter les exigences CEM que s'il a été mis dans un coffret métallique. Il faudra au minimum faire en sorte que le fond et le dos du coffret aient une forme de L en une seule pièce. Tous les câbles se rejoignent sur la dite pièce ou y subissent un filtrage. Si l'on a besoin de connecteurs sur la face avant il faudra utiliser un fond de coffret en U. On obtient encore de meilleurs résultats par la mise en place sur toute la largeur de la face arrière d'un ruban de cuivre (2 cm de large, 1 mm d'épaisseur). Ce ruban pourra être doté à intervalles réguliers de serre-câbles qui serviront à la fixation des câbles de terre. Le ruban est fixé tous les 5 cm à la face arrière à l'aide d'une liaison à vis non isolée. Un coffret fermé donne de meilleurs résultats qu'un fond en L ou en U. Il faut en outre s'assurer que les lignes de contact ont parfaitement étanches au rayonnement HF, caractéristique obtenue par l'utilisation d'un nombre suffisant de vis, caoutchouc conducteur ou ressorts de contact. Il ne faudra pas oublier d'enlever la couche de peinture ou d'oxydation éventuellement présente.

#### **L'alimentation selon CEM**

Il faudra tenir compte, lorsque l'on réalise une alimentation avec les parasites entrants et sortants. On utilisera donc un filtre secteur standard qui se trouve, par l'intermédiaire de son enveloppe métallique, directement en contact avec le coffret métallique ou la surface de terre en métal. Il n'est pas recommandé de tenter de réaliser soi-même de type de filtre sachant qu'il est extrêmement difficile de mettre la main sur les composants sophistiqués qu'ils nécessitent. On utilisera de préférence un exemplaire de filtre à entrée secteur incorporée (embase euro) éventuellement dotée d'un porte-fusible et d'un interrupteur marche/arrêt incorporés. La simple utilisation d'un filtre de ce genre permet quasi-automatiquement de respecter une bonne part des exigences de sécurité électrique. On terminera le primaire du filtre avec son impédance caractéristique, dans la plupart des cas à l'aide d'une résistance-série de 50  $\Omega/1$  W et un condensateur de 10 nF/250 V≈, classe X2.

### **Les périphériques et leur mise à la terre**

Tous les câbles allant vers des périphériques, des capteurs de mesure, des relais de commande, etc doivent traverser l'enveloppe métallique ou le profil en L. Les lignes de terre des câbles sont reliés directement au ruban de mise à la terre à l'intérieur du boîtier à l'aide d'une liaison courte (< 5 cm). En cas d'utilisation d'embases le blindage devra être fixé à un connecteur métallique à blindage total. En principe, toutes les lignes de signal non blindées doivent être pourvues d'un filtre composé au minimum d'un tore de ferrite (30 mm) par câble, disposé le cas échéant autour de l'ensemble des câbles véhiculant des signaux. Il est permis de disposer ce tore à l'extérieur du boîtier (sur un PC par exemple). Les lignes dont il est admis qu'elles puissent avoir une résistance-série de 150 Ω seront dotées à l'intérieur du coffret d'une résistance-série de 150 Ω connectée au connecteur. Si cela est techniquement réalisable on pourra en outre doter ce point d'une capacité vers la masse (ruban de mise à la terre). Il est également admis d'utiliser des filtres en T ou en pi plus coûteux vendus dans le commerce. Dans tous les autres cas les liaisons doivent être faites à l'intérieur du boîtier à l'aide de câble blindé mis à la terre des 2 côtés sur le circuit imprimé d'un côté et sur le ruban de terre de l'autre. Les lignes symétriques sont faites de conducteur double blindé torsadé également mis à la terre à ses 2 extrémités.

Le plan de masse CEM du circuit imprimé du montage

doit être relié du mieux possible au ruban de masse, si possible même à l'aide d'une mise à la terre flexible ou d'un nombre de conducteurs parallèles, un morceau de câble multibrin par exemple.

### **L'électricité statique**

Toutes les pièces du montage accessibles de l'extérieur doivent être constituées, de préférence, par du matériau antistatique non conducteur. Tous les organes traversant le boîtier et accessibles de l'extérieur (potentiomètres, inverseurs, interrupteurs et autres axes) doivent être reliés galvaniquement à la terre (par le biais d'une résistance de 1 MΩ dans le cas d'un appareil de classe II). Toutes les entrées et sorties dont les conducteurs ou les âmes d'embase sont accessibles doivent être dotées d'un blindage (un enclos métallique mis à la terre par exemple), par l'intermédiaire duquel pourront s'écouler d'éventuelles décharges. La solution la plus simple pour ce faire est d'utiliser des contacts en retrait (embase sub D par exemple) à protection métallique mise à la terre et/ou dotés d'une protection des contacts.

### **Les alimentations**

Un transformateur d'alimentation doit être doté d'un réseau RC d'amortissement (snuber) tant au primaire qu'au secondaire. Les ponts de redressement doivent être filtrés à l'aide de réseaux RC. Le courant de charge (de crête) au secondaire dû aux condensateurs électrochimiques doit être limité par l'intermédiaire de la résistance interne du transformateur ou par le biais d'une résistance-série additionnelle. Il est recommandé de mettre du côté 230 V, un varistor (350 V/2 W) pris entre la phase et le neutre par rapport à la terre, ou entre la phase et le neutre. Il peut être nécessaire, côté secondaire, d'ajouter un suppresseur de transitoires que l'on placera de préférence en aval du condensateur de l'alimentation. Si l'alimentation est destinée à système numérique on pourra prendre, en vue de limiter les émissions, une self en mode commun dans les lignes alternatives du secondaire. Pour les applications audio il est recommandé en outre de prendre un blindage de terre entre le primaire et le secondaire du transformateur secteur. On reliera le dit blindage au ruban de mise à la terre à l'aide d'une courte liaison. L'alimentation doit être en mesure de compenser 4 périodes d'absence de tension du secteur et de supporter des variations de – 20 à +10% de la tension du secteur.

**Les montages audio** Dans le cas des montages audio c'est l'immunité qui constitue l'exigence la plus importante. On blindera de préférence tous les câbles. Cette précaution est souvent impossible dans le cas des câbles allant vers les hautparleurs de sorte qu'il faudra les doter d'un filtrage distinct. On trouve dans le commerce des filtres en T ou en pi spéciaux forts courants n'ayant pas d'effet néfaste sur la reproduction des graves. On implante un filtre de ce genre dans chaque ligne, filtre à placer dans le coffret de protection métallique entourant les bornes de connexion des câbles.

### **Les champs magnétiques Basse Fréquence**

Les câbles blindés à l'intérieur du boîtier ne fournissent pas de protection contre les champs magnétiques BF générés par le transformateur d'alimentation; cela n'est vrai que pour une fréquence supérieure à quelques kHz. De ce fait, il faudra disposer ces câbles le plus près possible des parties métalliques du boîtier et les mettre, à l'une de leur extrémité, à la terre prévue pour les champs électriques. On pourra, dans les cas extrêmes, envisager de mettre l'alimentation dans un compartiment métallique distinct. On pourra obtenir une réduction additionnelle du ronflement par l'utilisation d'un transformateur spécial à anneau de distribution.

### **Les champs Haute Fréquence**

Les champs magnétiques HF ne doivent pas pouvoir entrer dans le boîtier métallique (il est déconseillé d'utiliser un boîtier en plastique pour un système haut de gamme). Tous les câbles audio externes doivent être blindés et le blindage doit être fixé à l'extérieur du boîtier. Ici encore on utilisera uniquement des connecteurs totalement métalliques. Tous les blindages internes de câble doivent être connectés au ruban de mise à la terre à l'intérieur du boîtier. Il est recommandé d'utiliser un boîtier d'une épaisseur suffisante (> 2 cm) en raison de l'effet pélicullaire (skin effect), vu que sinon les champs intérieur et extérieur ne sont pas suffisamment séparés l'un de l'autre. Les éventuels orifices percés dans le

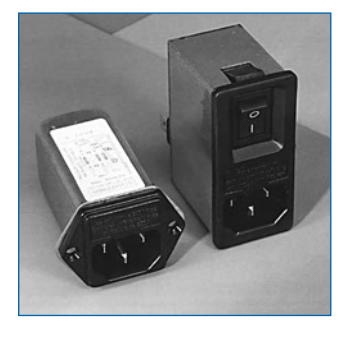

**Exemple de filtre secteur standard. Il comporte une entrée secteur euro, un interrupteur marche/arrêt et un filtre efficace. Son enveloppe en métal doit être reliée au métal du boîtier.**

boîtier doivent rester de faible diamètre (< 2 cm) et seront dotés de treillis métallique.

### **Les radiateurs**

On mettra les radiateurs, que l'on placera de préférence à l'intérieur du boîtier, à autant d'endroits que possible à la terre par rapport au rayonnement HF. Les radiateurs d'une alimentation à découpage que l'on a omis de mettre à la terre sont une source garantie de problèmes <sup>1</sup> On pourra éventuellement disposer un blindage de terre entre le transistor et le radiateur. Les orifices percés dans les radiateurs doivent être de faible diamètre et dotés de treillis métallique. Les ventilateurs aussi doivent être mis à l'intérieur du boîtier.

### **Câbles**

Sous l'aspect CEM les câbles peuvent faire office d'antennes (d'émission) et sont éminemment aptes à émettre des parasites (voire à en capter). Ceci est également vrai pour les câbles blindés. Le blindage d'un câble (coaxial) doit venir se glisser dans un connecteur faisant contact sur tout son pourtour. Le blindage pourra être utilisé comme conducteur de retour de courant pour la réalisation d'un blindage magnétique HF. Il est préférable, pour la protection magnétique BF, d'utiliser des paires de câbles torsadés (twisted pair) avec blindage. Dans le cas d'un câble multibrin il est préférable que chaque ligne de signal soit séparée de l'autre par un conducteur de terre et que l'ensemble du câble soit doté d'un blindage général Les câbles dont une composante du signal qu'ils véhiculent dépasse 10 kHz, et qu'il n'est pas possible de filtrer à l'intérieur du boîtier seront dotés d'un tore en ferrite faisant office de self en mode commun.

### **Mise en coffret**

Les circuits imprimés dessinés par Elektor sont actuellement dotés d'orifices de fixation entourés d'un îlot de cuivre nu relié à la masse du circuit. Il est facile ainsi, par l'utilisation d'entretoises métalliques, d'assurer automatiquement une bonne liaison (HF) entre la platine et le plan de terre. Des réalisations critiques ont un plan de terre que l'on pourra, par exemple, relier au ruban de terre à l'aide d'un morceau de câble multiconducteur à 25 brins. Sur ce type de platine il n'est pas prévu d'autres points de fixation; de même, les orifices de fixation ne comportent pas de cuivre et partant sont isolés.

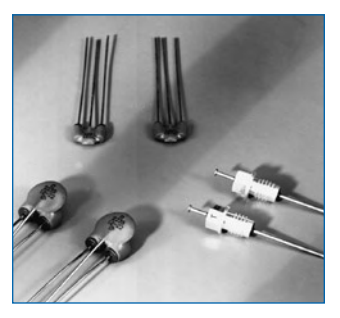

**Les filtres en T ou en pi évitent l'entrée ou la sortie de parasites par les lignes de signal. Il en existe divers modèles pour différents courants et plages de fréquence.**

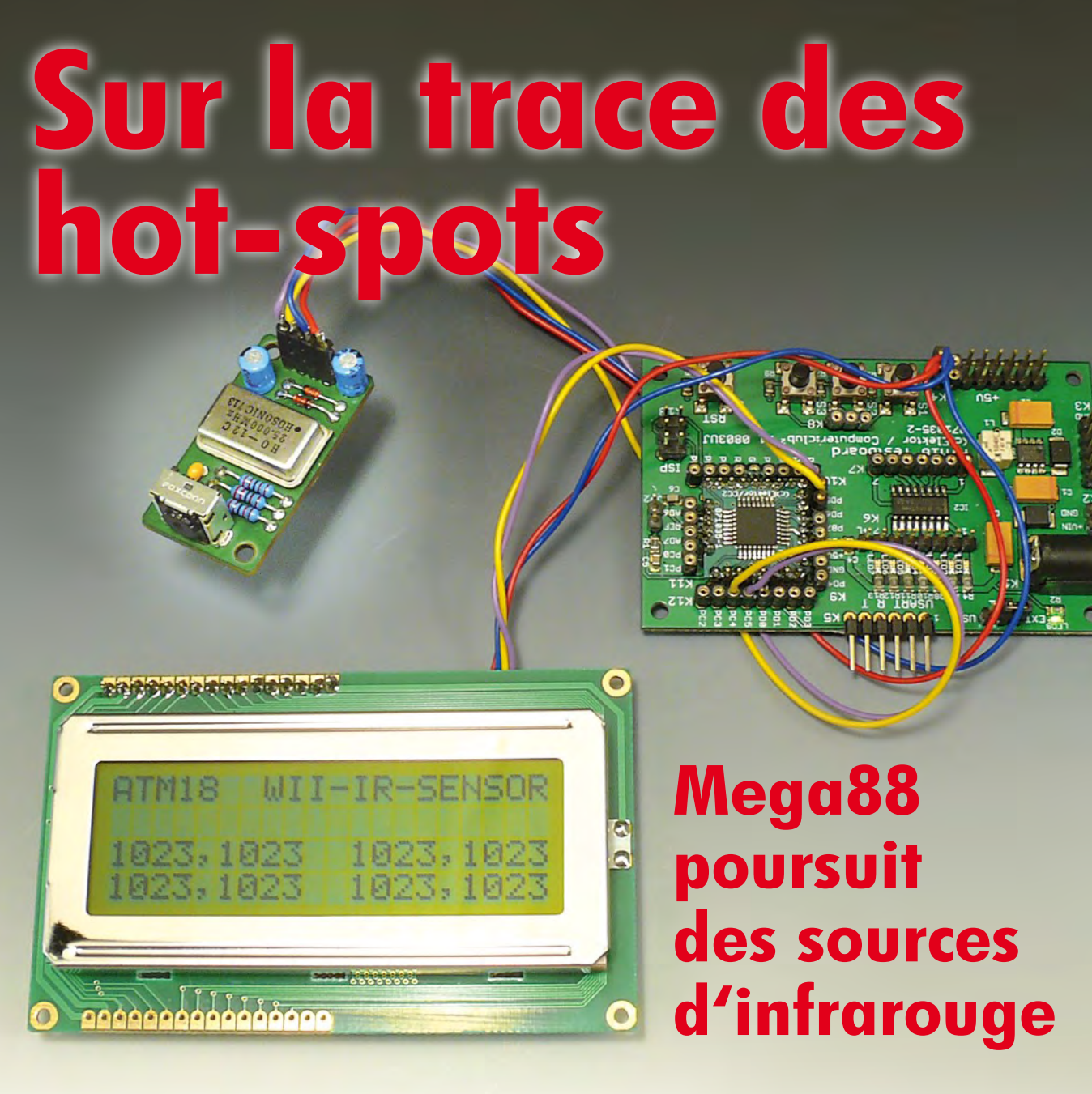

Udo Jürß et Wolfgang Rudolph

**Ce projet dote le système ATM18 d'une caméra infrarouge miniature, dont l'électronique intégrée permet d'exploiter l'image. Il sera ainsi possible de déterminer la position de quatre sources de rayonnement infrarouge, de l'afficher sur un écran et de fournir ses coordonnées. Une caméra de haute technologie? Oui mais elle est tout à fait abordable. Il suffit de la récupérer sur un jouet de haute technologie fabriqué en grande série…**

Qu'est-ce qu'un hot-spot? C'est le nom que l'on donne parfois à un point d'accès sans fil à Internet. Le terme a également d'autres emplois: dans une centrale nucléaire, il s'agit d'une surface dont la radioactivité est supérieure à la moyenne, dans une banque de don-

nées, d'un élément de fichier, en géologie, d'un point dont l'activité volcanique est particulière. Les hots spots de notre titre sont, tout simplement, des points chauds, voire très chauds. Parler de point chaud, c'est parler de rayonnement de chaleur. La norme DIN distingue trois gammes d'infrarouge en fonction de la longueur d'onde:

- PIR (ou A), infrarouge proche, entre 0,78  $\mu$ m et 1,4  $\mu$ m.
- MIR (B), infrarouge moyen, entre  $1.4 \mu m$  et  $3 \mu m$ .
- IR lointain (C), entre  $3 \mu m$  et 1 mm.

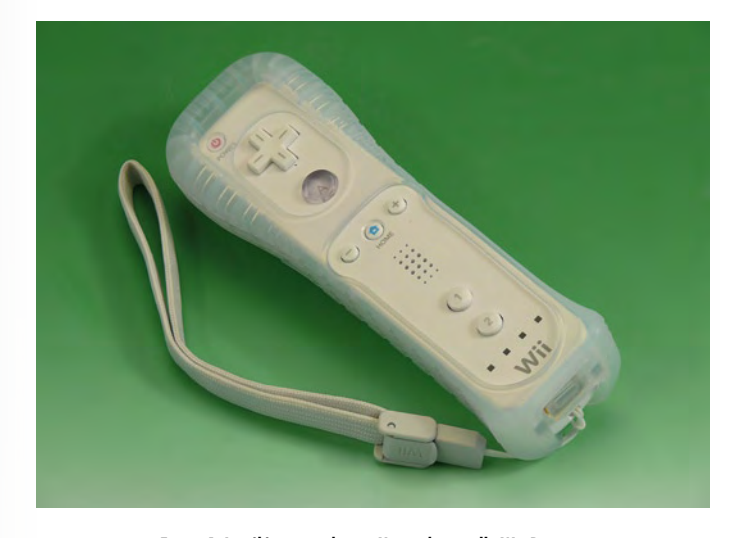

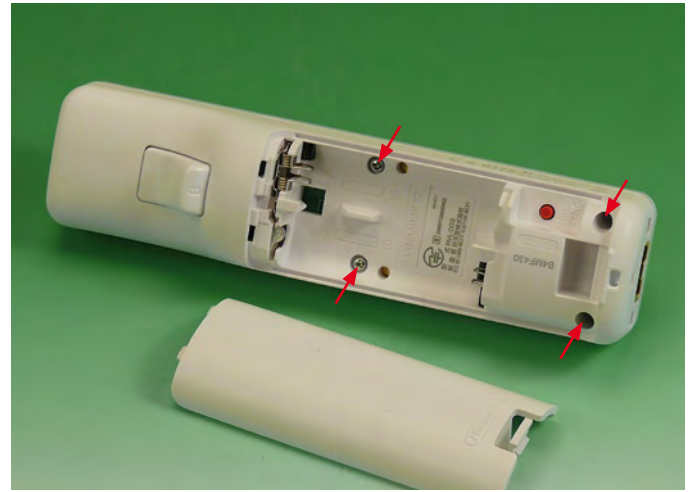

**Figure 1. La télécommande que Nintendo appelle Wii-Remote. Figure 2. Les vis du compartiment des piles à retirer.**

On confond souvent la chaleur (transfert thermique) avec le rayonnement infrarouge. Le rayonnement thermique est un rayonnement électromagnétique qu'émet un corps en fonction de sa température. Le rayonnement infrarouge ne constitue qu'une petite partie de son spectre et celui qui nous intéresse est le PIR, ou infrarouge proche. Notre expérience met, en effet, en service une minuscule caméra avec électronique d'exploitation intégrée, dont le filtre sélectionne les longueurs d'onde comprises entre 850 nm et 920 nm. Un tel composant permet d'envisager d'innombrables applications : avertisseurs d'incendie, protection antivol, suiveurs, appareils de saisie commandés par gestes, mesures de vitesses et beaucoup d'autres. On peut rêver mais l'essentiel, pour l'instant, est de trouver cette caméra perfectionnée.

### **Capteurs intéressants**

Fin 2007, Nintendo avait déjà vendu plus de 15 millions de consoles de jeu Wii (prononcez « oui »). Elles sont vendues avec la télécommande de jeux Wii Remote (**figure 1**) ou *Wiimote* pour les intimes, qui est donc devenue un périphérique d'entrée informatique très répandu. Elle contient, en particulier, une caméra infrarouge de 1024 x 768 pixels de résolution et un système qui permet de poursuivre simultanément jusqu'à quatre sources lumineuses (*blob tracking*) que nous appellerons « objets ». Ce capteur de caméra CMOS de PixArt Technologies [1] est assez différent d'une webcam pour PC. Elle contient, en outre, un accéléromètre à 3 axes ADXL330 [2] d'Analog Devices d'une résolution de 8 bits sur la gamme ±3 g. Techniquement, cette télécommande est d'un grand intérêt d'autant qu'elle est relativement bon marché. Vous pouvez trouver une Wiimote pour moins de 30 euros chez plusieurs fournisseurs ou aux enchères - avant la parution de cet article, en tout cas.

Reste à la démonter, mais avant cette opération, nous en dégagerons les parties nobles. Commencez par les deux vis « tri-wing » du compartiment des piles (**figure 2**). Ces vis sont également dites « en y », « trifides » ou, encore, « POO-WC45 », leur désignation internationale. Vous trouverez le tournevis convenable dans un magasin spécialisé ou dans un jeu d'embouts. Le laboratoire d'Elektor a toutefois constaté qu'un petit tournevis normal avec une lame de 2 mm, légèrement rectifiée à la lime faisait l'affaire.

S'il est facile de sortir les deux pre-

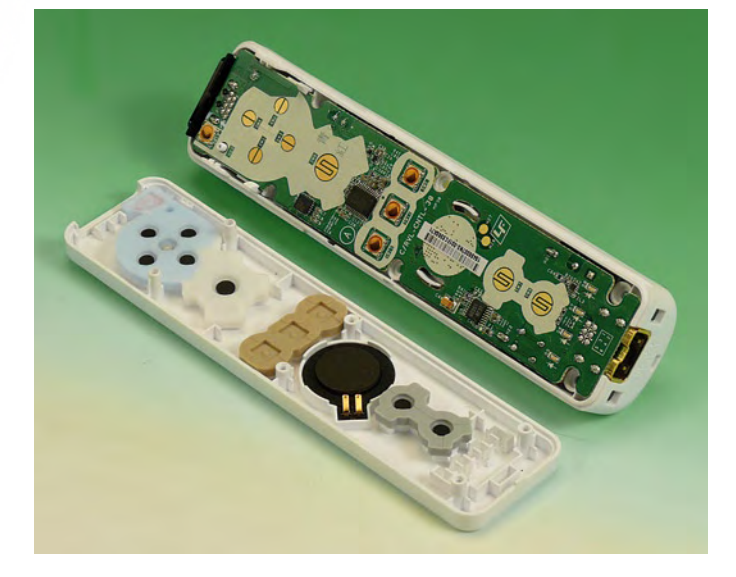

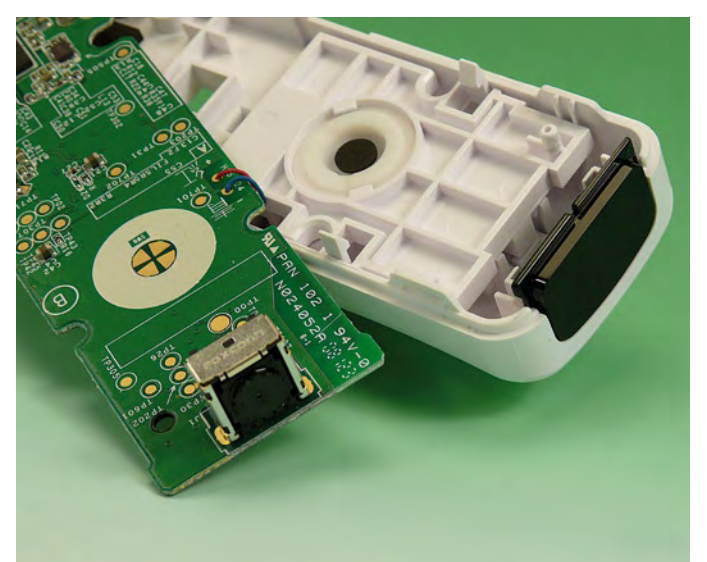

**Figure 3. Platine en vue. Figure 4. Capteur de caméra et filtre IR.**

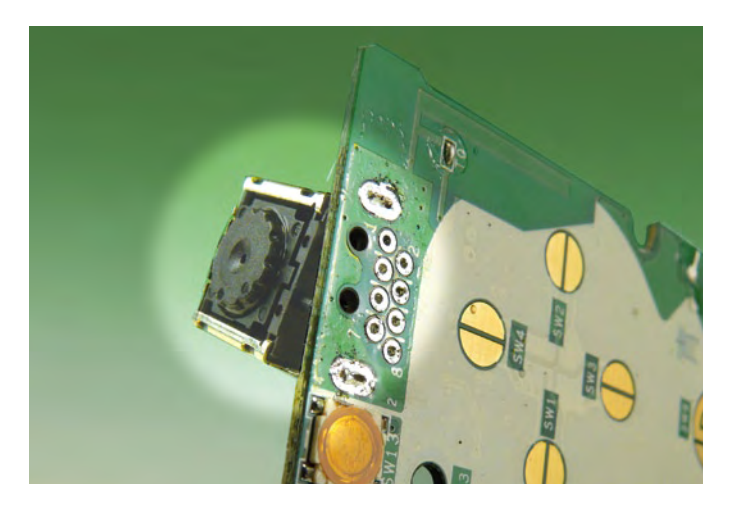

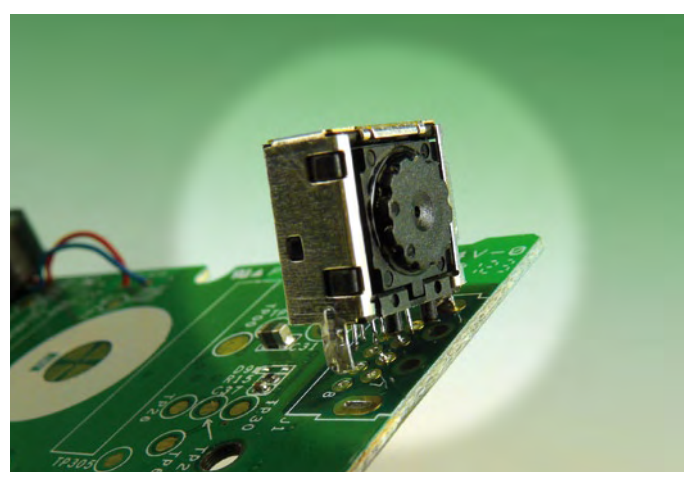

**Figure 5. Aucun problème pour dessouder les broches. Figure 6. Les connexions du blindage du boîtier sont un peu plus opiniâtres.**

mières vis, les deux autres sont moins accessibles. Le mieux, à notre avis, consiste à agrandir d'abord les trous à la perceuse. Déverrouillez ensuite l'extrémité supérieure de la télécommande avec un tournevis plat et vous pourrez en défaire le boîtier (**figure 3**).

Après avoir fait basculer la platine pour la sortir, nous voyons, à l'extrémité supérieure de la face inférieure le capteur d'infrarouge (**figure 4**). Un filtre à infrarouge, enfiché dans le boîtier de la télécommande, protège le capteur de la lumière visible ambiante. Avec le filtre, la sensibilité maximale du capteur est comprise entre 850 nm et 920 nm. La récupération du capteur, à dessouder, demande un certain soin. Les auteurs ont commencé par scier l'extrémité de la platine portant le capteur avant de le dessouder. Le laboratoire d'Elektor a procédé différemment, comme le montre les photos. Comme la platine Wii est soudée sans plomb, nous avons commencé par recharger

tous les points de soudure du capteur (broches de connexion et blindage) à la vieille brasure (au plomb) avant de dessouder. Ne lésinez pas sur la quantité tout en évitant de « cuire » trop longtemps, de façon à éviter de trop faire souffrir le capteur. Une fois les broches bien « plombées » le dessoudage est relativement facile. On commence par retirer la brasure de touts les points du capteur à la pompe ou à la tresse à dessouder. Il est possible ainsi de dégager complètement toutes les broches de connexion. Le capteur reste alors maintenu par la tôle de l'écran (le « blindage »), fixée de chaque côté (**figure 5**). Elle se dessoude aussi. Chauffez les connexions tout en soulevant avec précaution le capteur depuis la face composants à l'aide d'un tournevis (**figure 6**). Chauffez en alternant, d'un côté, puis de l'autre, toujours avec précaution, les connexions de la tôle, vous lèverez rapidement le capteur (**figure 7**). N'enlevez surtout pas le

blindage (la tôle) du capteur. Vous l'enverriez vite et pour toujours au paradis des semi-conducteurs.

Si vous ne détériorez pas la platine de la télécommande en dessoudant le capteur, l'appareil conserve ses autres fonctions intactes. Vous continuerez à disposer d'un intéressant appareil Bluetooth propre à résoudre toutes sortes de problèmes de commande et de mesure.

### **Platine**

Le montage qui permet à la platine d'essai ATM18 d'exploiter le capteur IR de la caméra n'est pas compliqué (**figure 8**) et tient sur une miniplatine (**figure 9**). Un oscillateur à quartz de 25 MHz (CG1) fournit au capteur sa fréquence élémentaire (CLK). Alors qu'il est possible d'alimenter directement sur le +5 V de la carte d'essai ATM18 (découplé par C1) l'oscillateur à quartz par l'intermédiaire de la connexion de la platine K2, le capteur de caméra (IR1) demande

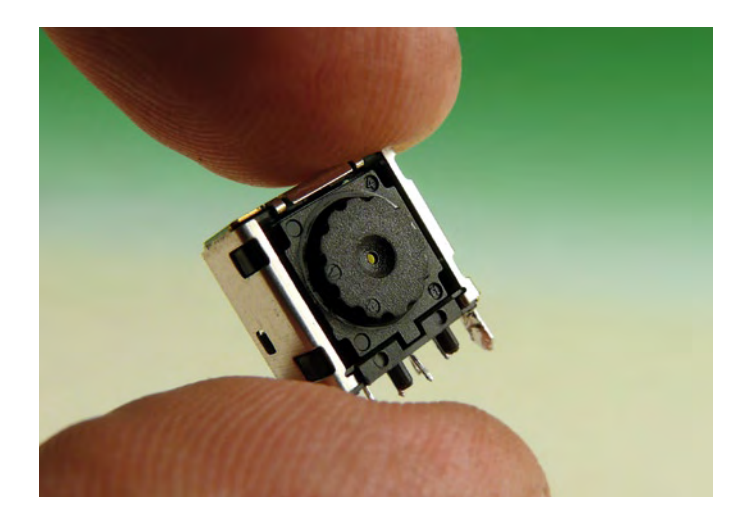

**Figure 7. Le capteur de caméra enfin libéré.**

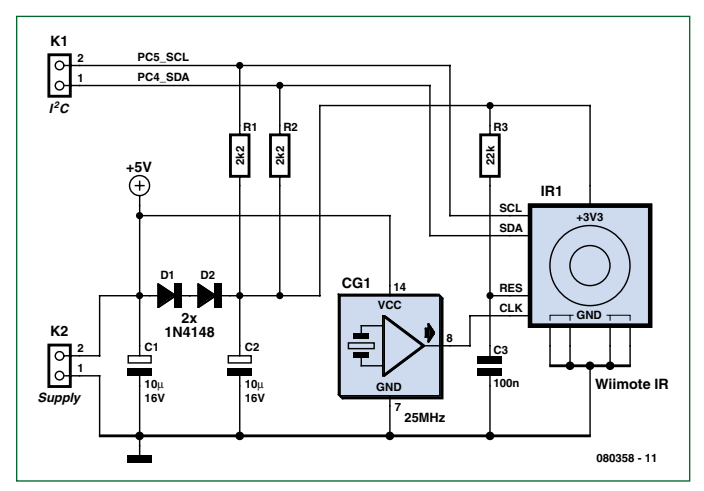

**Figure 8. Le montage de connexion du capteur de caméra.**

une tension de service de l'ordre de 3,3 V. Nous mettons ici deux diodes au silicium 1N4148 en série, D1 et D2, pour réduire les +5 V de C1 à une tension comprise entre 3,3 et 3,5 V sur C2. La platine comporte, en outre, les inévitables résistances de rappel au niveau haut destinées au bus I2C. Le bus fonctionne ici à un niveau de 3,3 V. Cela ne pose aucun problème à la tension de service de 5 V du Mega88, puisque les lignes ne sont actives que lorsqu'elles sont connectées à la masse et que les niveaux hauts sont obtenus par commutation du port à l'état haute impédance. Lors de la lecture de données,

avec un analyseur logique. Au bout de deux heures, on comprend comment le module est initialisé et comment les données sont extraites. Et le brochage ? Trois broches n'étaient pas identifiées. Nous avions la masse, le +3,3 V, SCL et SDA. Nous avons trouvé sans peine une entrée d'horloge et une entrée de réinitialisation. Il en restait une dont la fonction restait mystérieuse. Nos laborieuses recherches étaient terminées lorsqu'un collègue nous envoya le lien suivant http://kako. com/neta/2007-001/2007-001.html qui donnait le brochage du capteur (**figure 10**). C'est la vie – il confirmait

### **I2C**

La suite de la série ATM18 reviendra sur le bus I2C, sa vie, son rôle et son utilisation. Brièvement:

le bus I2C est un bus de transmission sérielle à deux fils, SDA (données) et SCL (horloge). Les données y sont transmises dans les deux sens, du microcontrôleur vers la périphérie et inversement. Plusieurs composants peuvent être raccordés au bus et en profiter. Chaque composant I2C dispose d'une adresse, envoyée lors de l'établissement de la liaison.

les niveaux de 3,3 V sont suffisamment supérieurs aux seuils de commutation de 2,5 V.

Le capteur optique extrait de la Wiimote est un composant spécial de PixArt réalisé en SoC (System on Chip) et permettant de poursuivre plusieurs objets (« multi-objects tracing chip »). Il intègre, outre le capteur d'image CMOS, un processeur de signal intégré. Ce dernier recherche en permanence les points les plus clairs et détermine leurs coordonnées. Il peut détecter jusqu'à quatre points lumineux (des *blobs*) simultanément en parallèle et les suivre. Sans le filtre IR du boîtier Wiimote, ce capteur est également sensible à la lumière visible, ce dont nous n'avons pas besoin ici.

### **Communication**

La présence d'une interface I<sup>2</sup>C simplifie relativement la communication entre le capteur et un microcontrôleur. Pour chaque blob, la caméra produit, dans la gamme de sa résolution de 1024 x 768 pixels, un jeu de coordonnées X/Y et envoie ces données par l'intermédiaire de l'interface pour traitement complémentaire. Comment ? Inutile de chercher la réponse chez Nintendo qui reste désespérément muet sur la question. Pour y répondre, la solution consiste à observer le « trafic radio I2C » entre maître et esclave

au moins nos propres découvertes. La suite n'était plus, comme d'habitude, qu'affaire de travail consciencieux. Après la construction du modèle, le testeur ATM18 d'I2C (prochain projet...) a, une fois encore, démontré son utilité lors des premiers essais de fonctionnement. L'adresse d'esclave du capteur IR Wiimote est 0xB0.

### **Logiciel**

Vous trouverez, sur le site d'Elektor, le programme en C (CodeVisionAVR) et en Basic (Bascom-AVR). Le projet en C ATM18 Wii Remote IR sensor démontre l'utilisation du capteur avec ATM18. Il utilise l'unité I2C interne du Mega88. Les connexions sont ainsi définies: la ligne de données SDA est accessible sur PC4, celle d'horloge SCL, sur PC5. Deux lignes sont, en outre, nécessaires pour la tension d'alimentation. L'écran LCD connecté affiche les coordonnées des blobs détectés par le capteur. L'ATM18 envoie en outre sur l'USART quatre paires de valeurs (X,Y) correspondant aux positions des blobs: X1,Y1,X2,Y2,X3,Y3,X4,Y4<CRLF>

Cette chaîne est émise en permanence. La valeur de X est comprise entre 0 et 1023, celle de Y, entre 0 et 767. Si X = 1023 et  $Y = 1023$ , le blob correspondant est inactif.

Vous pouvez, avec le programme « Wii-BlobTrack » (également sur le

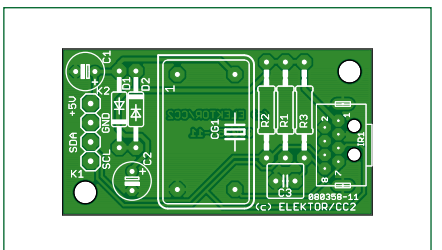

**Figure 9. La platine d'exploitation du capteur sur la platine d'essai ATM18.**

### **Liste des composants**

### **Résistances:**  R1, R2 = 2,2 k $\Omega$  $R3 = 22 k\Omega$

**Condensateurs** C1, C2 =  $10 \mu$ F/25 V  $C3 = 100$  nF

### **Semi-conducteurs:**

D1, D2 = 1N4148 CG1 = oscillateur à quartz de 25 MHz IR1 = capteur d'image Wii à infrarouge (voir le texte)

### **Divers:**

K1, K2 = embase 2 contacts Platine EPS 080358-1 (platine disponible à l'e-Choppe. Dessin gratuit sur le site d'Elektor)

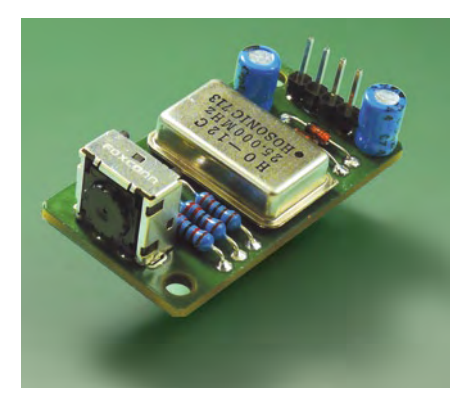

**Figure 10. L'exemplaire du laboratoire de la platine avec le capteur de caméra.**

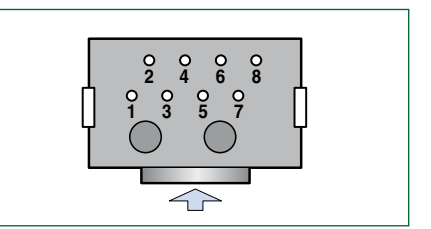

**Figure 11. Brochage du capteur: broche 1 =**  $V_c$  **(+3,3 V) broches 2 et 3 = GND (Masse) broche 4 = non utilisée broche 5 = SCL (I2C) broche 6 = SDA (I2C) broche 7 = CLK (25 MHz) broche 8 = Reset**

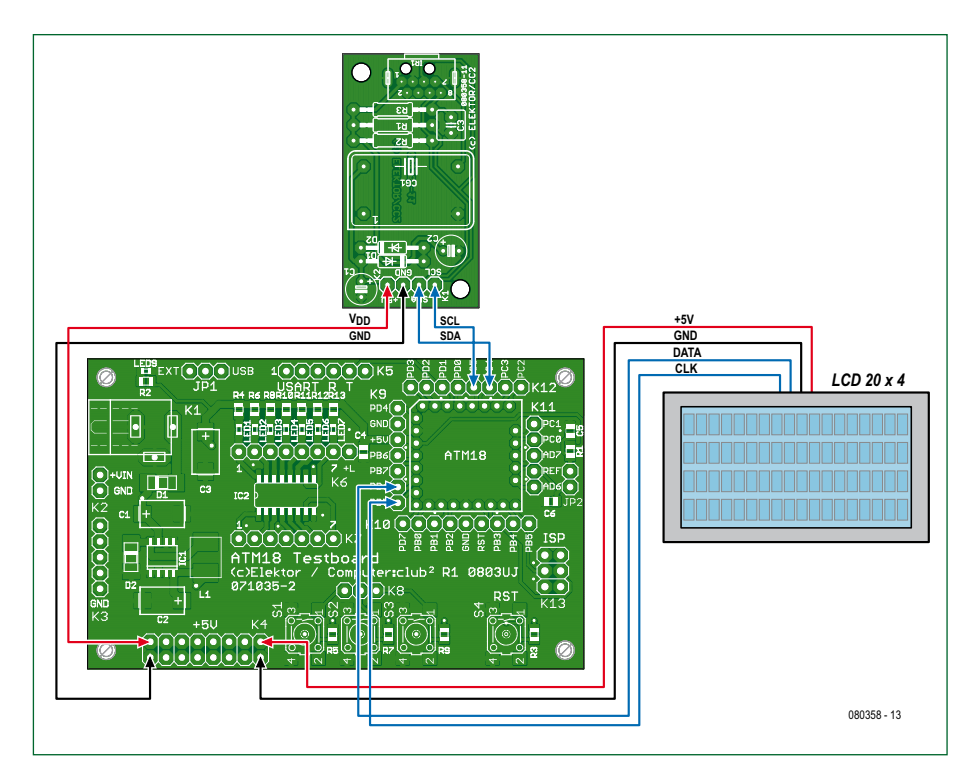

**Figure 12. Connexion du capteur et de la platine du LCD sur la carte d'essai ATM18. L'afficheur est LCD connecté à PD5 (CLK) et PD6 (Data)!**

site d'Elektor), afficher sur un PC tournant sous Windows la position des hotspots détectés. La carte d'essai ATM18 envoie pour ce faire les coordonnées

X/Y au programme qui en donne une représentation graphique. Avez-vous déjà essayé de déterminer par programme la position d'un objet à partir

### **Listage**

**Exploitation du capteur avec Bascom.** 'ATM18 CCD sensor 'I2C: SCL = PC5, SDA = PC4  $$regfile = _{n}m88def.dat"$  $$crystal = 16000000$  $Baud = 38400$ Dim Slave As Byte Dim Slaverd As Byte Dim D1 As Byte Dim D2 As Byte Dim Din(16) As Byte Dim N As Byte Dim X1 As Word Dim Y1 As Word Dim X2 As Word Dim Y2 As Word Dim X3 As Word Dim Y3 As Word Dim X4 As Word Dim Y4 As Word Dim Xy1 As Integer Dim Xy2 As Integer Dim Xy3 As Integer Declare Sub Send2bytes Declare Sub Sensorinit Declare Sub Readsensor Declare Sub Convertdata Config Portb = Output

 Config Scl = Portc.5 Config Sda = Portc.4 I2cinit Config I2cdelay = 15 'I2C sesor address  $Slave = \&HBO$  Slaverd = &HB1 Print "ATM18 I2C\_Wii\_IR\_Sensor" Sensorinit Do Readsensor Convertdata Print  $_{n}$ P1  $_{n}$  + Str(x1) +  $_{n}$ ,  $_{n}$  + Str(y1) Print  $_nP2$   $_ "$  + Str(x2) +  $_ "$   $_ "$  + Str(y2) Print  $_nP3$   $_ "$  + Str(x3) +  $_ "$   $_ "$  + Str(y3) Print  $nP4$   $n + Str(X4) + n$ ,  $n + Str(Y4)$  Xy1 = X1 + Y1  $Xy1 = Xy1 + X2$  $Xy1 = Xy1 + Y2$  Xy1 = Xy1 + X3 Xy1 = Xy1 + Y3 Xy1 = Xy1 + X4 Xy1 = Xy1 + Y4 Print Xy1  $Xy3 = Xy2 - Xy1$  $Xy2 = Xy1$  $Xv3 = Abs(xv3)$ If  $Xv3 > 10$  Then Print  $"$ \*\*\*\*\* Portb. $0 = 1$  Else Portb. $0 = 0$ End If

d'une image de caméra ? Si oui, vous voyez à quel point notre solution avec la Wiimote est simple et, surtout, bon marché!

Pour les essais, il vous suffit de vous déplacer dans la pièce avec un briquet et de faire enregistrer le trajet, ou de mettre un collier avec une LED IR et une pile à votre tigre domestique et de suivre ses déplacements dans l'obscurité complète.

### **Exemple Bascom**

Nous avons, comme d'habitude, développé un programme d'application Bascom auquel les fonctions essentielles du projet C servent de modèle. L'exemple de programme Bascom est complété par une application concrète de surveillance d'objet.

A la différence du projet en C, Bascom n'utilise pas l'interface matérielle I2C mais réalise une fonction logicielle correspondante. On peut, en conséquence, fabriquer avec deux lignes de port quelconques un bus I2C. On utilise ici la même paire de lignes que le programme en C.

Le contrôleur envoie quelques octets d'initialisation au capteur. Il collecte ensuite, à intervalles réguliers, 16

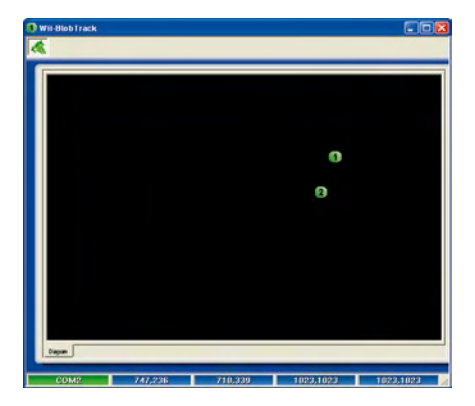

**Figure 13. Exploitation des coordonnées par un programme de PC. Il est possible de représenter simultanément jusqu'à quatre « blobs ».**

octets de données. Trois octets sont nécessaires pour un point lumineux. Comme chaque coordonnée demande dix bits, les huit bits de poids faible sont transmis par un seul octet alors que les deux bits de poids fort de l'abscisse X et de l'ordonnée Y sont serrés ensemble dans le troisième octet. Lorsque tous les bits sont à nouveau triés, nous obtenons les quatre couples (X,Y). Ceux-ci sont envoyés par l'interface sérielle à 38400 bauds à un terminal:

Waitms 200

## **Le projet ATM18 de** Computer:**club2**

Le projet ATM18 est un projet mené en commun par Elektor et le Computer:club2 (*www. cczwei.de*) en collaboration avec Udo Jürß, le responsable du développement de *www. microdrones.de*. Wolfgang Rudolph de Computer:club2 présente tous les mois les dernières évolutions et applications du système ATM18 lors d'une émission de la NRW-TV (Düsseldorf), CC2-tv. La caméra IR sur la carte ATM18-AVR décrite ici a été présentée lors de la 23e *émission* de CC2-tv, diffusée une première fois le 18 septembre.

CC2-tv est émise par NRW-TV comme programme du câble NRW et en flux direct sur Internet (*www.nrw.tv/home/cc2*). CC2-tv est baladodiffusée par *www.cczwei.de* et, quelques jours plus tard, également par *sevenload.de* .

### ATM18 I2C\_Wii\_IR\_sensor P1 66, 67 P2 813, 228 P3 774, 332 P4 722, 113

En complément, le programme surveille en permanence les modifications des points lumineux. S'il en détecte, un signal d'alarme, envoyé par l'intermédiaire de PB0, peut, en effet, attaquer l'ULN2003. Vous pouvez connecter ici une sirène, un extincteur ou un système pyrotechnique de votre choix. Pour protéger vos collections de tableaux, par exemple, vous n'avez besoin que de quatre LED infrarouges que le capteur gardera à l'oeil. Le

> Waitms 30 End Sub

système calcule un total de contrôle à partir des huit valeurs de leurs coordonnées. Si ce total varie de plus de 10 entre deux mesures, il donne l'alarme. Il le fera si, par exemple, un voleur pêche le Picasso protégé par infrarouges depuis la fenêtre du toit.

Les premiers jalons ainsi posés, nous attendons avec impatience les applications de nos lecteurs.

(080358-I)

### **Liens :**

[1] www.pixart.com.tw

[2] www.analog.com/en/mems-and-sensors/ imems-accelerometers/adxl330/products/ product.html

```
 Loop
Sub Send2bytes
    I2cstart
    I2cwbyte Slave
    I2cwbyte D1
    I2cwbyte D2
    I2cstop
End Sub
Sub Sensorinit
  D1 = &H30 : D2 = &H01 : Send2bytes : Waitms 10
  D1 = &H30 : D2 = &H08 : Send2bytes : Waitms 10
 D1 = \&H06 : D2 = \&H90 : Send2bytes : Waitms 10 D1 = &H08 : D2 = &HC0 : Send2bytes : Waitms 10
  DI = ûH1A : D2 = éH40 : Send2bytes : Waitms 10 D1 = &H33 : D2 = &H33 : Send2bytes : Waitms 10
  Waitms 100
End Sub
Sub Readsensor
  I2cstart
   I2cwbyte Slave
 D1 = \&H36 I2cwbyte D1
  I2cstop
  Waitms 1
  I2cstart
   I2cwbyte Slaverd
  For N = 1 To 15
     I2crbyte Din(n) , Ack
  Next N
   I2crbyte Din(16) , Nack
   I2cstop
```

```
Sub Convertdata
 X1 = Din(4) And kH30X1 = X1 * 16X1 = X1 + Din(2)Y1 = Din(4) And kHCO Y1 = Y1 * 4
  Y1 = Y1 + Din(3)X2 = Din(7) And &H30X2 = X2 * 16X2 = X2 + Din(5)Y2 = Din(7) And & HCOYZ = Y2 * 4Y2 = Y2 + Din(6)X3 = Din(10) And \&H30X3 = X3 * 16X3 = X3 + Din(8)Y3 = Din(10) And &HCO
  Y3 = Y3 * 4 Y3 = Y3 + Din(9)
  X4 = Din(13) And &H30
  X4 = X4 * 16X4 = X4 + Din(11)Y4 = Din(13) And &HCO
  Y4 = Y4 * 4Y4 = Y4 + Din(12)End Sub
End
```
**pratique audio**

# **De haut niveau**

CORRECCE OF

# **potentiomètre audio motorisé**

Frank Link

**Beaucoup d'audiophiles continuent de préférer un bon vrai potentiomètre comme réglage de volume. Et c'est encore mieux quand on peut le télécommander ! Un potentiomètre Alps motorisé d'excellente qualité et une poignée de composants suffiront à réaliser ce souhait, comme nous allons le voir.**

Sur une chaîne haute-fidélité de haut standing, le réglage de volume est toujours un point critique. Le potentiomètre à utiliser doit être d'une qualité irréprochable pour préserver tout du long l'égalité de traitement des canaux stéréo et fonctionner sans crachotement ni bruit de fond. À l'heure actuelle, on fait un appel croissant à des potentiomètres électroniques à puce et des réseaux de résistances commutées par relais pour remplacer le réglage de volume mécanique, mais cette solution est assez alambiquée. Nombreux sont les audiophiles qui ne jurent que par le

bon vieux potentiomètre à l'ancienne. Si vous partez à la recherche d'un modèle adéquat, vous tomberez vite sur ceux de la marque Alps qui propose des potentiomètres excellents, avec ou sans commande à moteur. En choisir un motorisé permet de régler facilement le volume depuis son fauteuil. Cet article présente un petit circuit capable de piloter un potentiomètre à moteur Alps à l'aide d'une télécommande au standard RC-5. Outre les réglages de volume plus haut, plus bas, le circuit dispose encore de cinq lignes pour la sélection de la source de signaux.

### **Une puce**

Mis à part le stabilisateur de tension, tout le circuit se base sur une seule puce qui prend en charge tous les traitements. C'est un ATmega de chez Atmel qui est responsable du décodage des signaux RC-5, de la commande du potentiomètre et éventuellement des relais d'entrée. Il n'y a pas grand-chose dans le schéma de la **figure 1**, parcourons-le malgré tout. IC1 est le maître à régler du circuit, c'est un ATmega8L qui tourne à la fréquence d'horloge de 4 MHz que lui impose le quartz X1.

Un module récepteur infrarouge du type SFH5110-36 est branché sur le port PD7. Il est destiné à recevoir les signaux de la télécommande en RC‑5, à les fourbir pour en faire d'honnêtes impulsions numériques avant de les filer au contrôleur pour traitement subséquent. Le logiciel est conçu de manière à ce que le processeur réagisse aux ordres d'une télécommande pour ampli-tuner, c'est le 17 (en base 10) dans le système RC-5. Les lignes de port PD2 à PD6 sont câblées vers le connecteur K3 pour la commutation des entrées du préamplificateur. Le pilotage du moteur du potentiomètre Alps repose sur les lignes de port PB0 à PB5 et PC0 à PC5. Les six lignes de chacun des ports B et C sont reliées en parallèle de façon à fournir un courant suffisant au moteur, ce qui limite le nombre de composants. Le courant maximum consommé par le moteur en butée vaut, selon la feuille de caractéristiques d'Alps, 150 mA (et 100 mA en rotation). De son côté, Atmel précise que le courant maximum absolu par broche d'E/S est de 40 mA. Avec 6 lignes en parallèle, on peut donc largement débiter 200 mA. Comme témoin de la rotation du moteur, une LED bicolore (D1) est branchée en parallèle à ses bornes et s'éclaire en rouge ou en vert selon le sens. Le courant de la LED est d'environ 10 mA, donc pas de souci pour le contrôleur.

Par l'intermédiaire de K2, auquel sont raccordées les lignes PD0 et PD1, on peut réaliser une communication RS-232 (à condition d'en écrire soimême la routine), pour le débogage ou tout autre projet.

La section alimentation se compose d'un pont redresseur, d'un stabilisateur (IC3) de 5 V et de quelques condensateurs. L'énergie peut aussi bien provenir d'un transformateur (via K5), d'une tension continue (sur K4) de l'amplificateur à équiper que d'un adaptateur secteur.

### **Aux choses pratiques**

La **figure 2** montre le tracé du circuit imprimé pour ce circuit.

La platine est divisée en deux parties, l'une pour le processeur, l'autre pour le potentiomètre. Pour celle-ci, toutes les connexions au potentiomètre sont exécutées en lignes de contact. On y a encore ajouté une masse séparée pour qui souhaite un blindage supplémentaire (K7 et K8, séparées par canal).

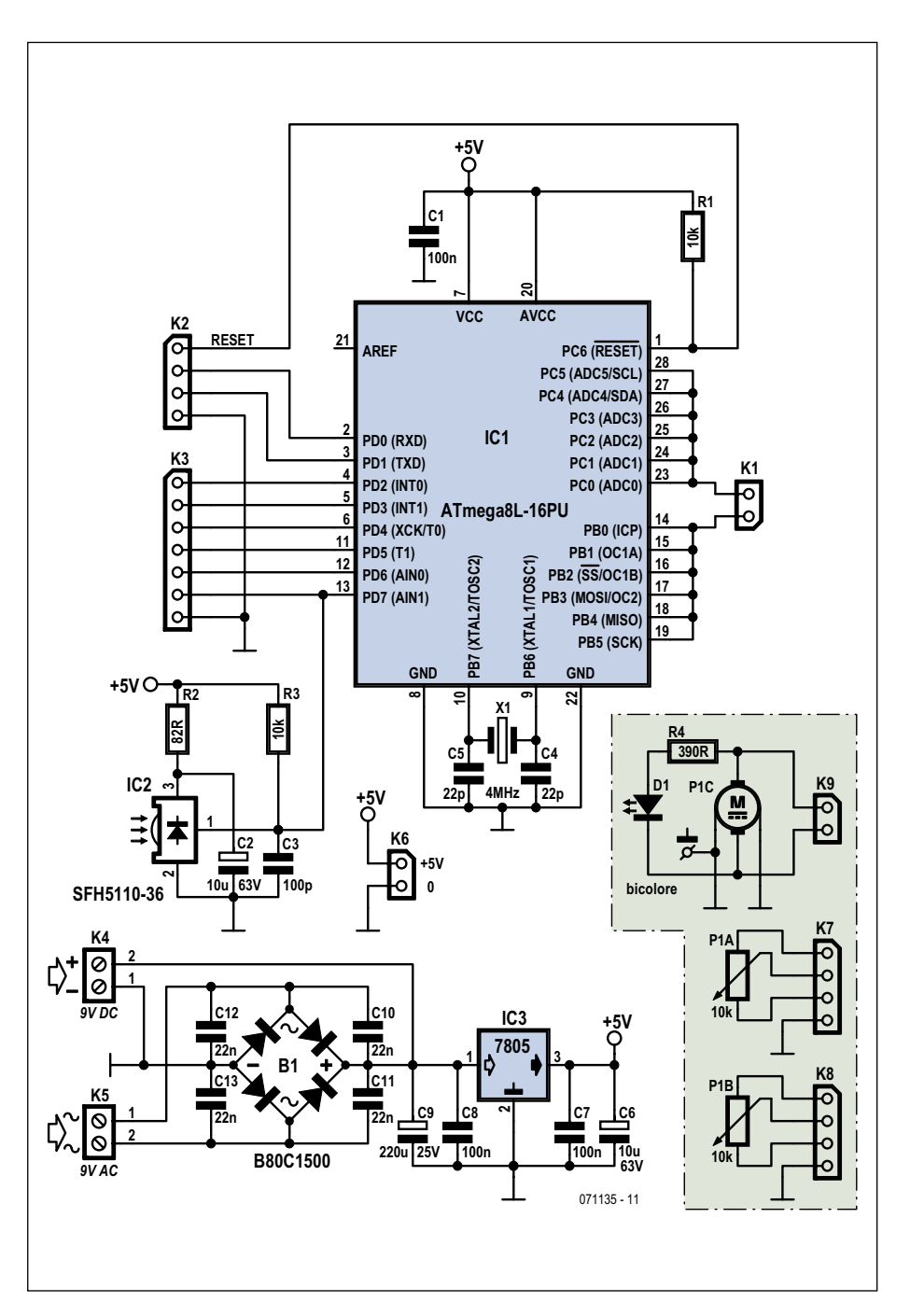

**Figure 1. Le schéma du réglage de volume commandé à distance. C'est un ATmega8 qui fait tout le travail.**

Dans la section motorisée, il y a également une connexion prévue, sous forme de picots séparés pour circuit imprimé, à l'usage d'un écran de blindage. Nous avons choisi un modèle de po tentiomètre dont les connexions au moteur se font par des œillets à souder. Il y a sur la platine, près du moteur, deux picots auxquels relier le moteur par des bouts de fil. Tout à côté se trouvent les connexions du moteur (K9) qui reçoivent les signaux de commande issus de la platine du contrôleur (K1).

Le témoin à LED D1 situé près de K9

se raccorde à une barrette à deux broches. Il est ainsi possible de le relier par fils pour le disposer en face avant de l'amplificateur.

Sur la carte du contrôleur, K5 sert de raccord pour l'alimentation. En supplément, la tension stabilisée de 5 V est disponible sur K6. Les cinq signaux utilisables pour commuter des relais d'entrée du préamplificateur, par exemple, sont accessibles sur le connecteur K3. À cet effet, le contrôleur décode les touches numériques 1 à 5, mais aussi le changement de canal de programme vers le haut ou vers le bas (les instruc-

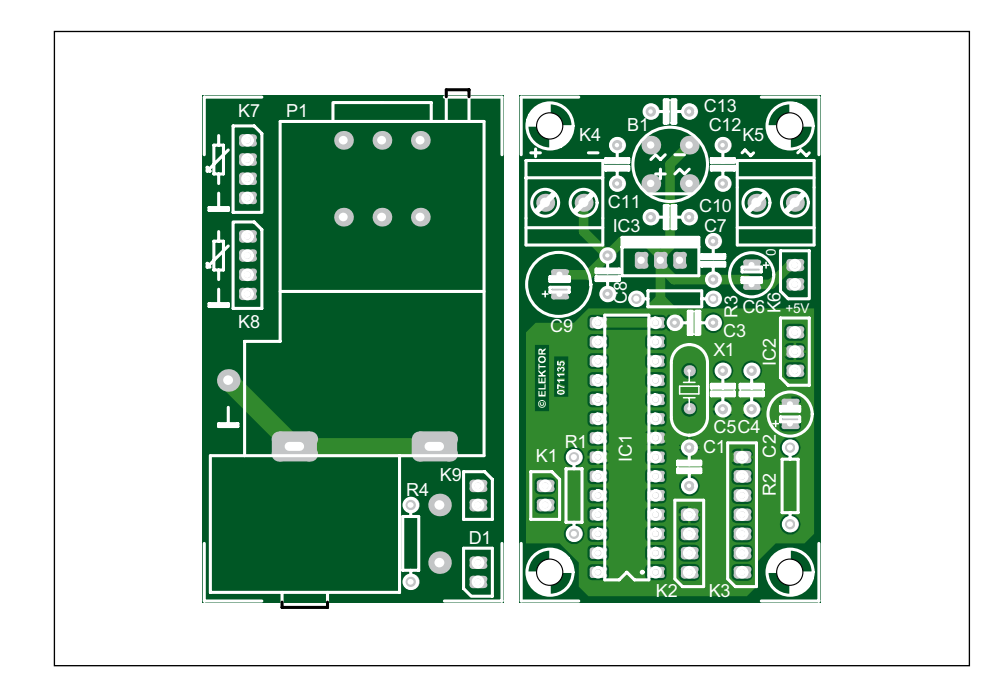

**Figure 2. Le circuit se répartit sur deux platines, une pour l'électronique, l'autre pour le potentiomètre.**

### **Salmigondis de code**

Tout le monde n'a pas une télécommande pour radio ou syntoniseur Philips (ou tout autre marque adepte du RC-5) dans un tiroir. Il existe heureusement des articles de rechange sous forme de télécommande universelle programmée. L'auteur en a expérimenté une du type « EuroSky 8 » que l'on trouve entre autres chez Conrad pour une vingtaine d'euros (désignée par télécommande MF-8-Black). Elle

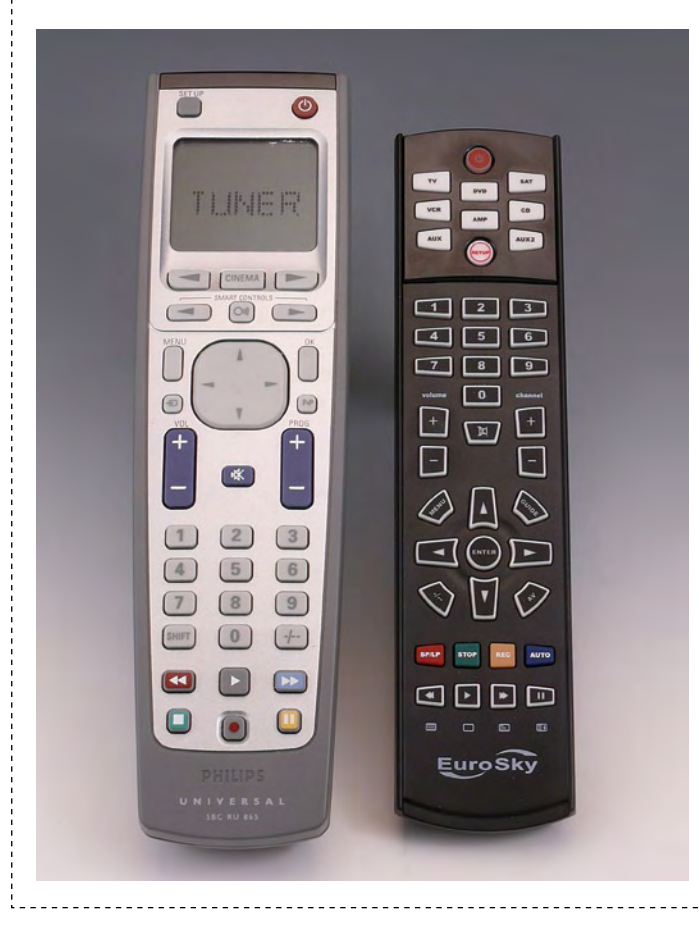

tions 32 et 33 en décimal), avec lesquelles choisir directement une entrée ou les parcourir pas à pas dans les deux directions. Pour la facilité, les broches 1 à 5 de K3 correspondent aux boutons 1 à 5 de la télécommande.

Les connexions du récepteur IR (IC2) sont en concordance avec la rangée de 3 contacts. Ceci permet donc d'installer IC2 directement sur la platine ou de le reléguer en le branchant par un connecteur et un morceau de câble (bien vérifier l'orientation).

### **Le logiciel**

Le micrologiciel pour ce circuit a une structure modulaire. Le code source pour les différentes parties du matériel est réparti dans des fichiers séparés. On trouve par exemple dans le fichier **motor.c** les fonctions de mise en marche et d'arrêt du moteur. Le

semble convenir à la plupart des appareils, la gamme pourrait être éventuellement plus vaste. Il s'est avéré que l'adresse 17 (base 10) en système RC-5 se trouve sous la touche « AMP » (il faut alors programmer le code 1112 dans la télécommande) ne fonctionne pas selon la norme. Il est vrai que les boutons de volume, de canal et de mise en veille marchent comme il faut et c'est l'essentiel pour nous, bien sûr, mais pour atteindre d'autres fonctions de la chaîne audio, il faut se servir des boutons de chiffres. Et là, les codes transmis en appuyant sur ces boutons nous ont surpris. On s'attendrait logiquement à ce que le bouton 1 envoie le code 1, le bouton 2 le code 2 et ainsi de suite, mais le résultat a été totalement différent, comme en témoigne le tableau suivant.

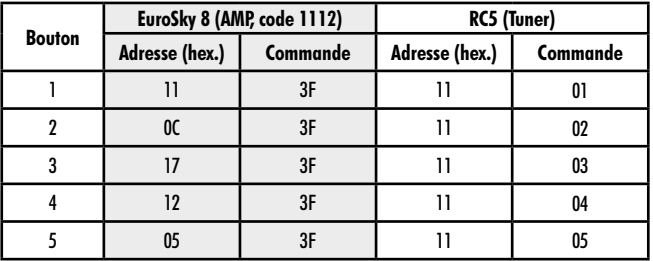

L'auteur également a eu l'attention attirée par ce phénomène, aussi a-t-il adapté le logiciel du contrôleur. Mais l'écueil subsistait dès qu'on employait une autre télécommande qui délivre les codes normalisés. C'est pourquoi le laboratoire Elektor a modifié le logiciel du contrôleur de manière à ce qu'il réagisse aux commandes correctes avec l'adresse système 17.

Pour l'essayer, nous avons utilisé une télécommande Philips (type SBC RU 865, code 0001 pour le TUNER). Avec elle, le circuit fonctionne selon les attentes, les autres modèles devraient faire pareil.

Si vous voulez vérifier qu'une télécommande génère les bons codes, vous pouvez utiliser un circuit paru dans le magazine Elektor d'octobre 2001 (*Analyseur de code IR, référence 010029).* Si vous voulez construire vous-même une télécommande, mais sans contrôleur, voyez s'il est encore possible de se procurer une puce SAA3010, PT2211 of HT6230. Un exemple a paru dans le numéro double de juillet 2003 (*Petit émetteur RC5, référence 024034).*
fichier **buttons.c** contient les définitions et les fonctions du code RC-5 de la télécommande.

Le programme est tout simple. Une routine d'interruption assure la réception des bits RC-5. Cette routine vérifie aussi si les codes reçus répondent à la norme. Si c'est le cas, le code est enregistré pour servir dans le programme principal. Sinon, c'est un « 0 » qui est mis en mémoire et le programme principal ne s'en occupera pas.

Après l'initialisation des diverses parties du matériel, le programme entre dans une boucle sans fin. Dès qu'un code RC-5 arrive, il est divisé en code d'appareil, de touche et d'inversion (*device-code, key-code* et *toggle-bit*). Suit un contrôle de la validité du code reçu pour l'appareil concerné par comparaison avec une liste enregistrée en EEPROM dans le contrôleur.

On est libre dans le choix des codes. Il suffit de modifier la table dans le fichier **buttons.c** et de recompiler le micrologiciel pour le programmer. Pour

#### **Liste des composants**

#### **Résistances**

R1, R3 =  $10 \text{ k}\Omega$  $R2 = 82 \Omega$  $R4 = 390 \Omega$ P1 = 10 kΩ log. stéréo potentiomètre motorisé Alps (p.ex. RK27112MC, Conrad code article 442016)

#### **Condensateurs**

C1, C7, C8 = 100 nF céramique, au pas de 5 mm C2, C6 = 10 μF/63 V radial, au pas de

- 2,5 mm  $C3 = 100$  pF, au pas de 5 mm
- C4, C5 = 22 pF, au pas de 5 mm

C9 = 220 μF/25 V radial, au pas de

2,5 mm

C10 à C13 = 22 nF céramique, au pas de

5 mm

cette dernière opération, on utilisera AVR-Studio ou WinAVR.

Si le code reçu correspond à l'un de ceux qui ont été inscrits en EEPROM, le microcontrôleur exécutera la commande demandée.

Le logiciel contient encore un second mode par lequel la cinquième entrée

#### **Semi-conducteurs**

<u>-----------------------------------</u>

D1 = LED bicolore à 2 broches IC1 = ATMEGA8-16PU (programmé, EPS 071135-41) IC2 = SFH5110-36 (éventuellement via embase SIL à 3 contacts)  $IC3 = 7805$ 

#### **Divers**

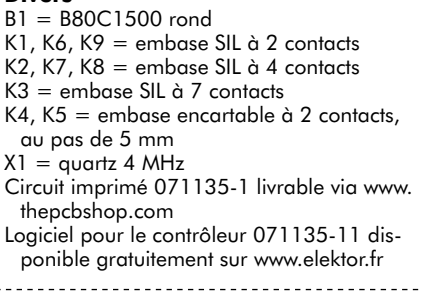

est remplacée par la fonction marche/arrêt (*stand-by*, instruction 12 en décimal).

(071135-I)

Publicité

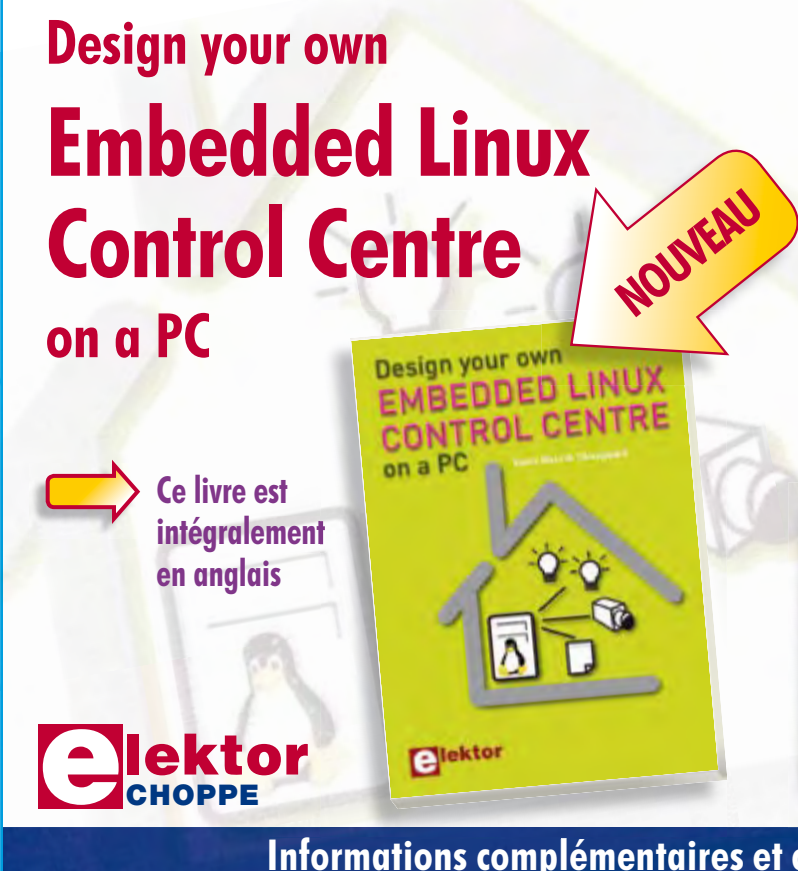

Grâce à l'évolution récente des techniques de commande et de régulation qui permet une grande efficacité à partir de moyens techniques bien meilleur marché qu'il y a encore quelques années, la domotique est aujourd'hui un sujet encore plus passionnant pour les électroniciens. Ce nouveau livre en anglais ne traite ni de ZigBee, ni de Z-wave ni de X10 ni d'aucun autre protocole commercial, mais propose un système fait à la maison, à partir d'éléments récupérés. Le système de commande tourne sous Linux sur un « vieux » PC, il utilise une webcam USB, attaque les entrées-sorties par les interfaces standard et envoie ses ordres par radiofréquences (sans fil) aux appareils dans la maison.

Le livre détaille bien tout ce qui a trait à la communication, notamment par le réseau ethernet et le ouèbe. Le logiciel correspondant est disponible sur le site d'Elektor.

#### **234 pages • 17 x 23,5 cm • ISBN 978-0-905705-72-9 • 32,50 €**

Elektor / Publitronic SARL 1, rue de la Haye BP 12910 95731 Roissy CDG Cedex Tél. : +33 (0)1.49.19.26.19 Fax : +33 (0)1.49.19.22.37 E-mail : ventes@elektor.fr

**Informations complémentaires et catalogue complet sur www.elektor.fr/e-choppe** 

# Images pour les fo **Des LED sur grand écran**

Rainer Bücken

**Dans les grandes diagonales d'écran, les affichages à LED ne rencontrent plus guère de concurrence. Avec ces petites diodes luminescentes, on érige des murs vidéo de plusieurs centaines de mètres carrés qui constituent des écrans semi transparents à la résolution de plusieurs fois la HD. En voici un panorama.**

C'est en 1962 que General Electric a fabriqué les premières diodes électroluminescentes rouges. Il a fallu attendre près de vingt ans pour les voir en couleur verte et en 1994, l'arrivée des LED bleues fut un événement. Depuis lors, le développement ne s'est jamais arrêté. Des constructeurs comme Nichida, Philips (qui a racheté Lumileds il y a trois ans), Osram, Sharp et Mitsubishi on réalisé des progrès considérables sur les dix dernière années. L'un des axes concerne

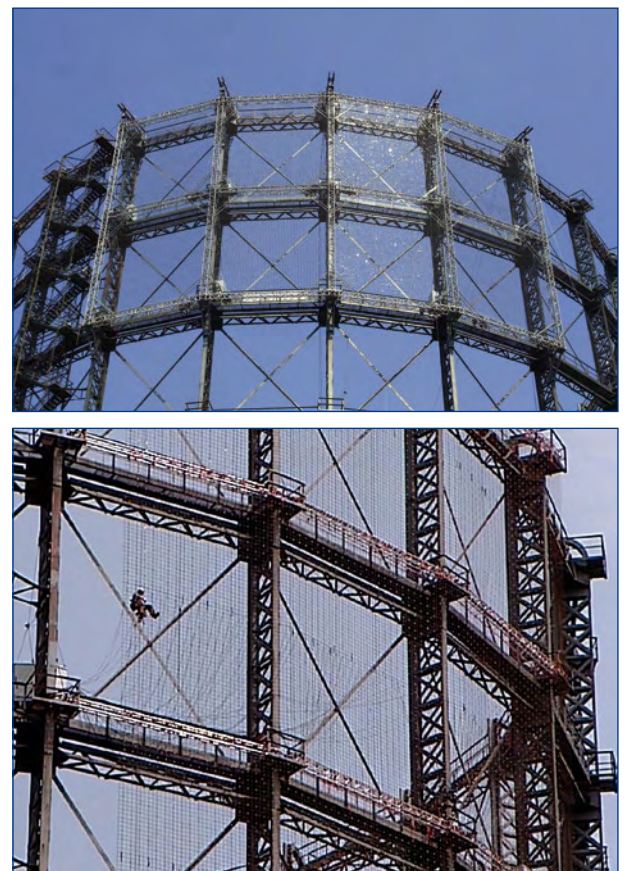

**Figure 1. Le Gazomètre de Berlin a été doté de 660 mètres carrés de LED. (Photos : Ströer).**

le rendement. On atteint avec les rouges et les vertes entre 60 et 80 lumens par watt, les bleues suivent avec environ 40 lm/W. Le but à atteindre se situe à 300 lm/W !

#### **30 000 euros le mètre carré**

Pour les écrans géants, la LED ne connaît pratiquement plus de rival. Le « Jumbotron » de Sony, un mur d'écrans lumineux de 40 x 25 m, présenté en fonctionnement à Science Expo de Tsukuba, est encore aujourd'hui en service en plusieurs variantes. Le mur se compose de petits téléviseurs monochromatiques !

De nos jours, on utilise couramment des LED de 6 mm. Le prix au mètre carré avoisine les 30 000 euros, auxquels il faut ajouter le calculateur de pilotage, de 20 000 à 50 000 euros. Pourtant, les prix baissent de quelque 5% l'an.

On n'utilise pas de LED séparées pour construire les grands écrans, on fait le « détour » par différentes étapes d'intégration. Ce sont habituellement des modules, grands ou petits, appelés pavés. Pour que l'image reste aussi homogène que possible, on n'utilise dans ce genre de systèmes que des exemplaires triés, dont les caractéristiques sont fixées pour chaque pavé individuellement et que l'on peut régler. Une autre méthode consiste à utiliser la répartition normale selon la loi de Gauss, les LED pour un pavé sont délibérément montées dans le désordre, on compte sur les écarts aléatoires pour qu'ils se compensent mutuellement. Les modules s'assemblent avec exactitude, il n'y a pas de séparation visible. Pour de très petits pixels, ce sont des LED individuelles en CMS qui sont utilisées, pour les grands pixels ou les groupes, plusieurs LED constituent ce que l'on appelle un noeud. L'écart entre les pixels dépend de la distance à laquelle se trouvera le spectateur. À un mètre de distance, l'oeil humain peut discriminer deux pixels écartés de 0,3 mm, alors qu'à 100 m, ils doivent être séparés de 30 mm (pouvoir séparateur d'une minute d'arc). La règle empirique dit que si l'on exprime l'éloignement en mètres, un écart (*pitch*) du même nombre de millimètres entre pixels reste invisible.

Sur un écran d'intérieur, l'écart entre pixels doit rester étroit,

# **ules**

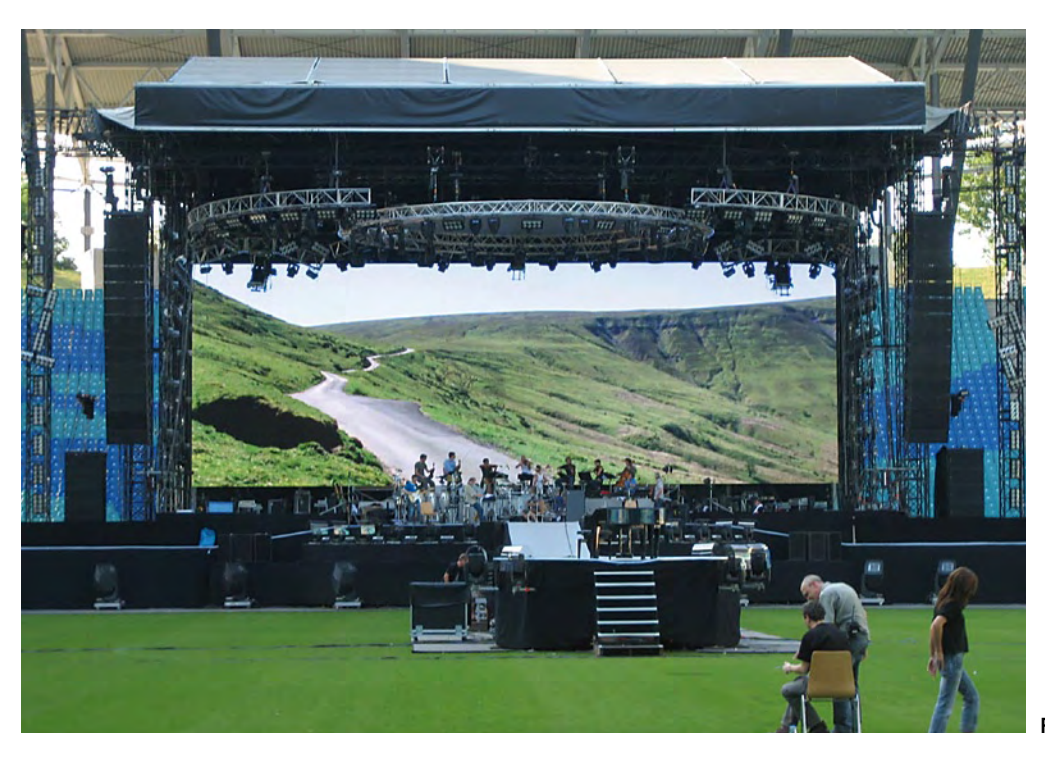

**Photo : XL Video**

on demande entre 3 et 6 mm. En utilisation extérieure, la fourchette va de 8 à 48 mm, exceptionnellement 180 mm. Avec de nombreux modules, on peut aussi générer des pixels intermédiaires. Sur le « DV8 » de Mitsubishi, l'écart physique vaut 16 mm, mais au vrai sens du terme, ce que l'on voit n'est que de 8 mm (cf. www.diamond-vision.com/ dynamic\_pixel.asp).

#### **L'écran nocturne le plus grand d'Europe**

Un exemple spectaculaire est en service depuis peu à Berlin. Ströer Megaposter a fait installer par *satis&fy* sur le Gazomètre, un édifice industriel à Berlin-Schöneberg, un écran de 33 m de large sur 19 m en vertical, à une hauteur de 78 m (**figure 1**), qui a été mis en service le jour de la clôture de l'IFA 2008. Il affiche la nuit des images publicitaires en direction de l'autoroute urbaine de Steglitz (**figure 2 et 3**). Le directeur espère en retirer, au cours des cinq prochaines années, environ trois millions d'euros destinés à la restauration du Gazomètre.

Le « Nightscreen » aux proportions 16 : 9e se compose de 550 chaînes de LED iColor Flex SLX de Color Kinetics, qui est dans le giron de Philips depuis un an. Chaque chaîne contient 50 noeuds à LED adressables individuellement. Ils sont translucides et ronds, font 3 cm de diamètre et sont séparés les uns des autres de 15,6 cm, le long d'un câble à trois conducteurs sur lesquels passent ensemble l'alimentation de 12 V et les données numériques. Chaque platine nodale est équipée de trois LED rouges, deux vertes et deux bleues ainsi que d'une puce « Cromacore ». On peut commander tout le système par Ethernet ou DMX512, sur lequel sont en outre disponibles des effets lumineux programmés. En raison de la haute densité d'intégration, la firme contractante à Berlin ne disposait que d'un mois à peine avant le début des premiers essais réels.

Les LED atteignent une luminance de 3 000 cd/m² (candela par mètre carré, équivalente à l'ancien nit) et sont donc dix fois plus brillantes en moyenne qu'un écran d'ordinateur. C'est pourquoi, en fin de journée, la facture énergétique est un peu plus élevée : pleins feux en blanc, ce sont 80 kW qui s'envolent, chaque LED en prend 2,9 W. Pourtant, aucun refroidissement n'est nécessaire. Une inspection de routine a lieu au bout de quatre semaines. Si l'on constate qu'un nettoyage est requis, on engage des grimpeurs professionnels.

#### **Cinq fois la HD**

Il règne sur le marché des grands écrans une multiplicité bariolée. « *Nos plus petits écrans à LED présentent une largeur de Pitch de 4 mm et une puissance lumineuse de* 

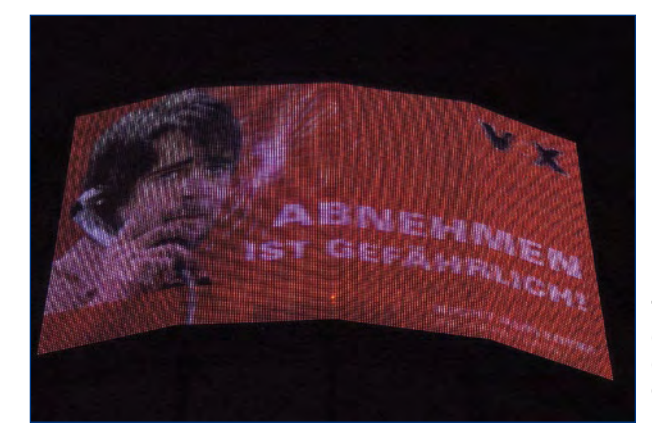

**Figure 2. Trop près et mauvais angle de vue – les LED demandent de la distance et la bonne orientation du regard. (Photo : Ströer).**

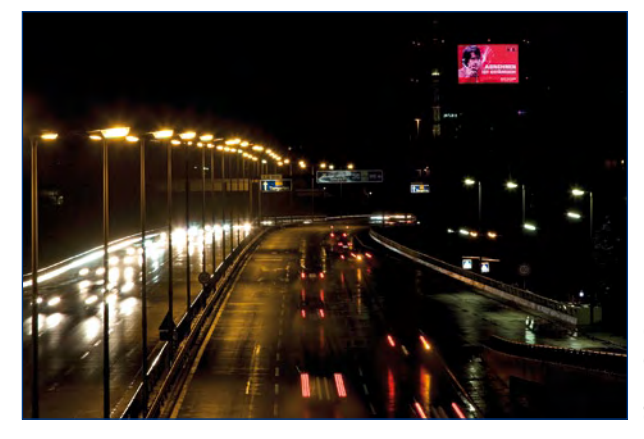

**Figure 3. C'est la nuit que les automobilistes auront la meilleure image. (Photo : Ströer).**

#### **technique affichages**

**Figure 4. Le plus grand écran de Barco s'empare de toute la façade d'un building. (Photo : Barco).**

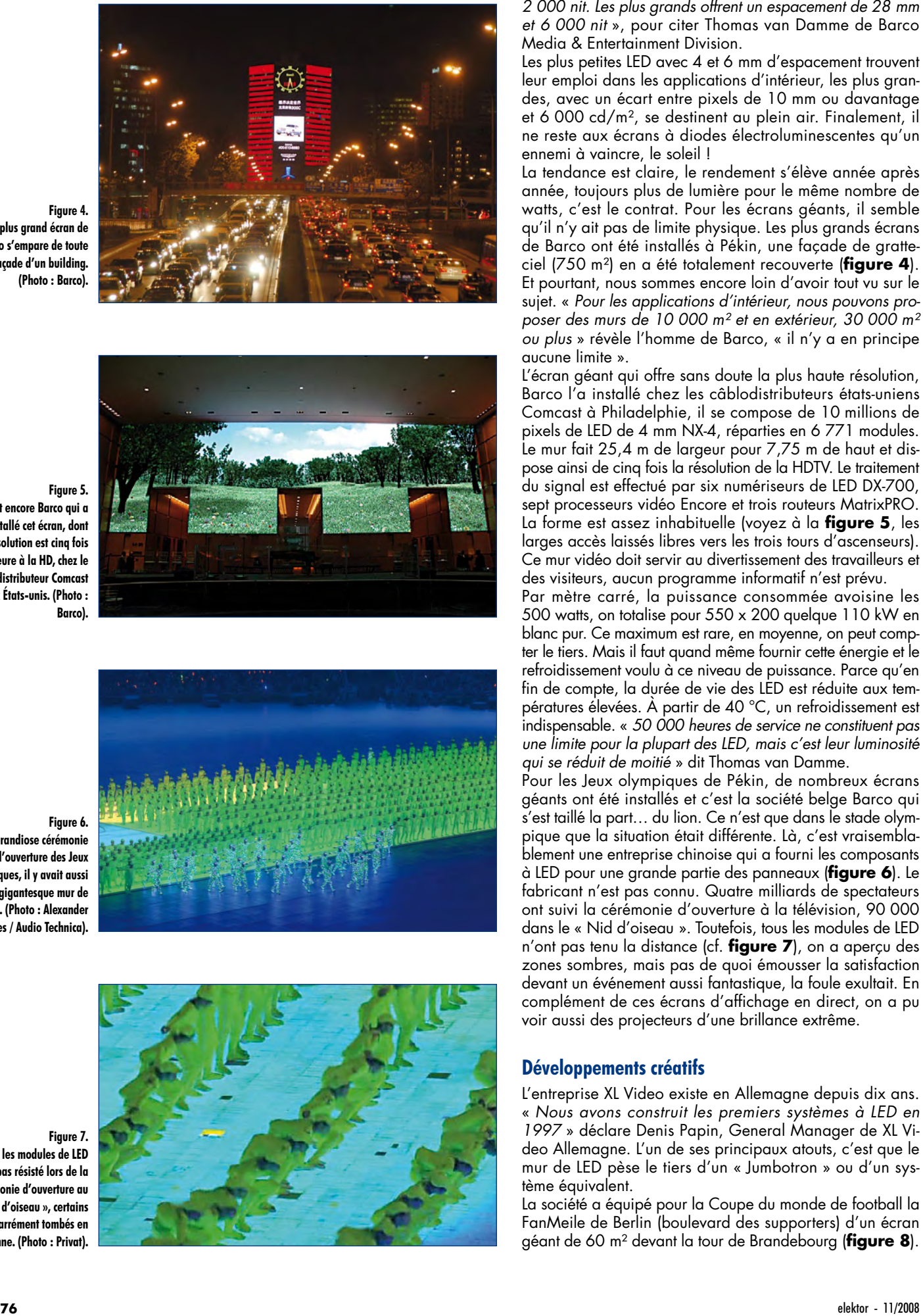

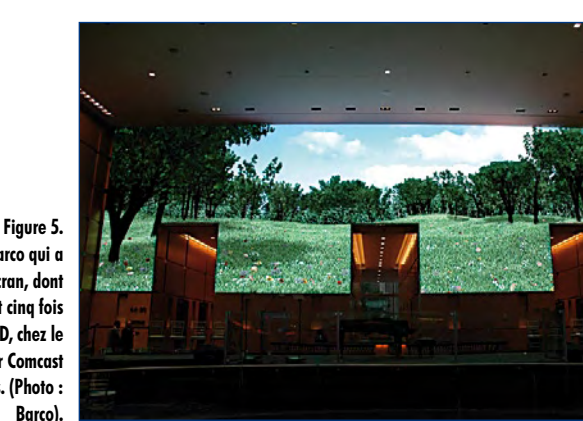

**C'est encore Barco qui a installé cet écran, dont la résolution est cinq fois supérieure à la HD, chez le câblodistributeur Comcast aux États-unis. (Photo : Barco).**

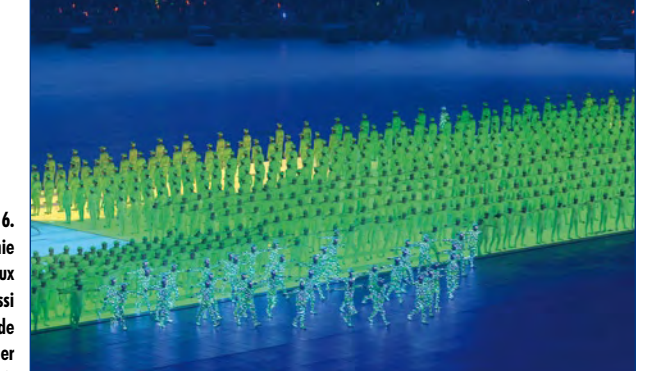

**Figure 6. À la grandiose cérémonie d'ouverture des Jeux olympiques, il y avait aussi un gigantesque mur de LED. (Photo : Alexander Lepges / Audio Technica).**

**Figure 7. Tous les modules de LED n'ont pas résisté lors de la cérémonie d'ouverture au « Nid d'oiseau », certains sont carrément tombés en panne. (Photo : Privat).**

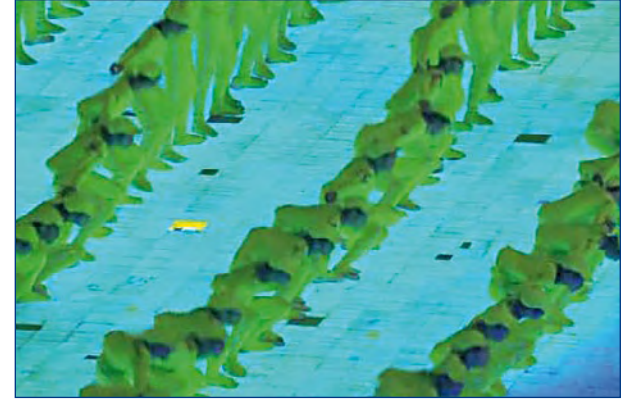

*et 6 000 nit* », pour citer Thomas van Damme de Barco Media & Entertainment Division.

Les plus petites LED avec 4 et 6 mm d'espacement trouvent leur emploi dans les applications d'intérieur, les plus gran des, avec un écart entre pixels de 10 mm ou davantage et 6 000 cd/m², se destinent au plein air. Finalement, il ne reste aux écrans à diodes électroluminescentes qu'un ennemi à vaincre, le soleil !

La tendance est claire, le rendement s'élève année après année, toujours plus de lumière pour le même nombre de watts, c'est le contrat. Pour les écrans géants, il semble qu'il n'y ait pas de limite physique. Les plus grands écrans de Barco ont été installés à Pékin, une façade de gratteciel (750 m²) en a été totalement recouverte (**figure 4**). Et pourtant, nous sommes encore loin d'avoir tout vu sur le sujet. « *Pour les applications d'intérieur, nous pouvons proposer des murs de 10 000 m² et en extérieur, 30 000 m² ou plus* » révèle l'homme de Barco, « il n'y a en principe aucune limite ».

L'écran géant qui offre sans doute la plus haute résolution, Barco l'a installé chez les câblodistributeurs états-uniens Comcast à Philadelphie, il se compose de 10 millions de pixels de LED de 4 mm NX-4, réparties en 6 771 modules. Le mur fait 25,4 m de largeur pour 7,75 m de haut et dis pose ainsi de cinq fois la résolution de la HDTV. Le traitement du signal est effectué par six numériseurs de LED DX-700, sept processeurs vidéo Encore et trois routeurs MatrixPRO. La forme est assez inhabituelle (voyez à la **figure 5**, les larges accès laissés libres vers les trois tours d'ascenseurs). Ce mur vidéo doit servir au divertissement des travailleurs et des visiteurs, aucun programme informatif n'est prévu.

Par mètre carré, la puissance consommée avoisine les 500 watts, on totalise pour 550 x 200 quelque 110 kW en blanc pur. Ce maximum est rare, en moyenne, on peut comp ter le tiers. Mais il faut quand même fournir cette énergie et le refroidissement voulu à ce niveau de puissance. Parce qu'en fin de compte, la durée de vie des LED est réduite aux tem pératures élevées. À partir de 40 °C, un refroidissement est indispensable. « *50 000 heures de service ne constituent pas une limite pour la plupart des LED, mais c'est leur luminosité qui se réduit de moitié* » dit Thomas van Damme.

Pour les Jeux olympiques de Pékin, de nombreux écrans géants ont été installés et c'est la société belge Barco qui s'est taillé la part… du lion. Ce n'est que dans le stade olym pique que la situation était différente. Là, c'est vraisembla blement une entreprise chinoise qui a fourni les composants à LED pour une grande partie des panneaux (**figure 6**). Le fabricant n'est pas connu. Quatre milliards de spectateurs ont suivi la cérémonie d'ouverture à la télévision, 90 000 dans le « Nid d'oiseau ». Toutefois, tous les modules de LED n'ont pas tenu la distance (cf. **figure 7**), on a aperçu des zones sombres, mais pas de quoi émousser la satisfaction devant un événement aussi fantastique, la foule exultait. En complément de ces écrans d'affichage en direct, on a pu voir aussi des projecteurs d'une brillance extrême.

#### **Développements créatifs**

L'entreprise XL Video existe en Allemagne depuis dix ans. « *Nous avons construit les premiers systèmes à LED en 1997* » déclare Denis Papin, General Manager de XL Vi deo Allemagne. L'un de ses principaux atouts, c'est que le mur de LED pèse le tiers d'un « Jumbotron » ou d'un sys tème équivalent.

La société a équipé pour la Coupe du monde de football la FanMeile de Berlin (boulevard des supporters) d'un écran géant de 60 m² devant la tour de Brandebourg (**figure 8**).

Le chanteur Herbert Groenemeyer a figuré dès son entrée en scène sur un mur vidéo de 230 m² (24,5 m x 8,5 m) et l'on pouvait facilement le voir même des places les moins chères (cf. la photo d'en-tête). On a monté horizontalement 24 modules sur 11 en vertical. Un pareil poste de télévi sion géant pèse 21,8 tonnes et consomme 237 000 watts pour restituer le blanc le plus intense. La moyenne se situe à « seulement » 30 % de cette valeur. On a utilisé des LED DV8 de Mitsubishi qui, physiquement distantes de 16 mm, ne semblent écartées virtuellement que de 8 mm.

En raison de sa résolution relativement plus basse, le prix est assez intéressant. On paye 12 à 13 mille euros du mètre carré, un mur complet vaut donc environ trois mil lions d'euros. La location pour la semaine vous coûterait 75 000 euros auxquels il faut ajouter 15 000 euros pour le transport et le montage. L'édifier prend à peu près quatre heures, avec trois techniciens et six assistants ; le démon tage peut se faire en deux heures, selon Papin.

Une nouveauté dans l'éventail proposé par les entreprises d'affichage est le MiPIX, une fabrication Barco, un module composé de blocs de pixels à LED et qui mesure 4 x 4 cm. Avec ces modules fixés sur un grand mur, on peut réaliser des effets lumineux raffinés aux formes les plus variées, y compris des vidéos sur des logos tridimensionnels. Avec MiSPHERE, également de Barco, on dispose de nouveau d'une combinaison d'afficheurs et de lumières à LED dont le rayonnement, comme celui d'une ampoule habituelle, se répartit sur 360 degrés. Il est possible de reproduire de la vidéo et des données qui créent aussi des effets lumineux sur un rideau translucide.

#### **Des LED noires**

La société Gahrens+Battermann aussi a très vite adopté la résolution HD. En 2006, les premiers appareils construits utilisaient des pixels de 6 mm, plus tard, de 3 mm. « *Main tenant, nous avons même installé sur un hippodrome un mur d'affichage de 40 x 12 m qui offre une résolution quadru ple de la HD* », déclare le chef d'entreprise Andreas Pater. Les attentes ne cessent de grandir. « *La simple image grand format ne suffit plus. Il faut y ajouter des effets de rideaux, transparents ou changeants, et qui s'effacent dès qu'une scène commence derrière eux* » poursuit Pater.

En collaboration avec Mitsubishi, Gahrens+Battermann ainsi que Lang AG proposent aussi des LED noires. « *Pour le dire simplement, les LED ne sont pas enrobées de résine blanche, mais bien noire. Avec elles, le noir apparaît noir et pas gris, le contraste s'en trouve visiblement augmenté* », ajoute Pater.

Barco annonce pour ses Led noires « ILite 6 BK » un rap port de contraste de 3 000 à 1, du moins dans l'obscurité totale. La commande peut se faire à présent sur 14 bits pour atteindre une plus grande profondeur de couleur. Mais la difficulté qui se présente, avec une Black-LED, c'est de lui faire produire une haute luminosité de 2 000 cd/m² sans engendrer d'embarras thermiques supplémentaires.

Dans la série Diamond Vision de Mitsubishi, les LED indivi duelles ont été rapetissées et entourées d'un étui noir grâce auquel les couleurs semblent nettement plus brillantes, c'est le « Black Package », la boîte noire. Du même coup, la face avant est sombre et le contraste rehaussé. Depuis 2004, la technique Mitsubishi est arrivée à Times Square, où l'émetteur de « MTV 44½ » passe des vidéos musicales, des nouvelles, des pages Internet et des retransmissions d'événements particuliers sur un écran de cette sorte. À Las Vegas aussi, des milliers de visiteurs peuvent admirer sur un mur d'écran à LED le Show de Céline Dion au Caesars Palace.

(070909-I)

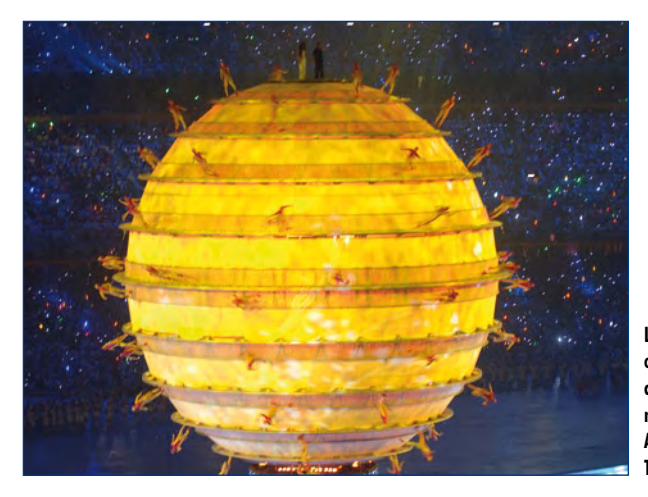

**Le Globe terrestre des olympiades de Pékin est constitué lui aussi de modules à LED. (Photo : Alexander Lepges / Audio Technica).**

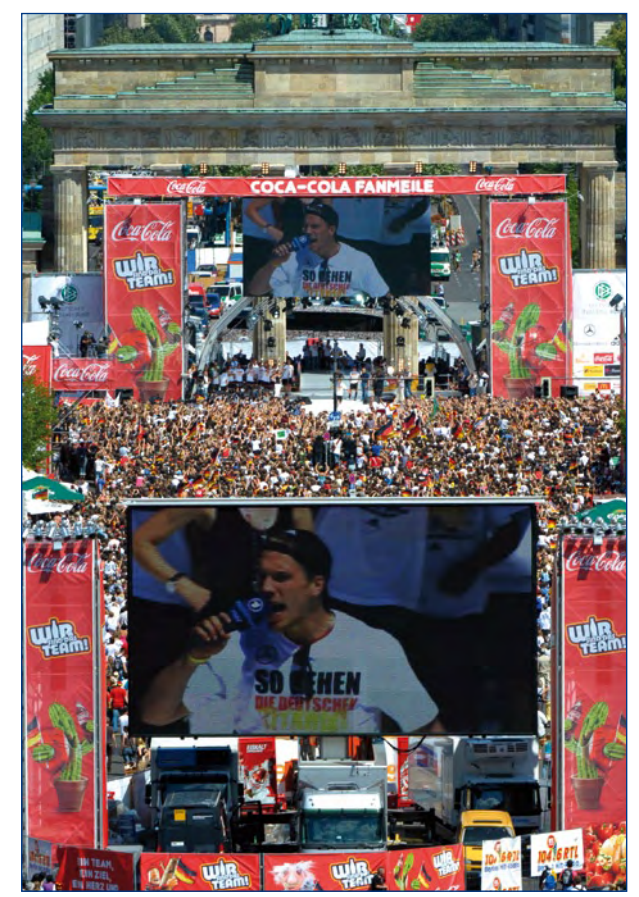

**Figure 8. L'Euro 2008 a attiré, rien qu'à Berlin, des centaines de milliers de spectateurs devant la tour de Brandebourg, où XL Video avait installé plusieurs écrans géants. (Photo : XL Video).**

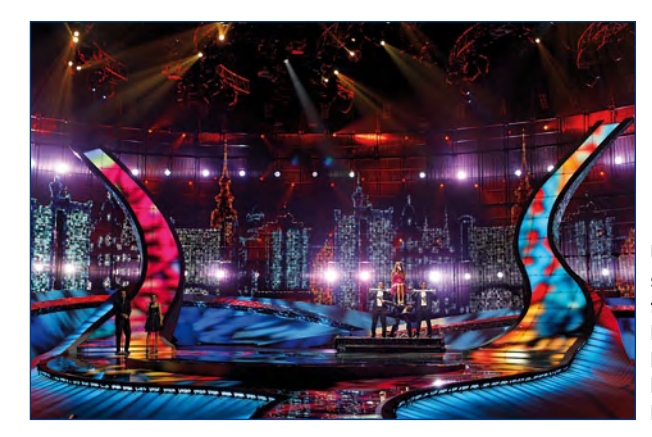

**Un exemple d'affichage semi transparent : la technique à LED de la firme Procon pour le concours Eurovision de la chanson à Belgrade en 2008. (Photo : Procon).**

### **récréation rétronique**

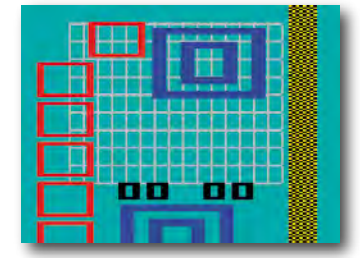

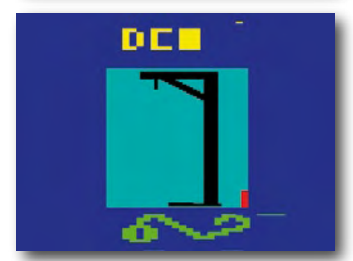

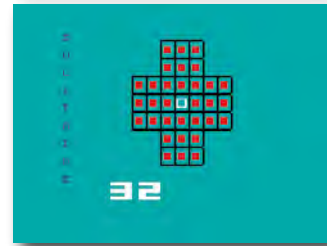

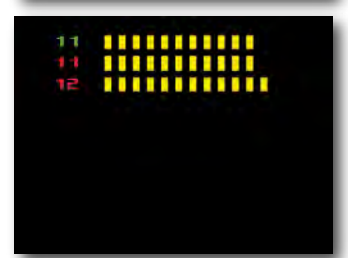

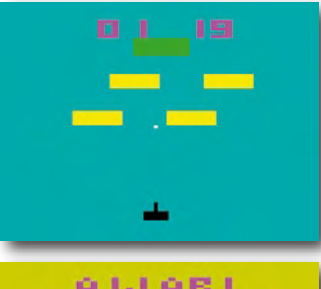

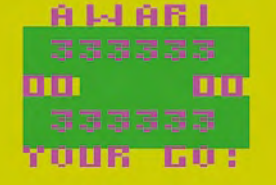

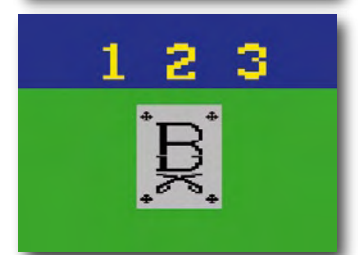

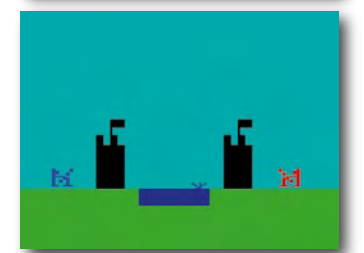

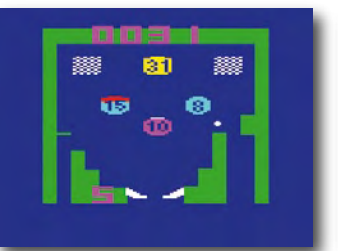

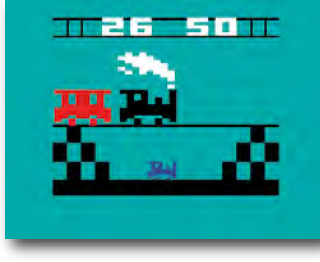

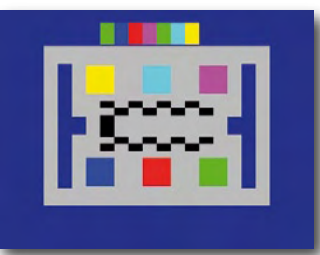

### **Ordinateur pour Jeux TV (1979)**

#### **James Jacobs (Australie)**

L'ordinateur pour jeux TV d'Elektor, mieux connu sous l'acronyme TVGC et publié dans le numéro de novembre 1979, fêtera son trentième anniversaire l'année prochaine. Dans les numéros suivants plusieurs annonceurs proposaient le TVGC sous forme de kit pour un prix d'environ 2000 francs.

Cette machine innovante, conçu par Elektor et Philips, était basée sur du matériel de Signetics, une filiale américaine de Philips : la CPU (processeur) 2650A de Signetics et son 2636, une interface vidéo programmable (PVI). Un téléviseur standard faisait office d'écran. Une ROM « moniteur » de 2 Koctets de Philips contenait le BIOS et le système d'exploitation, modules qui permettaient le stockage des programmes sur K7, la programmation de l'ordinateur et même le déboguage des programmes. Il y a 30 ans déjà, de l'informatique interactive à plateforme ouverte ! Le PVI supportait du graphisme en 16 couleurs, les « créatures » (*sprite*) réutilisables de tailles variables, l'affichage du score et des fonds d'écran basiques. L'ordinateur était piloté par un clavier à 28 touches et une paire de manettes de jeu analogiques.

L'ordinateur de base avait 2 Koctets de mémoire vive (RAM), 5 Koctets dans la version étendue, partagés entre le logiciel de la ROM moniteur et les jeux de l'utilisateur.

L'ordinateur regroupait en gros les fonctions des consoles de jeu commerciales de l'époque. Par exemple, la cartouche « Hobby Module » de la console Radofin

00

**IS** 

contenait une ROM moniteur, la RAM, et une prise DIN pour lecteur cassette, transformant en effet cette console en TVGC simple.

Plusieurs extensions du système ont été publiées dans Elektor de 1979 à 1982. Même si la machine

de

était les deux bus d'extension, capable de recevoir des cartouches de jeu des consoles Interton VC 4000 et Radofin 1292 *Advanced Programmable Video System*, basées sur les mêmes puces. En effet, le TVGC pourrait être considéré comme plateforme de développement pour ce genre de consoles et il y avait

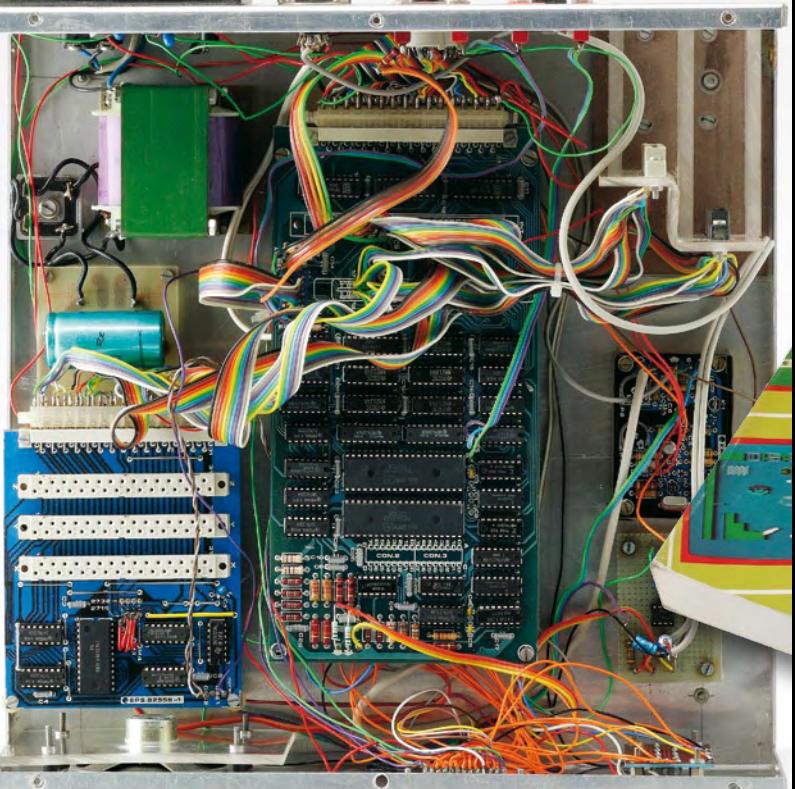

base possédait un générateur d'ondes carrées, la version étendue était équipée de deux AY-3- 8910 générateurs de sons programmables (PSG) de General Instrument (certains ordinateurs plus récents, tel que le Atari ST de 1985, n'en avaient encore qu'un !).

Une option intéressante du TVGC

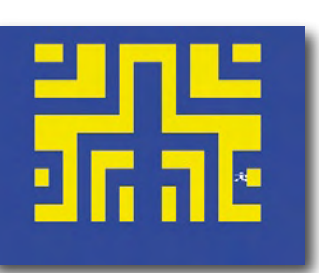

beaucoup de jeux disponibles sur cassette TVGC et en cartouches pour console de jeu. Quels étaient les originaux reste bien souvent difficile à déterminer.

Le projet « Chargeur de Jeu Rapide » permettant, pour stocker les programmes, l'utilisation d'EPROM à la place de cassettes

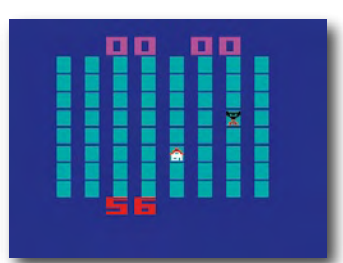

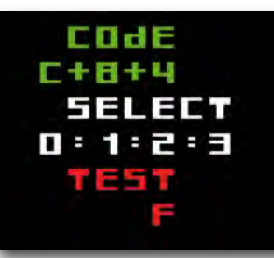

et un programmateur d'EPROM gigogne donnaient au système une sorte de mémoire Flash primitive. Un autre projet était un générateur de nombres aléatoires matériel.

Plusieurs logiciels, écrits par des lecteurs enthousiastes et distribué par le tout nouveau (à l'époque) service EPS, étaient disponibles sur cassette, mais aussi sur disques vinyl 45 tours ! Des cassettes commerciales étaient vendues par, entre

autres,

OOUP

**ieux TV** 

**PUBLITRONIC** 

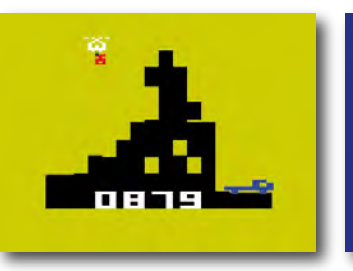

énormément de la synchronisation des composants.

Les utilisateurs entreprenants et audacieux transformaient leur TVGC en horloge, en prévisionniste de Loto, en lecteur de musique, etc., démontrant ainsi la flexibilité de la machine. En 1981, le Rédacteur en Chef d'Elektor Paul Holmes compilait les articles sur le TVGC en un livre de 248 pages, qui fut, par la suite, traduit en français, allemand et néerlandais.

Les consoles Emerson Arcadia 2001 (1982), à base de 2637 au lieu du 2636, n'étaient pas

com**l'ordinateur** patibles. Malheureusement aucun ordin a t e ur à base du 2637 n'a été conçu. À cette époque l'espace mémoire de 32 Koctets et la pile à 8 niveaux devenaient contraignants et les systèmes basés sur les microprocesseurs 6502, Z80 et 6809 se mirent à dominer le marché.

> Récemment l'intérêt dans le TVGC d'Elektor a resurgi et on peut aujourd'hui émuler le système sous Windows avec l'émulateur à source ouverte WinArcadia [1]. (Il existe également des versions pour Amiga.)

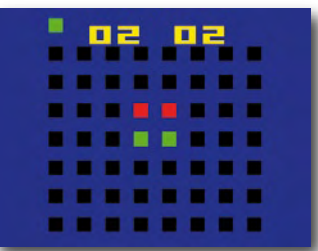

Des améliorations, impossibles sur le système d'origine, ont été apportées, comme la sauvegarde du jeu en cours, la désactivation de la détection de collisions pour tricher, le positionnement des points d'observation de données, etc. Une communauté conviviale d'enthousiastes existe toujours [2].

Rares et bien gardées, ces machines valent, aujourd'hui, cher. Chaque exemplaire est fait à la main ; par exemple, des procédures d'étalonnage compliquées étaient nécessaires pour adapter les diverses manettes de jeu de l'époque au TVGC.

L'unité centrale du TVGC représentée ici est gardée jalousement dans l'armoire « Rétronique » chez Elektor. Elle a été montée dans un boîtier en Perspex avec couvercle (enlevé ici) pour être exposée, lors de salons, aux visiteurs qui s'émerveillaient de voir ses entrailles à la pointe de la technique du moment. Malheureusement, pas la moindre cartouche, ni le clavier, ni les cartes d'extensions, ni les manettes de jeu, n'ont survécu aux déménagements d'Elektor ou aux *réallocations d'espace pour projets d'antan* (finissant alors en général la benne). Si ces pièces avaient encore été disponibles, le prochain numéro de votre magazine risquait fort de paraître avec… beaucoup de retard. (080412-I)

#### **Liens Internet**

[1] amigan.classicgaming. gamespy.com

[2] tech.groups.yahoo.com/ arcadia2001consoles

**Rétronique est une colonne mensuelle s'intéressant à l'électronique du siècle dernier y compris des montages de légende décrits dans Elektor. Nous sommes ouverts à toutes les contributions et suggestions. N'hésitez pas à nous envoyer un Email à : rédaction@elektor.fr, sujet : Rétronique Elektor.**

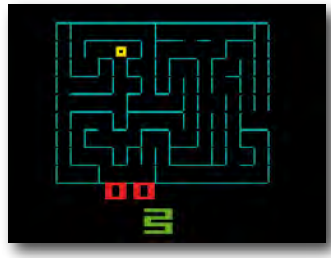

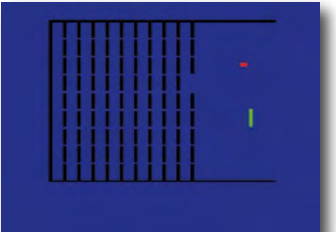

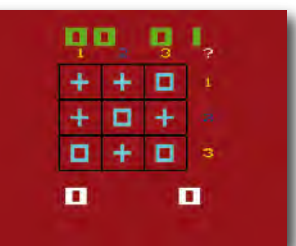

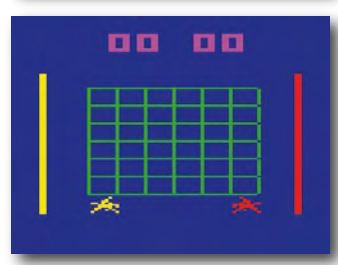

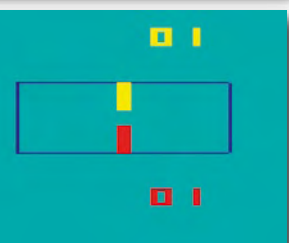

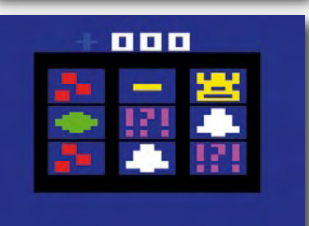

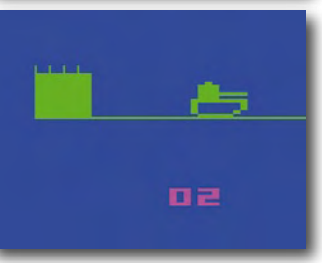

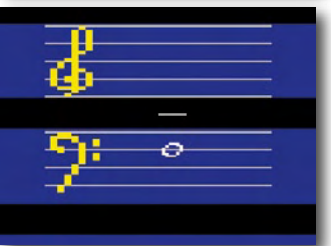

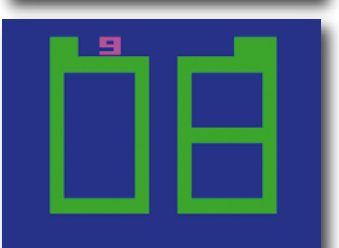

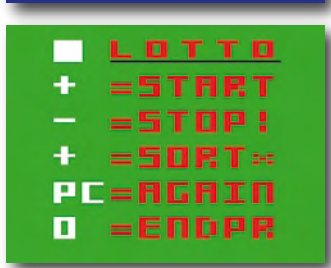

Hocosoft.

Les jeux TVGC, s'exécutant en RAM, utilisaient souvent du code automodifiable et remplaçaient parfois des fonctions dans la ROM moniteur. Il n'est donc guère surprenant que ces jeux aient dépendu

entrez dans le monde des<br>microprocesseurs en jouant

# **Morceaux choisis**

# **La bibliothèque des passionnés d'électronique**

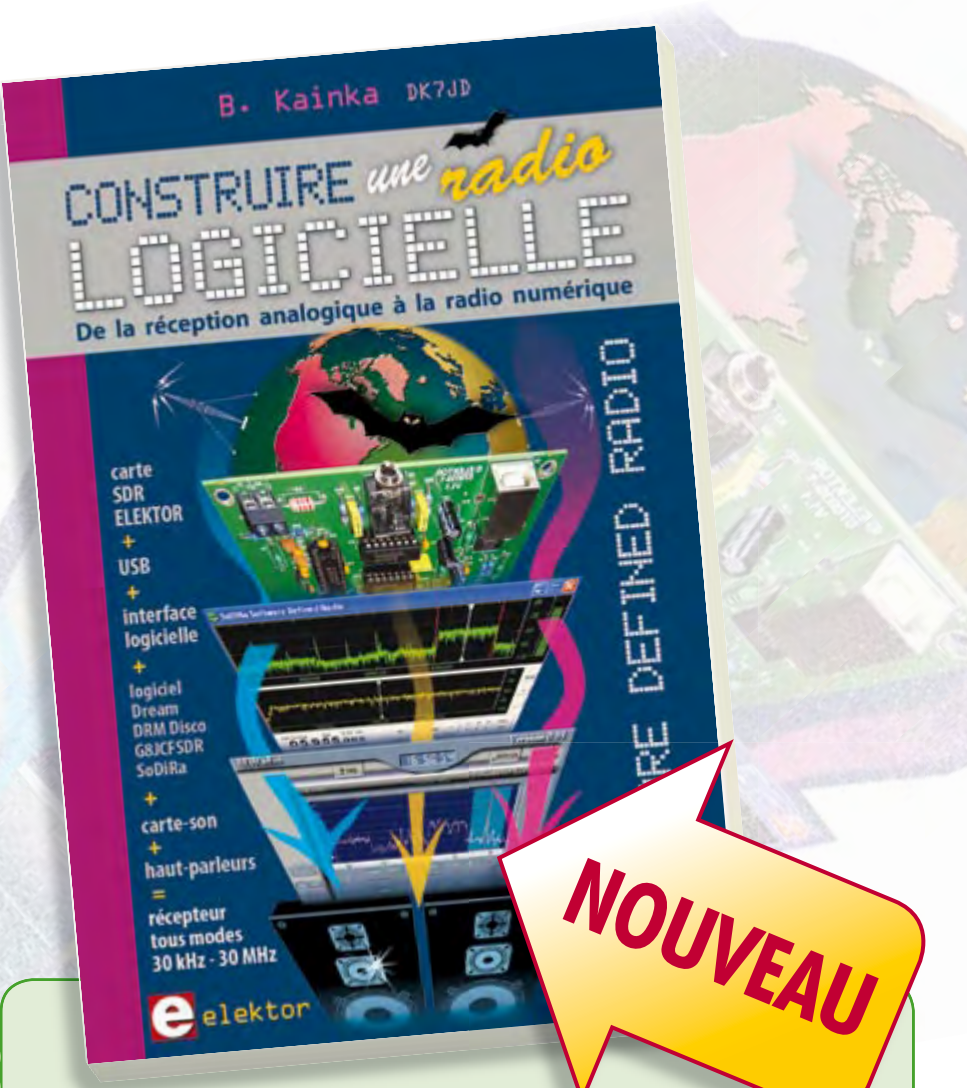

# **livres Software Defined Radio**<br> **Construire une radio logicielle**

Pour dessiner une radio à l'ancienne, prenez un HP et une antenne, et entre les deux des transistors, bobines, transformateurs, diodes, condensateurs etc. Pour une radio logicielle (ou définie par le logiciel), on garde juste l'antenne et les HP du PC. Entre les deux on écrit quelques équations appliquées par un traitement numérique du signal (DSP) sur l'ordinateur. Imaginez les possibilités inouïes de ce procédé !

Le matériel est certes extensible et adaptable, mais les logiciels, par nature, le sont infiniment plus. Ils sont tous mis à disposition gratuitement et enrichis en permanence par des auteurs passionnés.

**176 pages • ISBN 978-2-86661-163-7 • 33,50 €**

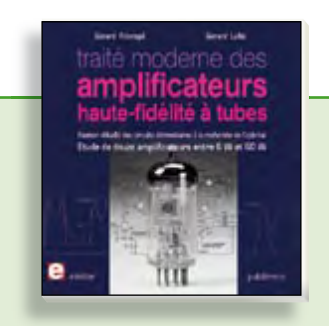

**À la recherche de l'optimal par l'étude des circuits élémentaires**

#### **Traité moderne des amplifi cateurs haute-fi délité à tubes**

Les amplificateurs haute-fidélité à tubes électroniques, restés les favoris des audiophiles, reviennent sur le devant de la scène. Pendant cinq ans, les deux auteurs, G. Fiderspil et G. Lallié, ont effectué 6000 simulations informatiques et disséqué pas moins de 1200 maquettes de circuits à tubes pour en livrer les secrets et en découvrir les limites. Dans ce livre, le lecteur acquiert une connaissance approfondie de la conception des amplificateurs à tubes pour mieux apprécier la qualité du matériel existant et optimiser ses propres créations.

**344 pages • ISBN 978-2-86661-160-6 • 45,00 €**

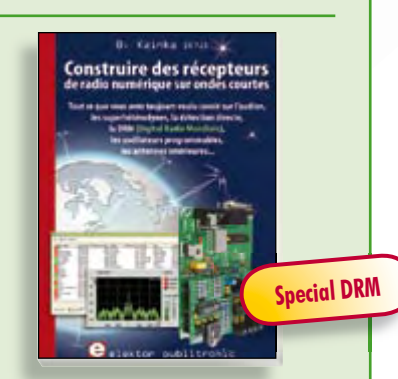

**Ecoutez la DRM, c'est magique ! Construire des récepteurs de radio numérique sur ondes courtes**

Ce livre d'Elektor dit tout ce que vous avez toujours voulu savoir sur les récepteurs superhétérodynes, à détection directe, pour les bandes amateur ou bien encore à tubes simples (audion), la transmission de données par radio, la radio numérique, les antennes intérieures, les oscillateurs programmables, les techniques de mesure... Mais il ne s'arrête pas là.

**210 pages • ISBN 978-2-86661-157-6 • 34,50 €**

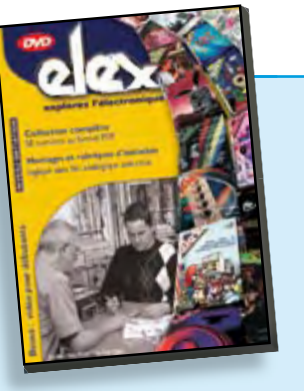

**Inoculez-leur le virus de l'électronique avant qu'il soit trop tard DVD Elex** 

Quad, console, manga, rat, portable, MP3... vous cherchez des idées de cadeaux pour vos enfants ou vos petits-enfants ? Inoculez-leur le virus de l'électronique avant qu'il soit trop tard.

Elex revient sur DVD avec la collection complète des 58 numéros du mensuel d'initiation à l'électronique publiés par Elektor d'avril 1988 à sept. 1993, au format PDF imprimable, et un livret de 16 pages en couleur. Bonus : vidéo d'initiation avec les personnages de la bande dessinée Rési & **Transi** 

**ISBN 978-2-86661-156-9 • 44,50 €**

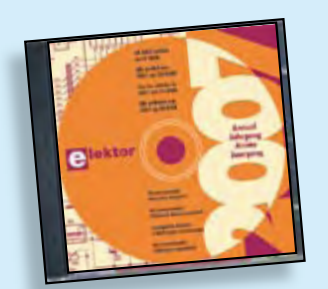

#### **Inusable ! Indispensable ! CD Elektor 2007**

Ce CD-ROM réunit tous les articles d'Elektor, le mensuel d'électronique et de micro-informatique appliquées, parus au cours de l'année 2007. Il contient non seulement le texte des articles ainsi que les schémas, mais aussi tous les dessins des circuits imprimés, sous forme de fichiers à haute résolution. Ceci permet à l'utilisateur de modifier à sa quise les dessins existants à l'aide d'un programme adéquat.

**ISBN 978-90-5381-218-1 • 27,50 €**

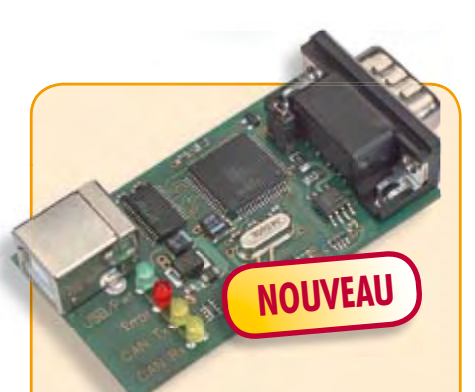

#### **Communiquer avec le bus CAN**

(Elektor septembre 2008)

Le protocole CAN est sériel, mais il n'est pas possible de le connecter directement à un ordinateur. L'adaptateur USB-CAN tous usages de cet article offre une solution compacte et pratique. Le logiciel qui l'accompagne permet de suivre le transfert de données et d'effectuer des traitements tels que filtrage ou enregistrement en un tour de main, ou plutôt par un clic de souris.

*Platine partiellement montée*

**071120-71 • 69,95 €**

**Informations complémentaires et gamme complète sur notre site www.elektor.fr flambant neuf !**

**Elektor / Publitronic SARL 1, rue de la Haye BP 12910 95731 Roissy CDG Cedex Tél. : +33 (0)1.49.19.26.19 Fax : +33 (0)1.49.19.22.37 E-mail : ventes@elektor.fr**

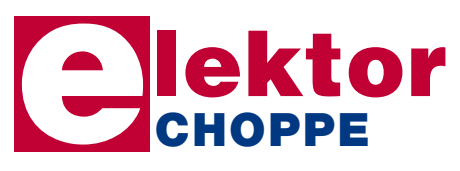

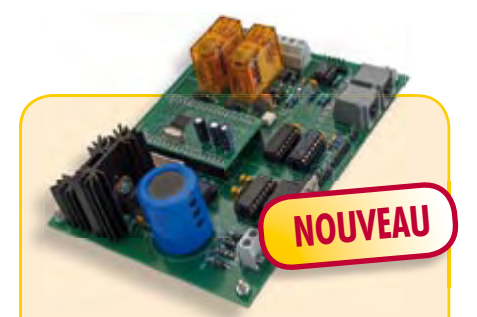

#### **Centrale de commande DCC**

(Elektor septembre 2008)

L'essentiel dans un réseau à commande numérique actuel est l'unité de commande qui produit les signaux numériques de conduite des locomotives, mais s'acquitte aussi de tâches annexes, telles que la communication avec un PC. Cette centrale de commande de réseau ferroviaire DCC utilise un puissant processeur ARM7 (celui de la carte de développement ARMee publiée par Elektor en avril 2005, fournie avec le kit).

*Kit comportant tous les composants, platine nue comprise + carte de développement ARMee montée prête à l'emploi*

**070989-71 • 119,95 €**

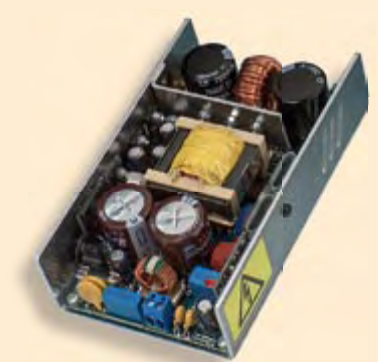

#### **SAPS-400** (Elektor juin 2008)

Les alimentations à découpage sont bien connues pour leur haut rendement, mais elles sont aussi redoutées à cause de leur conception compliquée, si on les compare aux alimentations linéaires. Avec la SAPS-400, nous proposons une alimentation symétrique réglable, puissante, idéale pour des amplificateurs légers, qui occupe moins du quart d'une alimentation habituelle.

*Module monté et testé + profi l en U en aluminium*

**070688-91 • 199,00 €**

### **e-CHOPPE RÉFÉRENCES DISPONIBLES**

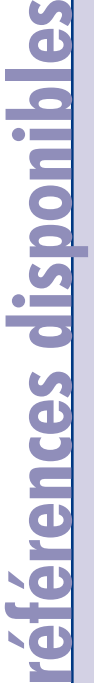

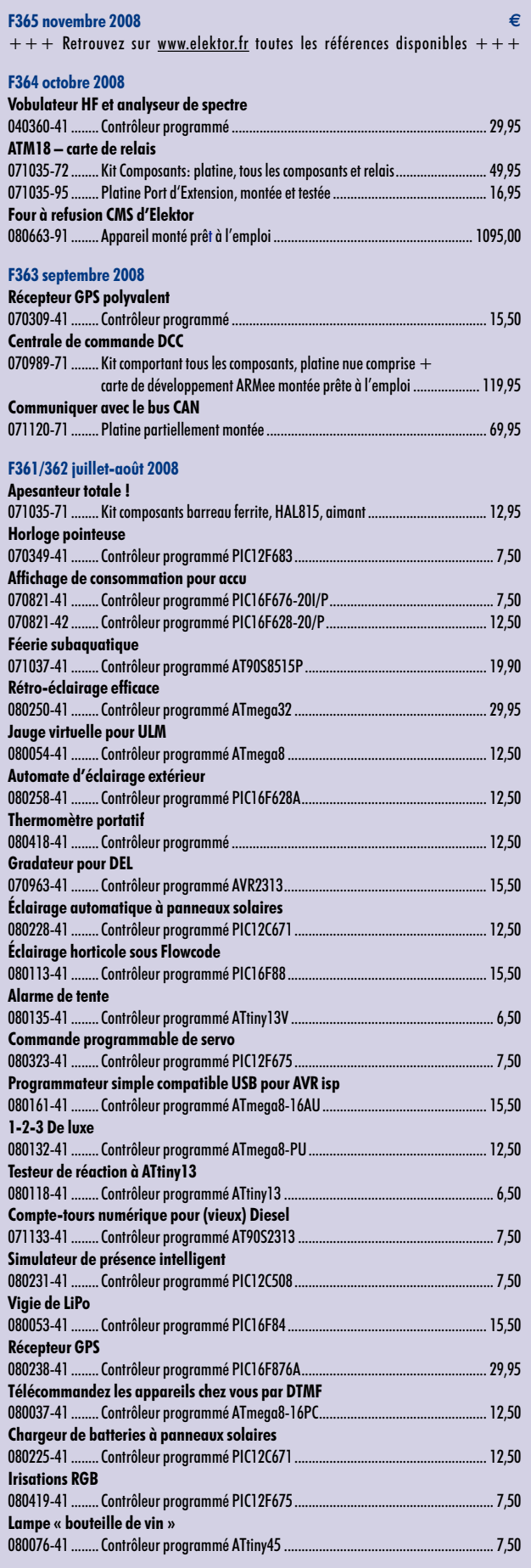

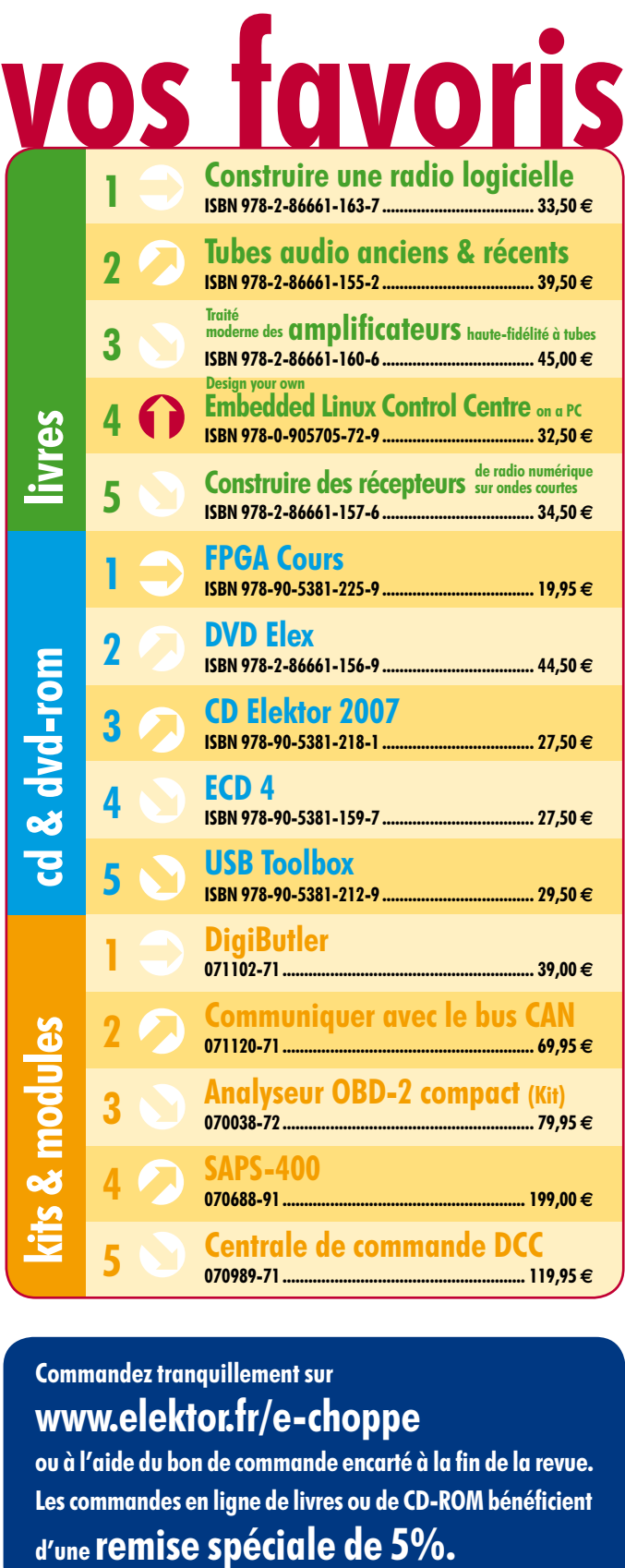

#### **Commandez tranquillement sur www.elektor.fr/e-choppe**

ou à l'aide du bon de commande encarté à la fin de la revue. Les commandes en ligne de livres ou de **CD-ROM** bénéficient

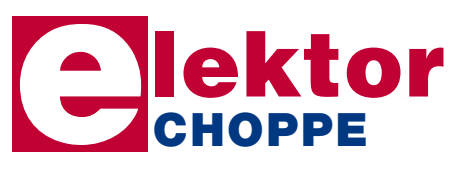

**Elektor / Publitronic SARL 1, rue de la Haye • BP 12910 95731 Roissy CDG Cedex Tél. : +33 (0)1.49.19.26.19 Fax : +33 (0)1.49.19.22.37 E-mail : ventes@elektor.fr**

**hexadoku récréation**

# Hexadoku Puzzle pour les **électroniciens**

**Quand les jours raccourcissent, un Hexadoku corsé est un bon moyen de passer agréablement les soirées plus longues. Alors, faites un effort et essayez de mettre les bons chiffres dans les bonnes cases. Envoyez-nous votre solution et gagnez un superbe E-blocks Starter Kit Professional ou l'un des 3 bonscadeau Elektor mis en jeu.**

Les instructions pour la résolution de ce puzzle sont enfantines. Le Hexadoku utilise les chiffres du système hexadécimal, à savoir de 0 à F. Du tout cuit pour les électroniciens et programmeurs !

Remplissez le diagramme de 16 x 16 cases de façon à ce que **tous** les chiffres hexadécimaux de 0 à F (0 à 9 et A à F) ne

#### **participez et gagnez!**

Nous tirerons au sort l'une des réponses correctes qui nous seront parvenues; son auteur recevra un

#### **E-blocks Starter Kit Professional**

d'une valeur de **€ 365,75**

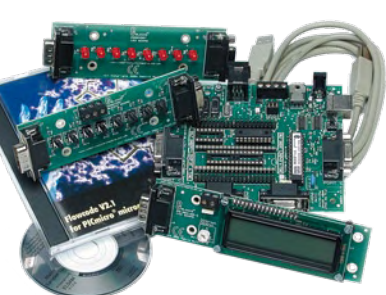

nous offrirons en outre **3 bons Elektor**

d'une valeur de **€ 50**

chacun. Faites travaillez vos méninges !

Tout recours est exclu de même que le sont, de ce jeu, les personnels d'Elektor International Media B.V. et leur famille.

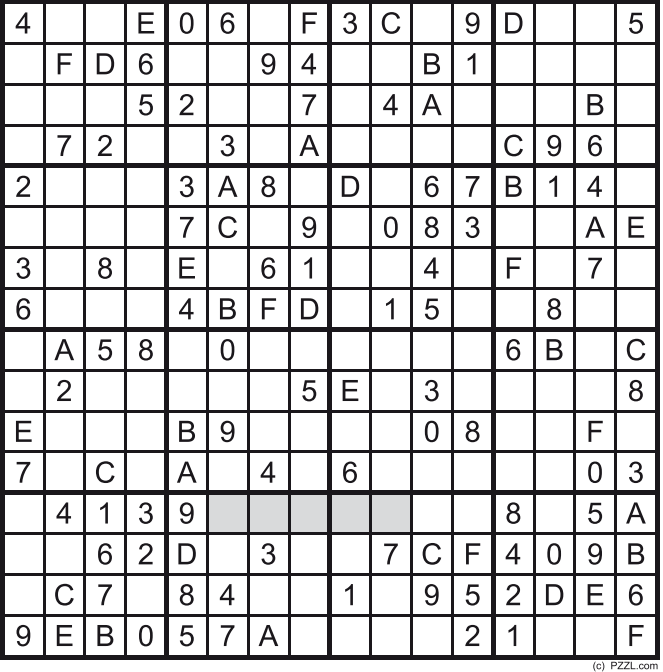

soient utilisés **qu'une seule et unique fois** dans chaque rangée, colonne et carré de 4 x 4 cases (identifiés par une ligne plus grasse). Certains chiffres sont déjà placés dans le puzzle et en définissent ainsi sa situation de départ.

La solution de ce puzzle vous permettra de gagner de jolis prix. Il vous suffit de nous envoyer la **série de chiffres** en grisé.

#### **où envoyer ?**

Envoyez votre réponse (les chiffres de la section grisée) par E-mail, télécopie ou courrier **avant** le **24 novembre 2008** à :

Elektor c/o Regus Roissy CDG

Le Dôme - 1, rue de la Haye

BP 12910 - 95731 Roissy CDG

Email: hexadoku@elektor.fr

#### **les gagnants**

La solution de l'Hexadoku du numéro 363 (septembre) est : **7A0FE**

Le gagnant du **E-blocks Starter Kit Professional** est : **Helios Martinez** (42650).

Les **3 bons Elektor** d'une valeur de **€50** chacun vont à : **Christophe Arnou** (85130), **Clément Rivet** (43260) et **Claude Vieira** (08120).

Nos félicitations aux lauréat(e)s !

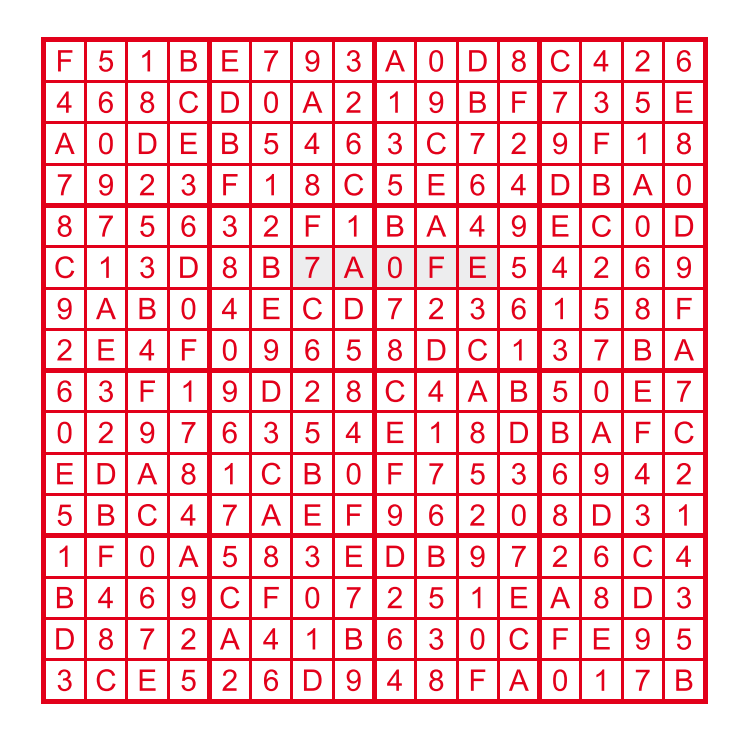

#### **La collection i‑TRIXX**

Cette année encore vous pouvez vous attendre à une collection i‑TRIXX au milieu du prochain numéro. i‑TRIXX est un hebdomadaire électronique gratuit, rempli avec des nouvelles sur les ordinateurs et l'électronique, des astuces, des nouveaux produits et modes, des liens intéressants ou marrants et pleins d'autres choses encore. Toutes les deux semaines i‑TRIXX propose un petit montage destiné aux débutants de l'électronique ou à ceux qui ont envie de construire quelque chose de pas trop compliquée. La collection dans le prochain numéro est une compilation des meilleurs montages i‑TRIXX de l'année écoulée, une collection sympathique à garder ou à offrir à un collègue ama‑ teur de l'électronique.

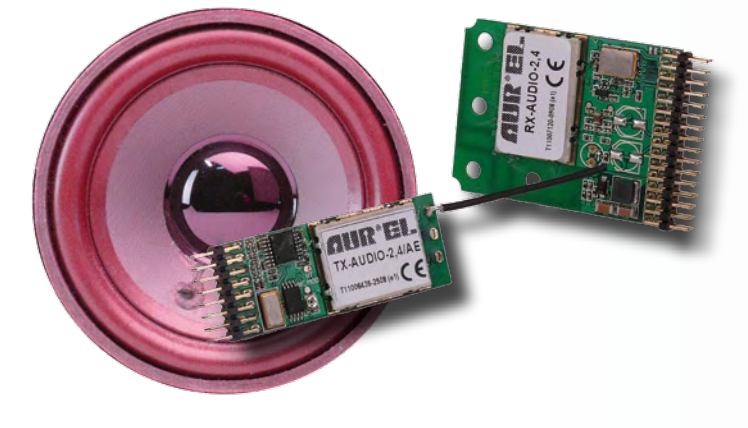

#### **Hifi sans fil**

Les connexions sans fil étaient jusqu'à présent assez rares dans le monde de l'hifi, surtout à cause de la qualité inférieure de ce genre de liaisons. Depuis quelque temps certains fabricants ont résolu les problèmes et proposent maintenant par exemple des systèmes *surround-sound* avec haut-parleurs satellites sans fil. Par contre, pour les systèmes faits maison, une liaison audio sans fil restait difficile à réaliser. Restait... car grâce à quelques nouveaux modules de chez Aurel c'est devenu un jeu d'enfant de réaliser une liaison audio sans fil de haute qualité.

#### **Toupie électronique**

Un gadget impressionnant, cette toupie électronique qui affiche un texte quand on la fait tourner, grâce à quelques LED. La platine circulaire, avec un diamètre de 70 mm, contient un microcontrôleur, deux piles bouton, deux rangées de LED et quelques autres composants. Le champ magnétique de la terre est utilisé de façon très ingénieuse pour détecter la rotation de la platine, ce qui permet aux LED d'afficher un texte lisible à l'œil humain.

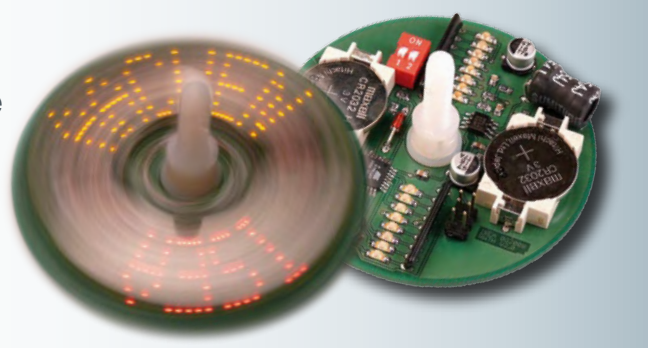

**Des raisons rédactionnelles impératives peuvent se traduire par un non-respect à la lettre de cette avant-première du prochain numéro. Attention le numéro de décembre 2008 devrait être en kiosque à partir du 14 novembre 2008.**

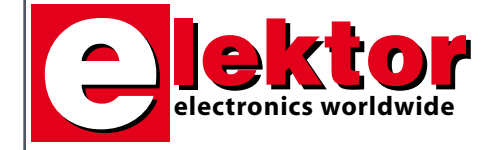

#### **Prix au numéro**

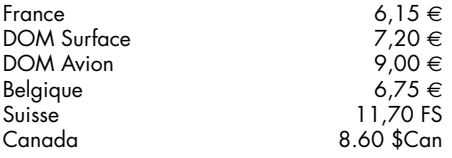

#### **Abonnement d'un an standard** France 64,50 e

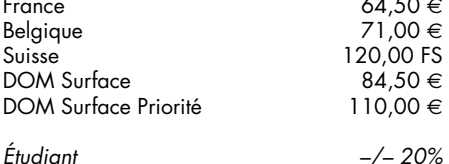

#### **Abonnement de 2 ans standard**

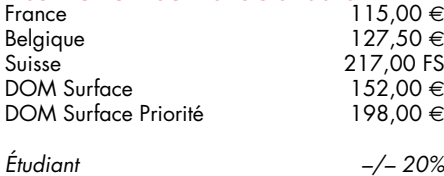

#### **Abonnement PLUS d'un an**

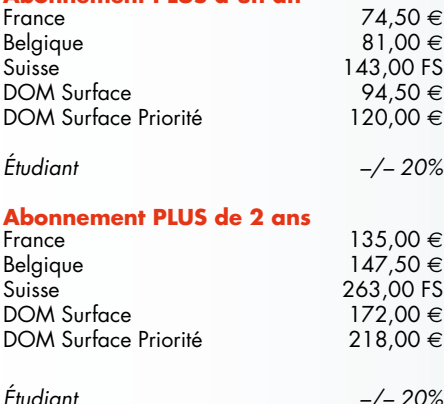

*Sous réserve de modification de prix.*

**Abonnements** 

E-mail : abonnements@elektor.fr

#### **Commandes/Ventes**

E-mail : ventes@elektor.fr

*Il est possible de faire démarrer un abonnement à tout moment. Nous vous rappellerons en temps utile l'approche de la fin de votre abonnement. La méthode la rapide et la moins chère de vous* *abonner est de le faire par le biais de notre site Internet www.elektor.fr/abo, mais vous pouvez également le faire à l'aide du bon de commande se trouvant en fin de magazine. Il est possible de commander d'anciens numéros dans la limite de leur disponibilité (cf. le bon de commande, leur prix est celui d'un numéro à l'unité).*

*Veuillez SVP nous fournir un changement d'adresse au moins 3 semaines auparavant en mentionnant votre numéro d'abonné (cf. le label accompagnant votre magazine), l'ancienne et la nouvelle adresse.*

#### *Le département Clients est accessible du lundi au jeudi de 8h30 à 17h00 et le vendredi de 8h30 à 12h30.*

*Si vous avez des questions concernant votre abonnement, vous pouvez appeler ce département au numéro 01.49.19.26.19.*

*Pour le traitement de votre abonnement, Elektor vous demande des données personnelles. Conformément à la loi «Informatique et Liberté», vous bénéficiez d'un droit d'accès à ces données et vous pouvez en demander la rectification. Sauf refus écrit de votre part auprès du service Abonnement, ces informations pourront être utilisées par des tiers.*

# d'abonnement annuel d'abonnement annuel votre formule votre formule **Choisissez** Choisissez

le baladeur MP3 (2 Go).\* **le baladeur MP3 (2 Go).\*** et recevez gratuitement **et recevez gratuitement** 

# *lisez elektor*  lisez elektor

l'électronique imaginative *l'électronique imaginative*

Faites votre choix : **Faites votre choix :**

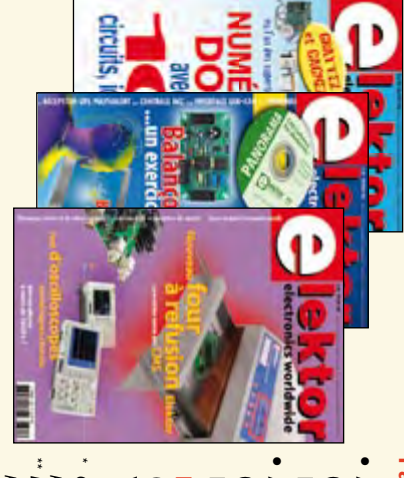

**Abonnement standard d'un an pour 64,50 (Belgique : 71,00**  y**)** 

ጣ

**• Abonnement PLUS d'un an pour 74,50**  Abonnement PLUS d'un an pour 74,50 € Pour 11 numéros y compris le numéro d'été double Pour 11 numéros y compris le numéro d'été double **(Belgique : 81,00**  Pour 11 numéros y compris le numéro d'été double y**)**

plus le CD-ROM annuel 2008\*\* tout chaud Vous économisez 32,90 (il coûte normalement 35,00 € port inclus) Pour 11 numéros y compris le numéro d'été double (il coûte normalement 35,00 le CD-ROM annuel 2008\*\* tout chaud <u>ጣ</u> port inclus).

*\*\* Le CD-ROM annuel 2008 vous sera envoyé d'office dès sa parution \* Offre valable jusqu'à épuisement des stocks, uniquement si vous n'avez*  prévue en février 2009. pas été abonné à elektor au cours des 12 mois précédents. Offre valable jusqu'à épuisement des stocks, uniquement si vous n'avez *prévue en février 2009.* Le CD-ROM annuel 2008 vous sera envoyé d'office dès sa parution *pas été abonné à elektor au cours des 12 mois précédents. 11/08*

Je commande les articles suivants : Je commande les articles suivants :

 $\prec$ 

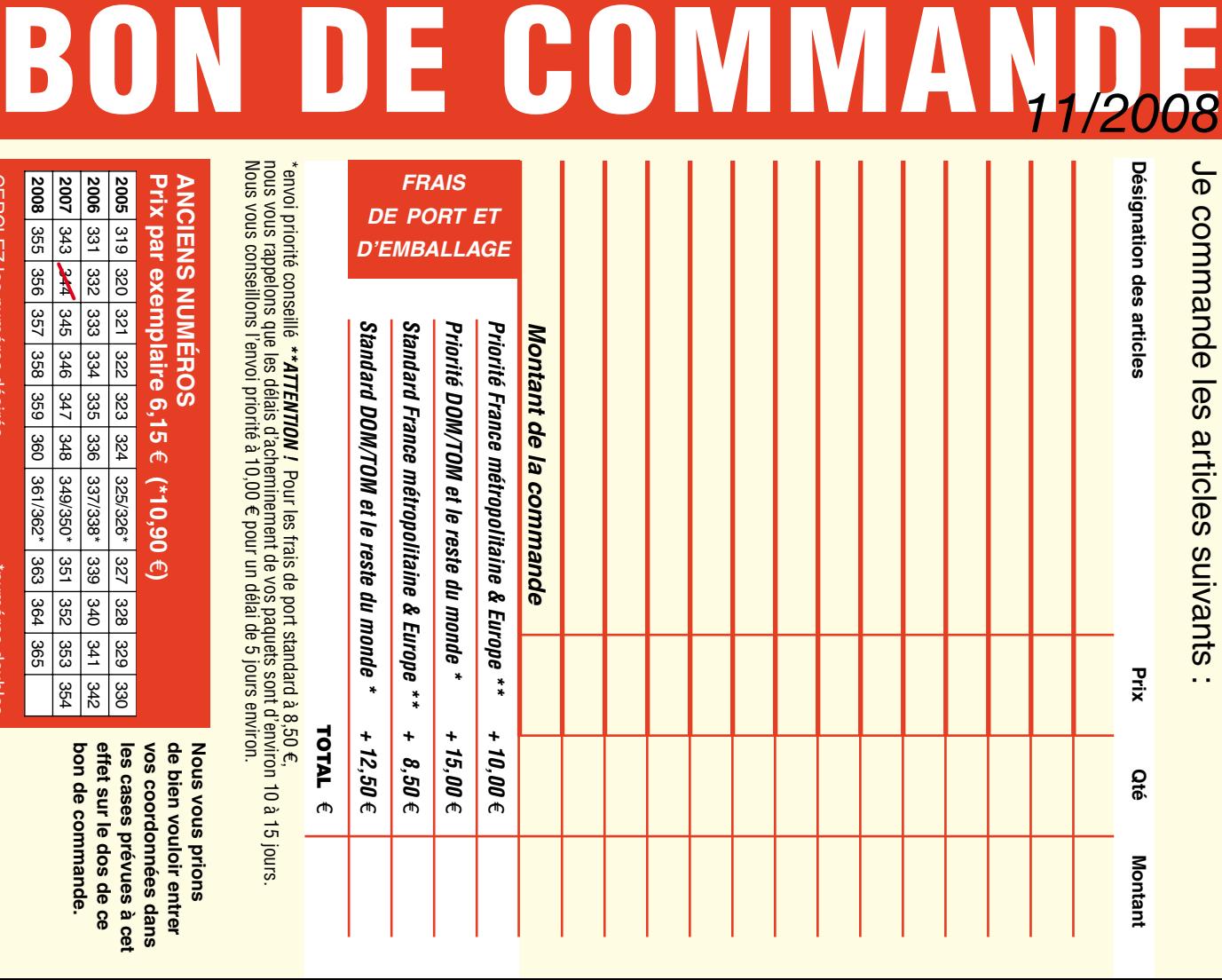

**Prix par exemplaire 6,15 ANCIENS NUMEROS ANCIENS NUMÉROS 2005** 319 320 321 322 323 324 e **(\*10,90**  e**)**  325/326\*

**CERCLEZ** les numéros désirés CERCLEZ les numéros désirés \*numéros doubles

"numéros doubles

 $\mathcal{S}$ 

bon de commande. effet sur le dos de ce de bien vouloir entrer **bon de commande. effet sur le dos de ce**  les cases prévues à cet **les cases prévues à cet**  vos coordonnees dans **vos coordonnées dans de bien vouloir entrer** 

**Nous vous prions** 

**Nous vous prions** 

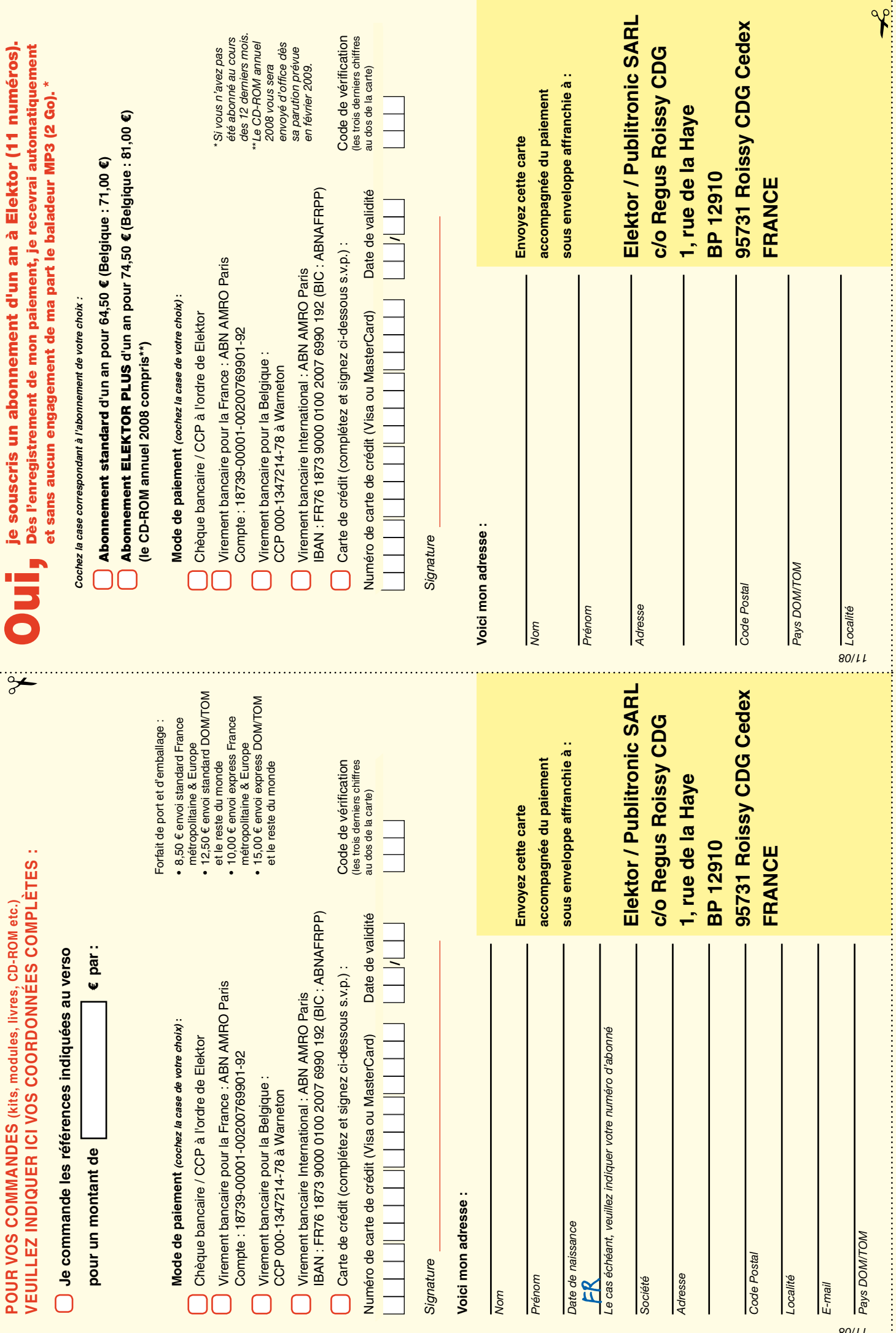

ă

ś

## *RUBRIQUE PUBLI-RÉGION*

*Liste d'annonceurs classés par pays, puis par région (fabricants, distributeurs, revendeurs, librairies...).*

#### **LKC ELECTRONIQUE**

Logiciels-Kits-Tous Composants, Matériel informatique, alarme, sonorisation, Pièces TV, Hi-Fi, Vidéo, Electroménager 17, Rue du Renouveau - 78700 Conflans

**Tel : 01.39.72.40.09 Fax : 01.39.72.43.95 lkc.electronique@aliceadsl.fr**

#### ILE DE FRANCE FRANCHE COMTÉ (39) IMPRELEC

**NOUVELLE ADRE 32, rue de l'Egalité - 39360 VIRY**

**Tél: 03 84 41 14 93 - Fax: 03 84 41 15 24 E-mail: imprelec@wanadoo.fr**

**Réalise vos CIRCUITS IMPRIMES de qualité professionnelle SF ou DF, étamés à chaud et percés sur V.E. 8/10° ou 16/10°, Œillets, trous métallisés, sérigraphie, vernis d'épargne. Face aluminium et polyester multicouleurs pour façade. De la pièce unique à la série, vente aux entreprises et particuliers. Tarifs contre une enveloppe timbrée, par Tél. ou mail.**

**Pour tous renseignements sur cette rubrique, veuillez contacter SL Régie - Sophie Lallonder 12, allée des Crételles, 37300 Joué-Lès-Tours Tél. : 02 47 38 24 60 E-mail : sophie.lallonder@wanadoo.fr**

#### Répertoire des annonceurs

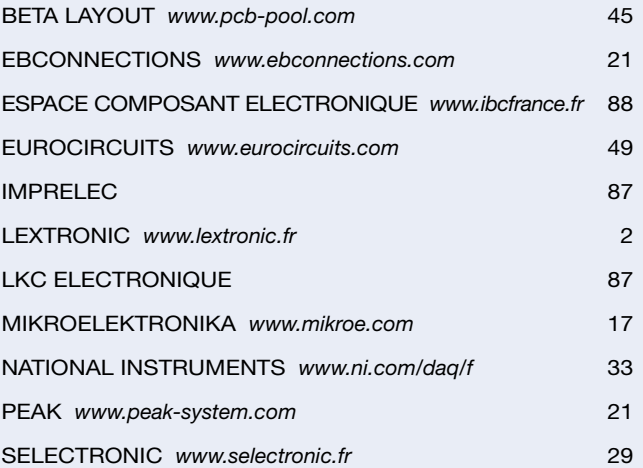

#### Réservation d'espaces publicitaires

Réservez dès aujourd'hui votre espace publicitaire dans le magazine Elektor du mois de janvier 2009 ! Date limite de réservation : **le 18 novembre 2008**

Pour toute information concernant la publicité aussi bien dans notre magazine que sur notre site internet www.elektor.fr contactez :

> SL Régie – Sophie Lallonder 12, allée des Crételles, 37300 Joué-Lès-Tours Tél. : 02 47 38 24 60 E-mail : sophie.lallonder@wanadoo.fr

# **FPGA Cours en 9 leçons**

**Le train des FPGA est en marche, montez-y avant qu'il ne prenne** 

**CHOPPE** 

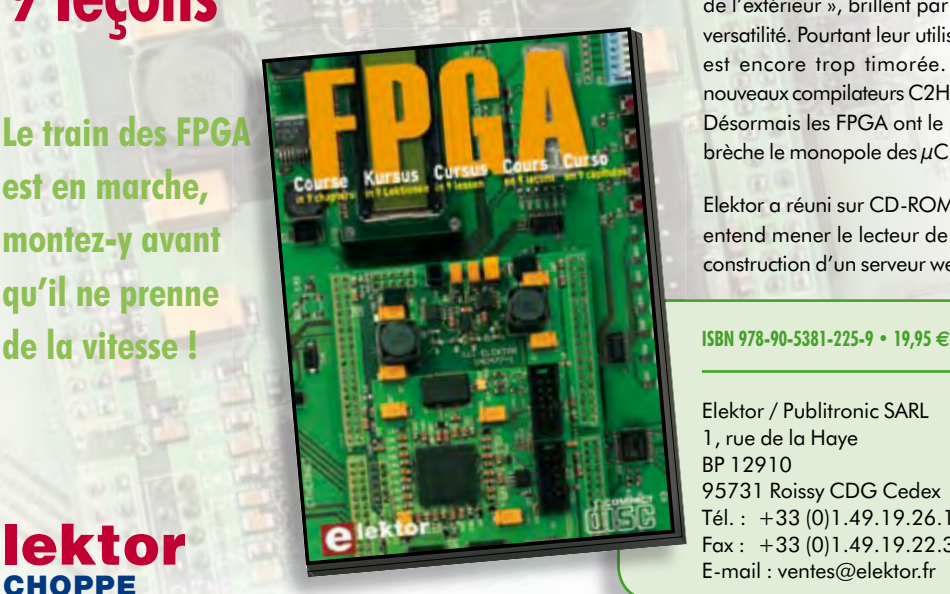

Il en va un peu aujourd'hui des FPGA comme autrefois des microcontrôleurs : apparus dans les années 70, les μC ne se sont imposés que bien plus tard, une fois les outils appropriés mis au point et disponibles pour le plus grand nombre. Les Field Programmable Gate Arrays, c'est-à-dire « réseaux de portes logiques programmables de l'extérieur », brillent par leurs performances et leur versatilité. Pourtant leur utilisation dans des réalisations est encore trop timorée. L'avènement récent des nouveaux compilateurs C2H va accélérer le mouvement. Désormais les FPGA ont le profil requis pour battre en brèche le monopole des μC.

Elektor a réuni sur CD-ROM son cours en 9 leçons, qui entend mener le lecteur de la logique numérique à la construction d'un serveur web FPGA.

Elektor / Publitronic SARL 1, rue de la Haye BP 12910 95731 Roissy CDG Cedex Tél.:  $+33(0)1.49.19.26.19$ Fax : +33 (0)1.49.19.22.37 E-mail : ventes@elektor.fr

**Informations complémentaires et catalogue complet sur www.elektor.fr/e-choppe** 

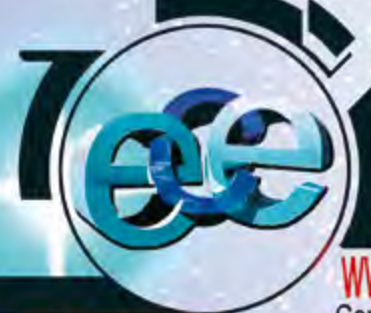

### **E75VCE COMSO7VUL ELECLSONIGNE**

66 Rue de Montreuil 75011 Paris, métro Nation ou Boulet de Montreuil.<br>Tel : 01 43 72 30 64 / Fax : 01 43 72 30 67 / Mail : ece@ibcfrance.fr<br>Ouvert le lundi de 10 h à 19 h et du mardi au samedi de 9 h 30 à 19 h

#### PLUS DE 30.000 REFERENCES EN STOCK Commande sécurisée **VENTE EN GROS**

HOT LINE PRIORITAIRE pour toutes vos questions techniques : 08 92 70 50 55 (0.306 € / min)

#### **Mesureur de champ satellite SATLOOK** C'est le moment de vous équiper pour le passage du satellite Hotbird vers astra

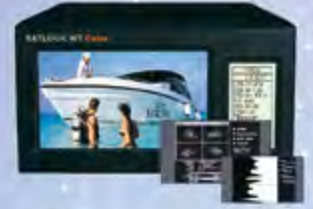

Micro + G2..te plus leger LCD...369.00€ Mark III., noir et blanc...................389.00€ Mark IV ..ecran couleur FTA.......775.00€ Digital NIT... information NIT.....775.00€ Digital NIT color nouveau...1190.00€ Combolook. sat et terrestre.....1350.00€ Megalook..le plus complet ......2490.00€

#### Détail du micro G2 Ce nouveau modele permet de mesurer

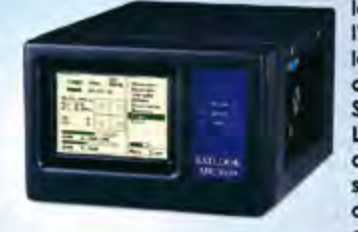

le signal provenant de 2 satellites, avec l'affichage du spectre, son ecran LCD affiche le BER(bit rate error), le diagramme de constellation(QPSK) et le signal sur bruit S/N (signal/noise ratio). La fonction NIT permet d'identifier le nom du satellite et stocke 100 positions de satellite.La LNB peut etre swichée à 13v ou 18v et aussi le 22khz, et commande du disego 369,00€

#### Nouvelle génération de demodulateur Mpeg4 **PVR ready (disque duri) OOHD**

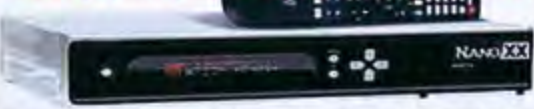

MPEG 2 et MPEG 4, PVR ready (disque dur par liaison USB 2) 1 lecteurs de cartes (smartcard) + 2 lecteurs de CI PCMCIA HDMI 1.2 - 2 Peritels - sortie Svideo - Connection YUC - Sortie optique et coaxiale - port ethernet - port USB2 - RS232 - etc.... 399.00€

### **IBC MX HD COMBO**

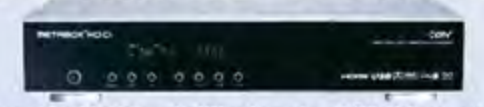

#### Récepteur COMBO satellite haute définition et terrestre (TNT) haute définition.

En façade 2 lecteurs PCMCIA, lecteur smat card, USB, PVR ready (disque dur), connectique multiple, HDMI, RS 232C, S/PDIF, USB 2.0, Y/Pb/Pr

Prix de lancement 399 €

0 825 82 59 04

Parabole extra plate discrete Antenne satellite extra plate selfsat polarisation horizontale et verticale compatible pour tout les satellites europeens

#### Pour 1 demodulateur...  $...139.006$ Twin pour 2 demodulateurs.......159.00€

Partez à la chasse au trésor

#### CS50...modele économique CS100...modele de base................. CS150....avec discrimination..........89.90€ CS200.....avec afficheur lcd..........169.00€ T330BE...étanche pro.....................236.55€ T330BD...LCD + DISCRI.................128.00€

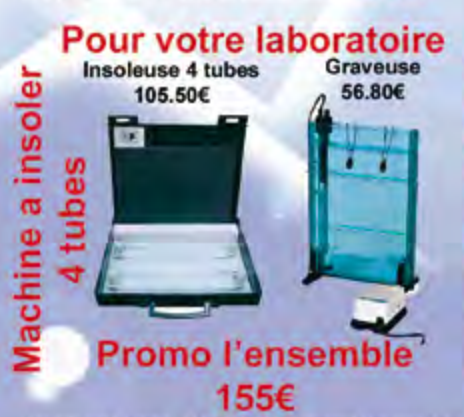

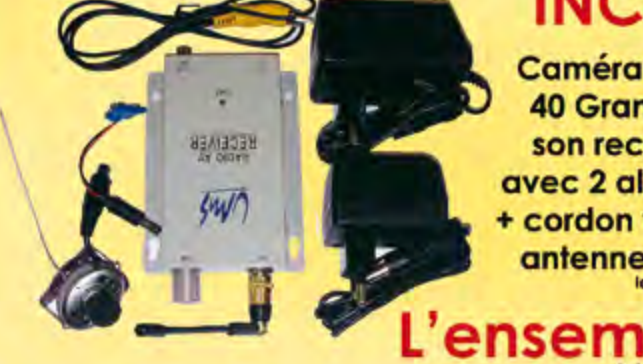

Ensemble kit débutant

Gra

veus

### **INCROYABLE**

**Caméra miniature sans fils 40 Grammes livrée avec** son recepteur en 2.4 g + avec 2 alimentations secteur cordon vidéo + porte pile + antenne (pas de micro conformément à la

lation en vigueur)

ble 59 tet: camera 2.4a UMS

la façon la plus agréable de s'initier à l'électronique et d'étudier les miracles du monde scientifique livré avec notices en anglais et en français

EL21............assemblez votre propre radio AM / FM........19.50€ EL301......... 30 expériences passionnantes................22.00€ EL1301..haut-parleur, affich. 7 segments 130 experiences... 54.95€ EL3001..pour l'élaboration de 300 projets....111.90€1....89.95€

#### **COMPTEUR GEIGER MULLER**

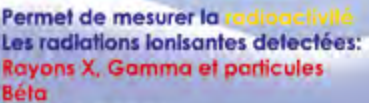

Unité de mesure: uRem/h ou uSv/h Affichage sur LCD durée des piles environ 550h

Bande passante 30 Hz to 300 Hz Connectable via rs232  $...199.006$ 

RD1503...........219.00 €

Les prix sont donnés à filre indicatif et peuvent être modifiés sans pré et pour les ventes par correspondance. Tous nos prix sont TTC. Les produits actifs ne sont ni repris ni échangés. is verifiez les prix sur intern Forfait de port 8.10E sauf colis de plus de 1.5kg. (ecx=ecotaxe), port = 15E. Photo non contrac

**DETECTEUR DE CHAMPS MAGNETIQUES** 

200 micro Tesla

200 / 2000 milli Gauss

0.01 / 0.1 micro Tesla

axe de mesure

TES-1390...

**Resolution 0.1 / 1 milli Gauss** 

nouveau modele professionnel